# **PHILIPS**

#### • Philips home

BEZPIECZEŃSTWO<br>I ROZWIĄZYWANIE<br>PROBLEMÓW **INFORMACJE**<br>O INSTRUKCJI

INFORMACJE<br>O PRODUKCIE

**INSTALACJA**<br>MONITORA

MENU<br>EKRANOWE

PILOT ZDALNEGO

OBSŁUGA KLIENTA<br>I GWARANCJA

POBIERZ<br>IWYDRUKUJ

**WYJŚCIE** 

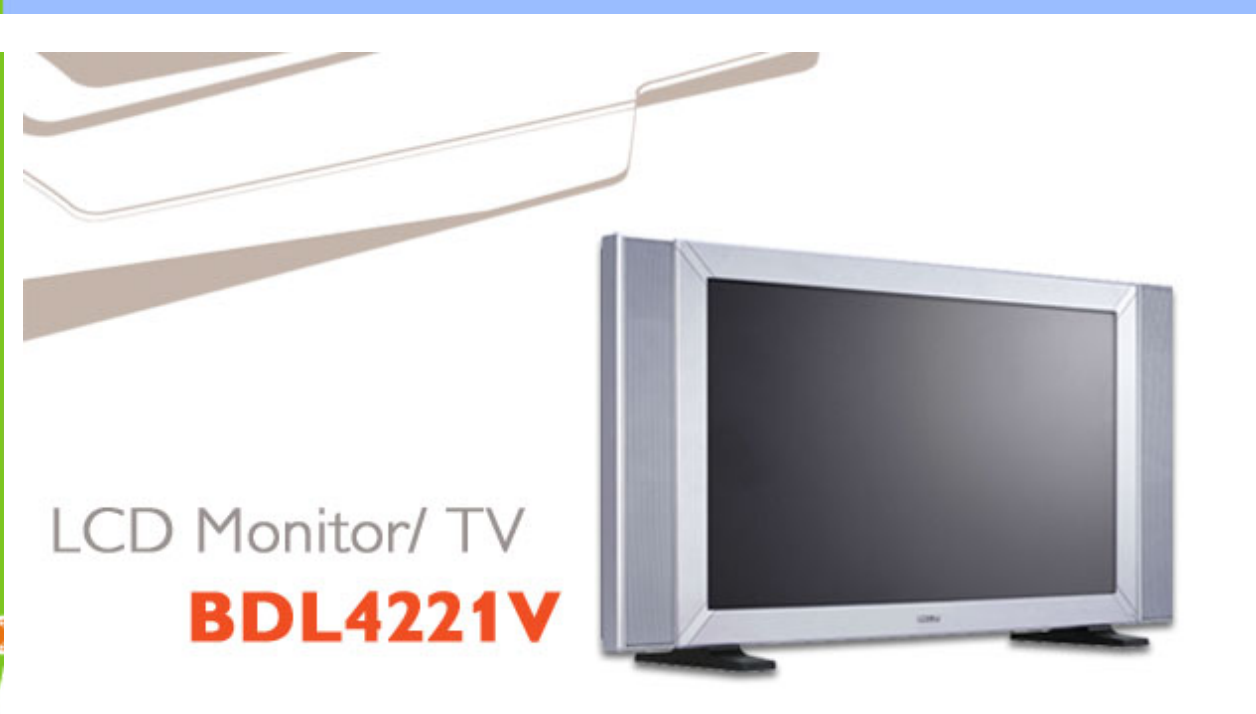

## NUgUXmVYnd]YWY glk U]fcnk ] nnk Ub]YdfcVYa OEK

 $QCDE + DAUI : a : \hat{a} : \hat{a} AH |A| \leq 5$ ,  $A Q + |A \cos A A| : \hat{a} \sin A Q + |A \cos A|$ 

#### NUgUXmVYnd]YWY glk U] cVgû []

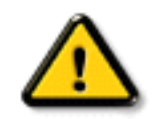

#### CGHFN9 9B=9.1 mWYYYYa YbhOE qhYfck Ub]UžfYji `UWj`i V`]bbmW ` dfcWYXi f b] 'hYž\_hOEY'cd]gUbc k b]b]Y^gnY^Xc\_i a YbhUWjža c Y gdck cXck U dcfU Yb]Ydf XYa ']#i V'nUj fc Yb]Ua YW Ub]WhbY"

Ú¦:^&:^cabó§ved \\&b^ÁGÁ\[ •c ] `bÁ \* [å}ā^Á Á ã ãÁ [å&:æ•Á [åÿ & æ)ānoóbáÁ ^d [ æ)ānooko [b^\* [Á [}ān[¦æÁ  $\left[\left\{ \left[ \begin{array}{c} 0 \\ 0 \end{array} \right] \right\}^{\circ} C \right] \left[\left[ \begin{array}{c} 0 \\ 0 \end{array} \right]^{*} K$ 

- 
- }aa^^Á^^, ae Ában\[@[| EÁl[:] `•:& aan}ã5, Á(`àÁjỷ}5, Á, aaÁnae ā^Ába{[}ãanà `È
- RY ^|ãĄî [{ã[Á]:^•d:^\*æ}ãneÁ§ved Y&bãÁæ;æ}c&@4}Ác {Á[å¦&}ã YÁĄî[}ãn[¦Á,ā^Áà:ãneġneÁ,Á •][•5àÁ]æ; ãyī, ^  $\mathbb{\tilde{A}}$ æ ã \*} $\mathbb{\tilde{A}}$ yí[¦æå ^ ke^&@^  $\mathbb{\tilde{a}}$ æÁ^¦,  $\mathbb{\tilde{a}}$  \* È
- Ú[\¦^¸æ∯(àˇå[¸^Á[¸ $\tilde{a}$ }æĠà^ Á[c¸ði|æ}æÁ¸^ÿ&}ðrÁļ:^:Á¸^\¸æþãða[¸æ}^Áj^¦•[}^|Á  $\bullet \wedge$ ¦  $\tilde{a}$   $\check{E}$
- T[}ã[¦Á, ð^Á, [¸ ã]&^ Á, ^•œ ã] ^Á, æÁà^: ][ ¦^å}ð\Áã: ãneogeo}ð\Á, ãneogeoÁ, y[}^& }^\* [ÁsÁ ,ã,ã)Á}æbå[,æ,ÁãÁÁåæþæo∯åÁl:^b}ã5,ÁãÁ,•:^|∖ā&@Áã}^&@Ál5å^ÿÁ&ã^]ÿæÈ
- $\{ | \}$ ăd  $|$ a $\dot{E}$
- $\Delta \mathbf{A}$   $\mathbf{A}$   $\mathbf{B}$   $\mathbf{A}$   $\mathbf{C}$   $\mathbf{A}$   $\mathbf{A}$   $\mathbf{A}$   $\mathbf{A}$   $\mathbf{C}$   $\mathbf{A}$   $\mathbf{A}$   $\mathbf{A}$   $\mathbf{C}$   $\mathbf{A}$   $\mathbf{A}$   $\mathbf{A}$   $\mathbf{C}$   $\mathbf{A}$   $\mathbf{A}$   $\mathbf{A}$   $\mathbf{A}$   $\mathbf{A}$   $\mathbf{A}$
- T[}ã[iÁ, ā]ā^}Áà^ Á^`&@`BÁQEà^Á`}ã} Á[¦æ^}ãæÁj¦å^{Á;æ[^^^^&@[}ãÁfÁl:^åÁ å^•:&^{ Á ``àÁ æå{ aੋ'} ^{ Á æ; a}\* [&^} aੋ { E
- WHOZE  $\frac{3}{4}$ abe 84 [}  $\frac{3}{4}$  [A  $\frac{1}{4}$   $\frac{4}{4}$   $\frac{4}{4}$   $\frac{4}{4}$   $\frac{1}{4}$   $\frac{5}{4}$   $\frac{5}{4}$   $\frac{5}{4}$   $\frac{6}{4}$   $\frac{1}{4}$   $\frac{3}{4}$   $\frac{3}{4}$   $\frac{3}{4}$   $\frac{4}{4}$   $\frac{3}{4}$   $\frac{3}{4}$   $\frac{4}{4}$   $\frac{4}{4}$
- YÁl:^]æå\\*Á^ÿ&æ}ãæÁ{}ãt¦æÁl:^:Áråÿ&^}ārÁl:^ [å\*Árā\&ā] ^\*[Á\*àÁl:^ [å\*Á : ærðfær) ānæn[lå^{ Árœng { En Á&^| Ál:^ 15&^}ānæn[lær anå y] ^\* [Áns: ānangær) anæn[æn| æn| ^Á ænb]a^! Á<br>[å& ^\æ Á^\ ) å En] [Á& ^ { Ál: ^ y & ^ Ál: ^ 5åÁ a^& qī , ^ A\* à Ál: ^ 5åÁærð qær) anænflan { Á  $\bullet$ cæÿ{È
- $\text{Ca}^{\wedge}(\hat{A})$   $\hat{a}$  }  $\hat{A}$   $\hat{a}$  a $\wedge$  : ]  $\hat{a}$  &  $\wedge$  c  $\text{ca}(\hat{A} \mid \text{ca} \wedge)$   $\hat{\text{ac}}(\hat{A} \mid \text{ca} \wedge)$   $\hat{\text{ca}}(\hat{A} \mid \text{ca} \wedge)$   $\hat{\text{ac}}(\hat{A} \mid \text{ca} \wedge)$   $\hat{\text{ca}}(\hat{A} \mid \text{ca} \wedge)$   $\hat{A}$
- YOE ÞÒKY Á^ c^{ @^ Á ]^ as b ^{ A a p^ ^ Áa^: . :\*| å} @^ A a d c . } ã Á ^ \* a e : as & Á \ l a } \* È Y^ \_ @^daa}@^A^j!:^: Any •:^A& aan $\hat{A}$  any & ang { ^\* [ A a lae `A Ans ` ^ { A [ } dae & an A [ \_ ^ A •][[ $a$ [[ $a$ [ $a \in A$ [bæ] $a \in A$ ā  $\overline{A}$ æ $\overline{A} \setminus \overline{A}$ a $\overline{A} \setminus \overline{A}$ a $\overline{A}$ a $\overline{A}$ a $\overline{A}$ a $\overline{A}$ a $\overline{A}$ za $\overline{A}$ sa $\overline{A}$ a $\overline{A}$ } aो å [•\[}ænj & an 4, [ai \[ an ^& @ 4 à^&} an 4, and ^& 4So O`De NJ A ^ y & ^} a A an an an an ailce A • 8  $d[$   $A\mathfrak{g}$   $\mathfrak{g}$   $\mathfrak{g}$  } and l:^•d:^\*ao}anoon{v=1} A aop^&^}anoon{and{and{aop}ao}ao}ao} and and and and and and a hand and c  $^*$   $\alpha$ aa}&b $\dot{E}$

R ^ |aĂ | { a | A | : ^ • d : ^ \* a a aao 5 • d \* \ & ba A a ae c & o A A s { A | a | & } a \* A | } at | A a A s a a a a a | | • 5 a A  $\frac{1}{2}$  and  $\frac{1}{2}$  and  $\frac{1}{2}$  a

#### ÚUY Ü3 VÁÖUÁJUÔZ VSWÁJVÜUÞŸ

#### A JY'gWU JbgHJ ck Ub]U

- $\bullet$  W  $\tilde{a}$  æ Á  $\tilde{a}$  by  $8\tilde{A}$  [  $\vdash$  &  $8$ @ $\tilde{a}$   $\tilde{A}$  \  $\vdash$  and  $\tilde{a}$   $\wedge$   $\tilde{a}$   $\vdash$   $8$  @ $\tilde{c}$
- 821 yedê Ar: 1 [ | ^ å }  $\mathbf{a}^*$  [  $\mathbf{A}$  are year of y } ^ & } ^ \* [  $\mathbf{A}^*$  à  $\mathbf{A} \setminus \mathbf{a}$  and  $\wedge$  \* [  $\mathbf{A}$  at ]  $\mathbf{a}$  E
- WjãæÁ, ¦:^{ ð?•:& æ}āneÁ{ [}āq[¦æÁ} [{ ã å:^Á{ ð?br&æ{ āĂ{ Á}æ&; }^&@Á5 }ā&æ&@Áz^{ ]^¦æč ¦EÁ Þæt^^Á^^àlæ Áæda^Á\ að b&^ÉA Á c5¦^{Á æd`}\ãke^{]^¦æč¦^ÁA{{a\*[c}[ &ãÁ{ a^o :& Á ã Á
	- $\hat{A}$ ærc] b& &@ A as  $\sim$ a&@ K
		- o V^{]^¦æč¦æb#€ËHÍ»ÔÁ
			- Y ã\* 「d 「 KAG€ËÌ €Ã Á ã\* 「d 「 &ãÁ :\*| å}^bÈ
- Þã Á ælæ æ Á [}ã tiæ/ŠÔÖÁ,æÁ}æ&;}^Á,ã tæ&b^æ}āÁq}^Á å^l:^}ãæbælpā^Á{ā^•:&:æ Á {|}ãnt¦æn $\hat{\mathcal{S}}$ ÔÖÁ Á $\hat{\mathcal{S}}$ ætæ}ã  $\check{\mathcal{S}}$  Áæt[&@lå $\check{\mathcal{S}}$ Ě
- WjãæÁjã Yjãbd ^\*[Ájà&@[å:^}ãneÁjãÁÁj[}ãn[¦^{ÁŠÔÖÁ,Ádæà&ãÁ ^d]. æ}ãneÁj àÁ  $d$ æ}•][¦ $\check{c}$  E
- . ã\*[c][ Ái`àÁ}æ&;}^Áæ]^|^}ā^ÈÁpā^Á [|}[Áæ} ^Áå[] `●:&;æe Áå[Á [}cæ}c´Á[[}āā[¦æÁÁ [jå Á  $|\tilde{a}(\tilde{a})| \hat{a}(\tilde{a}) \hat{y}$  as  $\tilde{a}(\tilde{a})$

ÚUY Ü3 VÄÖUÁJUÔZ VSWÂJVÜUÞŸ

## <span id="page-3-0"></span>A fk BaVdVU To

A BaVd U  $\bigcap q \cdot =a$  i WUM Sb[eq

#### A BaVd U ` [] q

Þājā\br:^Á\|^\d[}ā&}^Á|[å¦&}ãÁ ^d[}ãæÁb^•oÁ|:^:}æ&[}^Ás|æÁ ^d[}ā5 Á 82A\yj\¦^●caaba3c}^&@4\[}aaj¦5 ENXÈ4\|jå \[ aa)^&@4\::^:Áa}{ ÁÚ@4a]● ÈT | }aa4\Á aj Á Á }aa^ Á ັ^d[ aa)ãanebĀR^\*[Ád^ Áo^∙oÁãå^}c^& }æÁÁ§i-{¦{æ&bæa{ãÁ|[åæa}^{ãÁ Á ^¦∙bãÁ妎\[ aa}^bÁ|[å¦ & }ãæÈ

 $\Box$  e] SV baVd U ` [Si UZaVI ` Sef bq\ UMdal VI [S $\angle$ k,

• Zærænå^Ána^:]ā^&:^ ● c;æ/∰anar: ã:^ æ}ā^Á, l[à|^{5 ଔH:^å ● æ ænab & Â [lænå^Á

ãÁt||•|à^Ál: ã:^ ao}ãnaÁt|å•cæ;| ^&@Át|à|^{5 Át|æÁ§t}^Á;â'à å}^Á§t+l{an&b^Á;Ác{{Á ∶æ∖¦^∙aীÈ

- $\int$ : å:  $\frac{3}{4}$   $\frac{3}{4}$   $\int$   $\frac{3}{4}$   $\int$   $\frac{3}{4}$   $\int$   $\int$   $\frac{3}{4}$   $\int$   $\frac{3}{4}$   $\int$   $\frac{3}{4}$   $\int$   $\frac{3}{4}$   $\int$   $\frac{3}{4}$   $\int$   $\frac{3}{4}$   $\int$   $\frac{3}{4}$   $\int$   $\frac{3}{4}$   $\int$   $\frac{3}{4}$   $\int$   $\frac{3}{4}$   $\int$  : a  $\mathbb{R}^3$  = : & [ }  $\degree$  &  $\frac{1}{2}$  {  $\frac{1}{2}$   $\frac{1}{2}$   $\frac{1}{2}$   $\frac{1}{2}$   $\frac{1}{2}$   $\frac{1}{2}$   $\frac{1}{2}$   $\frac{1}{2}$   $\frac{1}{2}$   $\frac{1}{2}$   $\frac{1}{2}$   $\frac{1}{2}$   $\frac{1}{2}$   $\frac{1}{2}$   $\frac{1}{2}$   $\frac{1}{2}$   $\frac{1}{2}$   $\frac{1}{2$  $15aV$   $8@E$
- 0 + { askban h { a } \ & a B a } a } a } \ & a } \ & b } { & a } { a } a { a } { a } a { a } { a } { a } { a } { a } { a } { a } { a } { a } { a } { a } { a } { a } { a } { a } { a } { a } { a } { a } { a } { a } { a } { c^&@& }^B
- Q cao [, ao) a^ Á [} ã[ ao bÃ] ã b & Á l[ & ^ Á c ] } ^ \* [ Á cao āao) aao bõn [: ^ å cao aaob & Á ] [ [ à ^ Á  $\widetilde{AB}$  and  $\widetilde{B}$   $\left\{ \begin{array}{c} \end{array} \right\}$  and  $\widetilde{AB}$  and  $\widetilde{AB}$
- $\bullet$  T^}  $\hat{A}$ \ $\hat{a}$  [ ^ $\hat{B}$  ]  $\hat{a}$  =  $\hat{c}$  and  $\hat{c}$  and  $\hat{c}$   $\hat{A}$  +  $\hat{c}$  and  $\hat{a}$   $\hat{A}$   $\hat{c}$  and  $\hat{a}$   $\hat{A}$  and  $\hat{a}$   $\hat{c}$   $\hat{d}$   $\hat{c}$   $\hat{d}$   $\hat{c}$   $\hat{d}$   $\hat{d}$   $\hat{c}$
- YÁ I:å:ãnel^Á <mark>alī c</mark>Á åæl}^\* [Á c^¦ [ æl ãneÁ }æbå `b Á ã Á§ d `\&b^Ás [ĉ & &^Á à•v̌\*ãÁ å à āī ¦}ã æÁ VXÈ.
- Ú [•] : ^åæ}æ∮à•ÿ \*æÁ |a^}œdãÁ^¦ ã Á\* ælæ}&^b}^ÉÁæ, a^!æb&^Á^ \æ ÁÔ^}d5 ÁQ 4 ¦{æ&bãÁ  $S[\ e^{\prime} \ \ ( \ \land \ \ 8\ \$  and  $4\ \ ( \ \ \tilde{A} \ \cup \ \ 2\ \rightarrow A \ \ )$  and  $\tilde{A} \ \land \ \tilde{A} \ \land \ \$ å^•\DÁ¦æÁ^•œ Á§ +¦{ æ&bãÁÁ^¦ ããÁ ææj&b'{Á¦jå'\c'È
- U]  $8$ loneÁ a zhi  $\tilde{a}$   $\tilde{A}$  a d $\tilde{a}$   $\cdot$   $\wedge$   $\tilde{A}$   $\tilde{C}$   $\begin{bmatrix} 0 \\ 0 \end{bmatrix}$  a  $\begin{bmatrix} 0 \\ 0 \end{bmatrix}$  a  $\tilde{C}$   $\tilde{C}$  a  $\tilde{C}$   $\tilde{C}$   $\tilde{C}$   $\tilde{C}$   $\tilde{C}$   $\tilde{C}$   $\tilde{C}$   $\tilde{C}$   $\tilde{C$ casa^Ásî • \Á [{ ] \* c^ ¦æn∯æna`Áneoc[Ásî vĭ Á Á ā^ \* [Á [¦:^ • cae ÈÁ

#### BAI DỐF 6A BA 5L F=G EFDA @K

#### =a`i WUW Sb[eg

 $=a$  i WUWIS b [eq | Sefaeai S W ` Melk Va]q WUM k ] ad kefq \ Sef bq \UWW W fk,

#### Gi SYSł Aefda ` MVAefd WWM

I `[Melk\_bdWaV`[]gbW'Wa][fWjefg\_aY Tk ikdo`[a`WbabdWlSefaeaiS`[MbaYdgT[W[S <sup>1</sup>gT baUZk W [SU Ua`] |} aY fW fai Sd kelk [ |] a` kž4<sup>3</sup>a] [fS] [W Si [Wo5\ qi SY|} i Wi S` [SVa I SUZai S` [Saefda `a U [ ^g T aefd WW [SžE a `Wefaeai S` W `Sef bg \ U k ebaeo TK

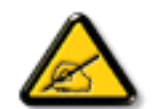

GI 393, FS [] a` Si e] SI gWI S ` [`Xad\_SU\ [dSV ł] fòdSba\_ a WU Wb[W i k] ad kefS \_ a {i a U[ebd fgž

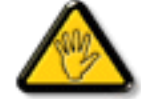

AEFDA @7, FS∏a`Si e] SI qWr Xad\_SUWNS] q`∏` bafWUS^Wa gel] aVI W [S ebd fg 'gT gfdSfk VS` kUZž

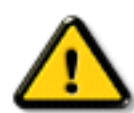

AEFDL7 7@7, FS[]a`Si e] SigWL a 1 a bai efS`[SISYda W[SV'SIVdai [S^gT] kUSadSI ekY`S1[g\WebaeoTg`[]`[USbdaTVV\_gž

@MYfòdMaefd WW [S aY M' Mi c Xad adSl i kef bai S TW [] a zi fS] [UZ bd kbSV] SUZ a] dW a k ebaeoT bdWWfSUN aefd WW IS Wef `SISIS` k bd W aVbai MV`Mbd Wblekž

#### BAI DỐF 6A BA 5L F=G EFDA @K

I elkef] MboBi SI Sefd Wa`WDWbobVg]ai S` [W]ab[ai S` [Wg kf]ai S` [W\_ aVkX]ai S` [Wi k` S\\_ ai S` [Wi kba kU S` [W bd/WW fai S [MbgT fU ` WfdS`e\_[fai S [M] fgT ` SVSi S` [M US-a U fgT i U U [Wefl STda` [a` WTW b[eV\_ ` Wil YaVk X[d\_ k BZ['fbe7Wlfda`[Le@}Hž

## <span id="page-5-1"></span>

Y yie 8q̃ [ 8q̃ 1 li å `\ c A 4 li [ å `\ c & ^ : [ y ] , q ] ^ U ad a { ^ d ^ k & @ a & } ^ A U [ : å: a \ | & [ / s & x ^ a ^ A ] '^å^-a} a] a ^ÁÚ[ | a `\ a bala { ^ AU @ ja | e A { a ^ 8/ a ^ ~ \ c A a • ^ | [ , ^ \* [ A O E q { a c & } ^A [•: & å: a + a A A } ^ | \* a A Ú a b a { ^ d ^ A a ^ & } ^ A Ú | : ^ å:  $\overline{a}$  e y A ^ \* }  $a$  y E  $\overline{a}$  A  $\overline{a}$  o  $\overline{a}$  A  $\overline{a}$   $\overline{a}$   $\overline{a}$   $\overline{a}$   $\overline{a}$   $\overline{a}$   $\overline{b}$   $\overline{a}$   $\overline{a}$   $\overline{a}$  $] | [\mathring{a} \check{c}]$ 

#### K W W k c W df c Xi \_ h

68 @ &&%J

• úUrk JYgnYnUfn XnUbJYnUdYk bJU^ WY'i nng UbJY'a U gna UbY^k mXU'bc W  $\circ$  Y  $\alpha$ <sup>N</sup> $\mathsf{A}$  ·  $\cos\beta$   $\mathsf{A}$   $\hat{A}$   $\cos\beta$   $\mathsf{A}$   $\mathsf{A}$   $\mathsf{A}$   $\mathsf{A}$   $\mathsf{A}$   $\mathsf{B}$   $\mathsf{A}$   $\mathsf{B}$   $\mathsf{A}$   $\mathsf{B}$   $\mathsf{A}$   $\mathsf{B}$   $\mathsf{B}$   $\mathsf{A}$   $\mathsf{B}$   $\mathsf{B}$   $\mathsf{B}$   $\mathsf{B}$   $\math$  $\circ$  S[}d[|æ4{[}ãq[|æ4}[]|:^:Áað Á {[|āanab &æ4́åæa}^Ác^|[ $\circ$ æ}að ○ Zÿ & æÁ ^b&ædKÔXÓÙÊÂÙÈcãà^[ÊÂÙÔŒÜVÊÄŸÚàÚ¦Ái¦æ ÁÜØÁC, ^b&ã ÁVXD • Nk] gncb Yac `]kc W[cVfUni `Y fUbck Y[c  $\overline{O}$  CE a a cask by  $\overline{A}$  o  $\overline{A}$  o  $\overline{A}$  a  $\overline{A}$  a  $\overline{A}$  i.  $\overline{A}$  ]  $\parallel$  c  $\overline{A}$  a  $\overline{A}$   $\overline{A}$  a  $\overline{A}$  a  $\overline{A}$  a  $\overline{A}$  a  $\overline{A}$  a  $\overline{A}$  a  $\overline{A}$  a  $\overline{A}$  a  $\overline{A}$  a  $\overline$ o Õl:^àa}ã[^ÁādÁHÓÁs[Á^]ælæ&báÁ[∥Í5 Á{[|ã ãndo& Ás `Á+d[ Átàlæ ` o YÝÕO EÃA:^¦[\[Ë-[¦æq[ ænÁ[:å:ā^|&:[ ÁFHÎÎÁ¢ÃIÎÌÁæ]^ }ãæb&æn∮∙d:^b•:^Ájàlæ o **Cláce) ces2^b cele^&@[|[\*ãeek§c^}•^~ãce&bãkbee}[ &ã** ○ Õ[d [ Ás[Á ^ ardaa aaaA Á|¦{aacaa&@AUÖVXBAOÖVXÁ|ae ÁPÖVX  $\bullet$  8 i Ukm  $cXU$  $\circ$  Ø'}\&bad2Z[[{ÁQÚ[ ã\•:^}&`DÁ{[ |ã ãeb&adoofÁ[ ã\•:a=}&`A •&`a'}&&@Á  $\frac{1}{2}$  at  $\left\{ \wedge \right\}$  c5  $\left( \mathbf{\hat{A}} \hat{a} \right|$  as  $\mathbf{\hat{B}}$  $\circ$  U a  $\frac{3}{4}$   $\frac{3}{4}$   $\frac{3}{4}$   $\frac{4}{4}$   $\frac{4}{4}$   $\frac{5}{4}$   $\frac{4}{4}$   $\frac{5}{4}$   $\frac{4}{4}$   $\frac{5}{4}$   $\frac{4}{4}$   $\frac{4}{4}$   $\frac{3}{4}$   $\frac{4}{4}$   $\frac{3}{4}$   $\frac{4}{4}$   $\frac{3}{4}$   $\frac{4}{4}$   $\frac{3}{4}$   $\frac{4}{4}$   $\frac{4}{4}$   $\$  $\circ$  0 } \& ban4  $\frac{3}{4}$  & c } ^  $\frac{4}{4}$  & c } ^  $\frac{4}{4}$  a}  $\frac{1}{4}$  & a}  $\frac{1}{4}$  &  $\frac{1}{4}$  &  $\frac{1}{4}$  &  $\frac{1}{4}$  &  $\frac{1}{4}$  &  $\frac{1}{4}$  &  $\frac{1}{4}$  &  $\frac{1}{4}$  &  $\frac{1}{4}$  &  $\frac{1}{4}$  &  $\frac{1}{4}$  &  $\frac{1}{4}$  $] |$ [ \* | $\alpha$ { 5

EŨØÁÇ^b&ã^Á/XDÁO+o4\$ſ•c]}^Á^ÿ&}ã^ÁÁ|å|å^|\*ÁIG€YÞĨŨÙĖ

ÚUY Ü3 VÄÖUÁJUÔZ VSWÂJVÜUÞŸ

#### <span id="page-5-0"></span>DfcXi \_hVYncûck ]ck m

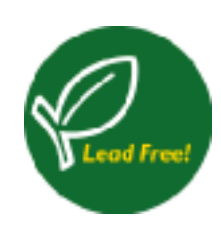

0261{æAÚ@143]•Á,^^|a[a][ˌæÿæÁÁ,¦[åˇ\[ˌæ}^&@Á¸^ ˌa^dæ&:^Áæàa^Ár`à•œa}&b^Á<br>q{\•^&}^ÁæàÁ{yō,BÁW•`}ã&a^ÁÁ;^ ¸a^dæ&:^Á{y],ãÁ,•][{æ\*æ4{&@l[}Áå¦[,aïæÁ  $\tilde{a}$  if  $\{ \check{b} \in \mathbb{R}^n : \check{b} \in \mathbb{R}^n : \check{a} \neq \check{b} \}$  and  $\tilde{a} \in \mathbb{R}^n$  is  $\tilde{a} \in \mathbb{R}^n$  if  $\{ \check{c} \in \mathbb{R}^n : \check{a} \neq \check{b} \}$  if  $\{ \check{c} \in \mathbb{R}^n : \check{a} \in \mathbb{R}^n : \check{a} \in \mathbb{R}^n \}$ <u>^|^\d^&}^\*[ÁãÁ^|^\d[}ā&}^\*[Á}Á^][•5àÁ\*[å}^Á^Á¦[å[¸ã+∖ã^{Á}æč¦æ}}^{ ĚÁ</u> Øä{æÁÚ@jã•Á]^y}æÁ`¦[¸^Á^•d^\&bÁÖ^¦^\c^,^ÁU[PÙÁY^•]5|}[c´ÁO`|[]^b\adÁ  $d\hat{a}$   $\hat{c}$  &  $8\hat{v}$   $\hat{A}$   $3\hat{a}$   $\hat{a}$   $\hat{c}$   $\hat{d}$   $\hat{d}$   $\hat{c}$   $\hat{d}$   $\hat{d}$   $\hat{d}$   $\hat{d}$   $\hat{d}$   $\hat{d}$   $\hat{d}$   $\hat{d}$   $\hat{d}$   $\hat{d}$   $\hat{d}$   $\hat{d}$   $\hat{d}$   $\hat{d}$   $\hat{d}$   $\hat{d}$   $\hat{d}$  W ^, and an A ^, and alse and and an and an and an and an and an and an and an and an and an and an and an and an and an and an and an and with a same with a same with a same with a same with a same with a same with a same  $\frac{1}{2}$  as  $\frac{1}{2}$  as  $\frac{1}{2}$  and  $\frac{1}{2}$  and  $\frac{1}{2}$  and  $\frac{1}{2}$  and  $\frac{1}{2}$  and  $\frac{1}{2}$  and  $\frac{1}{2}$  and  $\frac{1}{2}$  and  $\frac{1}{2}$  and  $\frac{1}{2}$  and  $\frac{1}{2}$  and  $\frac{1}{2}$  and  $\frac{1}{2}$  and  $\frac{1}{2}$  and

## **DUFUa YHmHYW bJWbYF**

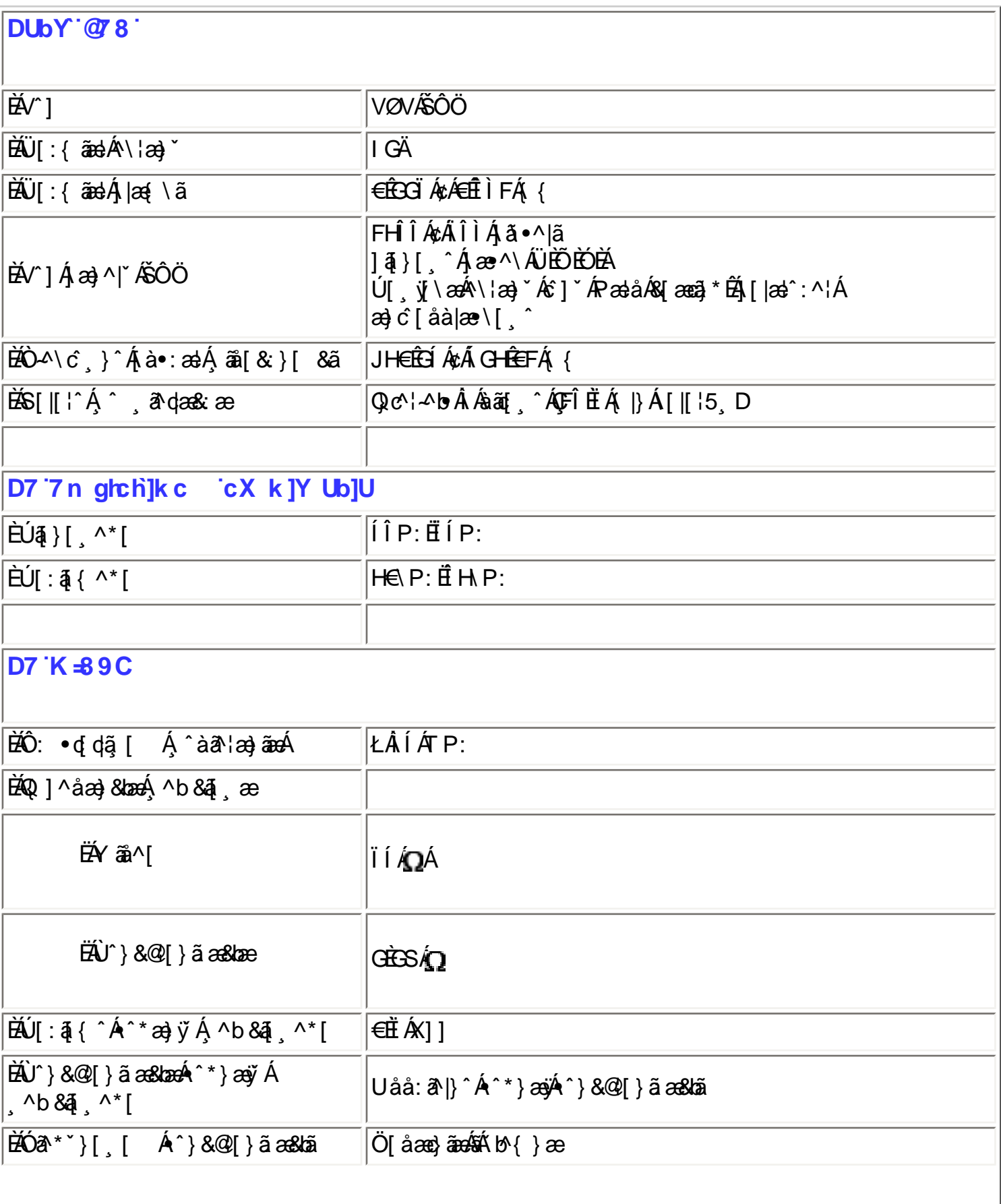

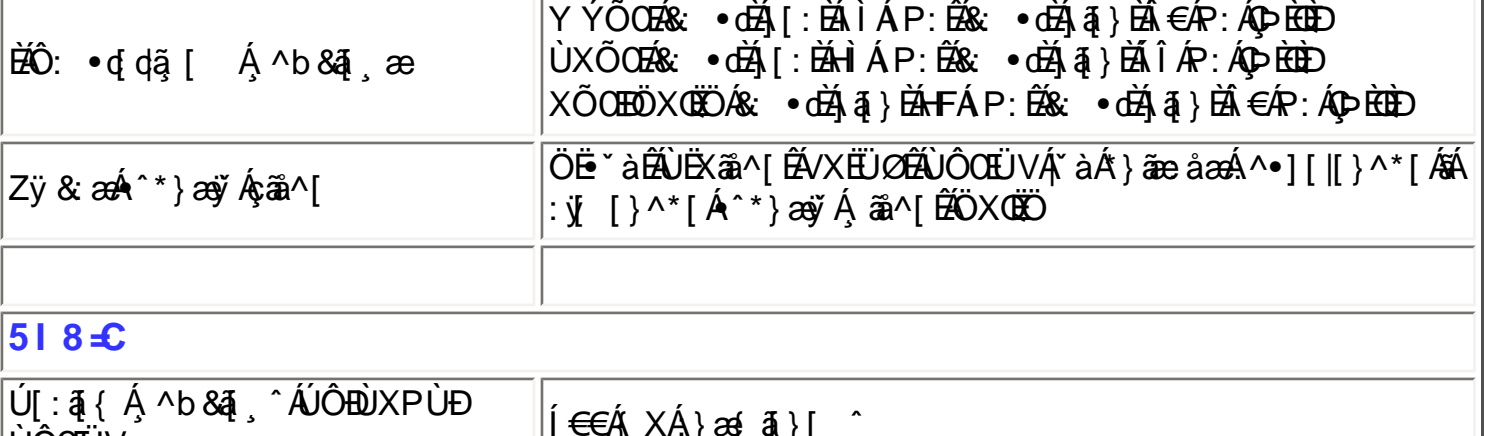

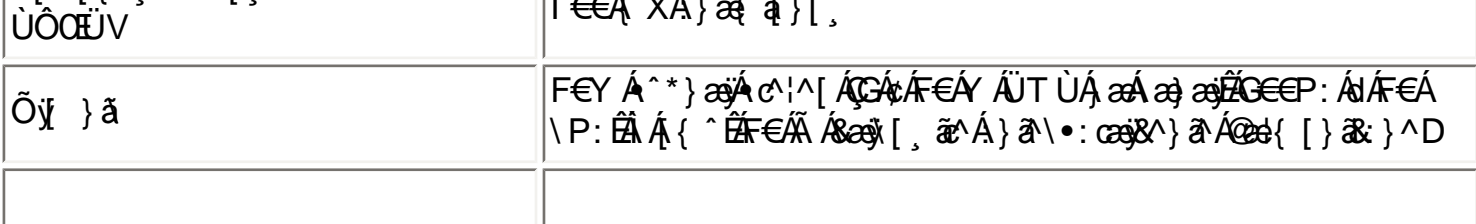

## $7 < 5$  F 5 ? H9 F MGHM? 5 C DHM7 NB5

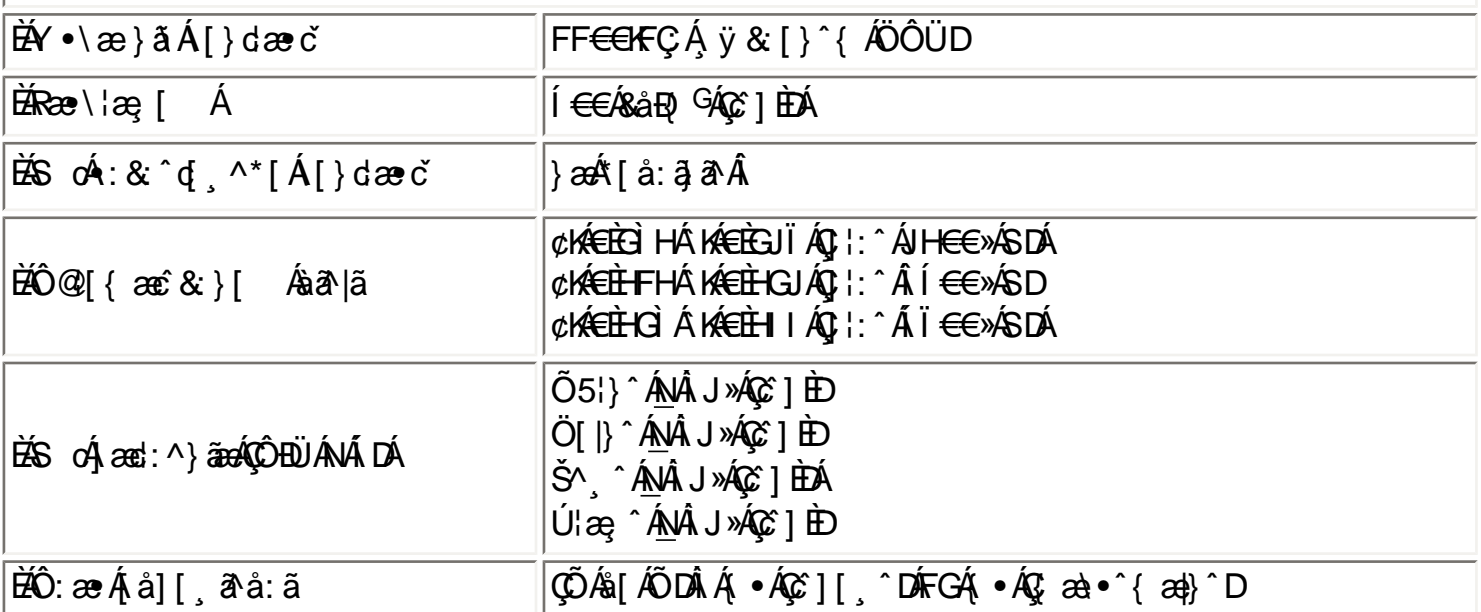

 $gF$ ; 6

• ÜÕÓÁ (Árcaa) åælåÁæ]^,}ãæb&^Æna^}c^&}^Á^, a^qæ}a^Á[|[¦5, ÁræÁ5}^&@Á¦: å:^}ãæ&@Á  $|{\rm G}\,|$   $\check{\rm E}$ k $\hat{\rm C}$   $\star$  [, ^&@) ad accase&@)  $\{$  q \* |ass&c;  $\}$  ^&@ $\check{\rm H}$  [  $\}$  aq[  $|$ as&@ $\check{\rm H}$  | as $\langle$ @)  $\check{\rm H}$   $\check{\rm E}$  |  $\star$  | ass $\langle$ @)  $\rangle$  | ass $\langle$ @)  $\check{\rm H}$  |  $\check{\rm E}$  |  $\star$  |  $\star$  |  $\star$ 

|T[}ãe[¦^ÁÚ@àa]∙Á{à∙y̌\*ˇb&^ÁÜÕÓÁ{ã^¦}ã^Á{å¸:[¦[¸ˇbÁ{à¦æ ^Á{[àā^¦æ}^ÁÁ¦: å:^ Á |∖[{]æc^àa]}^&@ÁÁc^{Árœa}åælå^{Ál:^Á ^&ãÁ`}ãã[¸æ}^bó∫l:^•d:^}ãÁaæl,}^bÁÜÕÓÈÄÖ:ã∖ãÁ |c^{`A[|[¦^Á Áæ†âà¦[¸æ)^ÁãÁ¸â^¦}ā^Á¸^ ¸ā^dæ}^Á}æ4Ñ`¦æ}ānĂ

|W^ abo&Álœa}åælå ÁÜÕÓÁlæl^^Álæ{ãœeBÁ^Ábæe}[ ÁBÁl]}dæ∙oÁl [}ãn[¦æ4∫l ÿ& [}^Á ÁÁ |]¦^å^-a}a[, æj^{ Á•œ ҈a}a}{ Á¦æ Áæ ¦^•^{ Á[ |[ ¦5 ໋ È

|Ö|æe^\*[Áe^ Á)æa|^^Á ÿ& ^ ÁNÜÕÓÁÁ[:ą[{ ˇÁ{ ^} ˇÁ∿¦æ}[¸ ^\*[Á{ [}āq[¦æaĂ

|Œhô Án[Á, ^\[}æÃn[ç, 5¦:Á, ^} ) Á UÙÖÁ, Ád^àā^AÚÔÃA, æ&ã \æb&Á, ¦:^&ã \ÁTÒÞWÁ, [}ãn[¦æĂAW^bÁ │]¦:^&ã\ˇÁ,Áå5yÉkanà^Á¦:^b Áâ[ÁNÙVŒYOÒ) ÁSUŠUÜ3YÁÁÁ([}[ ) สोÁ,æ&ã}ānÁ¦:^&ã\ÁTÒÞWÈÁ Ŵ^báj¦:^&ã\\*ÁjásyÉæà^Áj¦:^bé\á[Áj[:^&bãKōUŠUÜŸÁpUÜTOĚĎÒÁãn[}[໋}ðAjæ&ã}ānÁ 1 : 1: 2ã∖ ÁT Ò Þ WÈ

│Zæ{∖}ābÁ,^}`́Á\¦æ}[ ^È

 $E(\mathbb{Q} + \mathbb{Q}) = \mathbb{Q}$  as to  $\mathbb{A} \times \mathbb{A}$   $\mathbb{Z} \times \mathbb{Z}$   $\mathbb{Z} \times \mathbb{Z}$   $\mathbb{Z} \times \mathbb{Z} \times \mathbb{Z}$ 

### ÚUY Ü3 VÁÖUÁJUÔZ VSWÁJVÜUÞŸ

#### FcnXnJYWc JHmVmdfYXYZbJckUbY

Ѭ҈æ<sup>и</sup>&æ}æ

 $FHE4A^{\hat{}}\hat{A}$   $\hat{A}$   $\hat{A}$   $\hat{B}$   $\hat{C}$ 

%% If mVOIk i gHJk ]cbmW 'ZJVfmWhb]Y.

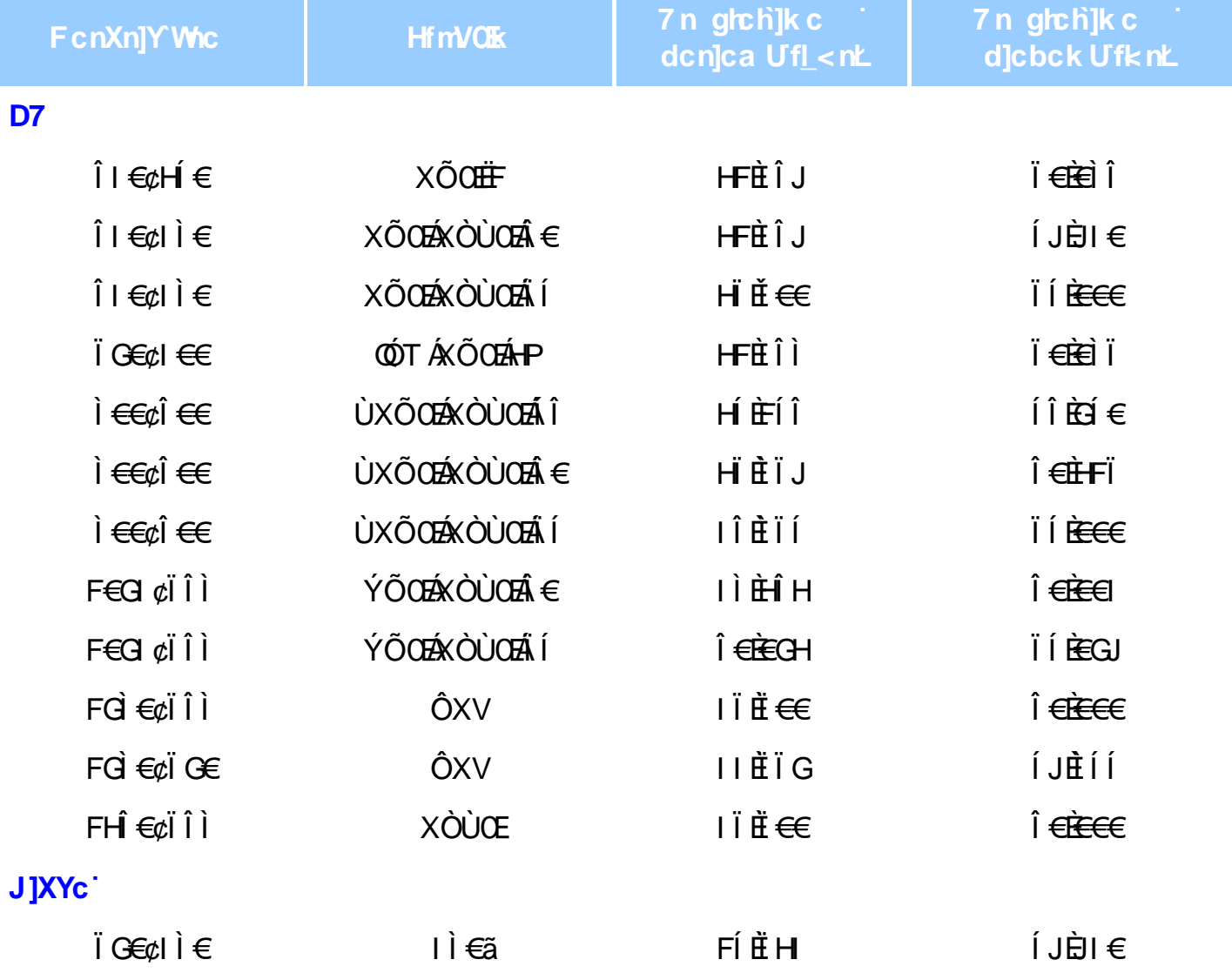

;` Xad\_ SUWa bdaVg] U[W

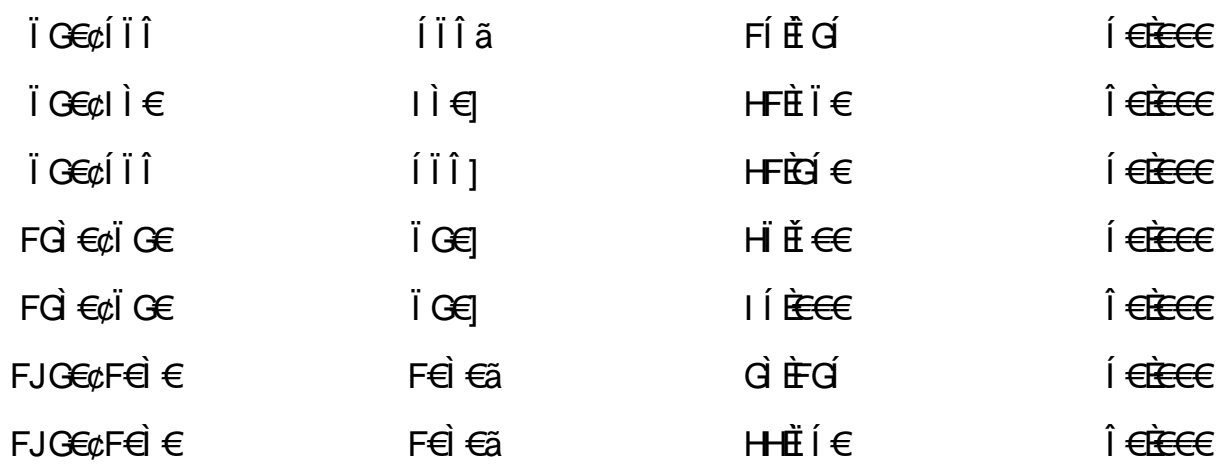

## ÚUY Ü3 VÁÖUÁJUÔZ VSWÁJVÜUÞŸ

### 5i hca UmWhbYcgnWh XnUb]Y'YbYf[]]

R ^ |aĂ [ • ama ae : Á ae c Á læ a aĂ \* [ å } Á ^ Á ] ^ & ^ a anab Á K Ò Ù Œ AÖ Ú T Ù Á r à Á å ] [ a à } a A [] | | \* | æ | a} a} Á æ a} • cæ | a} ^ Á æ Á | { ] ` c^ |: ^ 白Ă | } ã | Á | ^ Áæ j d { æ c & } à Á { } à b : ` Á ` ^ & à Á ][àā 'a] ^bĂ }^|\* ãn Á caa} a Á][& ^}\ ` BÚ[Á ^\ |^ & ã Á ^ \* } aoy Á [& @ a ̂ & \* [Á Á |ao ໋ ãneč |^ BĂ å Á ^ • : ^Á | `àÁ§}^\*[Á ¦: å:^}ãæÉÁ{[}ã[¦Áæč q'{æc°&;}ā^ÁÄà\*å:ãÁ∙ãÄÉZæ{ā^•:& [}æÁ}[}ã^bÁœæà^|æÁ ] |: ^ å • œ a and [: a { A \* ^ & and ^ } ^ | \* and a fa { ^ \* } and as late of { and & } ^ & @ A \* } \ & hank • : & a : and and A 시사 確 ÁÁ

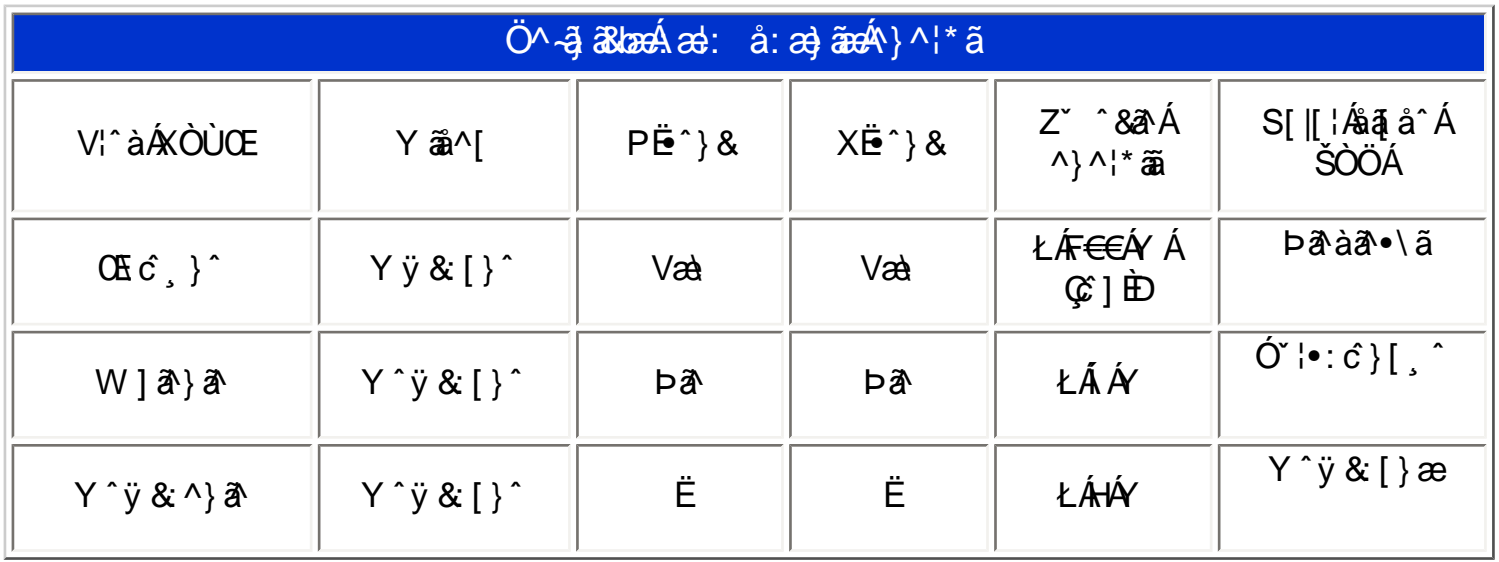

### ÚUY Ü3 VÁÖUÁJUÔZ VSWÁJVÜUÞŸ

#### DUI Ua YHmZnmWhbY

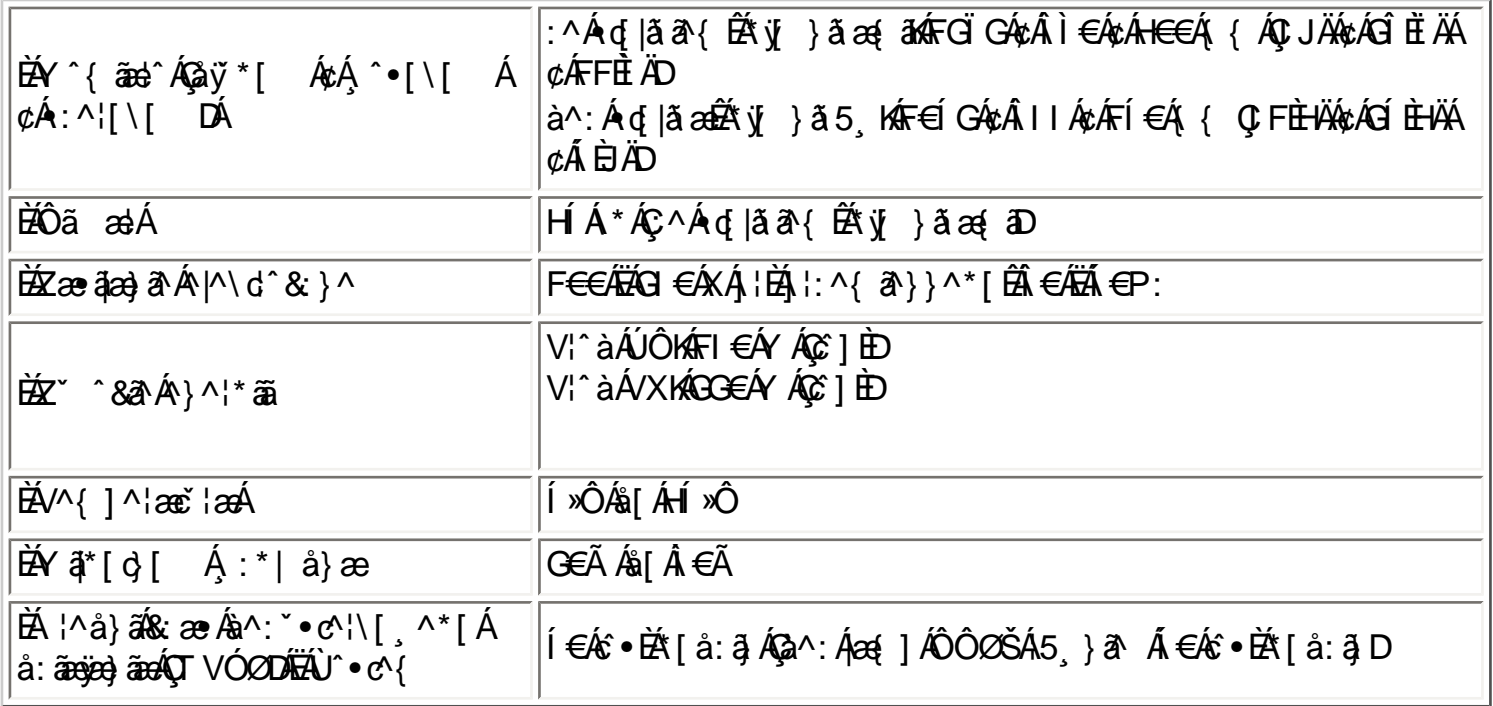

 $E^{(n)} + i \left( \frac{1}{2} \frac{1}{2}$ 

## ÚUY Ü3 VÄÖUÁJUÔZ VSWÁJVÜUÞŸ

### DfnmXn]Uugm[bUtOk XUghm\_Ok

FÈÁV@AåããædpÁ{}|^ÁS{}}^&d{¦ÁS{}œæ}•ÁGIÁ∙ã}ædpÁS{}œæ}orÁ{¦\*æ}ã^åÁ§}Áo@^^Á{¸•Á{~Á^ã@óKS{}œæ}orÈÁ<br>Ùã}ædpÁjã,Áæ∙•ã}{^}orÁæ}^Ávãc^åÁ§}Áo@Á{||[¸ã}\*Áœæà|^KÁ

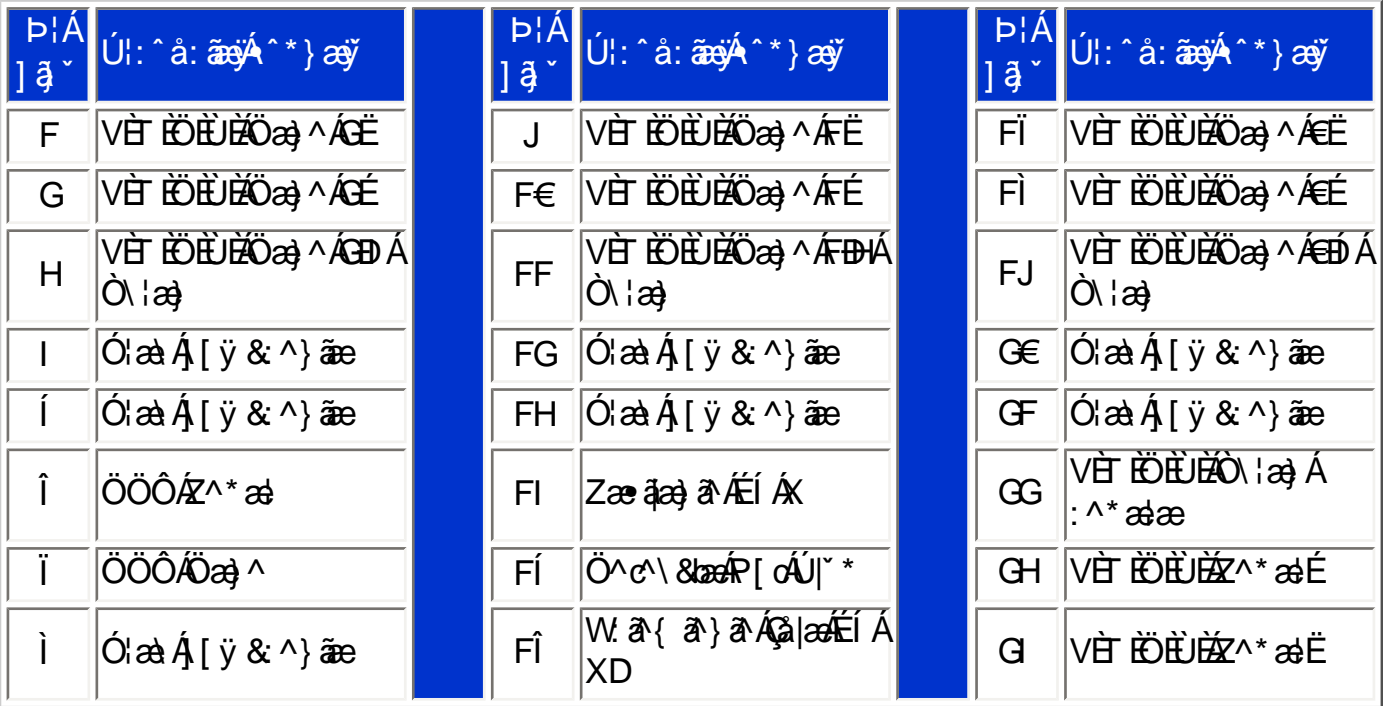

XWI!!? nBG4>;5!eVuh[LW<ak!BA>E: !&\$"i ` (!BDA6G5F!BDA6G5Fž F? /(aX##f\$""' Ž'\*Ž'\$\*,"+,'%3?

Pin1  $\overline{8}$ 雨  $\overline{9}$ 24 17

GÈN@ÁFÍËJã, ÁÖË \* àÁSI}}^&d¦ÁQ; ap^DÁ, Áo@Áã}apÁScaà|^KÁ

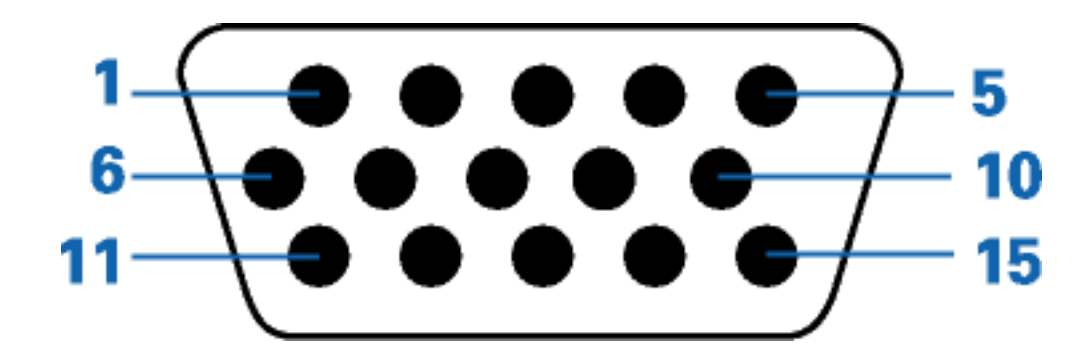

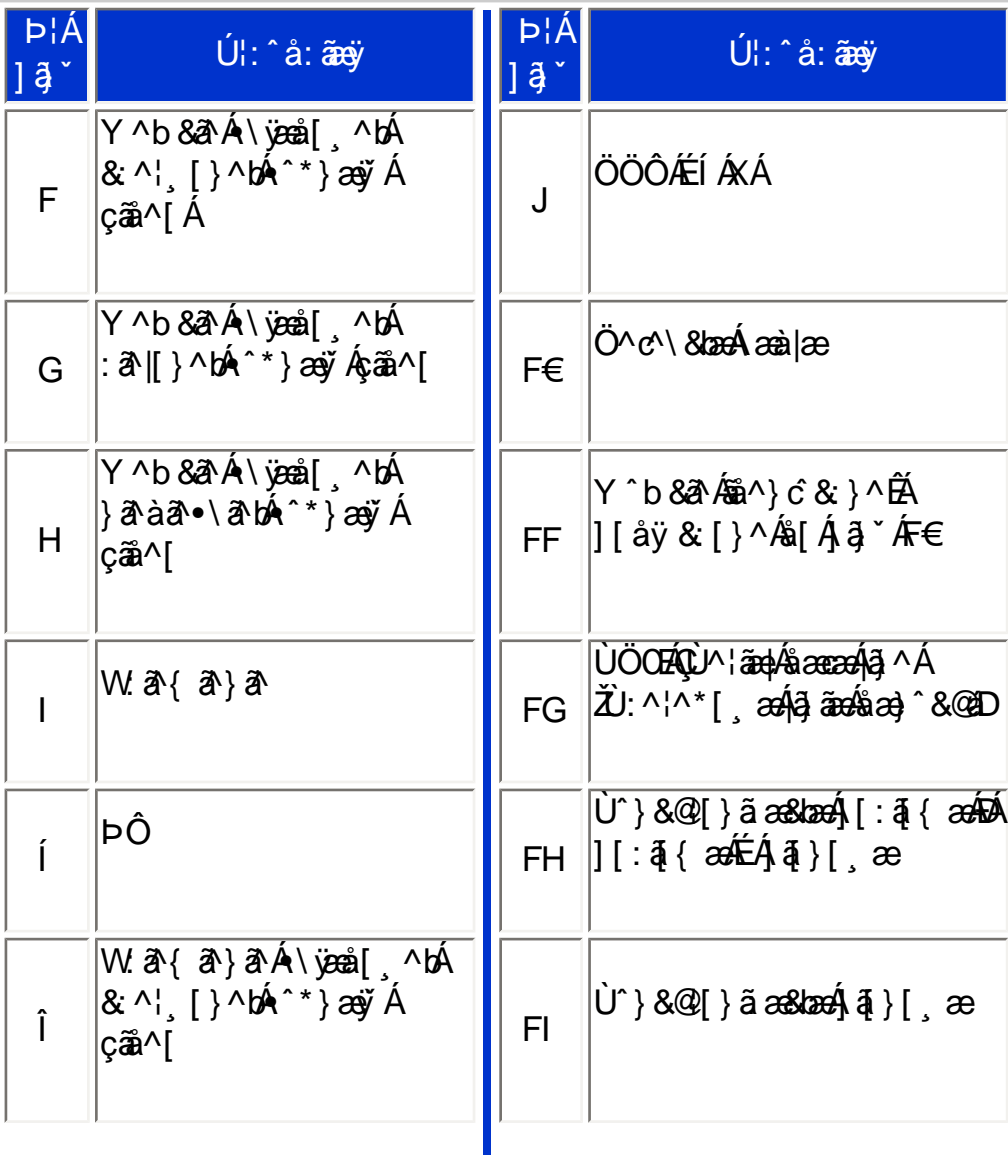

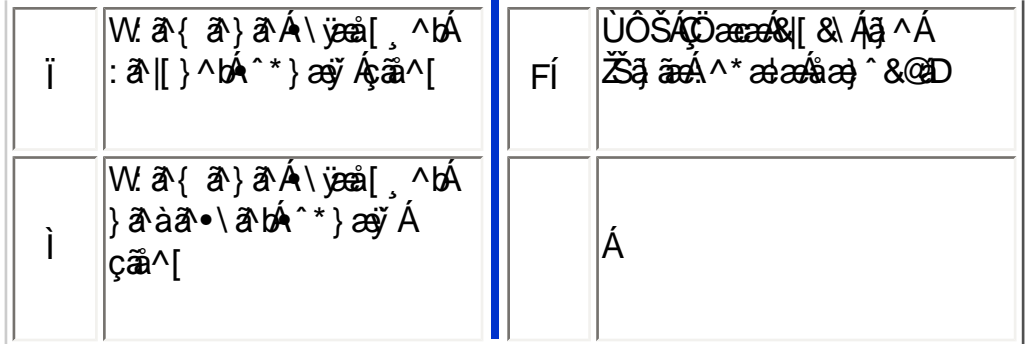

HÈZÿ & ^ÄJÙGHG

JË ã [ , ^ǚ ( , ^àÁ ÿ & ^ÄÖË ˇ à Áã [ Á [ { ˇ } ã æ&kãÁ Á \ ÿæå^{ Á |æ { [ , ˆ { Á ̆ àÁ [ { ] ˇ c^¦^{ È

## RS232 DB9 (EIA/TIA 574)

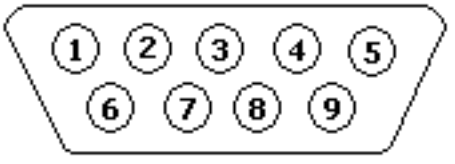

(view into male end)

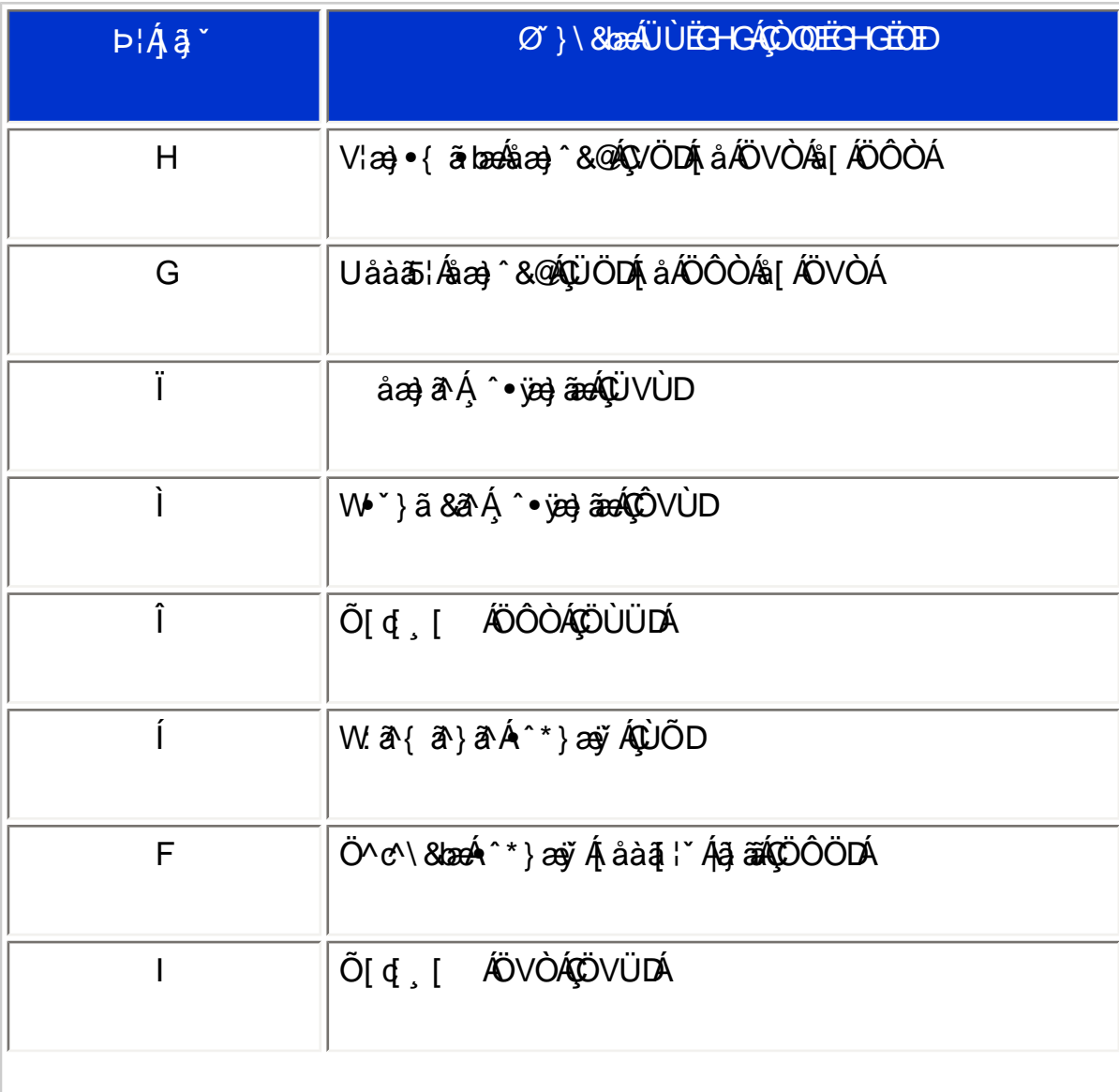

 $\mathsf{J}$ 

 $\overline{Q}$ å^\æ[¦ $\overline{A}$ å: , [}\æ $\overline{A}$ 

I ÈZÿ & ^ ÂJÔŒÜV

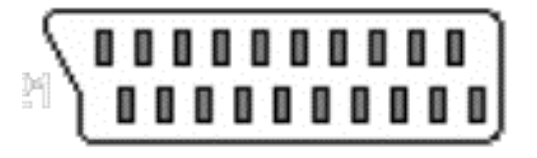

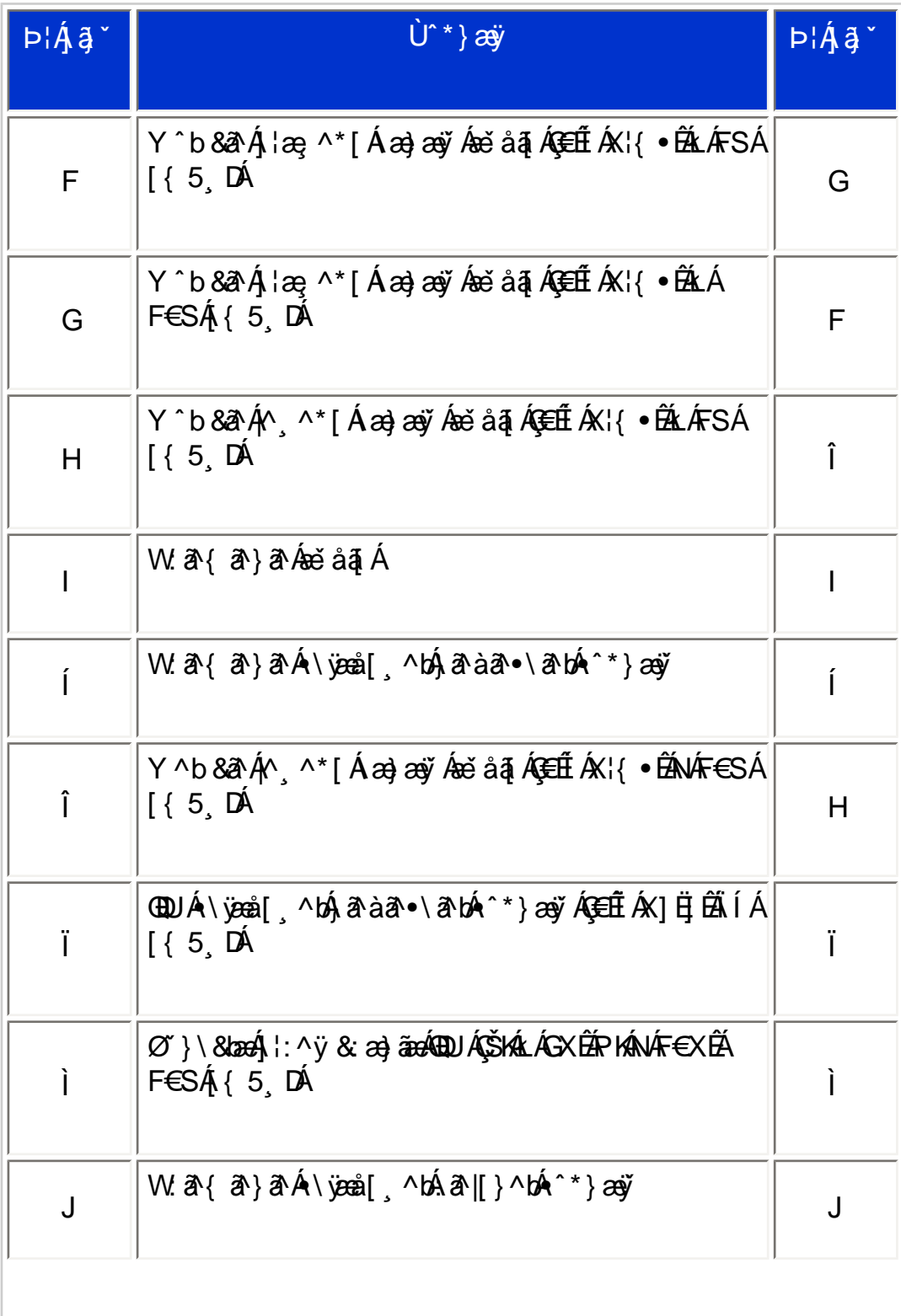

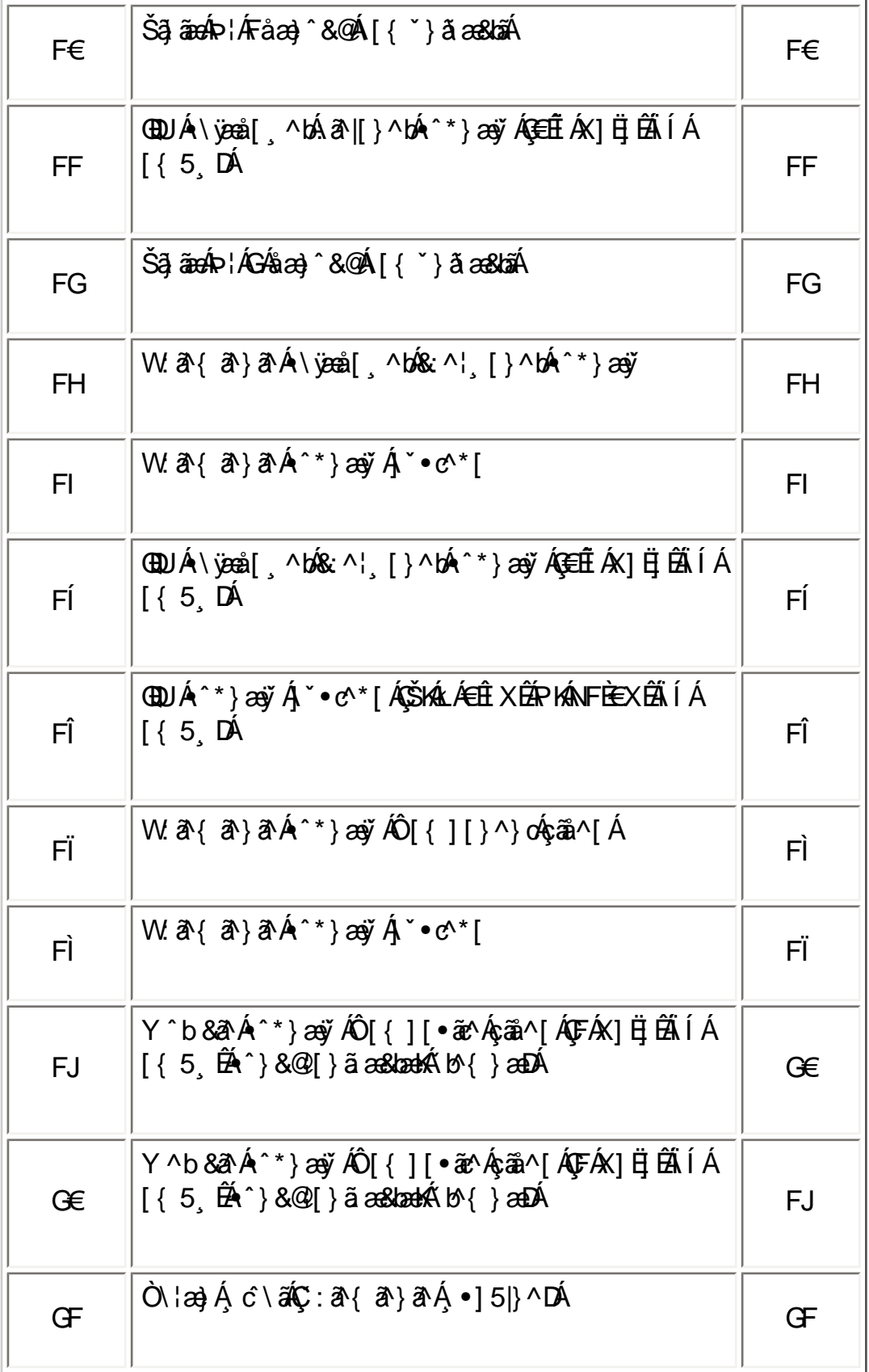

ÚUY Ü3 VÁÖUÁÚUÔZ VSWÁJVÜUÞŸ

## <span id="page-14-0"></span>CdWYY\_fUbi [  $\widehat{\mathbf{u}}$  [kbY] c

X{W!!? nBG4>;5!eVdh[UVGk!BA>;E: !&\$"i `(!BDA6G5F!BDA6G5FžF? /#" aX##f\$""' Ž"\*Ž"\$\*," +,'%3?

W \* & @ { A \$} \ A { } ã ^ \ b  $\tilde{a}$  à x = ^ A 5 } ^ A { } & b A \ | a } \* A ` y 5 } ^ \* [ A { }  $\tilde{a}$  | a  $\tilde{a}$  and  $\tilde{a}$  | A  $\tilde{b}$  |  $\tilde{a}$  |  $\tilde{a}$  |  $\tilde{a}$  |  $\tilde{a}$  |  $\tilde{a}$  |  $\tilde{a}$  |  $\tilde{$ 

U] $aA$ |[å`\č]

ÚUY Ü3 VÄÖUÁJUÔZ VSWÁJVÜUÞŸ

## <span id="page-16-0"></span>Dfnn[chck Ub]Y'Xc'Xn]UUb]U'VJY\_ûc\_fngHJ]WhbY[c'acb]hcfU# **cXV]cfb]\_UHJ**

U]  $\tilde{a}A$  : ^å}  $\tilde{a}bk$ :  $\tilde{a}A\tilde{a}$  à  $a$  [, ^ $\tilde{A}U$ [ åÿ &  $\tilde{a}a\tilde{a}A\tilde{a}$ [  $A$ [ { ]  $^{\circ}$  c'  $\tilde{a}a\tilde{a}$ ] $\tilde{a}$  c'  $\tilde{b}$  ^  $\tilde{A}$   $\times$   $\tilde{a}a$ ;  $\tilde{a}a\tilde{b}$   $\times$   $\tilde{a}a\tilde{b}$  $\{$  a<sup>z</sup> $\}$   $\wedge$   $\{$   $_3$   $\cong$   $\mathbb{R}$   $\cong$   $\mathbb{R}$   $\cong$   $\mathbb{R}$   $\cong$   $\mathbb{R}$   $\cong$   $\mathbb{R}$   $\cong$   $\mathbb{R}$   $\cong$   $\mathbb{R}$   $\cong$   $\mathbb{R}$   $\cong$   $\mathbb{R}$   $\cong$   $\mathbb{R}$   $\cong$   $\mathbb{R}$   $\cong$   $\cong$   $\mathbb{R}$   $\cong$ 

#### Cd]g'dfcXi\_h

#### Dfnnichck Ub]Y'Xc'Xn]UUb]U'VIY\_ûc\_fngHJ]WbY[c'acb]hcfU#xV]cfb]\_UHJ

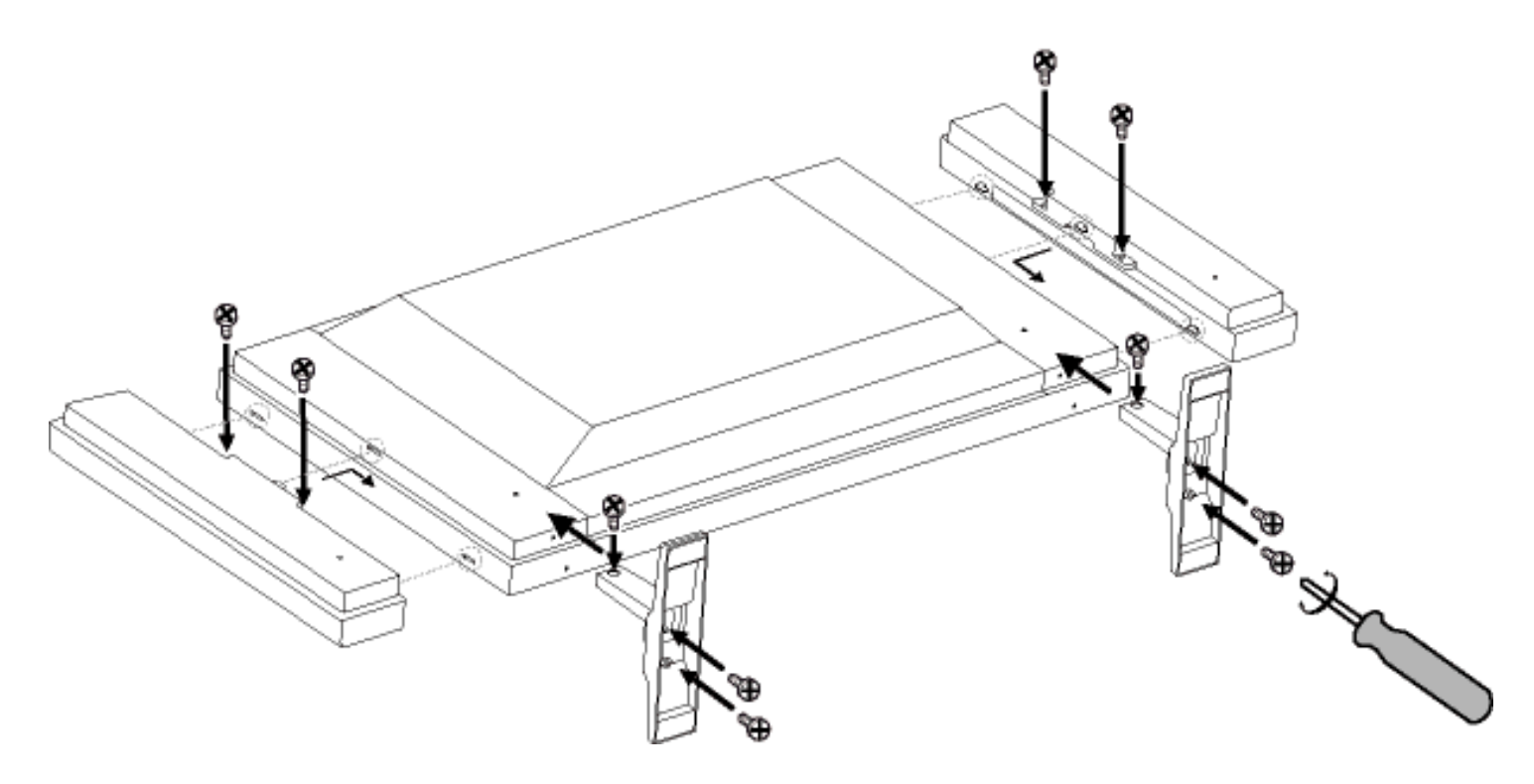

K ]Xc\_'n'Vc\_i 'flYk UglfcbUL

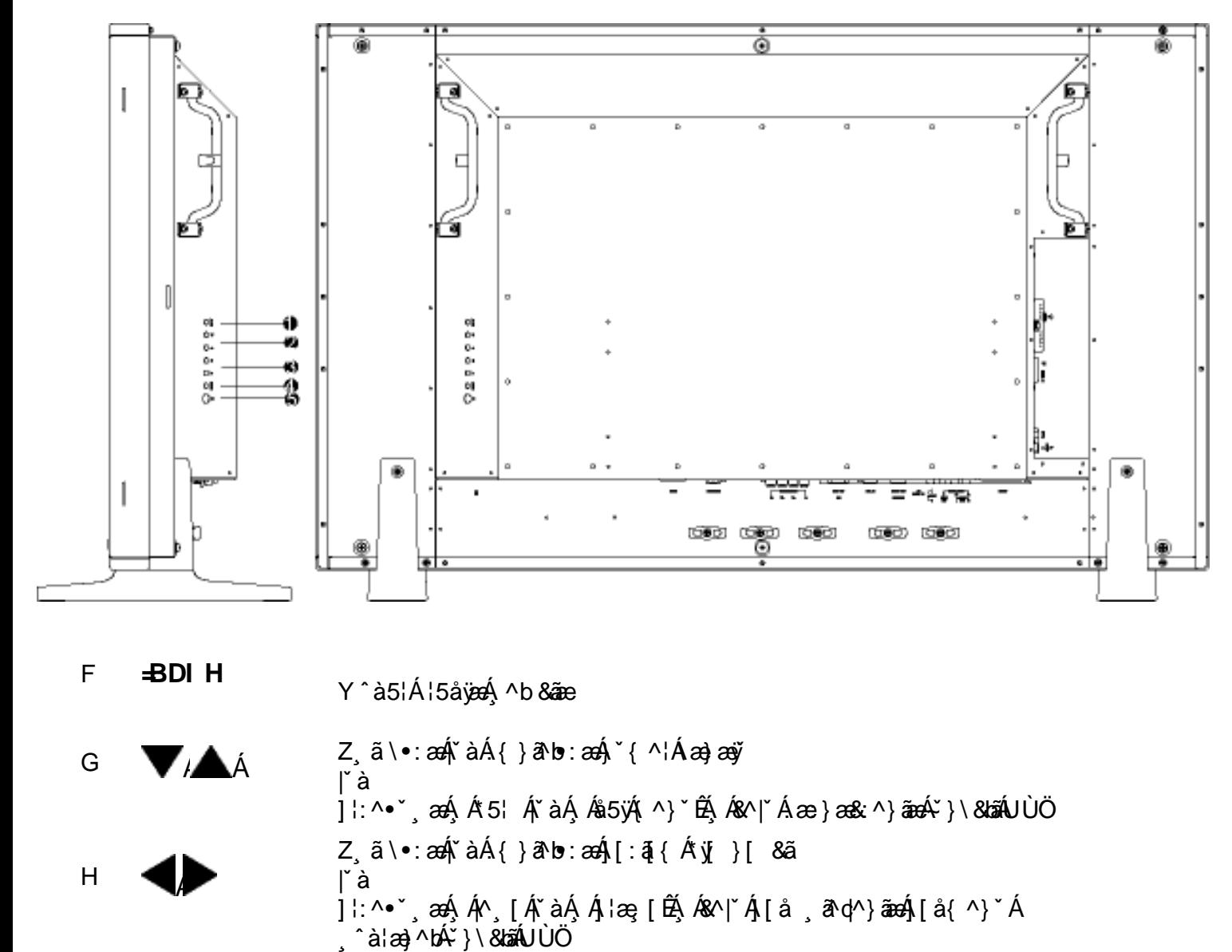

A9BI Uc 3\an 1 an 1 b 1 b 3 an 1 c 3 an 1 c 3 an 1 c 3 an 1 an 1 b 3 b 3 an 1 b 4 } \ 8 b 3

Y ÿ & ^}  $\partial$  Đ ^ ÿ & ^}  $\partial$  Á |: ^ ÿ & }  $\delta$  ank as  $\partial$ an} and l  $\delta$   $\delta$  can} \* [

#### ÚUY Ü3 VÄÖUÁJUÔZ VSWÁJVÜUÞŸ

#### K ]Xc\_'n'Vc\_i 'fdfUk UglfcbUL

 $\mathcal{L}$ 

 $\mathbf{I}$ 

Í

Bd kYafai S [Wa VI [S-S [SU[W]-a] dkefSfU `Wa\_a` [fadSlaVT[ad [] SFH

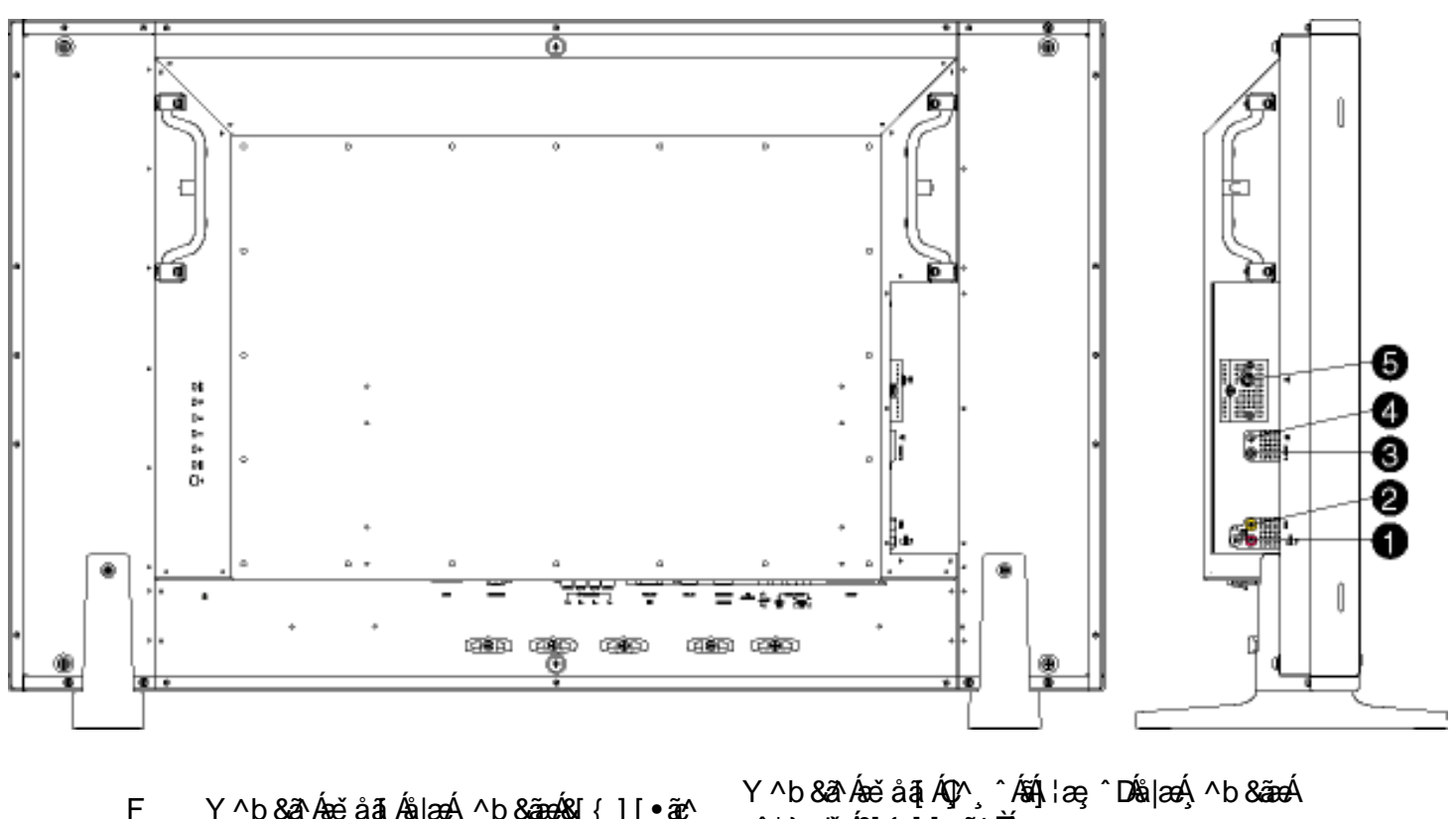

- Y ^b & a Á xě å a Ás a v h & a xá s { ] [ · a x ^  $\mathsf F$
- Y ^b & a Á& { ] [  $\tilde{x}$  ^ G
- Y^b&a^AÙËXãn^[  $H$
- Y ^ b & a A y & Orag ^ \  $\mathbf{I}$
- V'}^¦Á/X Í
- $\bullet$ ^\*}æyĭÁ& $[[]\bullet$ ǽ^ $\check{B}$ Y ^b & a A ^\* } ay A& { ] [ . av ACO XOUD
- Y ^b & a Á ^ \* } a ÿ AUEX a ^ [
- $Y^{\wedge}b$  &  $A\check{y}$  &  $Q\&Q\circ\wedge$
- Y ^b & a k & } ^ | a 4V X k ( a [ c ] } ^ k \ [ A A ^ | b a 4V X D

#### ÚUY Ü3 VÁÖUÁJUÔZ VSWÁJVÜUÞŸ

K ]Xc\_'n'hmî

きょとところ

Bd kYafai S` [Wa VI [S-S` [SU[V] +a] dkefS'[U ` Wa \_ a` [fadS ! a VT [ad [] SFH

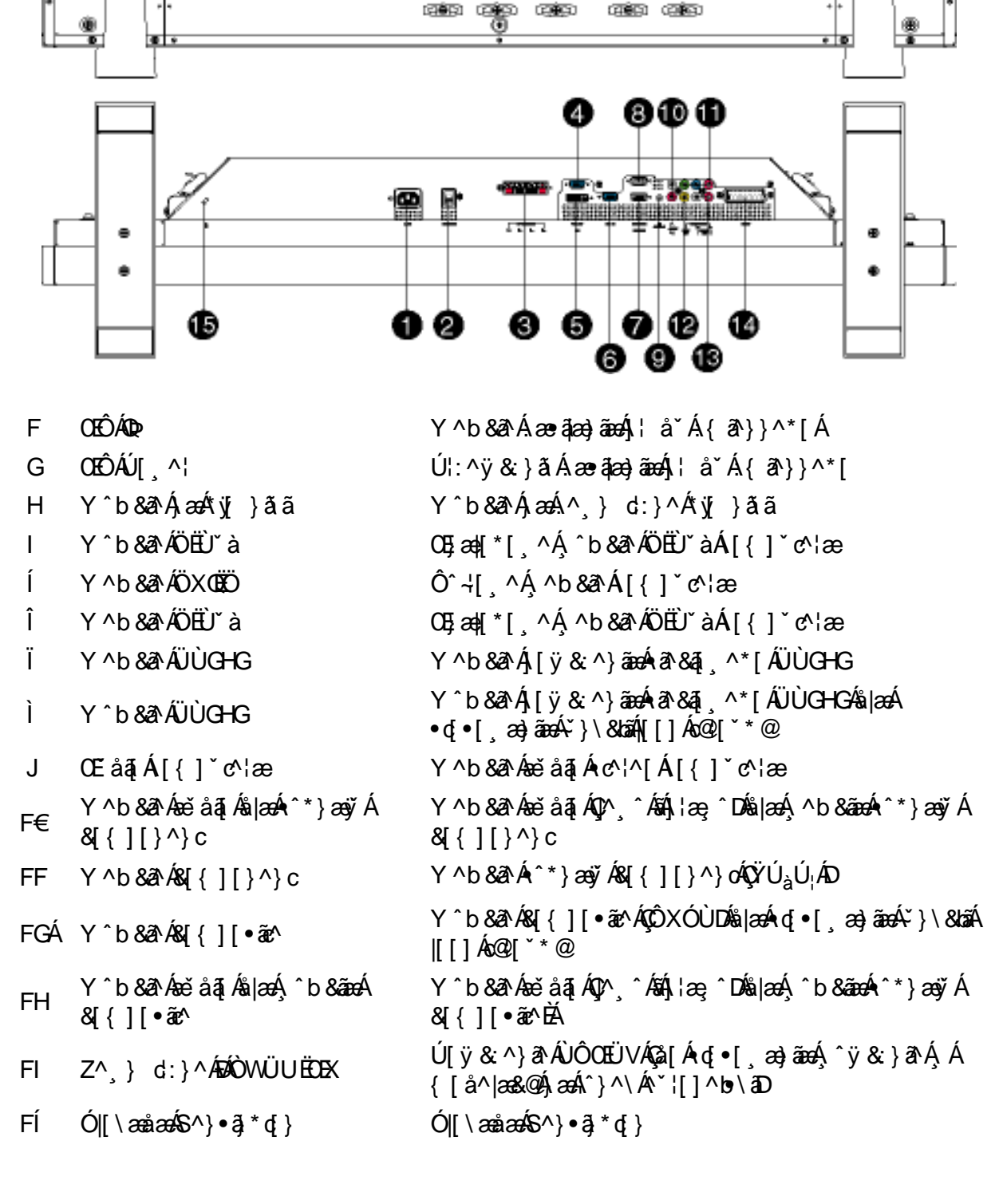

#### ÚUY Ü3 VÄÖUÁJUÔZ VSWÂJVÜUÞŸ

#### U]  $c$  { and asked \* cap a

• O Fa^Áæ]^, }ã Á [àā^Áæb|^]•: Ánæà [ Á ¦æ&î $\tilde{B}$ æ|^ ^Á •œa-, ã Ájælæ( ^d^Á ^ , ā^dæ) aaokTHÎ €¢ iÎÌ BÂ €P:È

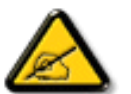

I k U[U 6]Y WigHUk]Yb]UdUfUa YHO K k m k]YhUb]U a c bUgdfUk Xn] ž bUNJg\_UNWYXbc\_fclb]YdfnmVJg\_"A9BI""

• Zæn§•cæn∥ an}ā^kā[•cæn& [}^\*[Á)ænkâ^•\\*ÁÔÖEÜUTÁ¦¦\*¦æn{`Áz]ænAÚæn}^|ÁDābĭ•oÁ CZÚÁDābĭ•oDÁBÁ]: anazaÁjæÁ  $10^{\circ}$  (a)  $\sim$  A  $\bullet$  as a  $\frac{1}{2}$  a) a  $\frac{1}{4}$  and  $\frac{1}{2}$  a  $\frac{1}{2}$  and  $\frac{1}{2}$  a  $\frac{1}{2}$  a  $\frac{1}{2}$  a  $\frac{1}{2}$  a  $\frac{1}{2}$  a  $\frac{1}{2}$  a  $\frac{1}{2}$  a  $\frac{1}{2}$  a  $\frac{1}{2}$  a  $\frac{1}{2}$  a  $\frac{1}{2}$  a  $\frac{$ b\* [A§ • cadaa8bababilai}āb) aank å} [ } a Ébean Á : ^ • \ae Á ã & ^ bh§ 4 ¦ { aasktān) aanko { aanko \* [Á] ¦ [ \* ¦ae [ ae) äanE

▏<br>QÚ´•^č ] € È¢^ Yã&^b<mark>∮</mark>

ÚUY Ü3 VÄÖUÁJUÔZ VSWÂJVÜUÞŸ

## A Ybi 'Y fUbck Y'fCG8Ł

ON{ ^} c A c ' [  $\alpha$  a a a a { \ \ \ \ A \ \ \ a } [  $\alpha$  \ \ A \ \ [ A \ \ \ c a } a A A A a [  $\alpha$ 

#### <span id="page-21-0"></span>9'Ya YbhnighYfck Ub]Ua Ybi 'Y fUbck YJ c

Ú[}ã^b∮[\ææ}^Áo^•ó{\*5|}^Á¸ãå[\Ád`\c`¦^ÁJÙÖÁCU}ËU&¦^^}ÄÖã]|æÃZī^}`Á\¦æ}[¸^aDĂ ÂŪ d'\c'i^Áz^bÁ([}æÁ ^ Ánzaà Ájå}ā^•ā^}ā^Áa[Áaæ)•:^&@Á∧\*'aaskhāÁ [}ān[¦æh2n^|^ ã [¦æÈ

Ö[ • c ] } ^ Á Áå ad 45 } ^ Á [ å ^ | ^ Á U Ù Ö Áà | ad 45 } ^ & @ 4 [ å ^ | at 1: å : ^ } and K

- $\cdot$  V' à ÁJÔ
- $\bullet$  Vi  $\hat{a}$ A/X

#### A Ybi T *ICK* bY

Q c} a b  $\hat{A}$  a  $\hat{A}$  a  $\hat{A}$  a  $\hat{A}$  a a  $\hat{A}$  a  $\hat{A}$  a  $\hat{A}$  a  $\hat{A}$   $\hat{A}$   $\hat{A}$  a  $\hat{A}$   $\hat{A}$   $\hat{A}$   $\hat{A}$  a  $\hat{A}$   $\hat{A}$   $\hat{A}$  a  $\hat{A}$   $\hat{A}$   $\hat{A}$   $\hat{A}$   $\hat{A}$   $\hat{A}$   $\hat{A}$ 

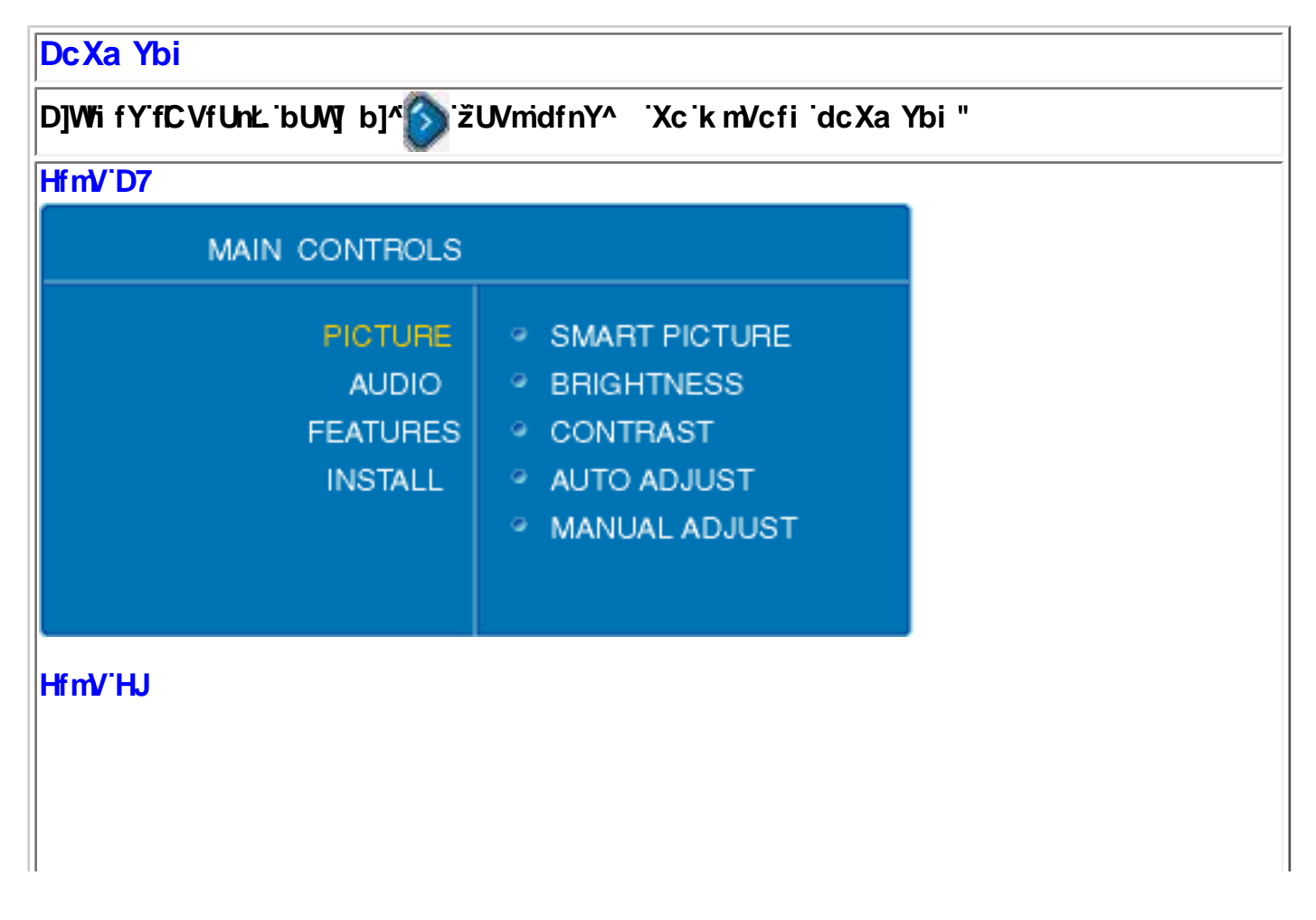

? WgWG ai WAE6fi

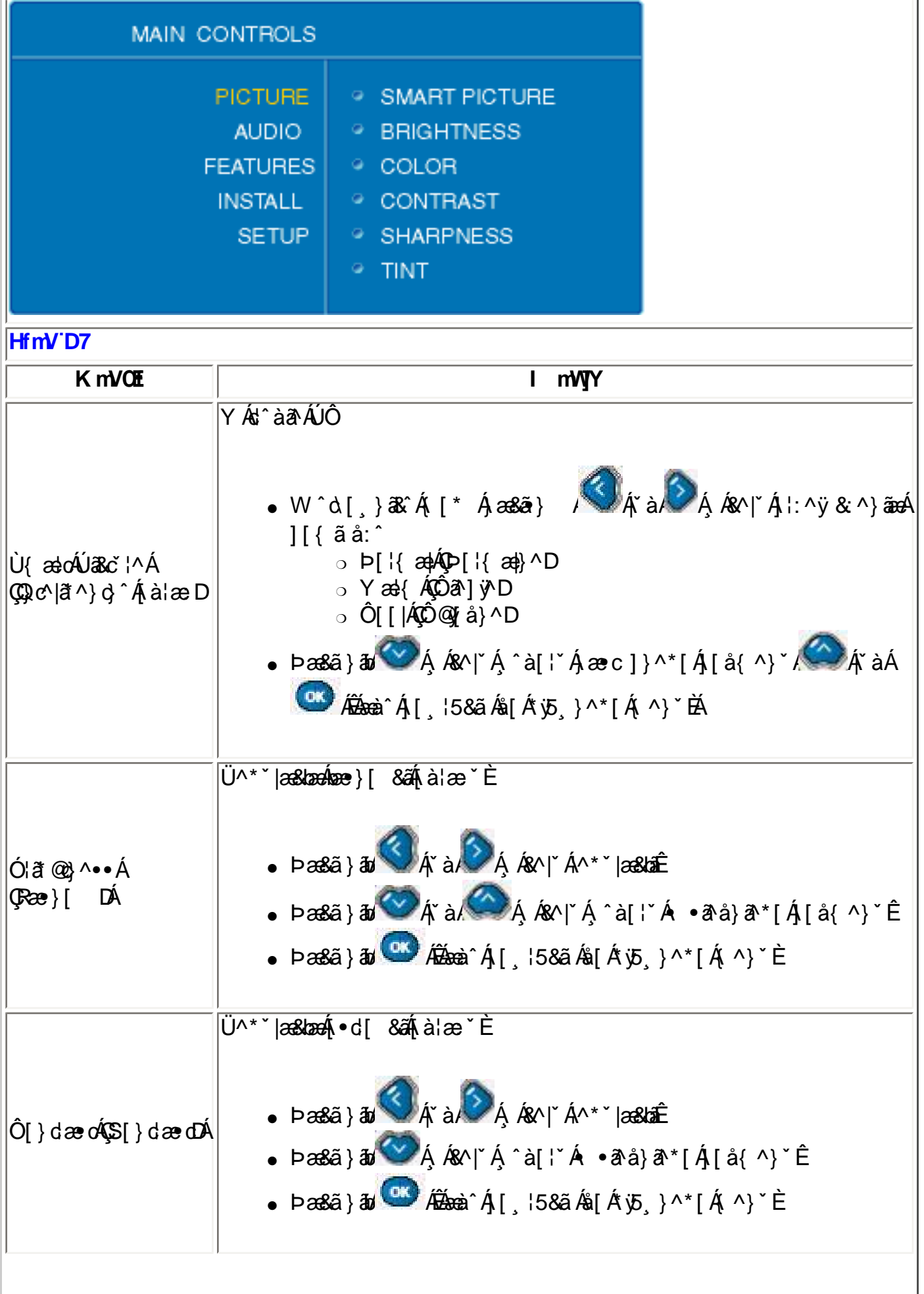

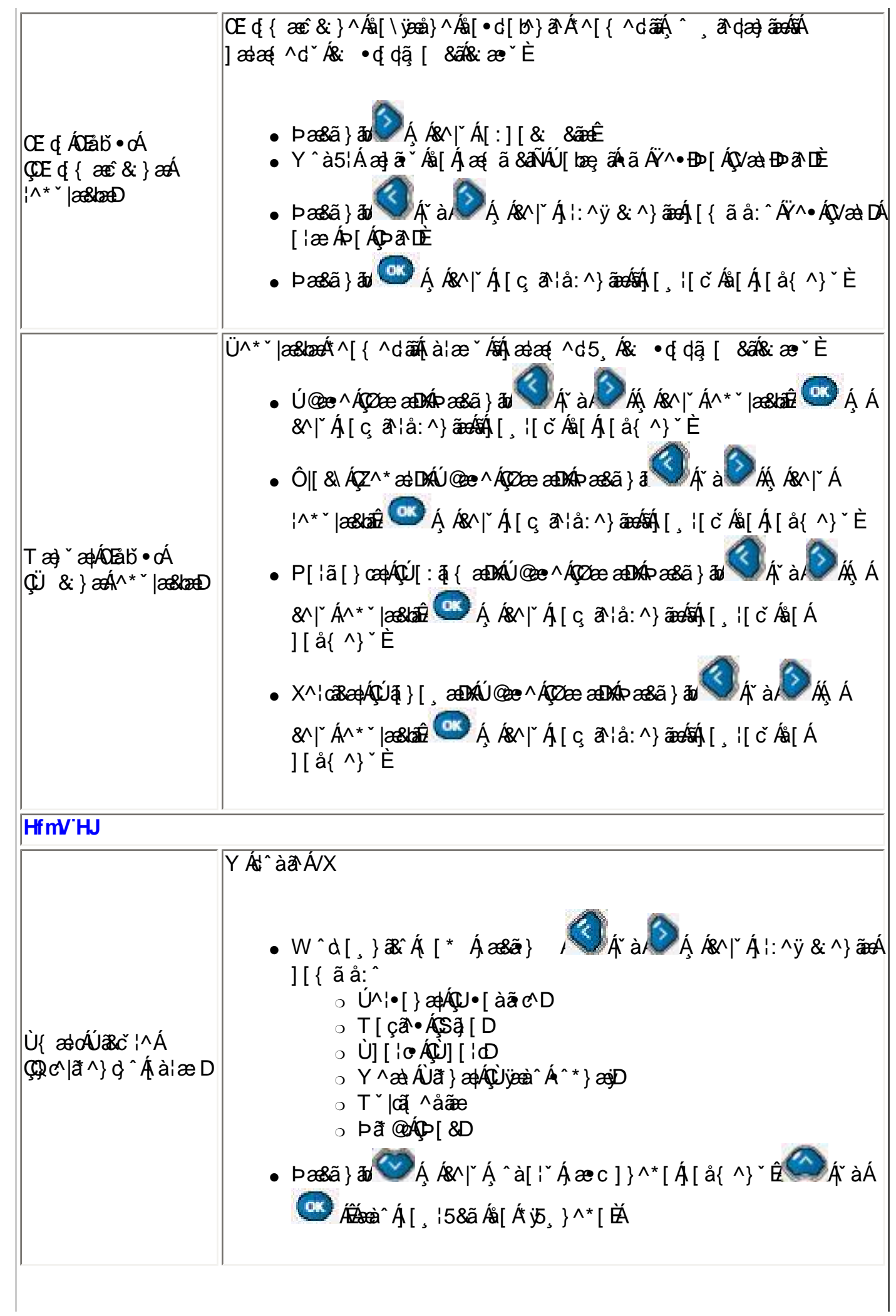

ł.

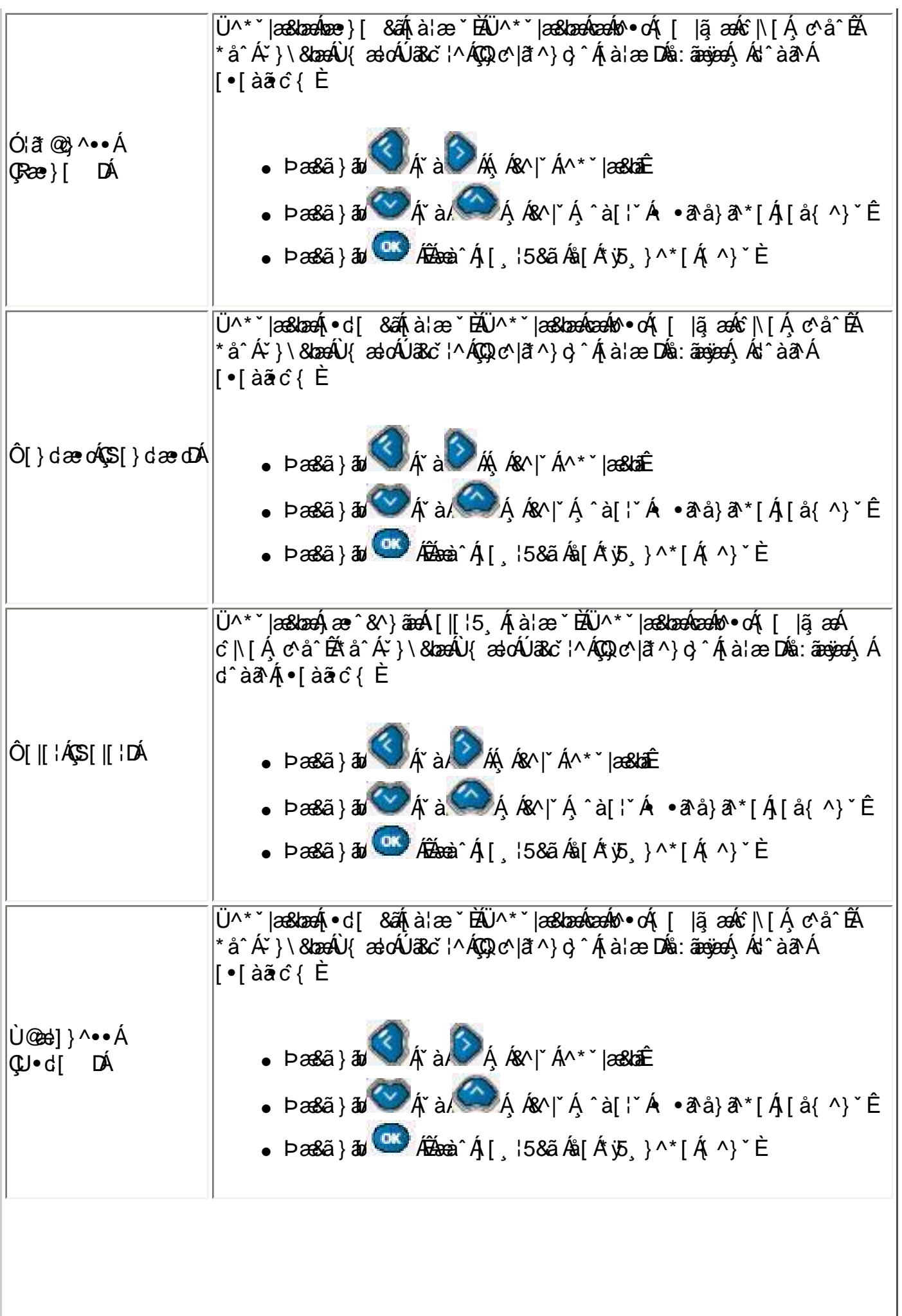

 $\overline{\phantom{a}}$ 

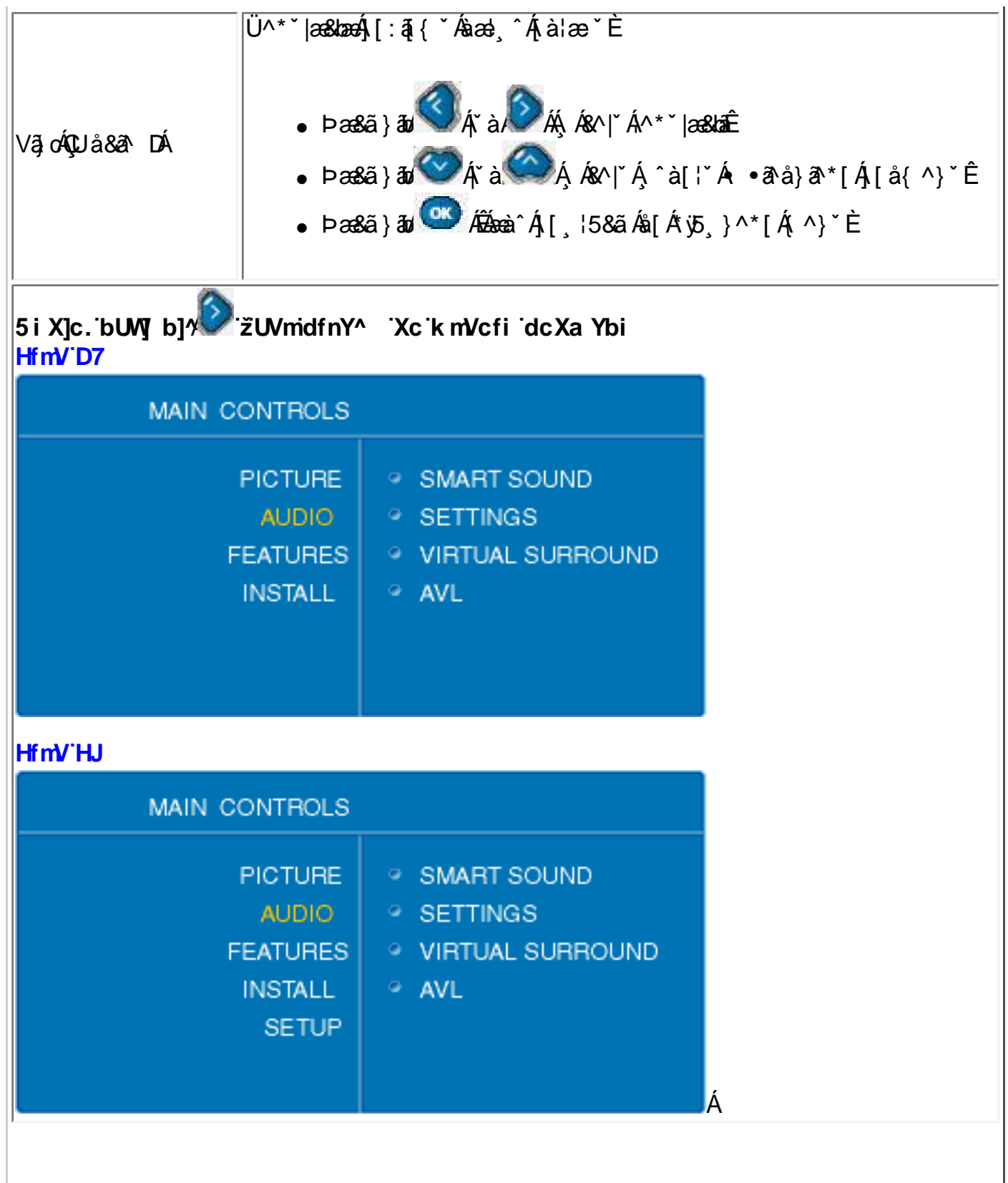

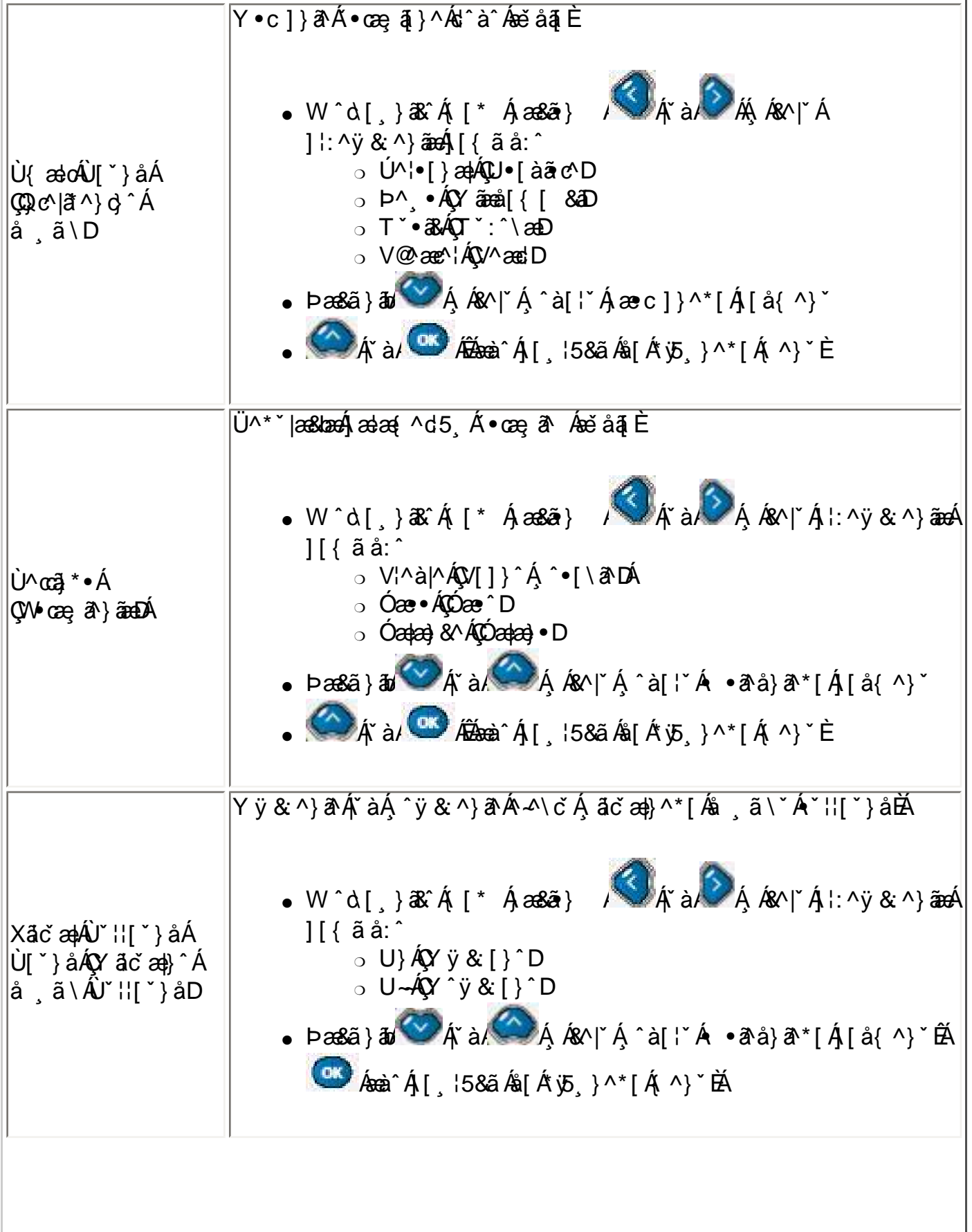

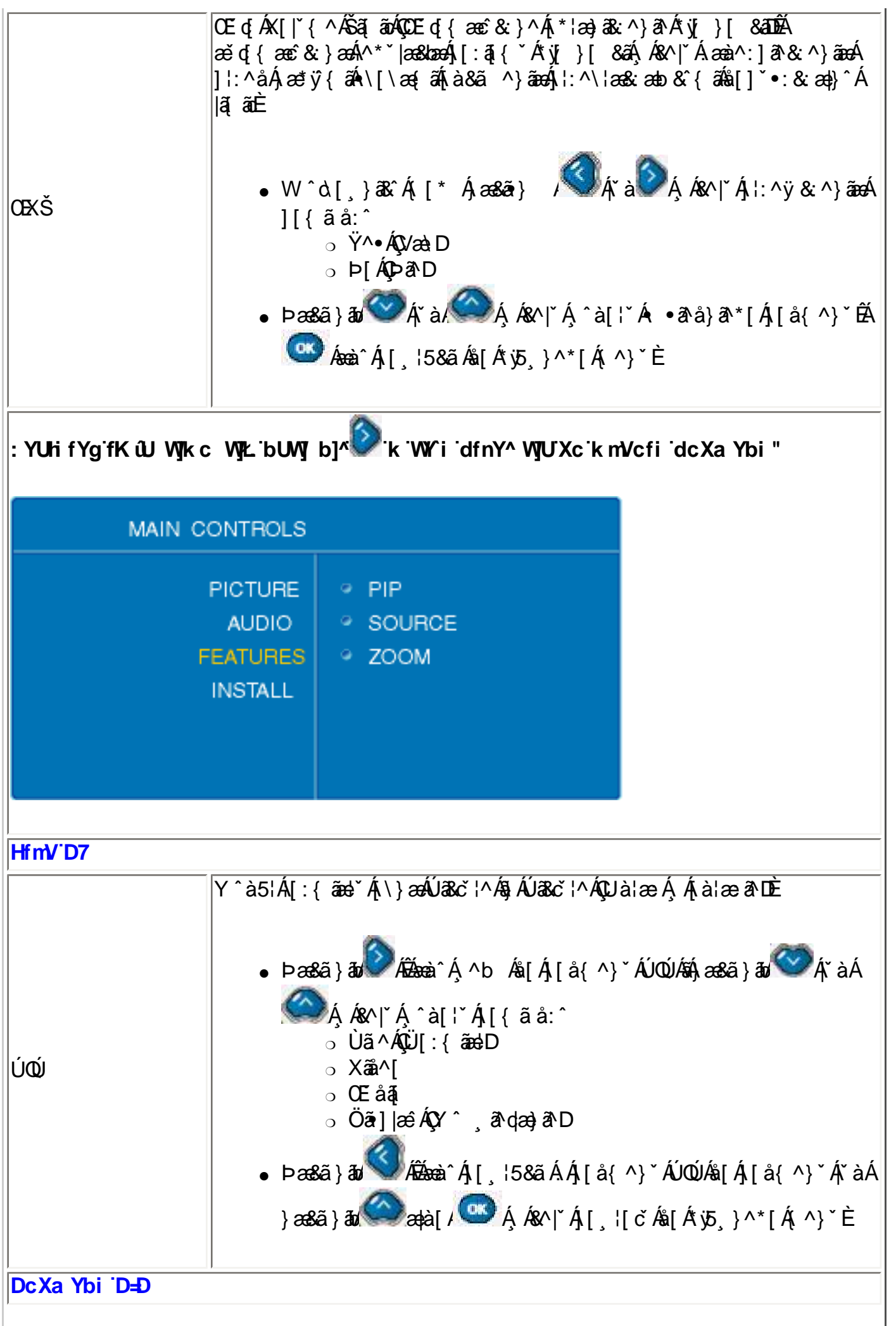

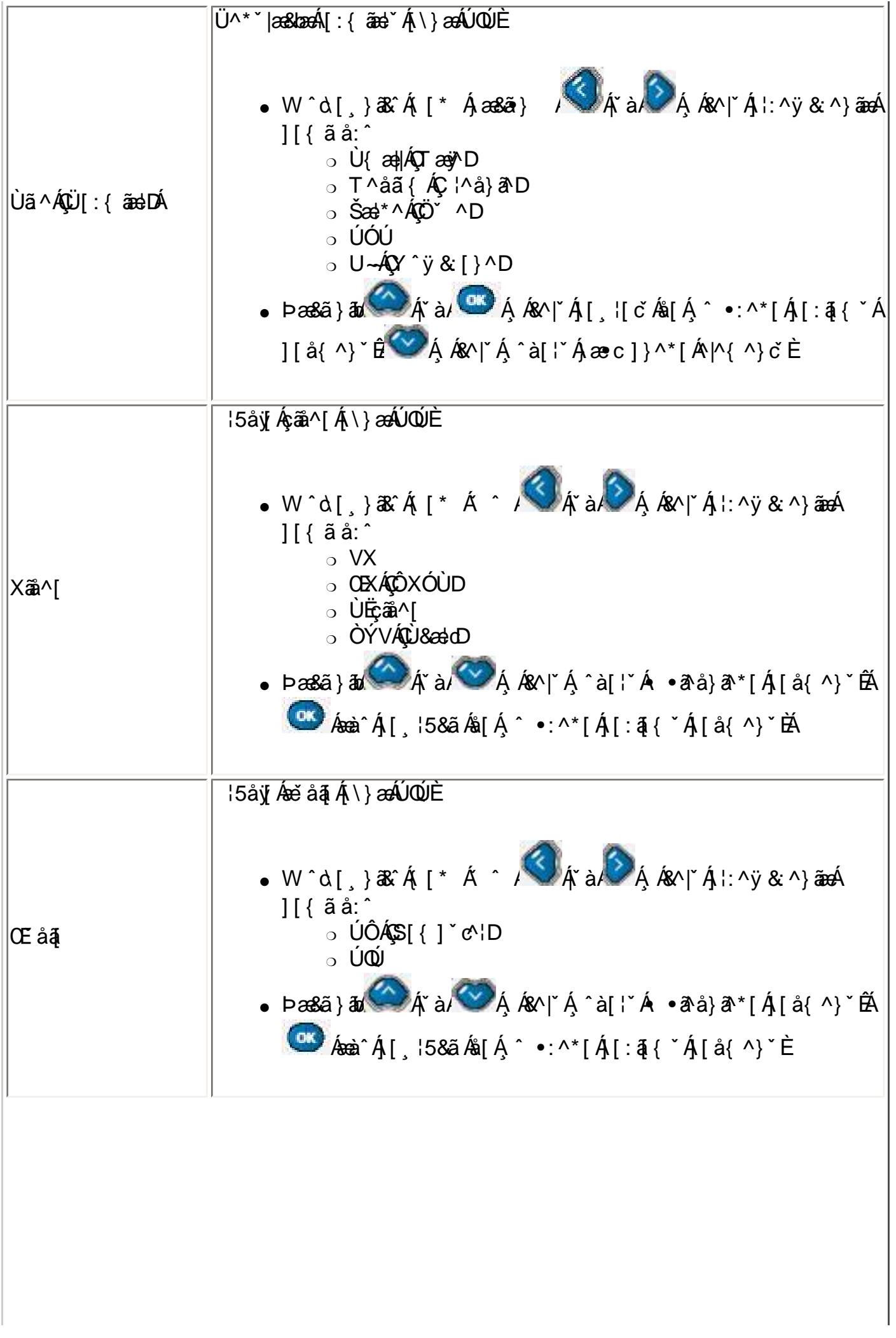

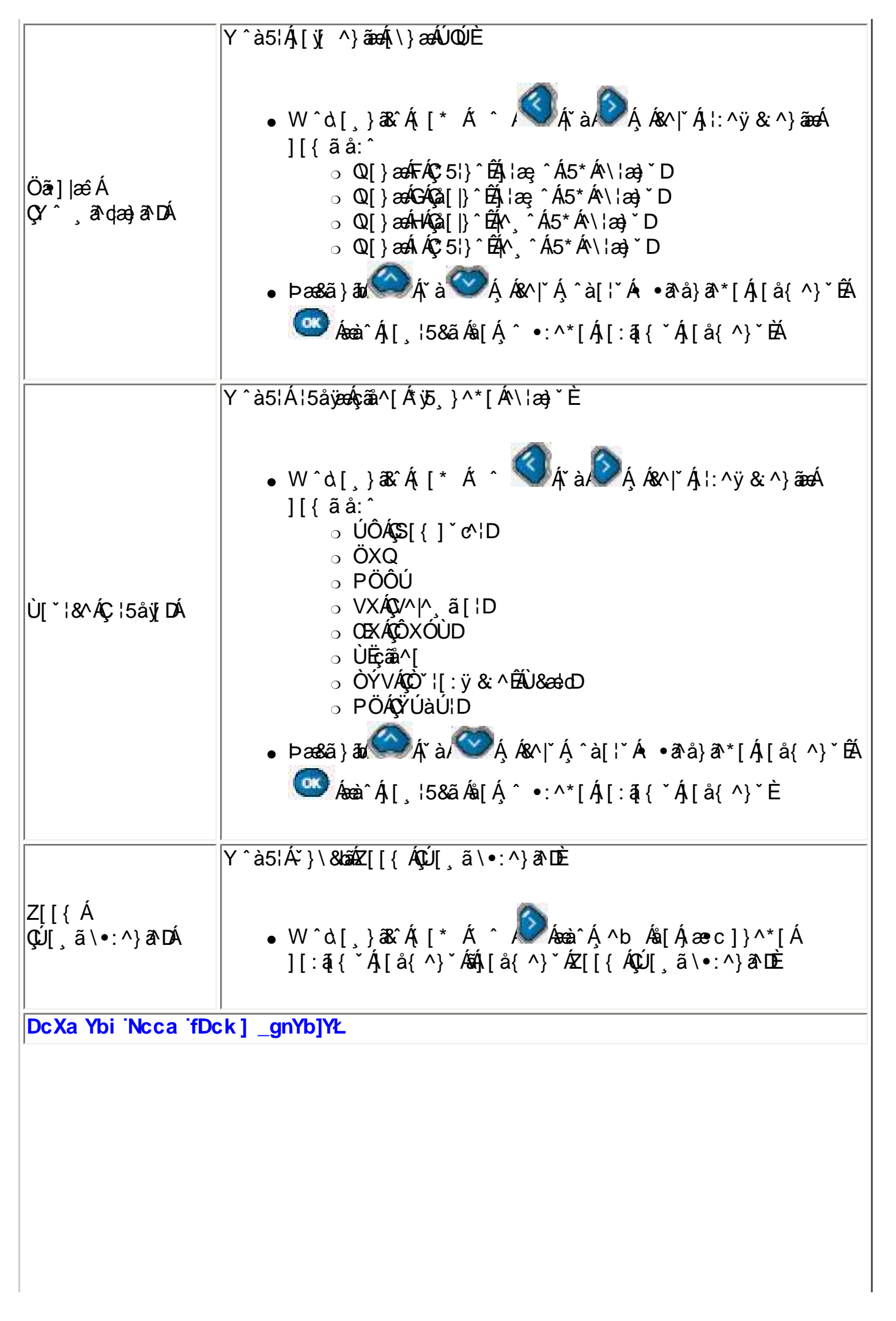

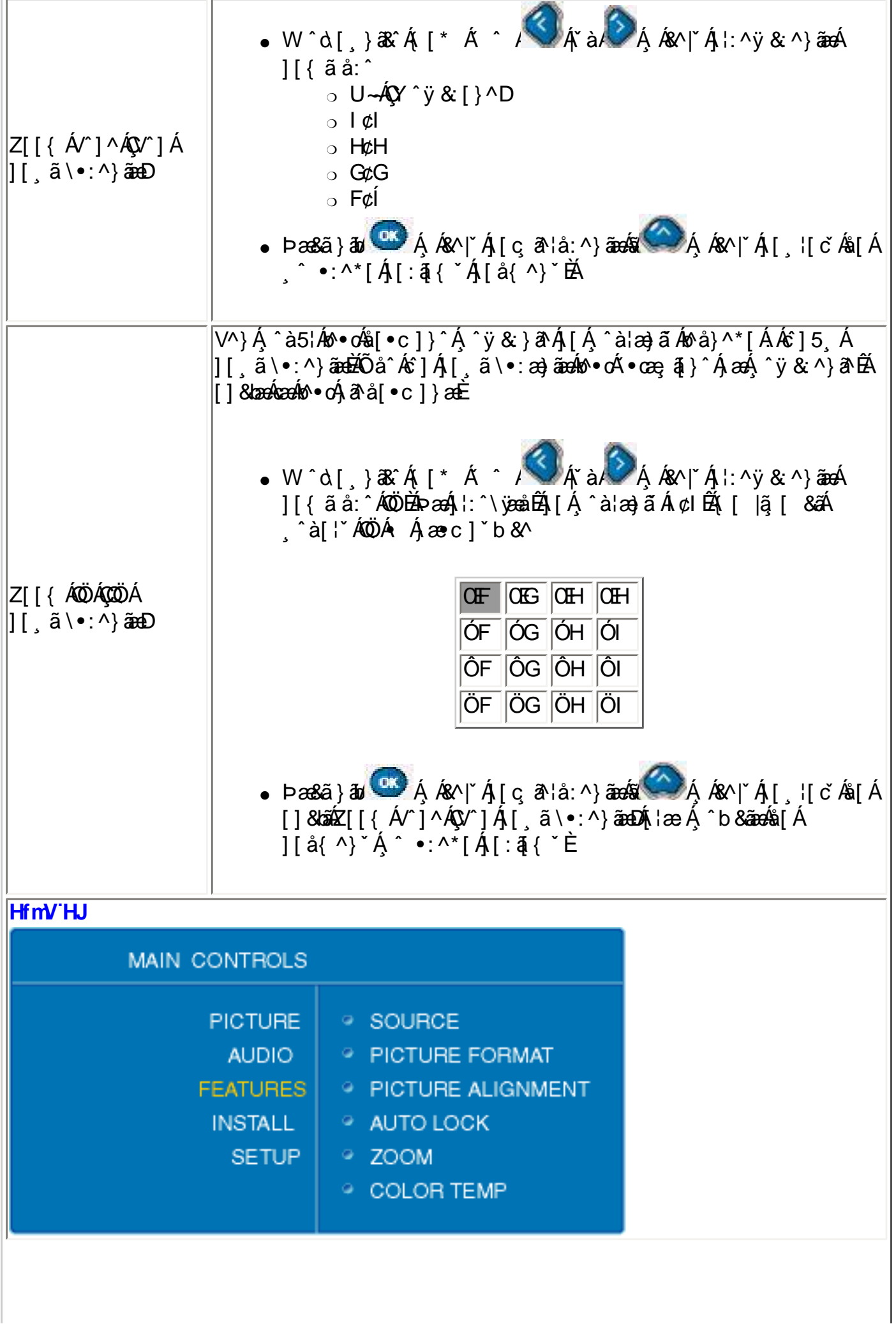

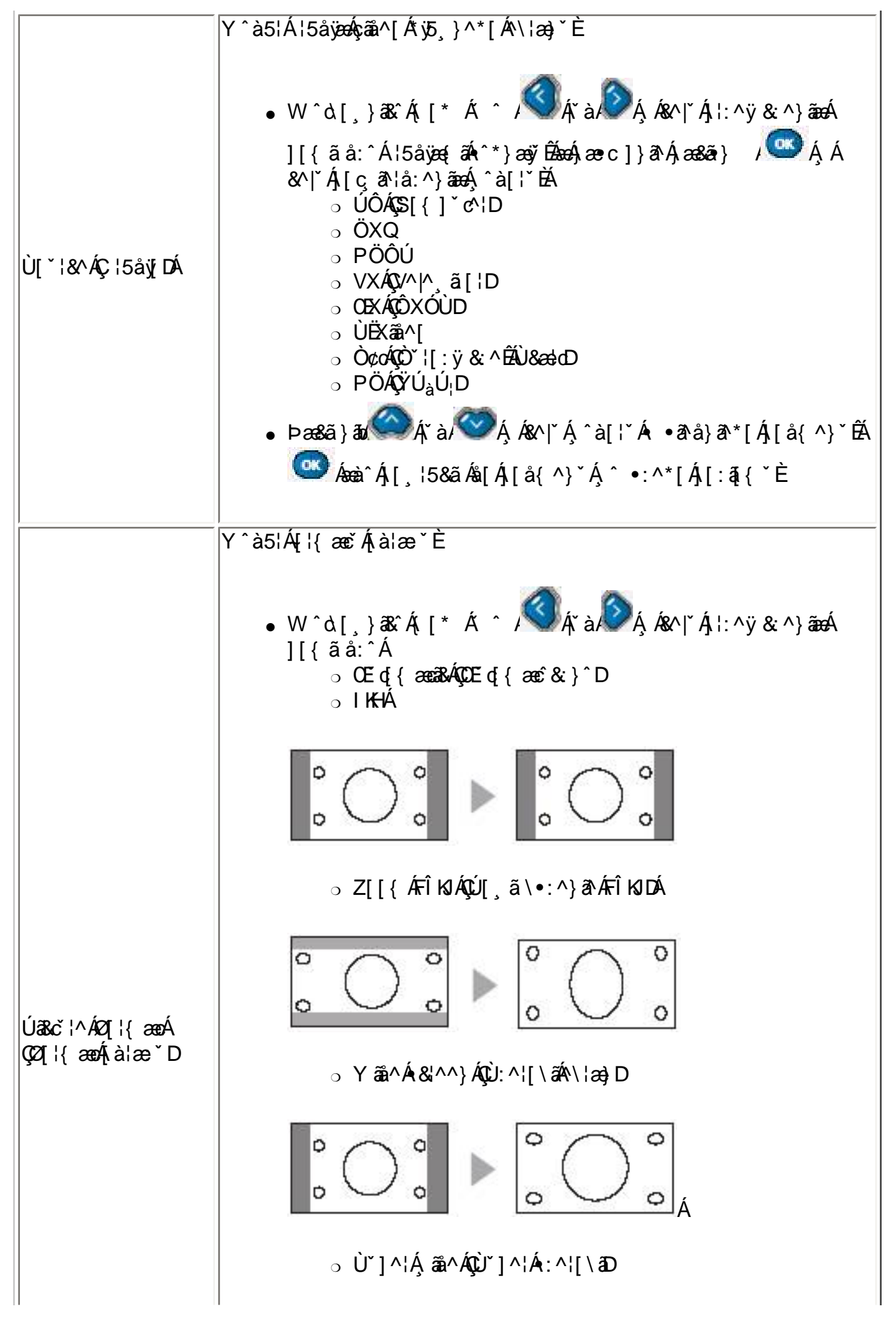

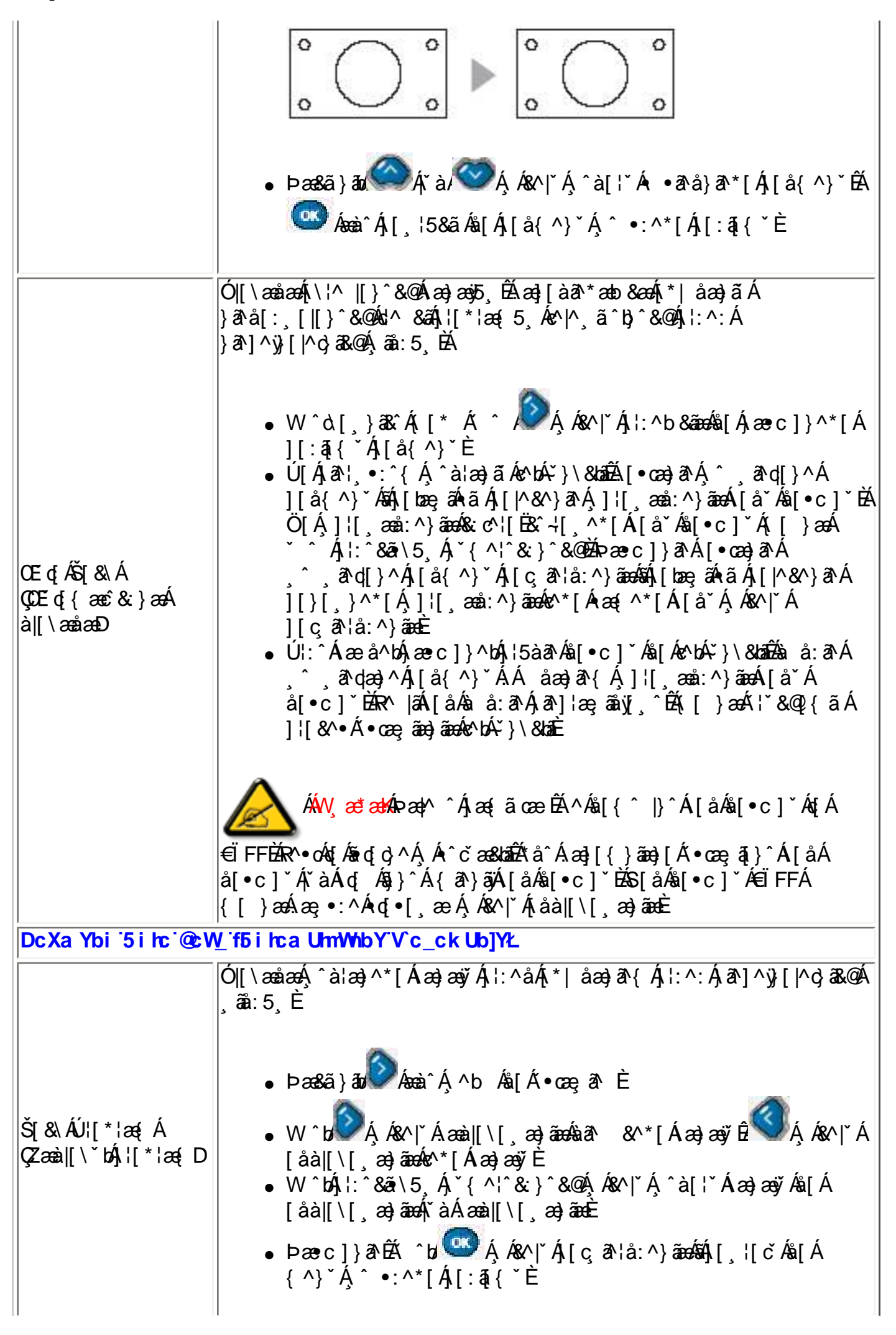

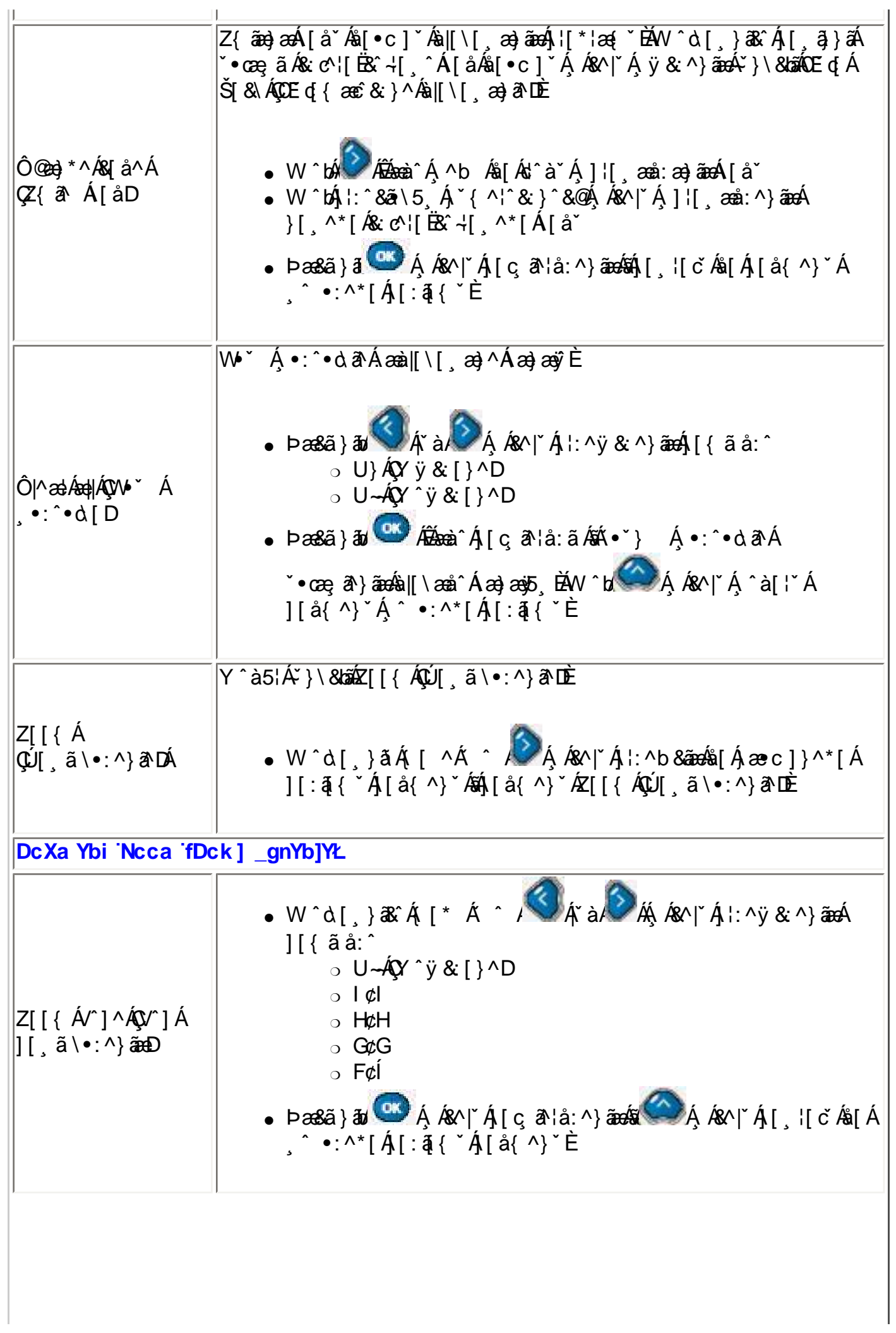

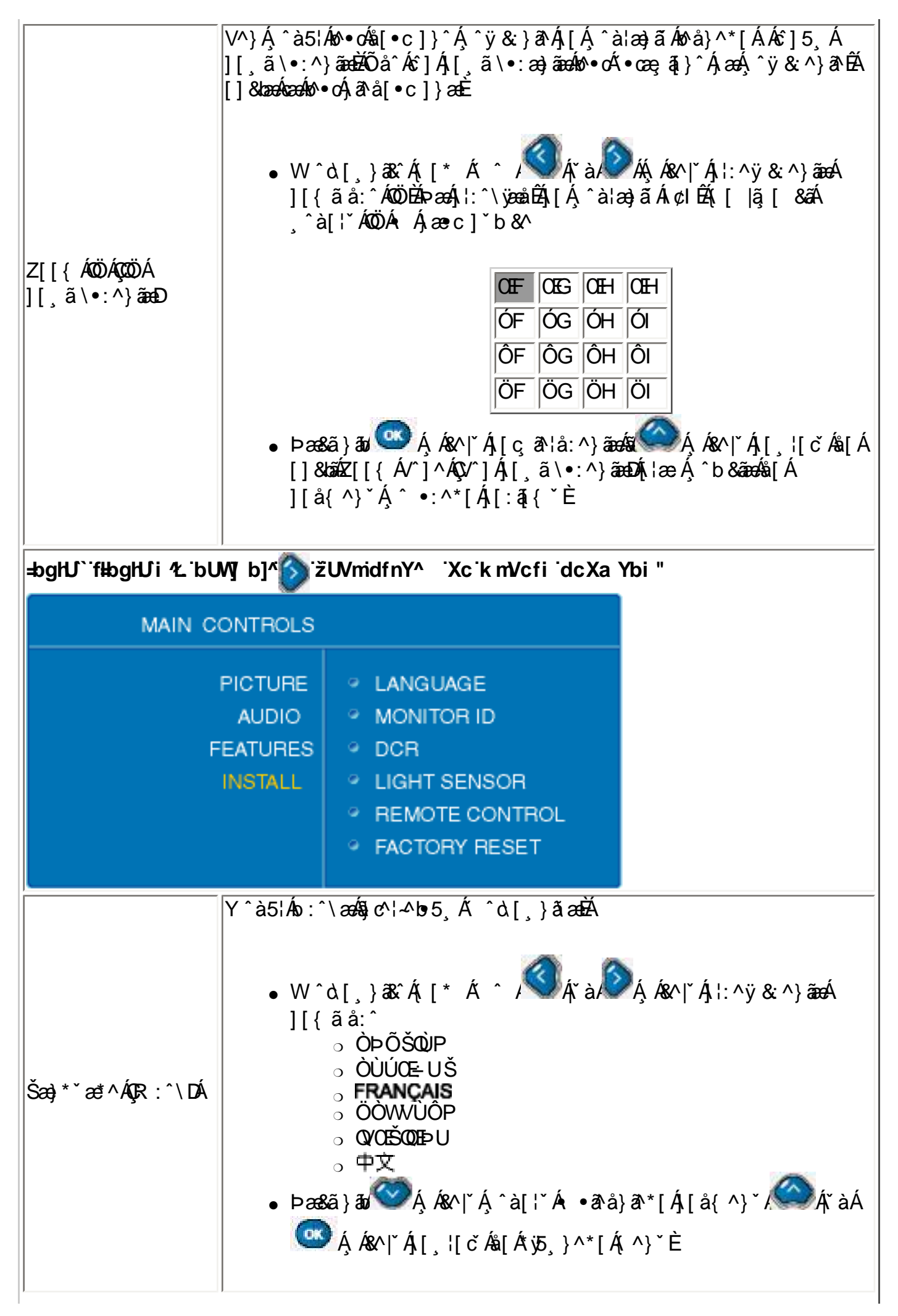

v.

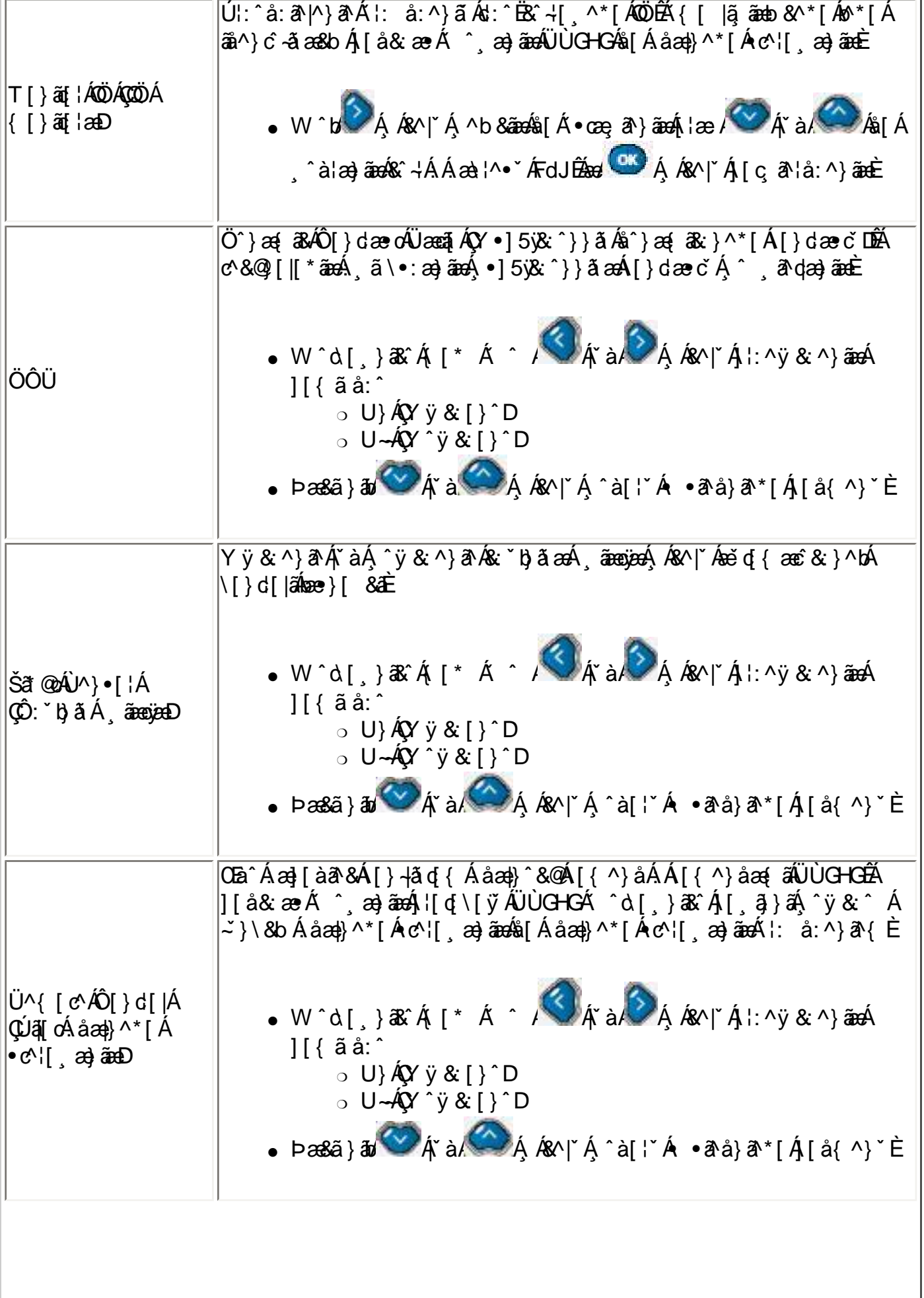
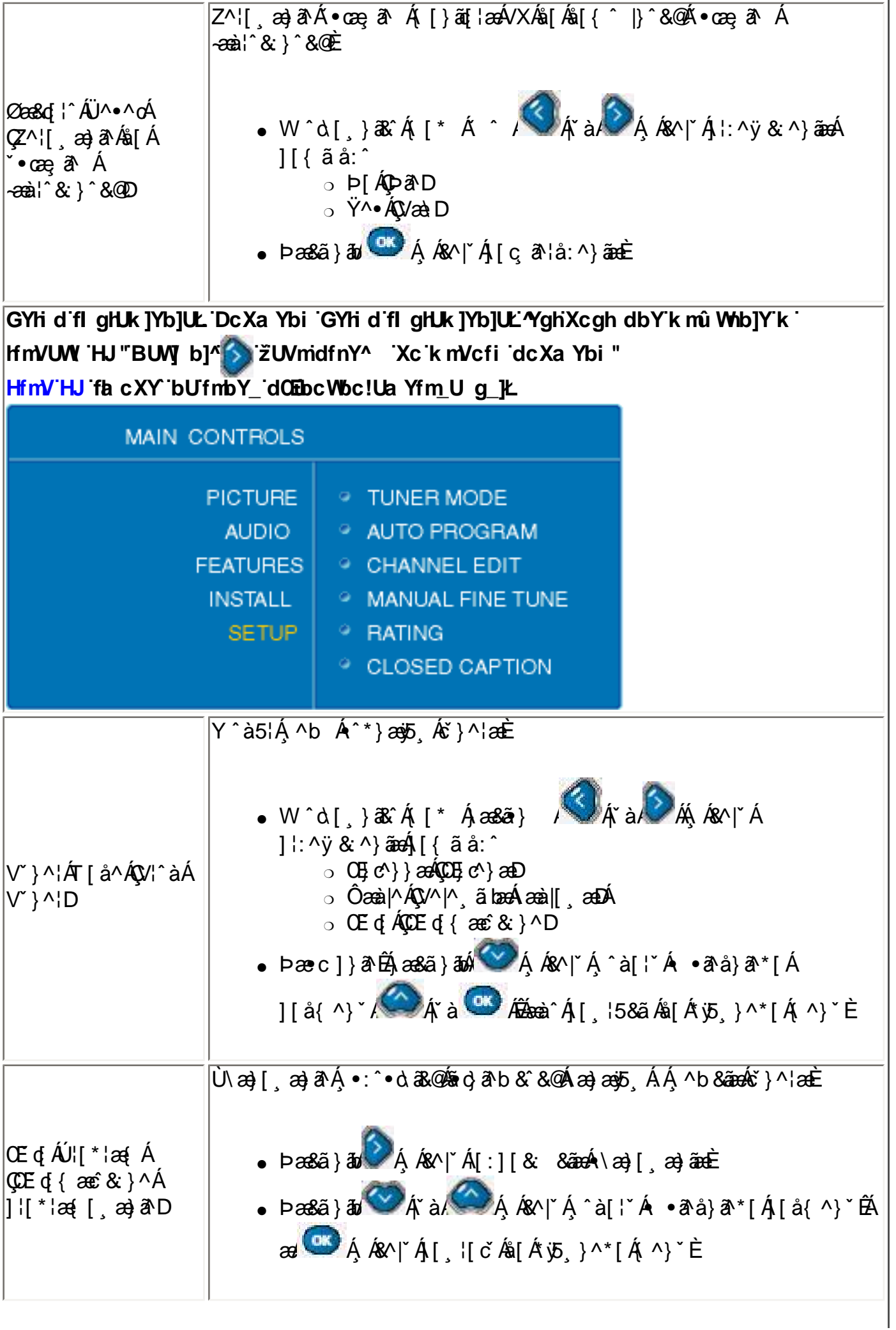

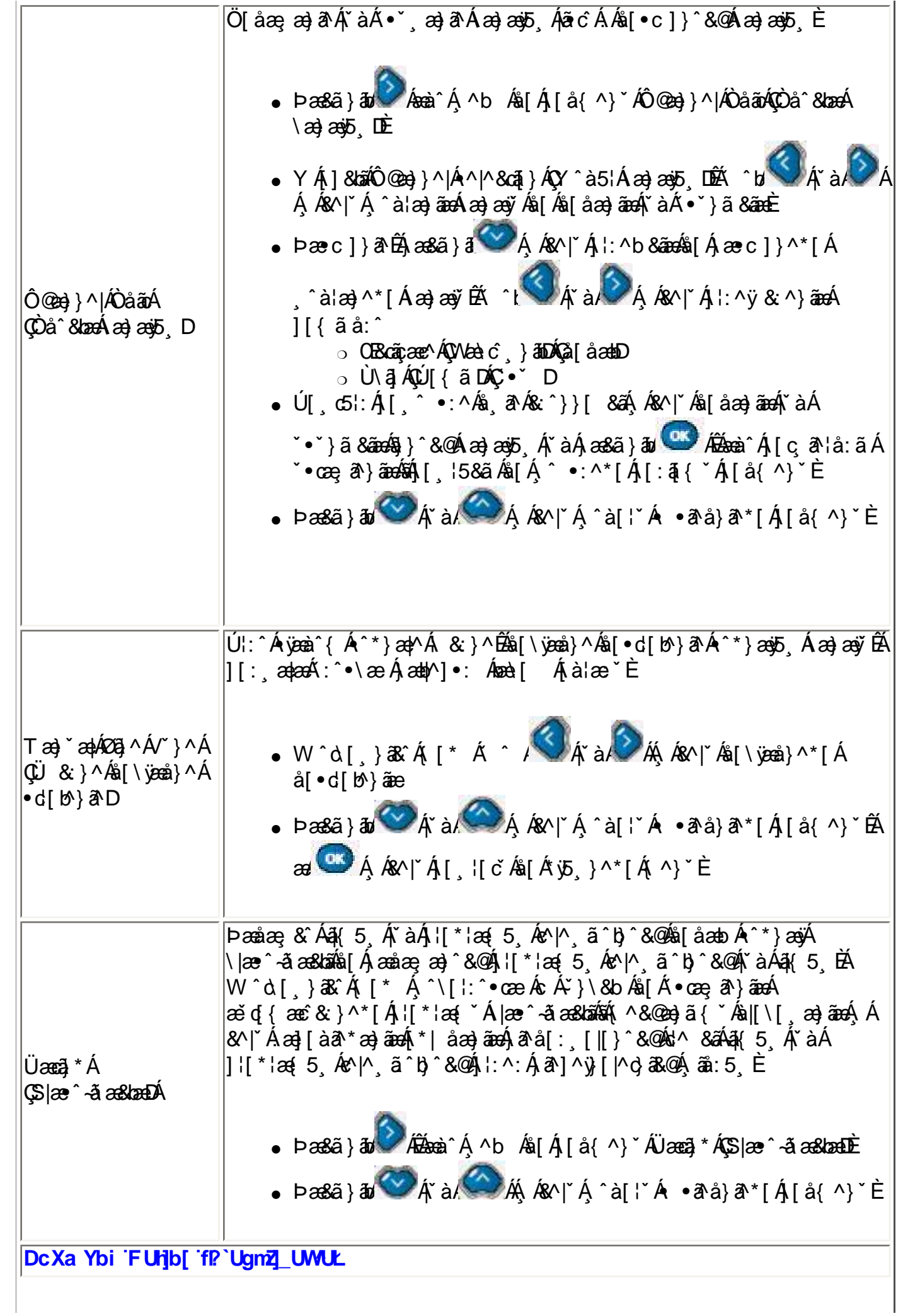

Ŷ.

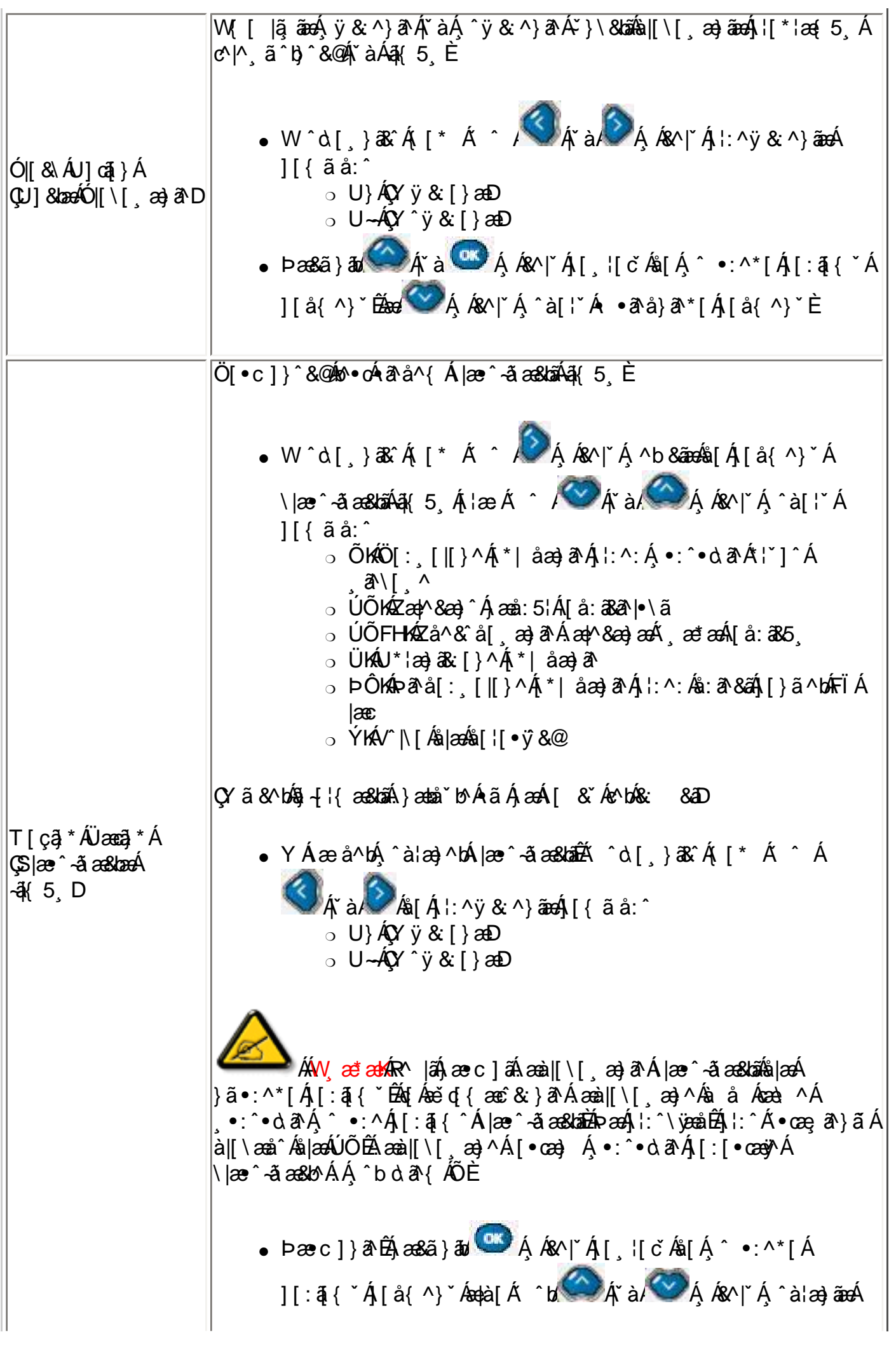

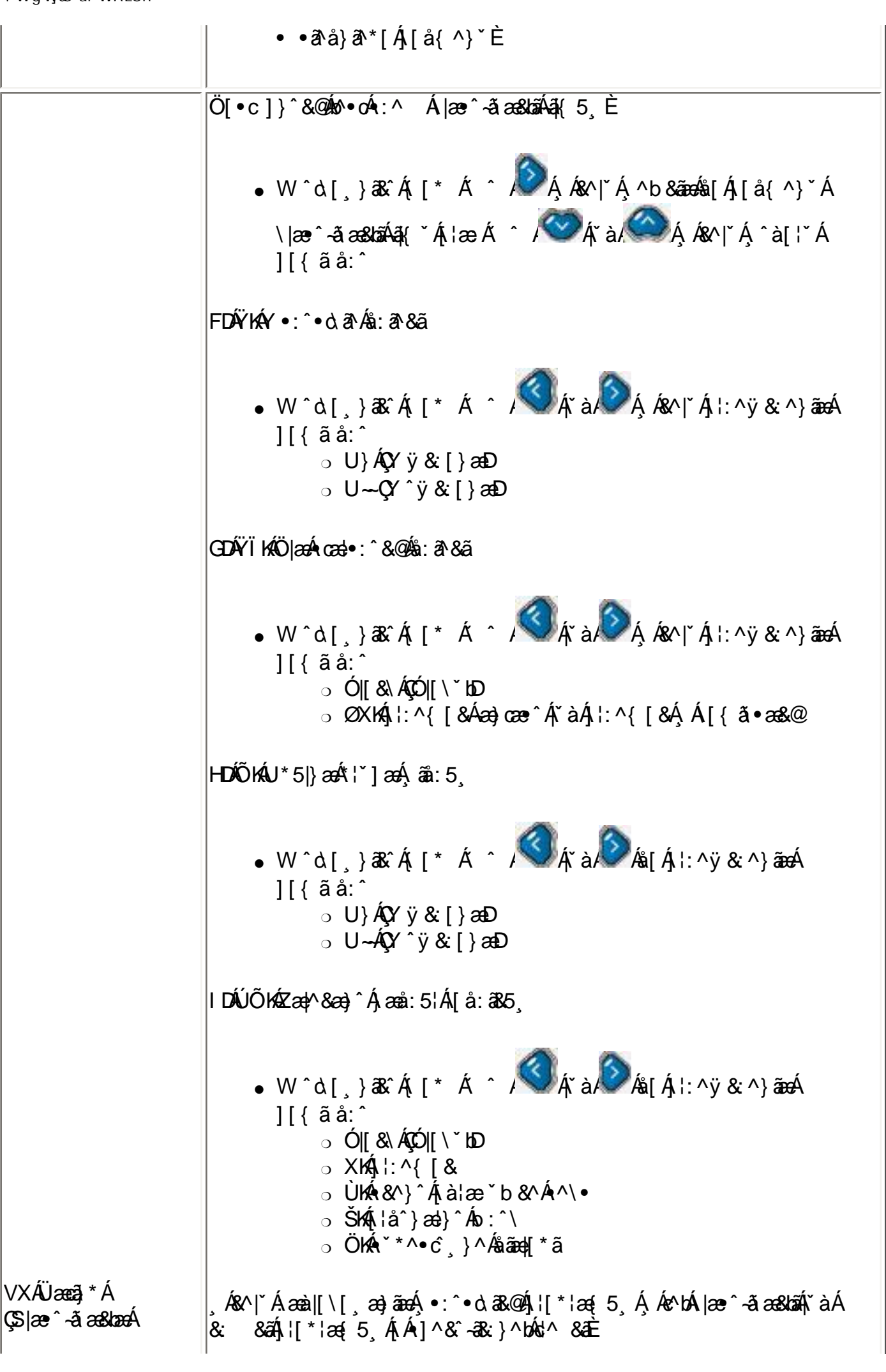

? WgWGS ai WAE6fi

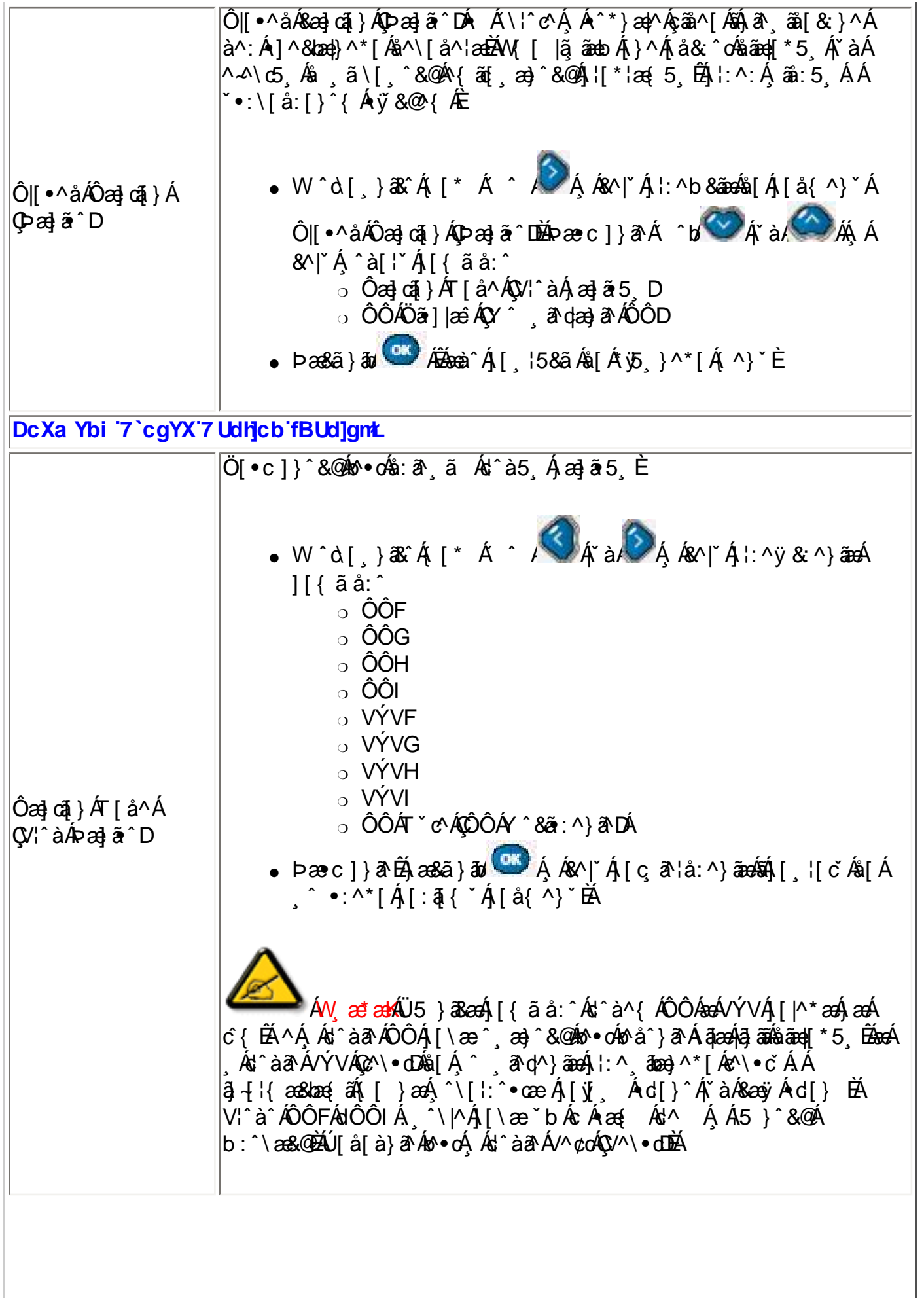

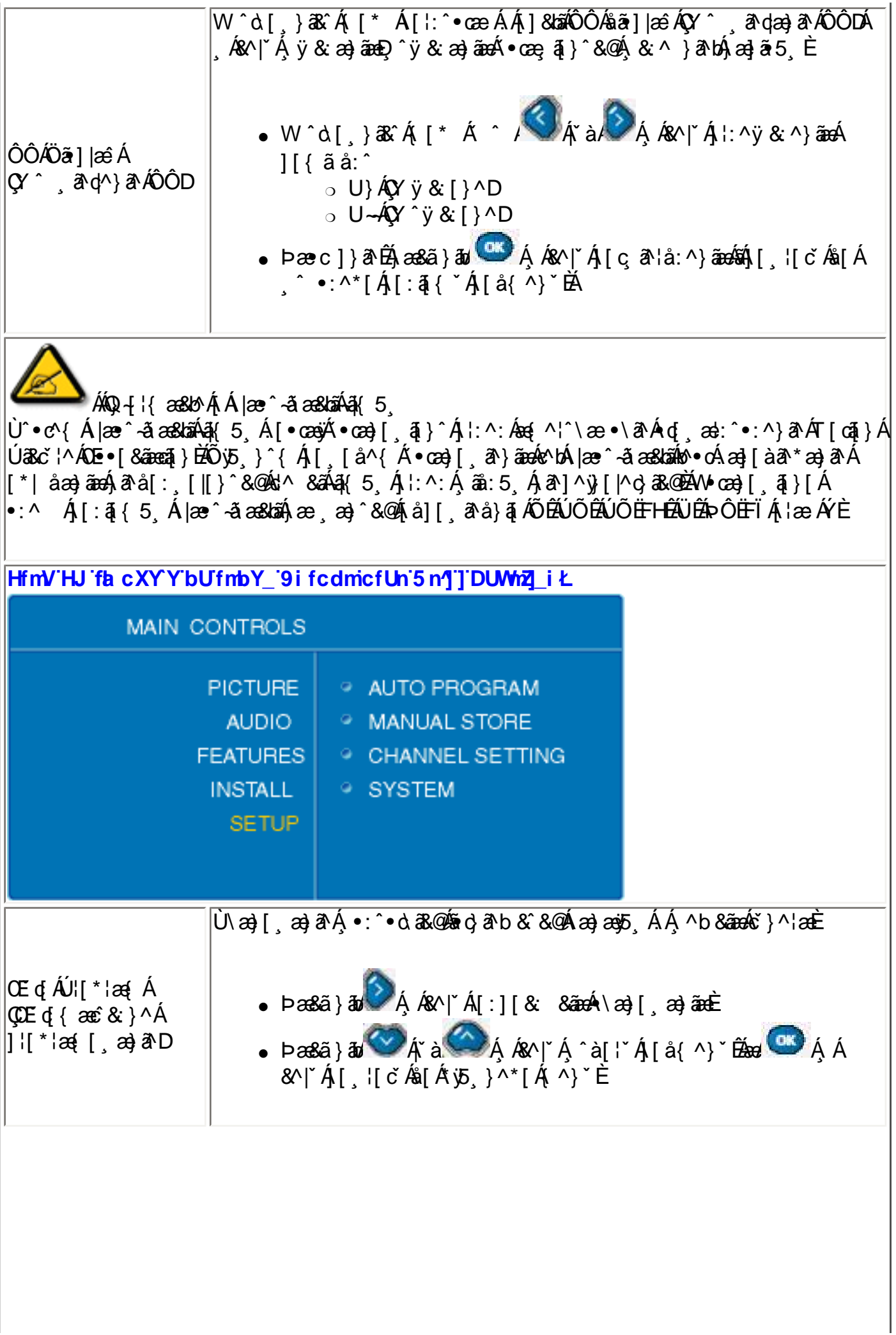

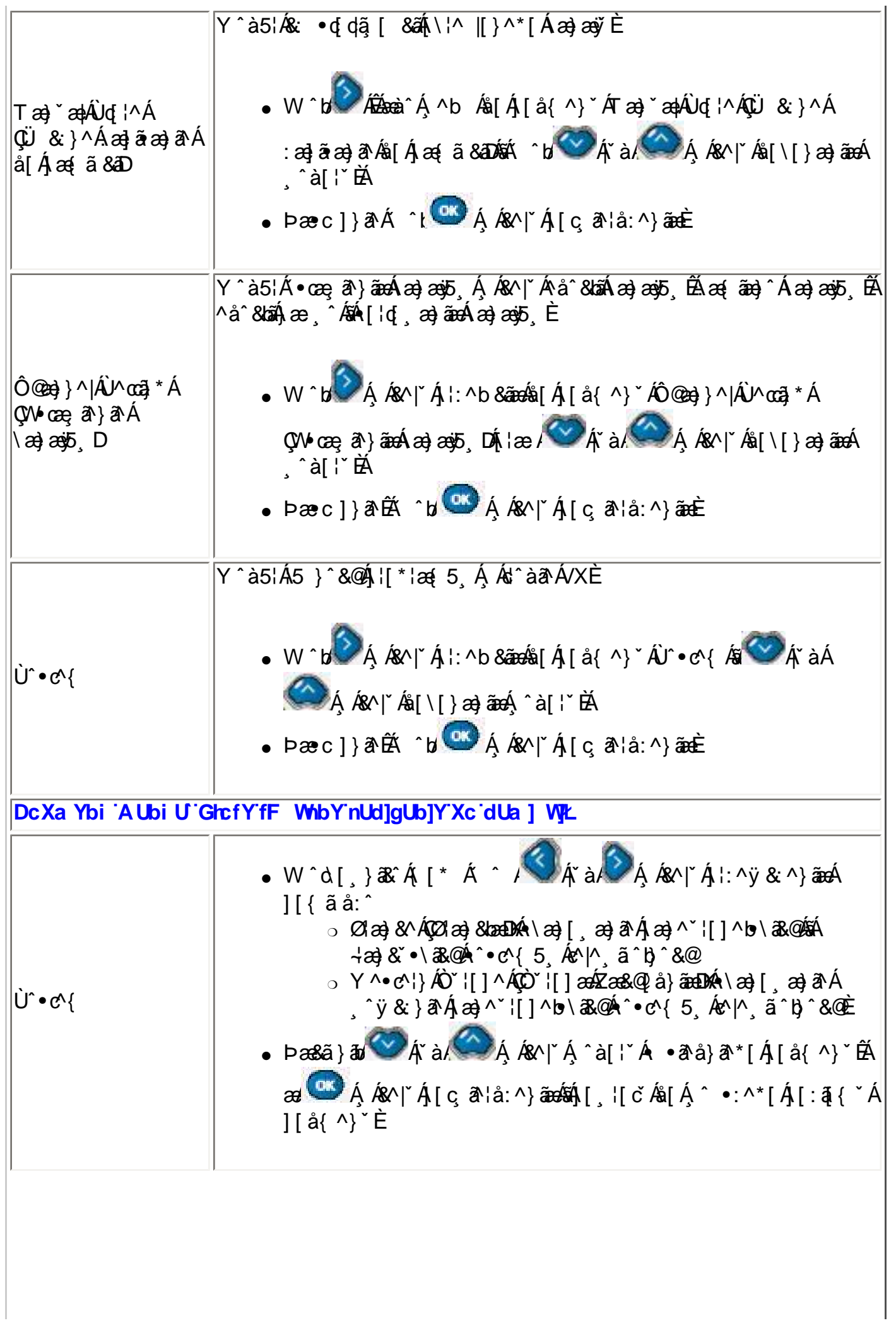

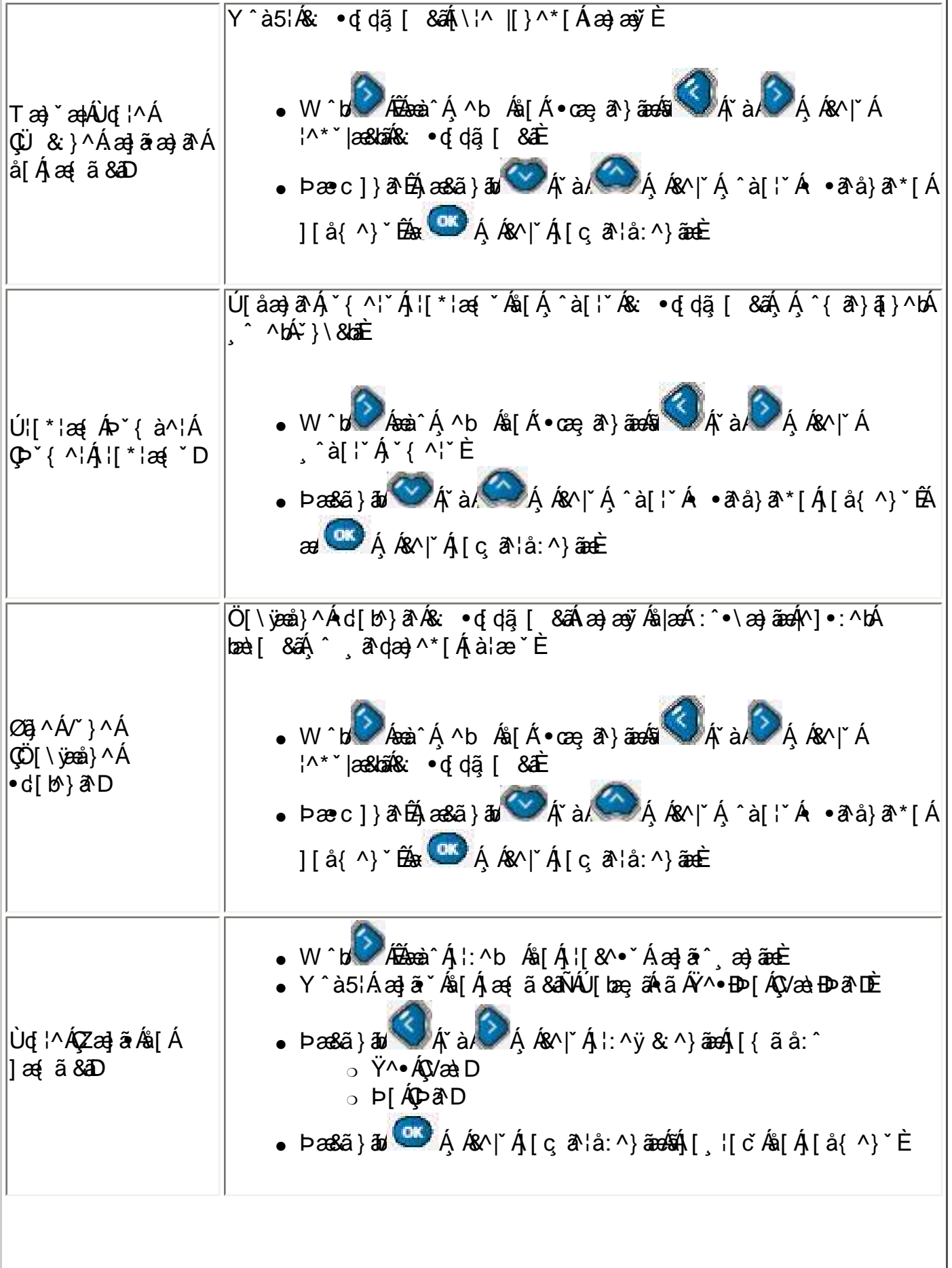

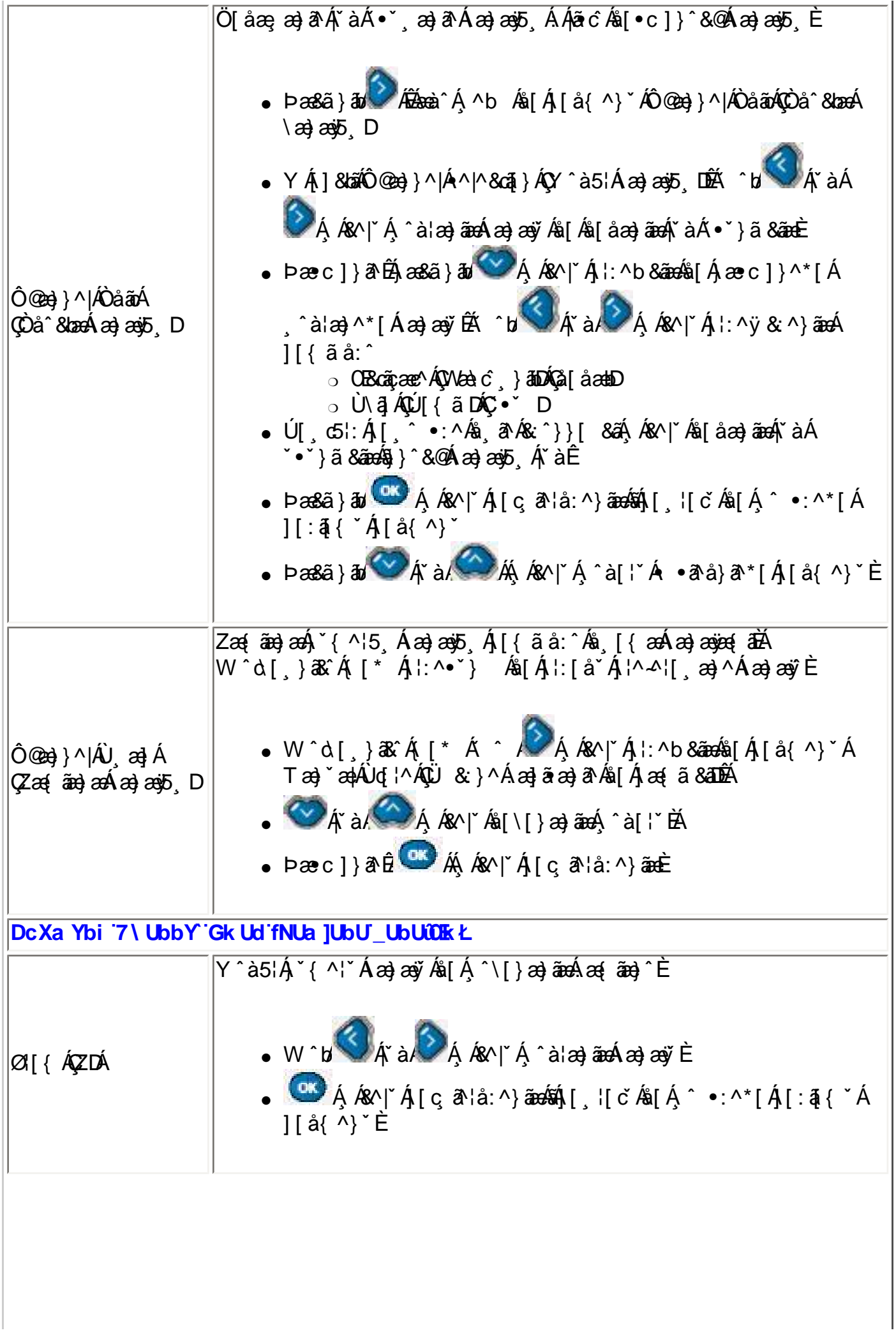

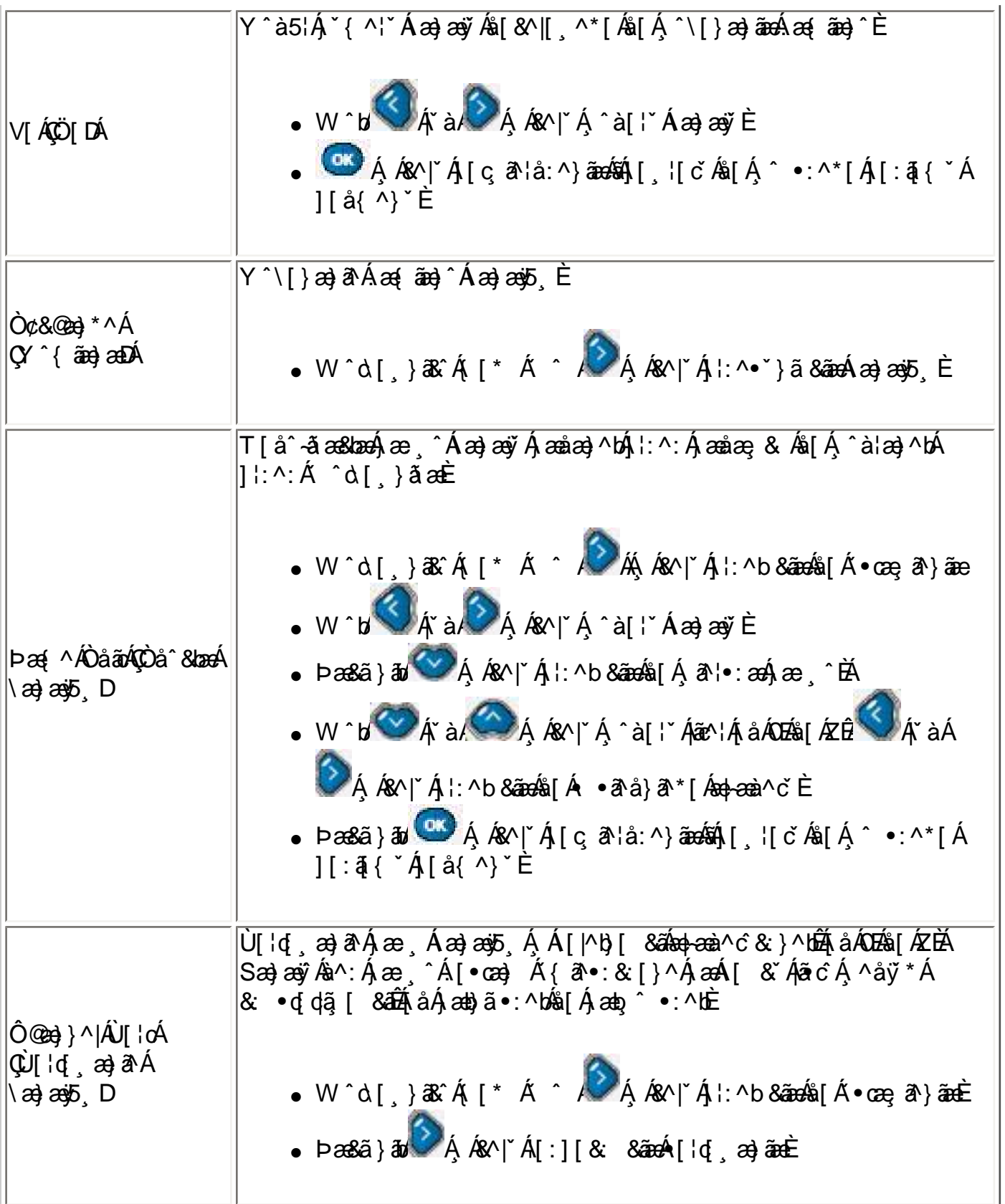

ÚUY Ü3 VÁPOZŐ3 Ü ÁUVÜUÞŸ

# <span id="page-47-1"></span>D] chNXUbY[ c GhYfck Ub]U

ON{ ^} c A c ^ | [ , a } and { ^ } " A \ | a } [ , ^ \* [ A A S ] | : ^ • ca } a A A § 1 [ cae

## <span id="page-47-0"></span>?cfnngHJb]Yn'd]`cHJ

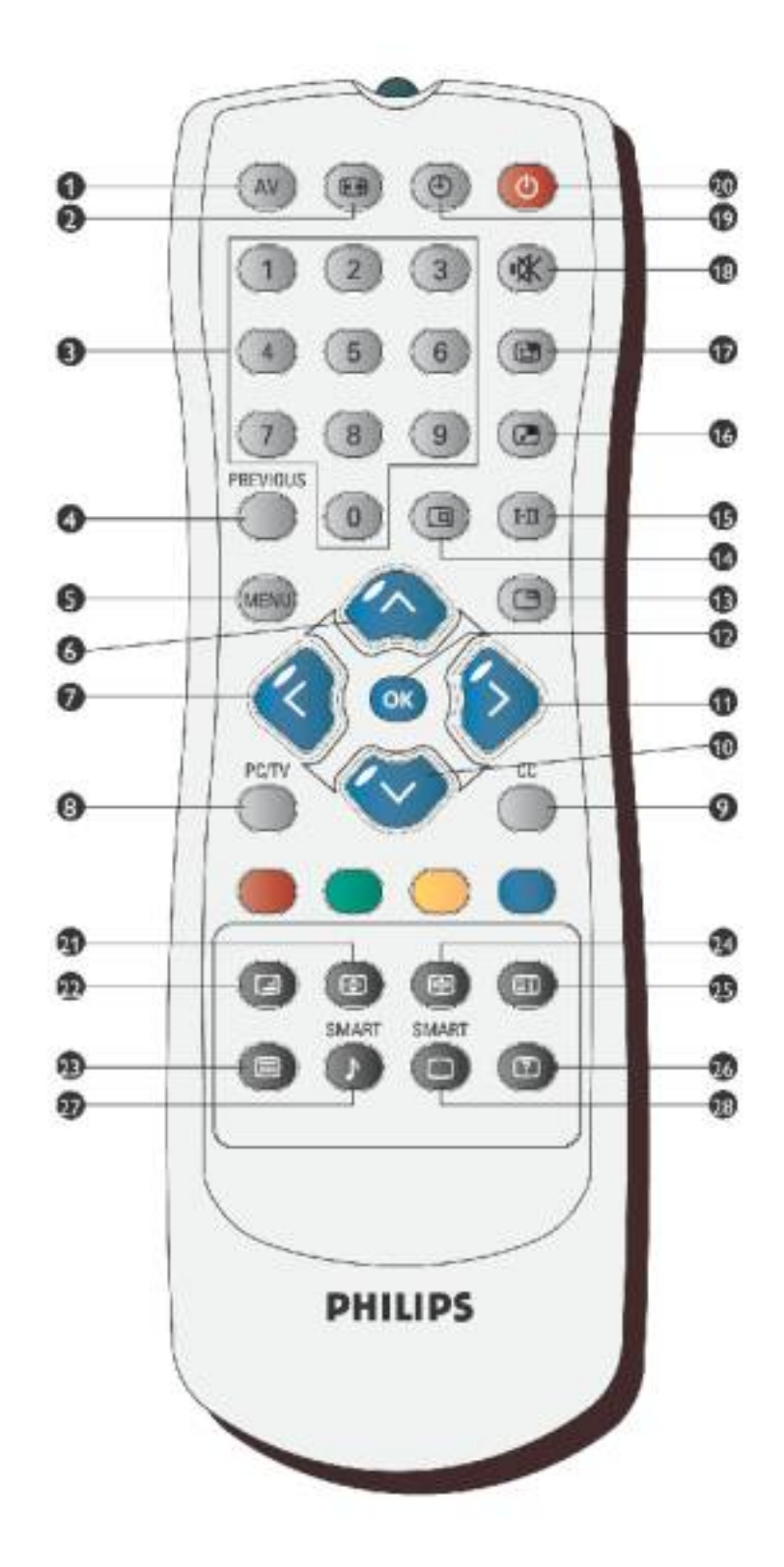

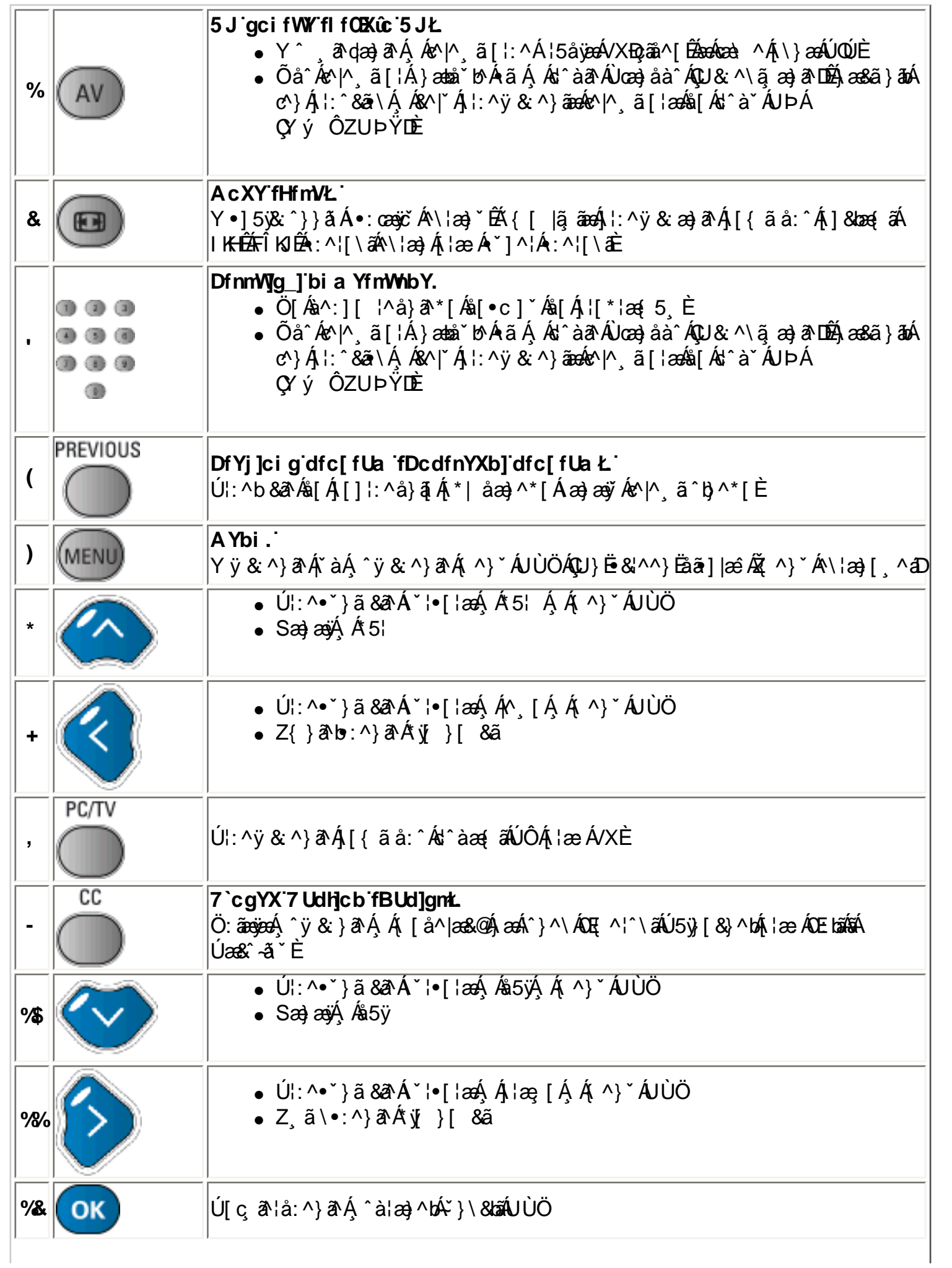

B['afLVS^ Wa EfWai S`[S

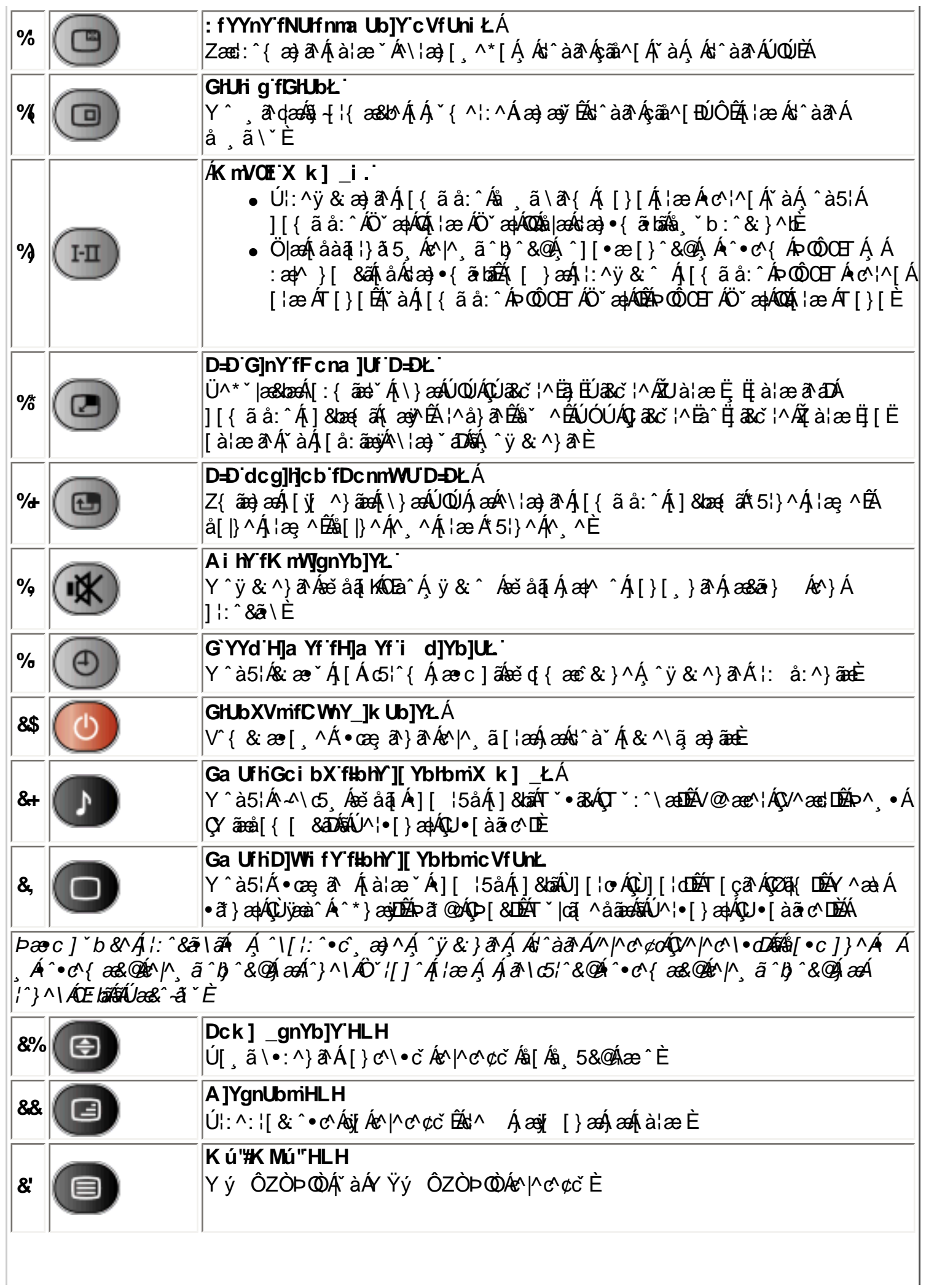

B['afLVS^ Wa EfWai S` [S

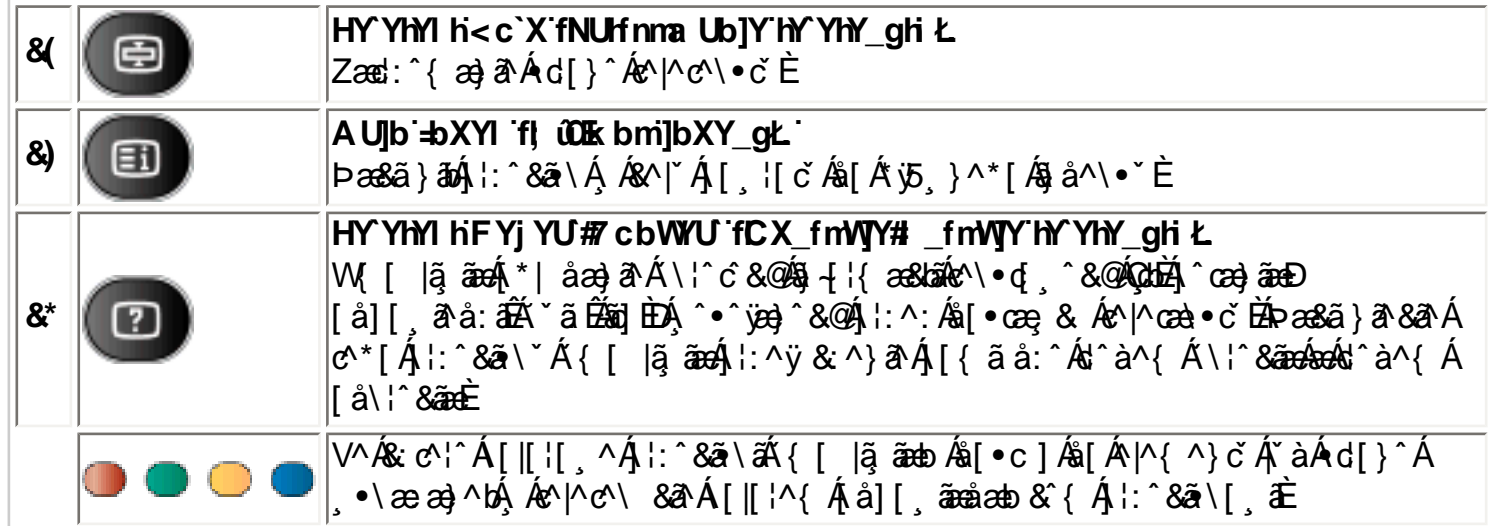

## CglfnY YbJY.

OFa^Á}ã} Á[} +[ã c5, Á][ å& æ Á c^![, a} ãne4{[} ã[ |^{ Á XÁ][] |:^: Á§ c^! ~ b Á Ü Ù G + C4 }æm/^Á^ÿ&^ÁænbjáN,ÅantoÁåæn}^\*[Ác^|] an}āænbenn/Á^ÿ&^}ānenhantoænA<br>:åæn}^\*[Ác^|[¸æn}ānenhant^Á^bén]A{A}YAUÙÖÉAj^à¦æ ÁQQ•œnankQQqveananenbenüv{[c^Á 8{} d[|AQUA][ o A å a a } ^\* [ A c^ |[ a } a a a b b A & ^ | A y & ^ } a a o A [ A b \* [ A ^ y & ^ } a A } aph ^ A ^ A | : ^ & a \ 5, A | : ^ a : ^ } and { A & | ` A ` ^ b & and & [ A J UO A x \ s \ s ^ } and { a { a { a A ` a A , ÿ& ^ Ája[jcÁåæa}}^\*[Ác^¦[ aa}āæáÁ[{^}å ÁÜÙGHG4Ê

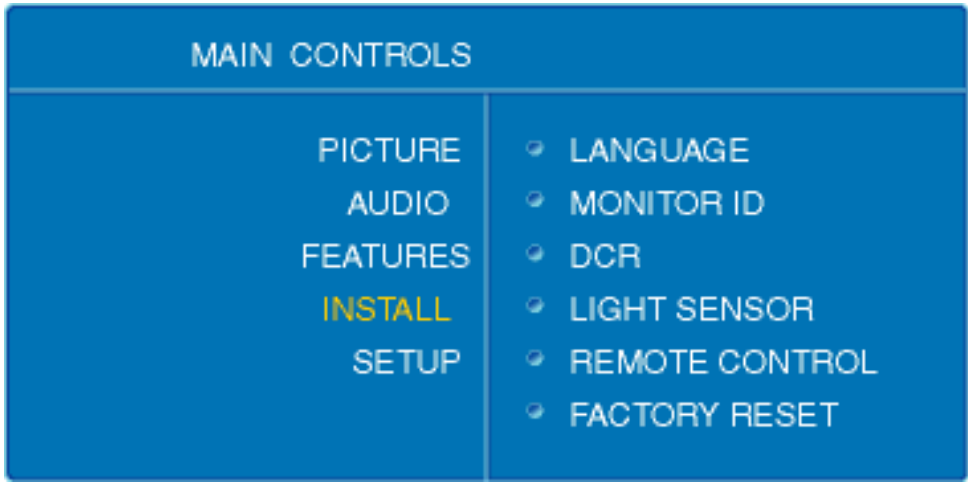

ÚUY Ü3 VÄÖUÁJUÔZ VSWÂJVÜUÞŸ

# GYfk ]g']'[ k Uf UbWU

ÚÜUÙZ Á ŸÓÜCE ÁJY 3 RÁSÜCI<del>RI</del>ŨOÕQUÞÉÁDEÓŸÁZCIÚUZÞOE ÁJO ÁZOÁJZÔZOŐ3 VOET GÁ ÖU VŸÔZ ÔŸT ŒÆYDÛWÆÑY OFUDEORO

OWÜU ÚCHZCEÔP U ÖÞ COHÁCE · dán HÓV I\* án HÓV I HÓ DA án HÓ A SU BENDA (S. HÓ) A SU BENDA LA A BENDA  $Q$ a) a  $\frac{d}{d\theta}$   $\frac{d}{d\theta}$   $\frac{d}{d\theta$ Pã: ] a} à abi \ | EO ca} à abi

OWÜUÚCEÝ UÔPUÖÞODEÁÜ^I \* à lã azIÔ: ^• \ adŽY \* | ^ EÁU |• \ adŽÜI • badÁUV askadÁGÚV ^ } andÄ  $V'$   $8$ 

OET Ò ÜŸSORÁVORÔQ Ù SORKÁORE CIN PÁÑETA NG NGRAPÓ LEAD (BARAZÓ GAN PÁSILI) { à ERAPTIAN · ^ \PÁU GAGAZI, attach  $U^{\wedge}$   $\check{H}W^*$  and  $\check{H}W^*$   $\cong$   $H^*W$ 

OF OUYSORUS VPU ÔPORÍS a ana RAVUOTE

UÔÒŒPODEÁDE · dadardán az Z^la3 å and

OZROBÁÓ a \* læå^•: BÁÓ @ ^ BÁPI}\*\I}\* BÁQ å a BÁQ å [}^: bæbÁRaa]} arbáSI¦^ adA rat^: bæbÁJ a à caa BÁ Cala a "BOLa" as "|BOLate as BOLates a anti-

**CEOUŸSCEÁT as II HÁUÚCE** 

ÓŠOUS CÁY LUÔP3 ÖKKÖ a athrid \* a de

Á

# DcV]YfUb]Y']'Xfi \_ck Ub]Y

 $Q \cdot \text{cat}$   $\Rightarrow$   $\frac{\partial A}{\partial t}$   $\land$   $\frac{\partial A}{\partial t}$   $\land$   $\frac{\partial A}{\partial t}$   $\land$   $\frac{\partial A}{\partial t}$   $\land$   $\frac{\partial A}{\partial t}$   $\land$   $\frac{\partial A}{\partial t}$   $\land$   $\frac{\partial A}{\partial t}$   $\frac{\partial A}{\partial t}$   $\land$   $\boxed{\ }$   $\Rightarrow$   $\frac{\partial A}{\partial t}$  $|$  |  $\delta$  5,  $\hat{A}$   $\hat{A}$   $\hat{B}$   $\cdot$   $\alpha$   $\hat{B}$   $\hat{C}$   $\hat{A}$   $\hat{B}$   $\hat{C}$   $\hat{A}$   $\hat{C}$   $\hat{C}$   $\hat{C}$   $\hat{C}$   $\hat{C}$   $\hat{C}$   $\hat{C}$   $\hat{C}$   $\hat{C}$   $\hat{C}$   $\hat{C}$   $\hat{C}$   $\hat{C}$   $\hat{C}$   $\hat{C}$   $\hat{C$ 

## $\frac{1}{2}$ ght $C$ k Ub]YghYfck b] Ua cb]hcfU @ 8

Y'{ætætætiod{[NA

- S[{] `c^¦ÁÚÔÊÁ}¦æ&`b&`Á; Ár ^∙c^{ &^ÁÁY ā}å[ ู •í ÁJÍ ÉÁY ā}å[ ู •í ÁJÌ ÉÁY ā}å[ ¸ •í ÁG——€EÉÁ Yā å[ •í ÁT ^ÉAYā å[ •í ÁYÚÁ, `àÁ Á ^¦•bæ&@Á 5 }ā^b :^&@È
- $U$ å•: " $\alpha$ æ $(A, 5bA, c'[$ ]}  $\alpha$  Ä $B$   $\alpha$ æ $\alpha$ k $\beta$   $A$ æ $a$ ak $\beta$  \* ' $\alpha$ m $\beta$ O $B$ al $\alpha$ ' $\alpha$ le $A$

DfnYX dfnngh d]Yb]Ya 'Xc ']bgHJ UWJ dfnYWnnHJ"d']\_ "FYUXa Y'H h'"

**Þājāb: æÁd[}æÁæç ā^¦æÁÚ[å¦ & }ãÁ ^d[ˌ}ãæÁÁ¦¦{æ&āAĒqå—ÀÚ|ããÁÚÖØÁ{'\* Áa^Á [à¦æ}^ÁÁ** :ao]ãao}^Á anÁi^•\Áç aolâ^BĂ [Á& ^{Á|:^\*| åao}^Á5Án l'`\[ ao}^Á,Á||\*¦ao{ ã^Á0B& | àaocÁU^aoâ^¦Á, áÁ anÁ  $1$ [ ¦^å} a&c ^{  $\hat{A}$  |: ^\* | åæl\ $\hat{E}$ 

R ^ |ãn â Á æ : Á æā • cæ] æ) ^ \* [Á ¦ [ \* ¦æ{ ˇ Á Œà [ à ^ Á Œ l [ àææÁ Ü ^ æ å ^ ¦ ÉÁ |ã }ābn æ Áy & ^ Á [ }ã ^ bÁ Á&^ | `Á  $\hat{a}$  $\left[\ \right]$   $\rightarrow$   $\hat{a}$   $\hat{a}$   $\hat{a}$   $\hat{a}$   $\hat{a}$   $\hat{b}$   $\hat{a}$   $\hat{c}$   $\hat{a}$   $\hat{c}$   $\hat{a}$   $\hat{c}$   $\hat{a}$ O Falià^ÜÁO BuliàæÁÜ^æå^¦ÁslæÁÚÔÁÐÁO Falià^ÜÁO BuliàæÁÜ^æå^¦ÁslæÁTæ&RæÈ

## =bghti\_WUXchnWn WYdcV]YfUb]Ud`] O.K.

YÁ&^| `Á| à¦æ}ãæÁ|ã `K

FÈÁÞæ&ã}āoÁã∫l:^d:^{æoÁ^\^Ájl:^&ã∖Á(^•:^Áæó∫[}ã•:^bÁã[}ãÁÇ ^d[、}ā&`ÁYājJÍÐDÌÐ<del>SEC</del>EDT^Ð Ϋ́UÁI [ ã } ãÁÁ|ã } ã Á ¦æ ^{ Á ¦: ^&ã \ ā { Á ^•: ^ DE

$$
\text{Lip} \ \text{in} \ \mathbb{R}^3 \ \text{in} \ \text{Lip} \ \text{in} \ \text{Lip} \ \text{Lip
$$

 $G\overleftrightarrow{2Z}$ Á [bæ] ãæb $8^*$ [Á ã Á, ^}  $^*$ Á, ^àaħ': Á $\overleftrightarrow{2}$ æ] ã: Áy & ^Áæà [Á $\overleftrightarrow{3Z}$ æ] ã: Á $\mathbb{M}$ {^} oÁs [ $8$ ^|[ ^ Áæà [ $\overleftrightarrow{3Z}$ À $\overleftrightarrow{4Z}$  $\overleftrightarrow{A}$  zad  $\tilde{a}$ :  $\overleftrightarrow{A}$  &  $\wedge$   $\overleftrightarrow{A}$  ax $\hat{a}$   $\hat{a}$   $\cdot$   $\wedge$   $\overleftrightarrow{A}$ 

 $H^2$   $\rightarrow$   $\cong$   $\hat{A}$  are  $\&$  A  $\cong$   $\hat{a}$   $\check{A}$   $\check{a}$   $\check{B}$   $\check{A}$   $\check{B}$   $\check{C}$   $\check{A}$   $\check{C}$   $\check{A}$   $\check{C}$   $\check{A}$   $\check{C}$   $\check{A}$   $\check{C}$   $\check{C}$   $\check{C}$   $\check{C}$   $\check{C}$   $\check{C}$   $\check{C}$   $\check{C}$   $\check$ Ä 5åÿ ÄÄ ^àã :: Ä 5åÿ ÄE

### =bqlfi\_WUXchmWnWTXfi\_ckUb]Ud`LOK.

YÁ&^| `Á ^å¦ `\[ a}ānaÁ| å¦ & }ã anK

FEAT æb & Áic, ælc´Áilã Ái [å¦ & }ã æÁ ^å¦ `\ `bÁi [d:^à}^Ád [} ^EÁ ^\ [} `b & Ái [l^&^}āæÁ yæ & ã ^ÁsilæÁ  $||\cdot \hat{a}$ ceà $\alpha$ à ^ $b$ kâ $| \cdot \rangle$ æ $\setminus \hat{a}$ E

ÚUY Ü3 VÁÖUÁJUÔZ VSWÁJVÜUÞŸ

## **=bgHJck Ub]Ydfc[fUa i : DUX1 gh**

 $U$ |[\*|æ{ ÁØÚæåbĭ•oÁ\*^}^|`b^Á{à|æ^Á[}d[|}^ $\tilde{H}$ ][{[&}^Á}|:^Ás[\[}^ a}ãÁ^\*`|æ&kõá∱æ}æ{ ^d5 Á {|}ãt¦æðaæða&@ÁæðaÁSUÞVÜŒÙVÁCÔUÞVÜŒÙVDĚÆRŒÙSÜŒYU ÁCÓÜ@ŐPVÞÒÙÙDÉÁÚUýU ÒÞ@ÓVÁÁ ÚUZQUT QÒ ÁQÝ ÁJQUÞ QÓ ÁQPUÜ QZU ÞVŒ ÁBÁK Ó ÜV QÓ CAŠÁJU Ù QYQUÞ DÁ BOCE CEÁDJP CEÙ ÒDÁSÁN ÁCÔŠUÔSDÈ ÔZ ÙVUVŠQYU

Y'{ætælæmé'•c^{[^MA

• S[{] č^¦ÁÚÔÉÁ, ¦æ&`b&`Á, Ár^∙c^{ ð^ÁY ājá[ ∙í ÁJÍÉÁY ājá[ ∘í ÁJÌÉÁY ājá[ ∘í ÁG<del>EC</del>EÉÁ Yā å[, •í ÁT ^EY ā å[, •í ÁYÚÁ, àÁ, Á ^¦•bæ&@Á, 5 } a b : ^&@E

CEa^Áæã•æa∦ æÁ¦/\*¦æ{ÁDÚæåbí•cK

• Slã}ānÁ,æÁÿ&:^Á,~`àÁ§i[} Éæà^Á æã,•æa∥ æ Áil[\*læ( ÁZÚæåbĭ•o{^}c

#### $\mathsf{r}$  à

• S|ã} 3054) l:^d:^{ abook ^ A l:^& a \A ^ •:^A ad& [ } a AÇ ^ d [ ] as AY a JÍ EDI EDE GEEDT ^ EYÚAËA \|å}ã&a^Á¦æ^{Á¦:^&ã\a`{Á^•:^DÈ

#### **DOU ·^c ] € E¢^Á**  $\overline{U}$  al  $\overline{a}$   $\overline{a}$

- ZÁ [bæ; ãæb &^\* [Á ã Á, ^} ) Á, ^ à ā^ l: ÄkZæ] ã : Áy & ^ Ánæ} [AÈÈÈÄkZæ] ã : Á^ l^ {^} o ∜a [&^ l[ ^ Ánæ} [ÈÈÈÄ lǐ à ÁÄZæliã : Ávi& ^Á æÁå^• \ÄÈ
- Y•\æÁ{a`bok^Áæjã \*Á|ã \*ĚÁ|ã}ābÁkZæjã :ÄÁÇÁ¦:^]æå\ \*Á| |ã| &ãÁæjã \*Áænd[Ákč^\•oÄÁràÁ A 5ay AB ^ aa\: A 5ay ADE
- Zæl[&:Áa:ānogeo}ā^Á|:^\*|åæ\ākākiæā;•œqi'bÁ||\*¦æ{ ÁzÚæåbi•dÈ

DfnYX dfnngh d]Yb]Ya 'Xc ']bgHJ UW|'dfnYWntHJ"d'] ": DSF YUXa Y\$( 'H h'"

## ÚUY Ü3 VÄÖUÁJUÔZ VSWÂJVÜUÞŸ

# <span id="page-54-0"></span>: 5 E g'fBUW WY<sup>x</sup>nUXUk UbYdmHJb]UL

Zærænå^Áa^:] aδ& ^ •ς æ/∰a [: ˌãː^, æ}ā^Áj¦à|^{ 5, Á Ú^œa}āænÁ,\*5|}^ÁÜ^\*\*|æ&b^Á\¦æ}\*Á  $S[\{ ]$  and  $\hat{a}\hat{a}\}$   $[$   $\hat{A}\hat{A}\hat{a}$   $]$   $[\hat{a}\hat{A}$   $]$   $\hat{a}$  :  $\hat{a}$   $]$   $\hat{a}\hat{a}\hat{a}$   $\hat{a}$   $]$   $\hat{a}$   $\hat{a}$   $\hat{b}$   $\hat{c}$   $]$   $[$   $\hat{a}\hat{a}\hat{a}$   $]$   $[$   $\hat{a}\hat{a}\hat{a}$   $]$   $[$   $\hat{a}\hat{a}\hat{a}$   $]$  $\tilde{O}$ |\*|}|{ $\tilde{a}$ a $\tilde{H}$ <sup>|</sup>  $\tilde{a}$   $\tilde{H}$  ||\* $\tilde{a}$  $\tilde{a}$  $\tilde{a}$  |  $\tilde{a}$  |  $\tilde{a}$  |  $\tilde{a}$  |  $\tilde{a}$  |  $\tilde{a}$  |  $\tilde{a}$  |  $\tilde{a}$  |  $\tilde{a}$  |  $\tilde{a}$  |  $\tilde{a}$  |  $\tilde{a}$  |  $\tilde{a}$  |  $\tilde{a$  $\lceil$   $\hat{A}$   $\rceil$  : ^  $\tilde{a}$  as  $\tilde{a}$   $\tilde{a}$   $\tilde{a}$   $\tilde{a}$   $\tilde{a}$   $\tilde{a}$   $\tilde{a}$   $\tilde{a}$   $\tilde{a}$   $\tilde{a}$   $\tilde{a}$   $\tilde{a}$   $\tilde{a}$   $\tilde{a}$   $\tilde{a}$   $\tilde{a}$   $\tilde{a}$   $\tilde{a}$   $\tilde{a}$   $\tilde{a}$   $\tilde{$ 

### DmHUb|Ucl CEbY

## D. 7 c dck |b|YbYa mfcV| ž[Xmk HU WY |bgHJck Ub|Uacb|lcfUY fUb dcXUY ca i b] Uh "B|Y  $a \nc$ [ k m k ]Yh]  $M$ [ c if mVi k ]XYc3" fi<sup>[7</sup> UbbchX]gd`Umih ]g j ]XYc a cXY" $a$ 3

 $C.AZ$ a $A \rightarrow 8a$ a}  $\land$ { Ás  $\land$  Ás a $\land$ [ Ás|aa $\land$  [ } at  $\lor$ aa $\land$  Gaza $\land$  G $\lor$ AKEHÎ  $\in$ c $\lor$ i Îl O Î $\in$ P: È

#žUåÿ&:Á,•:^• dā^Áæà|^ÈÁUJåÿ&:Áç 5bÁ|{] \*c^¦Ás|Á| [}āq[¦æéĂc5¦^\*|Á ^ æiy^ Á ][]|:^å} ā{ Ásá c5l^Á læ āny [Á ^ ] a dæ já à læÈ \$zYÁ ^} Aucado Yā å [ · í Á ^ à al : Á \ cae a } ama thuốu an \ lá c l [ an amb Y Á \ } a A Uza ^| A c l[ a a and ^ a a l As [ } A d l a  $H$  A a n | A c l[ a a and l a n { A ^àaN:Áæ\yæå\ ÁAVvoæ,aN}aano¥bék>bÁæ\yæå&^ÉÁÁ[|`Áæc^c`yi æ}^{Á AU à •:æÁ ˇ ||ã čAĎÁ ¦:^ • ˇ Á ˇ æÁ æ ÁFHÎ €¢ Ï Î Ì Á ǎ •^|ãAC GADĂ % Uc 5 : Abzanze aa) • [aa) ^ A vae & a [&aŭkhaŭ ve cae A&v • dida [ Aíå að aa) aanananananananananananananan  $P: \tilde{B} \text{a}$ ec l }  $\delta \text{A} |\tilde{a} \rangle \text{a} \text{A} \text{S} E$ & ZI^•œdc bÁl{] c' c' hánh [ c5 l : Á& ^ } } [ & ah ^ { ah } a } ^ A { ah } \* a { and : ^ & a { A  $\overrightarrow{FH}$  $\in \alpha$ i î ì O î $\overrightarrow{EP}$ : ÁC GÄDE 'žZæ{\}ābÁ^●c^{ÁBÁ^y& Á[{] `c^¦ÉÁAåÿ& Ácæb^Á{}ã{¦ÁBÁ¦:^ÿ& Á[}[ } a^Á { } at {AU@Aa • ASOOE

(ŽÝÿ&Á[}ã[<del>[l2bo</del>4) as c]}ā A ÿ & Á z 5bA [{ ] \* c^ HE

### D. 7 c cnbUWhU ca i b] Uh H< S=G, )<NCJ9FG75B $27$ <5B; 9 7CADI H9F 8=GD@5M=BDI H HC  $\%$  \*\$1 +\*, 4 \*\$< $\sqrt{8}$

& ^|ãÁ đA đ •:& & Á ã Á Á æà ¦^ • đA& · of dã [ &ãÁ à • y̌ \* ã æ} ^ &@Á ¦:^: Á [ } ãt ¦ LÀ Qc'|a ^} g ^ A [ } a [ | ^ ASOO A [ , ^ b \* ^ } ^ | a & b \$ ] [ : , a a a b A b a } a A [ : , a : a & } A | [ a | ^ { B A .<br>`{[|ǟãæb&Á ^d[ˌ}ã[ˌãÃ]:^, ¦5&^}ā^Á¸Ã&ã \* `ÁF€Á{ãj `oÁ æp^&æ}^bó&: ∙q[dãˌ[&ãÁ [å ˌðræ]ãæÊ

 $U$ |[&^å`¦æ $\oint$  ^\*| åæ $\oint$ æc]`b&[K

Uc 5: A ^} Alcado ^ • c^{ A } a [ . • BY ^ a a 1: A [: ^ 8b A 14 ca a } and and a = c ] } a A

 $U$ an)  $A'$ c'<sub>i</sub> and  $\tilde{x}$ and  $\tilde{z}$  and  $X'$  is  $\tilde{z}$  and  $Y'$  and  $Y'$  and  $Y'$  and  $Y'$  and  $Y'$  are  $\tilde{z}$  and  $Y'$ \|ã}ābÁl:^&ã\ÁZææ,æ}• [ æ}^ÈÁÞæ∙c ]}ã^Á |ã}ābÁæ∖ëæå\ÁSækæ#ŠeÁ{ã\Á&: • djdã [ Á jå ärænåænÁanaÁidïíÈÁ

Ô: `}}[  $\hat{A}$   $\hat{A}$   $\hat{a}$  $\hat{A}$   $\hat{A}$   $\hat{A}$   $\hat{A}$   $\hat{B}$   $\hat{B}$   $\hat{A}$   $\hat{B}$   $\hat{B}$   $\hat{C}$   $\hat{C}$   $\hat{A}$   $\hat{C}$   $\hat{C}$   $\hat{C}$   $\hat{C}$   $\hat{C}$   $\hat{C}$   $\hat{C}$   $\hat{C}$   $\hat{C}$   $\hat{C}$   $\hat{C}$   $\hat{C$  $\hat{a}$   $\hat{a}$   $\hat{A}$   $\hat{b}$   $\hat{c}$   $\hat{c}$   $\hat{d}$   $\hat{b}$   $\hat{c}$   $\hat{d}$   $\hat{c}$   $\hat{d}$   $\hat{f}$   $\hat{f}$   $\hat{f}$   $\hat{f}$   $\hat{f}$   $\hat{f}$   $\hat{f}$   $\hat{g}$   $\hat{f}$   $\hat{f}$   $\hat{f}$   $\hat{f}$   $\hat{f}$   $\hat{f}$   $\hat{f}$   $\hat{f$ \*•œa ðr È

D. >U IY nbUWNYbIY a UhYfa lb "fYZIYg\ fUhY" fWn glochilk c cX k IY UblULk dfnndUX i a cblcf $U@$ 83

 $T[\frac{1}{2}$ ã $\frac{1}{2}$   $\frac{1}{2}$  lå ãN ælãneon΀ÁP:ÈÁÞãNÁ æÁ ãål& }^&@Á5}ā&Ál{ãå:^ ÍÁP:Ánen΀ÁP:È

## D. 8 c Why c gu d'] l'"bZcfUn "Wa nbU'Xi ^ W g] bUXmg i 78! FCA3 K 'U l'gdcgCBV' nU|bgHJck U ghYfck b] | fl'|bZcfUn ''| Wa Ł3

 $C.$  Ú jã đếc Án Á c^ ¦[ } ã đÁn [} ãn ¦æběho a $\wedge$  ^ Áo Á æ $\frac{3}{4}$  • cao| æ Á \* [ å } ā^ Á Á $\frac{3}{4}$  • d  $\degree$  \ & bao a a Á Á  $\int [a|8x] \mathbf{\hat{a}}$  and  $\mathbf{\hat{A}}$  and  $\mathbf{\hat{A}}$  and  $\mathbf{\hat{A}}$  and  $\mathbf{\hat{A}}$  and  $\mathbf{\hat{A}}$  and  $\mathbf{\hat{A}}$  and  $\mathbf{\hat{A}}$  and  $\mathbf{\hat{A}}$  and  $\mathbf{\hat{A}}$  and  $\mathbf{\hat{A}}$  and  $\mathbf{\hat{A}}$  and  $\mathbf{\hat{A}}$  and  $\mathbf{\hat{A}}$  and  $\math$ ]  $\cos \theta$   $\mathbf{A}$   $\mathbf{A}$   $\mathbf{c}$   $\mathbf{c}$   $\mathbf{c}$   $\mathbf{c}$   $\mathbf{a}$   $\mathbf{c}$   $\mathbf{a}$   $\mathbf{c}$   $\mathbf{b}$   $\mathbf{c}$   $\mathbf{a}$   $\mathbf{c}$   $\mathbf{a}$   $\mathbf{c}$   $\mathbf{a}$   $\mathbf{c}$   $\mathbf{a}$   $\mathbf{c}$   $\mathbf{a}$   $\mathbf{c}$   $\mathbf{a}$   $\mathbf{$ Z\*[å}ā A Á A§ • d'\&bang anA anA ^ A y ^ As [A aq à As ^ • A O O EU UT PA } and b & A a A A  $[$ ]æl[ $\alpha$ ]  $\hat{A}$   $\hat{B}$   $\hat{C}$   $\hat{A}$   $\hat{C}$   $\hat{C}$   $\hat{A}$   $\hat{C}$   $\hat{C}$   $\hat{A}$   $\hat{C}$   $\hat{C}$   $\hat{C}$   $\hat{C}$   $\hat{C}$   $\hat{C}$   $\hat{C}$   $\hat{C}$   $\hat{C}$   $\hat{C}$   $\hat{C}$   $\hat{C}$   $\hat{C}$   $\hat{C}$   $\hat{C}$   $\hat{C}$   $\mathcal{E}$  of  $\{$   $\mathcal{E}$   $\mathcal{E}$   $\{$   $\mathcal{E}$   $\}$   $\mathcal{E}$   $\in$ 

#### D. K 'U\_]gdcgCEV a c bUk mfY[i `ck U fcnXn]Y Whc 3

 $C.$  Uc'i }  $\delta$  Á æic Ágã $\wedge$ [ÁĐ ¦æāk; }  $\wedge$ káh, [} ãt ¦Áæ $\wedge$ { Ás $\wedge$ & å  $\circ$  b Á, Ás [ $\circ$  c ] }  $\circ$  & @ A  $\frac{1}{2}$ : å:  $\frac{3}{2}$ |&: [ &  $\frac{3}{2}$  &  $\frac{3}{2}$   $\frac{3}{2}$   $\frac{3}{2}$  &  $\frac{4}{2}$   $\frac{3}{2}$  &  $\frac{4}{2}$   $\frac{1}{2}$  &  $\frac{4}{2}$   $\frac{1}{2}$  &  $\frac{4}{2}$  &  $\frac{5}{2}$  &  $\frac{1}{2}$  &  $\frac{4}{2}$  &  $\frac{1}{2}$  &  $\frac{1}{2}$  &  $\frac{1}{2}$ QÚæ}^|Árc^¦[ ِæ}ãæDÁ^●c^{ ˇÁ]^¦æ&^b}^\*[ÁY ãjå[ ¸●íÁ[]¦:^:ÁÄÖã]|æ^Á¦[]^¦œ?•Á  $Q'$  yee &  $q$  [ &  $2A \setminus 2$  a)  $\cap$   $\mathbb{Z}$   $\vdash$ 

D. 7 c g] ghtb]Y' Y `] ncghtb dca m`cbY'i ghtk ]Yb]Udfnmk m\_cbmk Ub]i fY[ i `UW] a cb]hcfU3

 $C.A^{\circ}$  $\circ$ cat&  $\hat{A}$  askā $\hat{a}$   $\hat{A}$  :  $\hat{a}$  &  $\hat{A}$   $\hat{B}$  are  $c$   $\hat{B}$   $\hat{B}$   $\hat{A}$  and  $\hat{A}$   $\hat{A}$   $\hat{C}$   $\hat{A}$   $\hat{C}$   $\hat{C}$   $\hat{C}$   $\hat{C}$   $\hat{C}$   $\hat{C}$   $\hat{C}$   $\hat{C}$   $\hat{A}$   $\hat{C}$   $8^{\circ}$ |  $4!$  : [  $\frac{1}{2}$   $\frac{1}{2}$   $\frac$ 

#### $D. > U$  TY Xnlut  $U$ b U  $Z$  b WU 51 HC 3

 $C.\tilde{A}$ |: ^ &  $\tilde{a} \setminus \tilde{A}^{\wedge *}$   $\check{B}$   $\tilde{C}$   $\tilde{B}$   $\tilde{C}$   $\tilde{C}$   $\tilde{A}$   $\tilde{C}$   $\tilde{C}$   $\tilde{C}$   $\tilde{C}$   $\tilde{A}$   $\tilde{C}$   $\tilde{C}$   $\tilde{C}$   $\tilde{C}$   $\tilde{C}$   $\tilde{C}$   $\tilde{C}$   $\tilde{C}$   $\tilde{C}$   $\$  $\check{ }$  • æ a} än  $A$ æ  $A$ á $A \star a$ æ  $A$ o $A$  a  $a$  a  $a$   $a$   $a$   $b$   $b$   $a$   $b$   $b$   $c$   $b$   $b$   $b$   $c$   $b$   $b$   $b$   $c$   $b$   $b$   $b$   $c$   $b$   $b$   $b$   $c$   $b$   $c$   $b$   $c$   $b$   $c$   $b$   $c$   $b$   $c$   $b$   $b$   $b$   $c$   $b$   $c$   $b$   $c$ ] |: ^&a^ \ ^ ABa^: A [ } a^& } [ &a A^aa a ã[ a> ana An |: ^: A [ |^b ^A | [: ^&b AT ^ } \* A \ |a } [ \ ^\* [A  $\tilde{a}$   $\lambda$   $|a\alpha|$   $\tilde{a}$   $\tilde{b}$   $\tilde{c}$   $\tilde{c}$   $\tilde{c}$   $\tilde{c}$   $\tilde{c}$   $\tilde{c}$   $\tilde{c}$   $\tilde{c}$   $\tilde{c}$   $\tilde{c}$   $\tilde{c}$   $\tilde{c}$   $\tilde{c}$   $\tilde{c}$   $\tilde{c}$   $\tilde{c}$   $\tilde{c}$   $\tilde{c}$   $\tilde{c}$   $\tilde{c}$ 

I k U[U]: i b\_WUigHUk JY U lica UmWhbmW 'YghXcgh dbU'YXmbJY'k k mVfUbmW a cXYUW "

D. A CP a cb]hcf b]Y chfma i Y nUg] Ub]U fB ]c XU @ 8 b]Y k ] Y Ng] L "7 c dck ]b]Yb Ya mfcV] 3

 $C.\hat{A}$ U]  $\alpha$  å  $\hat{B}$ &  $\hat{A}$ i  $\hat{A}$  [  $\hat{A}$  ii  $\alpha\hat{A}$  [  $\hat{a}\hat{y}$  & [  $\hat{b}$   $\hat{A}$  $\hat{b}$   $\bullet$   $\alpha\hat{A}$   $\hat{c}$   $\hat{c}$   $\hat{d}$   $\hat{c}$   $\hat{d}$   $\hat{c}$   $\hat{d}$   $\hat{d}$   $\hat{d}$   $\hat{c}$   $\hat{c}$   $\hat{c}$   $\$ 

D. 7 nma cb]hcf @ 8 nUU\_WYdhi Y gmj bUûn dfnYd`chYa na cXY] ca di hYfO k D7 3

•æ{ੰ{Á&:æ∙ã^Áæ∃5 }[Ájã^]æ∃:^●c^ÁæèkÁn≸æ∃:^●c^Ánãjã^Á∧æ}[ æ}ãæÁj[:ã[{^\*[É&NjÁ  $\left| \begin{array}{c} | \end{array} \right|$   $\left| \begin{array}{c} a^*b^A \end{array} \right|$   $\left| \begin{array}{c} a^*b^A \end{array} \right|$   $\left| \begin{array}{c} a^*b^A \end{array} \right|$   $\left| \begin{array}{c} a^*b^A \end{array} \right|$ 

D. 7 c cnbUWnU hYfa ]b "Wh ghch]k c cX k ]Y Ub]U" fFYZYg\ FUnYLk dfnmdUX i a cb]hcfU  $(T83)$ 

 $C.A$ U å{ $\delta$ }} $\delta$ Á $\delta$ ã Á $\delta$  Á $\delta$ & $\delta$ Q [||\* $\tilde{a}$ A : ^ $\bullet$  \  $\tilde{a}$  a  $\delta$   $\tilde{a}$  a  $\delta$  a  $\tilde{a}$  a  $\tilde{b}$  a  $\tilde{a}$  a  $\tilde{b}$  a  $\tilde{a}$  a  $\tilde{b}$  a  $\tilde{a}$  a  $\tilde{b}$  a  $\tilde{a}$   $\tilde{b}$  a  $\tilde{a}$   $\til$  $1!$   $a \mid A$  : ^\*  $a$   $\overline{a}$   $a \neq a$  :  $\overline{a}$   $\wedge$   $d$   $\overline{a}$   $\overline{b}$   $\overline{c}$   $\overline{A}$   $a \overline{A}$   $5!$   $a \overline{b}$   $\overline{a}$   $\overline{b}$   $\overline{a}$   $\overline{c}$   $\overline{c}$   $\overline{a}$   $\overline{c}$   $\overline{a}$   $\overline{c}$   $\overline{b}$   $\overline{a}$   $\$ {  $\tilde{a}$  [  $\tilde{ca}$   $\tilde{a}$   $\tilde{A}$   $\tilde{a}$   $\tilde{a}$   $\tilde{B}$   $\tilde{C}$   $\tilde{A}$   $\tilde{a}$   $\tilde{a}$   $\tilde{a}$   $\tilde{b}$   $\tilde{a}$   $\tilde{c}$   $\tilde{c}$   $\tilde{b}$   $\tilde{b}$   $\tilde{a}$   $\tilde{c}$   $\tilde{c}$   $\tilde{a}$   $\tilde{b}$   $\tilde{a}$   $\$  $Q$ VOVDÁG Á c^¦ [ ana) ama A ae â{ Á [b^â}& ^{ Á  $a \cdot \sqrt{Q}$  LÁsa ana^\* [Áo^ Á& · do dã [ Á [å,  $\delta$  a) and  $\delta$  a)  $\delta$  and  $\delta$  and

#### D. 7 nmY\_fUb @78 'YghcXdcfbmbUnUfmgckUb]U3

 $C.A$   $\alpha$   $($   $\alpha$   $)$   $\alpha$   $($   $\alpha$   $)$   $\alpha$   $($   $\alpha$   $)$   $\alpha$   $($   $\alpha$   $)$   $\alpha$   $($   $\alpha$   $)$   $($   $\alpha$   $)$   $($   $\alpha$   $)$   $($   $\alpha$   $)$   $($   $\alpha$   $)$   $($   $\alpha$   $)$   $($   $\alpha$   $)$   $($   $\alpha$   $)$   $($   $\alpha$   $)$   $($   $\alpha$   $)$   $($   $\alpha$  • d]} ã Ác ætå[ & ãkQ [ 15 ] a) { Ah [ Ác ætå [ & ãk j5 \ ank OP DEAU \* 5 ]} a A ank & ank ã A b^å}æ\Á,ð^Á,ædææ Á[ ð\:&@}aÃ{æ}^|`Á,æoÃ{ð\:}^Á •d: •^Áæ}aÃæ{^•[ æ}āneĂ  $\hat{U}$ [:aakî { As[  $\bullet$  c ] }aakh $\bullet$ o Aj]&bt}aa}aak|[\|^ aaki&@[}}aa $\hat{A}$ i Aj ã \ $\bullet$  :^b Ai å][|}[ &akiaak ∶æl^∙l ælãæÈ

D. >U dck  $|b|$ YbYa 'Whm W 'dck  $|Yf|$ nW b] 'k m k  $|Yf|$ UWhU @ 83

 $C.AO[$   $A[$   $|$ {  $\alpha$ } ^\* [ $Ax \rightharpoonup$  : & ^}  $\tilde{a}xA$  [  $\}$   $xA$  ^  $\ldots$   $xA$   $\cdots$   $xA$   $\tilde{a}$   $\tilde{a}$   $\setminus$   $a$   $\alpha$   $a$   $\cdots$   $a$   $\alpha$   $\cdots$   $a$   $\alpha$   $\cdots$   $a$   $\alpha$   $\cdots$   $a$   $\alpha$   $\cdots$   $a$   $\alpha$   $\cdots$   $a$   $\alpha$   $\$  $\bullet$ , and  $\pi$  and  $\pi$   $\uparrow$   $\pi$   $\uparrow$   $\uparrow$  , æÁ§}^&@Á[:] '•:&:æ}}ã5, ÉÁceà&&@ÁbeàÁea)[@||Á^c^|[, ^ÉÁ^cea}[|ÉÁce&^d[}ÉÁ@^\•^}Á ãdÈ

D. 7 nma cb]hcf @ 8 7 fa mD\ i dg a c YVm nUk |YgnUbmbU WUb|Y`i Vi mk Ubm'U c dUbY Xchm ck n<sub>8</sub>

 $C.A$  as  $B$   $\rightarrow$   $A$   $\rightarrow$   $A$   $\$  $:$   $\alpha$ {  $\}$   $\alpha$   $\alpha$   $\beta$   $\alpha$   $\beta$   $\alpha$   $\alpha$   $\beta$   $\alpha$   $\beta$   $\beta$   $\alpha$   $\beta$   $\beta$   $\alpha$   $\beta$   $\alpha$   $\beta$   $\beta$   $\alpha$   $\beta$   $\alpha$   $\beta$   $\alpha$   $\beta$   $\alpha$   $\beta$   $\alpha$   $\beta$   $\alpha$   $\beta$   $\alpha$   $\beta$   $\alpha$   $\beta$   $\alpha$   $\beta$   $\alpha$   $\beta$   $\alpha$   $\beta$  • can)  $\hat{a}$  and  $\hat{a}$   $\wedge$   $\hat{f}$   $\wedge$   $\hat{f}$   $\wedge$   $\hat{f}$   $\wedge$   $\hat{f}$   $\wedge$   $\hat{f}$   $\wedge$   $\hat{f}$   $\wedge$   $\hat{f}$   $\wedge$   $\hat{f}$   $\wedge$   $\hat{f}$   $\wedge$   $\hat{f}$   $\wedge$   $\hat{f}$   $\wedge$   $\hat{f}$   $\wedge$   $\hat{f}$   $\wedge$   $\hat{f}$ :ædo[ a}BÖcado•:^Á§l-[¦ aa& b^Á:^o-\æ∙:ÁÁs [b^\*[Á|:^åo•cae, ā&ā^|aaÁ@ea}å|[ ^\*[Á  $U$ @  $a$   $aE$ 

#### ÚUY Ü3 VÄÖUÁJUÔZ VSWÂJVÜUÞŸ

## FY[ i `UWYY\_fUbi Á

D. >U\_U YghZ b\_WU dfc[fUa i : DUX1 ghnbU'Xi ^ WY[c g] bU Xmg\_i ]bgHJ UWn1bma ]dûnVJY 78! FCA3

 $C.\tilde{A}$ ||\*|æ{ $\tilde{A}$ 2 $\tilde{U}$ æå $\tilde{B} \cdot \tilde{C}$ A $\tilde{A}$   $\tilde{A}$  iz $\tilde{A}$  àlæ $\tilde{A}$  : [ $\tilde{B}$   $\tilde{A}$   $\tilde{C}$   $\tilde{A}$   $\tilde{A}$   $\tilde{A}$   $\tilde{C}$   $\tilde{A}$   $\tilde{A}$   $\tilde{A}$   $\tilde{C}$   $\tilde{A}$   $\tilde{A}$   $\tilde{C}$   $\mathbb{R}^n$  askañ $\mathbf{A} \cdot \mathbf{C}$  as as  $\mathbf{A} \cap \mathbf{C}$  as a series as  $\mathbf{C}$  as  $\mathbf{A} \cap \mathbf{C}$  as  $\mathbf{A} \cap \mathbf{C}$  as  $\mathbf{A} \cap \mathbf{C}$ ] [y] ^}  $\partial A$   $\hat{A}$   $\hat{a}$  }  $\partial A$   $\hat{B}$  are  $\partial B$   $\hat{B}$  ^\*  $\partial B$   $\hat{A}$   $\hat{B}$  |  $\partial B$   $\hat{C}$  |  $\hat{C}$   $\hat{C}$   $\hat{C}$   $\hat{C}$   $\hat{C}$   $\hat{C}$   $\hat{C}$   $\hat{C}$   $\hat{C}$   $\hat{C}$   $\hat{C}$   $\hat{C}$   $\hat{C}$   $\hat{C}$   $\$ 

#### D. K 'U ] gdcgCEV'i nng U 'bU'YdgnYdUfUa YhfmdfUWnia cb]hcfUdcXWhUg''Y[c']bghUUW]3

 $\mathbf{C}$ .

ã [ } ^ ÁØÚ´ • ^ č ] € Pč ¢ ^ PÁV [Á ] [ [å ` b^ Áæč d { æc ̂& } ^ Á æã • œa∥ æ} að Á ¦ [ \* ¦æ{ ` Á ØÚÁDEAD • of 1æ Á { a • : & ^ } a Á§ [ } ^ Á \ 15 c Á æks [ a Á \* ]] a& a È  $\%$  W  $\%$  &  $\frac{1}{2}$  {  $\frac{1}{2}$  {  $\frac{1}{2}$  {  $\frac{1}{2}$  {  $\frac{1}{2}$   $\frac{1}{2}$   $\frac{1}{2}$   $\frac{1}{2}$   $\frac{1}{2}$   $\frac{1}{2}$   $\frac{1}{2}$   $\frac{1}{2}$   $\frac{1}{2}$   $\frac{1}{2}$   $\frac{1}{2}$   $\frac{1}{2}$   $\frac{1}{2}$   $\frac{1}{2}$   $\frac{1}{2}$   $\frac{1}{2}$ }æÁ \*||āRā ÈÁY ^\[}æbÁ.||\Á|Á.||\\*Á|åæ,æ}^Á§•d\*\&b^ÉĄ Á&^|\*Á  $:$ []c´{æ]ã[ æ)ānaÁnze\[&ãÁtà¦æ `Ásás[•d̥•[ æ)ānaÁtæ)as {^d5 Álas& Ác^¦[ }ãæÁ  $*$ ¦æða a $\overleftrightarrow{A}$ 

D. >U k mdUXU dcfO k bUb]Y k m k ]Y $h$ UWhmi $@$ 8 n a cb]hcfUa ] \_]bYg\_cdck ma ] ff FHL k \_UM cf]UW dfca ]Yb]ck Ub]U3

 $C.A$  $\left[ \begin{array}{cc} \circ & \circ \\ \circ & \circ \end{array} \right]$  as  $\left[ \begin{array}{cc} \circ & \circ \\ \circ & \circ \end{array} \right]$  as  $\left[ \begin{array}{cc} \circ & \circ \\ \circ & \circ \end{array} \right]$  as  $\left[ \begin{array}{cc} \circ & \circ \\ \circ & \circ \end{array} \right]$  as  $\left[ \begin{array}{cc} \circ & \circ & \circ \\ \circ & \circ & \circ \end{array} \right]$ \*^}^¦\*bÁ{}^ÁcaalaMbÁaaa{^bó5a]{&ãÁ¦[{a^}ā[aalànaoÁÁ[[a^}:&@?ãÁ\¦aa}\*È

ÚUY Ü3 VÄÖUÁJUŐZ VSWÁJVÜUÞŸ

## ?ca dUmVibc in Ibbma li fn XnYblUa l'dYfmZYfmbma l

## D. 7 nma c[ dcXû Wnm a CE\*a cb]hcf @78 Xc Xck c`bY[c \_ca di hYfUD7 z̃gHJW] fcVcWnY^`i V ca di hYfUdfUW ^ WYJ c k gmghYa JY A UWB

ÚÔ BH as Abh cashbáil à [& ^ hBAY A&^| A [ å y & ^ } aban [ } at  $\alpha$ il [ A ^ • c^ {  $\check{\alpha}$  K ]  $\check{\alpha}$  as A \[} a\& }^^{b^• cÁ æ∙d • [ æ} a\Ansiaz} c^ ¦æA{anà|[ ^\* [BŐ)æ)•:^^{5}-{¦{ æ&b^A Á&^bÁn ]¦æ, a^A `:^•\æ: Á ǻké [ b\*[ Á]¦:^åæ &̂ È

### **D.** 7 nma cb] $\text{lcfm}$  $@$  8  $\text{D}$   $\uparrow$   $\uparrow$   $\uparrow$   $@$   $@$   $\uparrow$   $i \land$   $\uparrow$   $b$   $\uparrow$   $\uparrow$   $@$   $@$   $\uparrow$   $bX$ <sub> $\downarrow$ </sub> $b$  $C$

 $C.A$  and  $\hat{H}$   $\upharpoonright$  and  $\hat{A}$  and  $\hat{A}$  and  $\hat{A}$  and  $\hat{A}$  and  $\hat{A}$  and  $\hat{A}$  and  $\hat{B}$  and  $\hat{B}$  and  $\hat{A}$  and  $\hat{B}$  and  $\hat{B}$  and  $\hat{B}$  and  $\hat{A}$  and  $\hat{B}$  and  $\hat{B}$  and  $\hat{B}$  and G<del>∈∈</del>EÁ ¦æ ÁÝÚÈ

D. 7 c lc 'Yghl G63 fl blj YfgU GYfJU 6 i g ! I blk YfgUbUa U lglfUUgnYfYl ck UL

 $C.A$ UI {  $\hat{A}$  | Á ÁNUÓÁBBA | Á ÁBI colã ^} d ^bÁ c & & ÁBI an A  $\hat{A}$  ^ &  $\hat{C}$  &  $\hat{C}$  &  $\hat{C}$   $\hat{A}$  :  $\hat{A}$   $\hat{C}$   $\hat{D}$   $\hat{C}$   $\hat{A}$   $\hat{C}$   $\hat{A}$   $\hat{C}$   $\hat{A}$   $\hat{C}$   $\hat{A}$   $\hat{C}$   $\hat{A}$  æ̃ d { æɛ̃ & } ð A [\ |^ |æÁ æ [ à ^ Á)@æà ð Ángeà Á ] |[ \* |æ[ [ a=} ð A c^ |[ ] à æóbón] æ -{ [ Á  $\{$  a stăda da DA,  $\{$  a sta $\alpha$   $\wedge$  A,  $\vdots$   $\wedge$  . A  $\vdots$  a  $\cdots$  a seq  $\overline{\alpha}$   $\alpha$   $\vdots$   $\alpha$   $\vdots$   $\alpha$   $\vdots$   $\alpha$   $\beta$   $\alpha$   $\vdots$   $\alpha$   $\beta$   $\alpha$   $\vdots$   $\alpha$   $\beta$   $\alpha$   $\vdots$   $\alpha$   $\beta$   $\alpha$   $\vdots$   $\alpha$   $\beta$   $\alpha$  āc^¦^}&baĂ^d[}ăæb $\overline{2}$ æqo[@aa a AnùO Á a o a ÁænÁ[à Ád:^Á yō }^Á[¦:^ &a À WÙÓÁN a q `bh a q a d [\[b}a Á a `a [  $\ddot{A}$  a a a a a { a a a { h a `a [ ^ A

\[{] "c^¦æÁÁ&^|"Áæã•œH æ)ãæÁædó4[:•:^¦:æb&^&@Á¦: å:^Á^¦^~^|^b}^&@ÁÚÔÉÁ \c5¦^Á&: •qíÁ ^{ætæobÁs[\[}^,æ}ãæÁ\[{]|ã[¸æ}^\*[Á•œe,ãæ}āæÁ]¦:^¦¸æ ÁQÖUÙDÀÁ<br>WÙÓÁ[:¸ã:ˇb^Á¦[à|^{Ás¦æ\\*Á|¦c5¸ÈÁÓ^:ÁWÙÓÁ[{]ˇc^¦ÁÚÔÁ[•ãæåæÁœa}åæå[¸[Á brå^} $\hat{A}$ [|d&n'\æn\aboka, æn $\hat{A}$ |: å:^} ama $\hat{A}$ [|c5,  $\hat{A}$ O [{ $\hat{A}$ @n:^|^\*[, ^& @n $\hat{A}$ æ, ^& ænb $\hat{A}$  ^ •:  $\hat{A}$ a $\hat{A}$ { [å^{ DĚbyo å} [Á ¦: å:^} a^A, ¦æ& b&^A AM^] •: [ } ^{ A [ ¦c^{ A 5} } [ |^\*  $\tilde{y}$  { A G} ]  $\tilde{H} \setminus a$  a ^ ¦ A  $\check{a}$  à Á æ ( $\check{a}$  )  $\check{a}$   $\check{a}$  )  $\check{a}$   $\check{b}$  and  $\check{a}$   $\check{b}$   $\check{c}$  and  $\check{a}$   $\check{b}$   $\check{c}$  and  $\check{a}$   $\check{a}$   $\check{b}$   $\check{a}$   $\check{b}$   $\check{a}$   $\check{c}$   $\check{a}$   $\check{c}$   $\check{a}$   $\check{c}$   $\check{a}$   $\check{c}$ 1^|^~^|^b)^&@&alacA [{ ] \*c^|5 A \* |ca ^ a aad}^&@A

Ö: ã \ã (ANU)Ó A a a A [{ ] \* c^ |: ^ A { [ ^ A a ^ A | \* & @ {  $a$  } ^ & @ { a } \* & @ { a } [ & ^ } a A & [ A F C A '; a : ^ E A WÙÓÁI: ataon ao MITA sa Ann an t-Ann an Aise Ann an t-Ann an Ans An aon an t-An Aise Alban An Aise A I ay & a a and i: a  $\wedge$  and  $\wedge$  case  $\wedge$  and  $\vee$  and and  $\wedge$  c I CA  $\wedge$   $\wedge$   $\wedge$  and  $\wedge$  call a and  $\wedge$ `|: å:^ Á^|^~^|^b^&@@\pa^A`@4\[d:^à^À\_^\[}^, a}a^A^|[&^å^|^Åå, |[g^byA  $1!$   $\hat{ }$  and  $\hat{ }$   $\hat{ }$   $\$  $U$ læ $\ddot{A}$ KOY v &  $\ddot{A}$ K sål $\acute{A}$  a D $\acute{A}$  læ å: ã  $\ddot{A}$ KU' \* Exa å EU læ  $\ddot{A}$ KOY v &  $\ddot{A}$ K  $\ddot{A}$  a  $\ddot{A}$ 

Öæ)•:^Á§l-{¦{æ&b^Ás[c^& &^ÁNÙÓÉÁ\}æbå\*bÁãÁÁv}}ã\*È

#### D. 7 c lc 'Ygh\_cbWblfUcf' I G63

 $C.AS[$   $8^{\wedge}$  dæt lÁNÙÓ Á æt^ } ān onlandig a mell ^Á ÿ & æn half Á V ã ^ l • æt } ^b fi æt ã dæta fá •:^¦^\*[ˌ^bèllé]'doo{ •c] `b&`Áy& ^Á[}&^}dæq[¦ÁÁo^å}[•d Ájæå¦: å} ÁEÁæ . ^& æbÁ \[{] ઁc^¦^{ÁÚÔÈÁY ā^|[\¦[c}^Á|[¦c´Á∙c] ˇb&^Á, Á|}&^}dæd[¦:^Á'{[ |ã ãæbÁ ] [åÿ & ^} ā^kâ [Áa} ^\* [Á [} &^} dæa [¦ænkr`àÁ |: å: ^} ānekæda \* [Áneda Á |æ ; ānec ˈlænk/NÙÓ EA \æ{^¦æn∯`àÁå¦``\æ!\æÈ

## ÚUY Ü3 VÁÖUÁJUÔZ VSWÁJVÜUÞŸ

### $HWW$  bc`c[]UdUbYi  $\degree$  8

#### D. 7 c lc 'Yghk m k |YhUWh WY C fmgHJ |Whbm8

 $C.A^{\wedge}$   $\wedge$   $\wedge$   $11 \cdot 1.8$ @  $3 \cdot 4$   $16 \cdot 1.33$   $4 \cdot 3.43$   $3 \cdot 4.5$   $4 \cdot 1.000$   $4 \cdot 1.33$   $4 \cdot 1.33$   $4 \cdot 1.33$ b · ok · 8@ [ | | \* ã Á q · [  $\rightarrow$  æ} Á a [ Á ^ c z a : æ} ã e Á ^ \_ a dæ& ^ Á a [ Á [ c à [ l \ 5 ]  $\rightarrow$  6@ A { ao j & @ A [ { ] \* c^ ¦ 5 M M a [ a } a Abao A A c^ & @ [ | [ \* a a ka A | ^ \ c | | ` { a ^ • & ^ } & b ^ & @ baA \*æ[[日]æ{[^&@ŽŠÔÖÁ]¦æ ãæŽÁ^Á^, å qæ&:^Á{|\* Áa^ Á}æ&:}â^Á&a^ •:^Á<br>æ}ã^|ã{Áz&@}[|[\*ããÁã}^•\[][¸^bÁÇÔÜVDĚÁY^ ¸àqæ&:^ÁŠÔÖÁ`´, æb Á}æ&:}â^Á {} a b4}^ |\* a j a j a j a da& ^A |^\ d[| \ { a ^ e & } & b ^A a A a [ \ [ i] | a { [ \ ^E A  $1$ [}  $a$ ,  $a$   $\hat{A}$  |  $a$   $a$   $\hat{b}$   $\hat{A}$  }  $\hat{A}$   $a$   $a$   $a$   $b$   $a$   $b$   $a$   $a$   $a$   $a$   $b$   $\hat{b}$   $\hat{c}$   $\hat{c}$   $\hat{d}$   $\hat{c}$   $\hat{d}$   $\hat{c}$   $\hat{d}$   $\hat{d}$   $\hat{d}$   $\hat{d}$   $\hat{d}$   $\hat{d}$   $\hat{d}$   $\hat{d}$  $\frac{1}{2}$  and  $\frac{1}{2}$  and  $\frac{1}{2}$ 

#### D. >U k mlk UinUg] k m k ]YhUWnY VIY to finghU ]WhbY3

 $C.A^{\wedge}$ ,  $\partial$  da&  $\wedge$  has  $\partial$   $A \wedge A$   $\wedge$   $\wedge$   $\wedge$   $A \wedge A$   $\wedge$   $\wedge$   $\wedge$   $A$   $\wedge$   $\wedge$   $A$   $\wedge$   $\wedge$   $A$   $\wedge$   $\wedge$   $A$   $\wedge$   $\wedge$   $A$   $\wedge$   $\wedge$   $A$   $\wedge$   $\wedge$   $A$   $\wedge$   $\wedge$   $A$   $\wedge$   $\wedge$   $A$   $\$ \ā|\æo4{\ã¦[}5 UzÚj{ãå:^Á{y`c´Á ]¦[ æå:æÁ{ãÁ&a^\y`Á¦^●:cæo}ÉÀ{æec]}a^Á Á{}^Á \*•:&^|}ãne}^ $\overleftrightarrow{B}$ Pan<sup>k</sup> 5¦}^b\$jÿ&a^ko [¦:^ÁãÁ :5¦Á yī [}^ÁÁ [|[¦5 Å [啜 [ ^&@Á ÜÕÓÁQ&^¦[}^ÉÁã^|[}^ÉÁãã^e\abéÀœa}[,ã&^Áã¦dÁàæa}^ÈŹÁ[|^ãÃã[Áià\*ÁjÿcÁ  $1!.^{\circ}$  \  $\wedge$  bea  $\wedge$   $\wedge$   $\wedge$   $\wedge$   $\wedge$   $\wedge$   $\wedge$  as  $\cong$   $\wedge$   $\wedge$   $\wedge$   $\wedge$   $\wedge$   $\wedge$   $\wedge$   $\wedge$   $\wedge$   $\wedge$   $\wedge$   $\wedge$   $\wedge$   $\wedge$   $\wedge$   $\wedge$   $\wedge$   $\wedge$   $\wedge$   $\wedge$   $\wedge$   $\wedge$   $\wedge$   $\wedge$   $\wedge$ A set & ABEX As A BA September 0 a 1 A set of A 15 a set of a set of a set of a set of a set of a set of a set ∙c^¦`b&^b∯a ll:^ÁãÁÄl lå`öÄÈ

#### D. 7 c lc 'Yghdc'U'mUWU3

 $C.A$ U and  $A$  as a set of  $\tilde{A}$  as a set  $A \mid \{$   $[$  as  $\tilde{A} \in \tilde{A} \text{ and } A \in \tilde{A} \text{ and } A \in \tilde{A} \}$  [ • 5 à Élexent  $A$  : 8  $Q$  a :  $\tilde{a}$   $A$   $A$ •ãÁÁovå}^bÁkjær:&:^}&^BÁ ,aneoljÁov•oÁæo)Á^|^\d[{æ\*}^c^&;} BÁÚ||æÁ^|^\d^&;}^ÁsÁ\ { a # } ^ c & } ^ A • & | b A A a } } } as @ A { [ • d ] as y & @  $\frac{1}{2}$  A a } " } \ " A [ : & @ a : ^ } areA a A •dˇ{ã^}ãneÁ¸ã^d}^\*[ÈÁSã^lˇ}\´ãké^Á,æe^¸æ}^Á Á∜j) ; ; &c^:}æ{äÁj[|æb^:æ&báÄÈÁYÁ<br>¸ã^d^Áj[¦{æ|}^{Ár`àÁ,ā^•][|æb^:[¸æ}^{Áj`; ; &c^:}^Áe^Á Ál\ā^¦[¸æ}^ÁjÁ5}^&@Á \a\'`}\aa&@LÁ Á a\d^Á][|ao}^:[ ao}^{Á^ Á\}^Á Áo^å}^bÁ\yaoe:&^}a`E

#### D. 7 c c Xf OE b]U dUgnk b a U fmW @ 8 c X U mk b Y ^ a U fmW m @ 8 3

 $CA^{\wedge}$ ,  $\wedge$   $\wedge$  ] æ ^ } ^ & @ Étada [Á { a ad ^ & ^ Á | ^ { ^ } c5 ( A ad c ) ^ & @ EY Á { and ^ & A ad c ) ^ b Á A ae a ^ { Á  $j$ |: ^a : aap  $A$   $a \cdot \frac{N}{2}$  : {  $A$  {  $a \cdot \frac{N}{2}$  }  $A$   $a \cdot \frac{N}{2}$  }  $A$   $a \cdot \frac{N}{2}$  }  $A$   $a \cdot \frac{N}{2}$  }  $A$   $a \cdot \frac{N}{2}$  }  $a \cdot \frac{N}{2}$  }  $a \cdot \frac{N}{2}$   $a \cdot \frac{N}{2}$  }  $a \cdot \frac{N}{2}$  }  $a \cdot \frac{N}{2}$  }  $a \cdot \frac{N}{2}$  } ^|^\d^&}^b {{&^|`A c^|[, a } a a {{ } a } & b { } a ^ |a b {{ } { } [ } [ } [ a ` { } | a } A ູ&^qæ&: ÁÁ(æd^& Áæàĉ }Á([^Áà^Á ÿ&:æ}^ÁéÁ(^ÿ&:æ}^ÁÁ,ã\∙:Á & •o[dã [ &ã Êà [ ]¦æ, ãæb &Á Á&^}Á^][•5àÁ&: •o[dã [ Ái å ¸ã^æ)ãæÁ^\¦æ} ઁÁQ}]ÈÁ , •∖æ}ãÁ( ^•:^Á,[¦ˇ•:æÁ∘ãÁ,æÁ∿¦æ}ãÁ,Á∙][•5àÁàæå:ãMó}ÿ}}^DŘíræs¦^&æÁjæ∙°, }æÁ , ̂, a^daa&:aaAŠÔÖÁ,[∙ãanaàaÁañand∖Á,l:^, [å}ã5, ÁÁ,ã∙^|æ{äÁ{a^bol{, ą̃}^{ãÁ,Á \æå^{Á|:^å: and ^Á and aE

D. >U Xn|UUJdUbY  $\mathcal Q$  8 mdi H: H3 fH: H1 H |b :  $\int$ a HfUbg]ghcf $\ell$ 

 $C.A$   $\acute{A}$  æ å^{  $\acute{A}$ : å:  $\delta$  $\acute{A}$  $\acute{A}$  $\upharpoonright$  {  $\delta$   $\delta$  $\acute{A}$  a)  $\upharpoonright$   $\acute{A}$   $\acute{B}$  $\acute{O}$  $\acute{O}$  $\acute{K}$   $\upharpoonright$   $\acute{C}$   $\acute{O}$  $\mathrm{O}$  $\mathrm{A}$   $\downharpoonright$   $\therefore$   $\ddot{v}$  &  $\upharpoonright$   $\upharpoonright$   $\acute{A}$   $\acute{A}$   $\$  $15$ å $\check{y}$  Ása $\hat{a}$   $\hat{8}$ @ Ásas  $\hat{a}$  \  $\hat{a}$ as  $\hat{a}$   $\hat{8}$  &  $\hat{a}$   $\hat{7}$  As  $\hat{8}$   $\hat{8}$   $\hat{7}$  As  $\hat{4}$   $\hat{8}$   $\hat{8}$   $\hat{7}$  As  $\hat{8}$   $\hat{1}$  As  $\hat{8}$   $\hat{1}$  As  $\hat{8}$   $\hat{1}$  As  $\hat{8}$ <u>^|^\d[å^BĂW</u>]^}ā^&`•c^&\[ˌ^Á^|^{^}c5 <del>Á&</del>a\ÿ\\*[Á¦^•:cæyĭÁæ|^}^Áb^•cÁ{åÁe^\*[BÁ & ^Áo^•o∜a [Á, ā&@Á, ¦:^yj [}^Á, æ]ã&ā^Á^|^\d^&;}^É&&;^Áe^ Á, ā^EÁZ{ ãæ}æÁlā^¦\*}\\*Á  $\left| \right| \left| \right|$  as  $\left| \right|$  and  $\left| \right|$  and  $\left| \right|$  and  $\left| \right|$  and  $\left| \right|$  and  $\left| \right|$  and  $\left| \right|$  and  $\left| \right|$  and  $\left| \right|$  and  $\left| \right|$  and  $\left| \right|$  and  $\left| \right|$  and  $\left| \right|$  and  $\left| \right|$  and  $\left| \right|$  and  $\left| \right|$  1 ¦:^:Á5}ā^Á yī | }^Á^|^{^}c^Á{aa&ā^|:^Á&ā^\yī\ |^•œdaāk: }^bàéÃO; aaÁa]d^Á | |æi^:aa&^b}^Á • Á yj [}^Áceab 白Ă ^ÁB&@Ásā\*\*}^Á [|æs^:æ&bãÁn Á :æo\*{}ā^Á ¦[•qí]æåy^白Ă . ãæosjá  $1! \cdot \hat{8} \& 0$  a:  $8 \hat{4}! \cdot \hat{4} \& 1$ ,  $\hat{4} \& 1$ ,  $\hat{5} \& 0$  and  $\hat{6} \& 0$  along  $\hat{7} \& 0$  along  $\hat{8} \& 0$ • d ] }  $\partial A$  and ]  $\partial A$  ]  $\partial A$  } ^  $\partial A$  d  $\dot{\circ}$  l : ^  $\dot{A}$  [ $\wedge$   $\dot{\vee}$   $\dot{y}$   $\partial A$   $\dot{\vee}$   $\dot{y}$   $\dot{\wedge}$   $A$  i  $\dot{\circ}$  :  $\partial A$   $\dot{\otimes}$   $\dot{z}$   $A$  i  $\dot{\circ}$   $\partial A$  i  $\dot{\wedge}$   $\partial B$   $\dot{a}$   $\dot{a}$   $\dot{\cdots$ 1: ^: Áai \* \* apaki [ å } aA akd Á [ |æ ^: æ & ̂b, ^ EAT [ |^\ \* ȳ Á& a\ ȳ \* [ Á ¦ ^ • : œ eȳ ĒÁ [ ååæ} ^ Áa : aæyæ} ã Á } and  $a$  a  $a$  and  $a \wedge a'$  a  $b \wedge a'$  [  $a \wedge a'$  and  $a \wedge a'$  and  $a \wedge a'$  and  $a \wedge a'$  and  $a \wedge a'$  and  $a \wedge a'$  and  $a \wedge a'$  $| \cdot | : \hat{\mathcal{S}}$  and  $\hat{\mathcal{S}}$  and  $\hat{\mathcal{A}}$  and  $\hat{\mathcal{A}}$  and  $\hat{\mathcal{A}}$  and  $\hat{\mathcal{A}}$  and  $\hat{\mathcal{A}}$  and  $\hat{\mathcal{A}}$  and  $\hat{\mathcal{A}}$  and  $\hat{\mathcal{A}}$  and  $\hat{\mathcal{A}}$  and  $\hat{\mathcal{A}}$  and  $\hat{\mathcal{A}}$  and  $\hat{\mathcal{A}}$  and  $\hat{\mathcal$ \c5¦^Á|:^&@\ å: aٓ4|:^: A 5¦}^Á ad Á||æ\^: a&^b}^ $\tilde{B}$  a Á|| ^Á|:^å| • cae Á ã Á|:^: Á ad Á 

D. >U IY'g 'nU'Ymia cblhcfU'@78 H: Hik dcfO kbUbli na cblhcfYa lbYg cdck ma 'f  $V$  FH $\Omega$ 

 $C.A'$   $\acute{A}$   $\restriction$   $\acute{a}$   $\acute{a}$   $\restriction$   $\acute{a}$   $\acute{a}$   $\land$   $\land$   $\restriction$   $\restriction$   $\hat{C}$   $\circ$   $\circ$   $\acute{a}$   $\land$   $\land$   $\restriction$   $\restriction$   $\restriction$   $\hat{C}$   $\circ$   $\circ$   $\circ$   $\land$   $\land$   $\restriction$   $\circ$   $\circ$   $\land$   $\land$   $\restriction$   $\circ$   $\circ$   $\land$   $\land$   $\circ$   $\circ$  • | [|æt^: [\_æt^&@A^|^\d[}5\_Á ^•d:^|ã æt^&@Aj:^: Ás: ãæsj Á^|^\d[}[\_^Á æAt:^àa^AÁ \_æl∙c; Á∣ĭ[¦^∙&^}&`b; ÈÃUcåÁe^Á(|}ãn[¦`Áã¦^∙∖[][ ^Áæeæå}ā& [Á∣æ& ĭbÁÁ ag aa [ \* [ , ^ { Á ^ \* } aay { AÜÕÓ EAT [ } aq ¦ AŠÔÖ Á /Ø V An • o A : ∴ å : ^ } a { A ^ } a q ad & { A [à¦æÁ^b&ā[^Á¦:^:Áråå:ãæÿ]æ}ðAíæÁæÀæ}\j{\¦^•œa}æk;}^ÈÀTæs¦&æÁ∨ØVÁ;æÁ : as ana} a& [Á§} Áa ča[¸ Á, ã Á ã ^• \[] KÁ æ å ^Á, an} ^|Ấ an4 d ˇ \ č | Áæ c͡ } ^bÁ, and ^& ÁsÁ } a : ap } ^A p { ^ } c  $A$  a c } } ^E r \_ a das  $A$  a  $\sqrt{y}$  \ | ^ a cata } ^ A p  $A$  a  $\sqrt{a}$  a  $\sqrt{a}$   $A$   $\sim$  c  $A$  A  $a.58$ @4 $a$ a}^|a4:\|aa}^&@4 $A$ |:^•d:^  $A$ [{  $a$   $a$ :^ $A$  $a$ ]  $a$ 4 $a$  ^]^ $y$  $a$ } aa4o •  $a$  $8$ a3\ $y$ {  $A$ \| • : cao) { BÓ a ^ Á æ åæ Á Á [ { 5 | ^ \ Á b • o Á [ y & [ } æ Á Á | ^ \ d [ å Á a Á ] [ å åæ æ ) æ Á a . a æ væ ã Á }æ]ã&ãæb∯nd "\c'¦æó&: •c^&:\[ æó&ã^\vi^\*[Á¦^•:cæyĭÁ{ã^}ãæÁãÁãhe^! "b^Á§[ &ãÁ ,ãanegianÁ,&Q2 å: &^\*[Énóç[¦: &Á,Ánc^}Á][•5àÁ(à¦æ;^ĚÁY^ (ã^da&c,ÁSÔÖÁ/ØVÁ) anÁ •: ^¦^\* Á ag^o Á Á [¦5 } ag ã Á Á ã ^• \[] ^{  $\tilde{H}$  [ } a^ ae Á [ ^Á } Áa^ Áa ae à : [Á&a^} \ afan a Á ^●c ] b Á Á ã Á △ \ cÁ ã [ caa) ãadà Á é as ã ado là ^Á ã Áo •o Á Á ã Á d •[ aa ^Á , ^àa^¦æ}a^Áa}aī, ^È

**D.** 8 UMN TC Wh glchik c  $*$  \$ < n.c.X k IY UblUdlcbck Yi c 'Yghcdma UbUXUa cbllcfO  $\mathbb{Z}$  83

 $C.A$ U å{  $\partial$ }} $\partial A$   $\partial A$   $\partial A$   $\partial A$   $\partial A$   $\partial C$   $\partial A$   $\partial A$   $\partial C$   $\partial A$   $\partial C$   $\partial A$   $\partial C$   $\partial C$   $\$  $\frac{1}{2}$ : å: ã $\frac{1}{2}$  & [  $\frac{1}{2}$   $\frac{1}{2}$   $\$ ^ ●:æÁl[:å:ā^|&:[ Á.ā^Á(| ^Áà^ Á.●ã \*}ãœæbà^:Áâl[åæd:[ ^\*|Á.¦:^c æ∃:æ}āæÁ and the condensity of and and the condensity of the condensity of day and the condensity of day and the condensity of the condensity of the condensity of the condensity of the condensity of the condensity of the condensi , a^dæ&:^ÁYÖO⊞Ä  $U[$ }  $\delta$ , æ Á $\kappa$  • q d $\delta$  [  $\dot{A}$   $\delta$  ] [,  $\partial \Phi$ ] [:  $\delta$  {  $\partial \partial \delta$  and  $\delta$  \* [ $\dot{A} \wedge \dot{\delta}$  and  $\delta$   $\cdots$   $\partial \delta$  +  $\Theta$  :  $\theta$   $\dot{\theta}$  \P :  $\dot{B}$ & • q[ qã [ &ã Á] c´ { and} Án\|aokk^\* [Á [ } ãn[ ¦ aokhô • o €ÁP : È

D. ? KOEmin fc XnUCOE HYW bc`c[]]gnYfc\_]Y[c'\_ HJk ]XnYb]U 'YghXcgh dbn8 K 'U\_]gdcgCEV cbU **Xn]UUB** 

 $C.A$ Uzz}^|ÁVZVAŠÔÖÁN •œÁ|^{^}c^{ $\hat{A}$ c5|^Ác^!`b^Á,  $\hat{a}$ ægy`{Ási[&Q}å: &^{ÁÁ ][å ˌā^dæ&:æÁj[]¦:^:Áj[å ˌ5b}^Á\*ã&ā^Á,æÁjỷ}}^{Á¦^•:œa^hŽ¥r^\[¦:^•c`b&Ác Á jae-&ã[ BÁ^Á:ˇdjaa}^Á ãaneojÁ\*ā,aaÁãÁ,Áã\*¦ˇ}∖ˇÁ∀ō,}^bn∫∙aΆ^|^{^}c`Á .<br>824\ÿ\*[Béc^¦ bén{}A´a^! }\a^{ Ajanab 8^\*[Á , anagazabén{^ , a^qaanko Bén(}a^, ae Á •] 5 y & ^} }  $\tilde{a}$  A \*  $\tilde{a}$  &  $\tilde{a}$  and  $\tilde{a}$   $\tilde{a}$  and  $\tilde{a}$  and  $\tilde{a}$   $\tilde{b}$   $\tilde{c}$  and  $\tilde{a}$   $\tilde{a}$   $\tilde{b}$   $\tilde{a}$   $\tilde{b}$   $\tilde{a}$   $\tilde{b}$   $\tilde{a}$   $\tilde{b}$   $\tilde{a}$   $\tilde{b}$   $\tilde{a$ ]æåæ)āneÁ,āneġaneà cÁ,āã:^}āneÁs|æÁ,^,ã^dæ& æÁ√ØVÁŠÔÖÁóv•cÁ}æ&}ã^Á •:^Á,ãÁ,Á  $| |$ : ^  $|$  as  $|$   $\times$   $\overrightarrow{A}$   $\overrightarrow{a}$   $\sim$   $|$   $|$   $\times$   $\overrightarrow{B}$   $\overrightarrow{B}$   $\overrightarrow{C}$   $\times$  as  $\overrightarrow{A}$   $\overrightarrow{C}$   $\overrightarrow{A}$   $\overrightarrow{C}$   $\overrightarrow{C}$   $\overrightarrow{A}$   $\overrightarrow{C}$   $\overrightarrow{C}$   $\overrightarrow{A}$   $\overrightarrow{C}$   $\overrightarrow{C}$   $\overrightarrow{C}$   $\overrightarrow{C}$   $\overrightarrow{A}$  ] [ • : ^ | : ^ } and cad sai ^ } and loo a} ^ { A ^ A ] [ • [ a 5 ] A b • chase of • [ a + a A a y ] ^ A A : ^ | [ \ a + A \ & 2\n A and A and A and A and A control and A control and A control and A a and a second and a control and A  $11 \cdot 11 \cdot 12$  and can as:  $1$  and  $d \cdot 1$  and  $d \cdot 1$  and  $d \cdot 1$  and  $d \cdot 1$  and  $d \cdot 1$  and  $d \cdot 1$ Ù ā8@ \* DÁ à ÁT XOROT \* |cã K^ | casab ÁO Hat } ^ a DE

#### **D.** 8 UWNY  $c$  k a cb l  $c$ fnY  $\mathcal{O}$  8 b l  $\mathcal{V}$  k mgh di  $\mathcal{N}$  a  $\mathcal{V}$  c H b l  $\mathcal{V}$  3

 $C.A$ Má b & Á: ^ & Áe^&@ a & } a^E {{ } at : ^ A SO O A at [ &  $\frac{1}{2}$  a  $\frac{1}{2}$  a  $\frac{1}{2}$  a  $\frac{1}{2}$  a  $\frac{1}{2}$  a  $\frac{1}{2}$  a  $\frac{1}{2}$  a  $\frac{1}{2}$  a  $\frac{1}{2}$  a  $\frac{1}{2}$  a  $\frac{1}{2}$  a  $\frac{1}{2}$  a  $\frac{1}{2}$  a  $\frac$ :{ãnd Á ĭ{ālao]&bãÁ [ [å[ ao]^&o2Á |:^:Á5 }ā& Á [{ã å:^Á ao]ã & að {Ás[å aoc)ã[ ÁSÁ `b^{}^{BozAsi'\*a`bÁd[}^BĂ[\* &^Á[妿}ãe Á :¦[\Á \*å:\aĂ{a\*[caa}a`Á Á [àan\c Ai [¦^•&^}&`b}^\*[ÈAU[}an`æ Ár:^à\[ Á^æ\&bakan&an\vn\*[Á¦^•:cæyĭÁ Álæn}^| A  $SOO46$  •  $O(A)$  as  $3aA$   $3b$  : a the cat  $aA$   $J$   $I$   $aA$  and  $I$  and  $aA$  and  $A$  and  $A$  and  $A$  and  $A$  $^{\circ}$   $^{\circ}$   $\circ$   $^{\circ}$   $\uplus$   $\dot{E}$ 

#### D. 8 UWNY c a cbll cf @ 8 'Mandful mwhbl Y k c bmcX lbh Yf 21 YbWl Y Y H ca U b Ymwhbm Y 3

 $C.A$  ask  $\wedge$ b  $A \wedge A$  [ } at  $\wedge$  as  $\circled{A}$   $A \wedge \wedge$  [ ] [  $\wedge$   $\wedge$   $\circled{B}$  [  $\wedge$  at  $\wedge$   $\circled{B}$   $A$   $\wedge$   $\circled{B}$  as  $\circled{B}$   $A$ 1 [啜 [ ^ & @ 4& & & a b | ^ A ^ }^| `b  $A$  c^ | ~ | ^ } & b  $B$ æ  $A$  : & ^ \* 5 |} a  $A$  [ |æ 4 æ 1} ^ c & } ^  $B$  $U[$ } ænd ÁÁ, ær ahæku  $\mathbb{A} \wedge A$   $\hat{A}$ , and  $\mathbb{A}$  and  $\mathbb{A}$   $\hat{A}$  and  $\mathbb{A}$   $\mathbb{A}$   $\hat{A}$   $\hat{A}$   $\hat{A}$   $\hat{A}$   $\hat{A}$   $\hat{A}$   $\hat{A}$   $\hat{A}$   $\hat{A}$   $\hat{A}$   $\hat{A}$   $\hat{A}$   $\hat{A}$   $\hat{A}$   $\hat{A}$  :æãæ& Áo •oÁaæå:[Áã \[•: '{ [ ^È

ÚUY Ü3 VÄÖUÁJUÔZ VSWÂJVÜUÞŸ

## 9f[ cbca ]UŽY\_c`c[ ]U] bcfa mVYnd]YWNY\_glk U

## D. 7 c hc 'YghnbU 793

```
C.A: {a&: ^}a{AÔÒAC[}+¦{ã: AÒ^{\circ}¦[]..^}ADAa}AAABB: [AAa][aaaab aA] |: ^] \tilde{a} [ { \acute{A} |[ \acute{a} \ \circ \tilde{B} |: ^: } as [ } ^\acute{A} as [ ] : ^ å æ \acute{A} as \acute{A} \circ \acute{A} \circ | [ ] ^b \ \ddot{a} \dot{B} as \ddot{A} \circ \circ \circ \circ\vert \cdot \rangleæ& æ\hat{A} \wedge \hat{A} \vert \vert \hat{a} \wedge \hat{c} \rangle = \hat{A} \wedge \hat{A} \wedge \vert \hat{a} \rangle = \hat{A} \wedge \hat{A} \wedge \hat{a} \rangle = \hat{A} \wedge \hat{C} \wedge \hat{C} = \hat{A} \wedge \hat{C} \wedge \hat{C} = \hat{C} \wedge \hat{C} \wedge \hat{C}Ò '|| 1 ^ b \ænko • om\læ, ^{ Äm\'|| 1 ^ b \ a { A & a } ^ • a A & @ | } ^ Á å ¦ [ aa ma a x ^ • c an e A
[&@[}^Á¦[å[¸ã\æ∯á([}•`{^}œæãàæå:[Á][å[à}ā^Áæà ÁWÈÙÈÁÞæaã[}æ]ÁÔ|^&dā&æ]ÁÔ[å^Á
Opæljál á ÁSIå^\•ÁO|^\d^&}^ÁNÙOEDÁKÁNŠÁÙœ}åælå•ÁDI¦{^ÁNŠDÈ
```
## D. 7 nma cb]hcf @78 'Yghn[cXbmn c[CEbma ] bcfa Ua ] VYnd]YWnY ghk U3

 $C.A$  and  $\hat{H}$  |  $\hat{a}$  |  $\hat{K}$   $\hat{O}$   $\hat{O}$   $\hat{A}$   $\hat{a}$  |  $\hat{A}$   $\hat{A}$  |  $\hat{A}$  |  $\hat{A}$   $\hat{A}$  |  $\hat{A}$   $\hat{a}$  |  $\hat{A}$   $\hat{A}$  |  $\hat{A}$   $\hat{B}$   $\hat{C}$   $\hat{C}$   $\hat{A}$  |  $\hat{A}$   $\hat{C}$   $\hat{C}$   $\$ JJ BEHÁ, å} [ } ã Á [ } d [ |ã] : [ {  $a$  }  $\bar{a}$  ,  $a$ }  $\bar{a}$   $\bar{a}$   $\bar{a}$   $\bar{b}$   $\wedge$  d  $\bar{c}$   $\bar{c}$   $\bar{c}$   $\bar{c}$   $\bar{c}$   $\bar{c}$   $\bar{c}$   $\bar{c}$   $\bar{c}$   $\bar{c}$   $\bar{c}$   $\bar{c}$   $\bar{c}$   $\bar{c}$   $\bar{c}$   $\bar$ ][à[¦'A^}^|\* and an '] a & ^ • c an A^|^\d^& }^\* [A^ A^| a [ a \ 'A^| an& A^| ae A a and [ & anka [ A  $\overline{1} \wedge 8$  \  $\overline{3}$  \*  $\overline{2}$   $\overline{2}$   $\overline{4}$   $\overline{4}$   $\overline{3}$   $\overline{4}$   $\overline{4}$   $\overline{4}$   $\overline{3}$   $\overline{4}$   $\overline{4}$   $\overline{4}$   $\overline{4}$   $\overline{4}$   $\overline{4}$   $\overline{4}$   $\overline{4}$   $\overline{4}$   $\overline{4}$   $\overline{4}$   $\overline{4}$   $\overline{$  $\left| \right|$   $\left| \right|$   $\left| \right|$   $\left| \right|$   $\left| \right|$   $\left| \right|$   $\left| \right|$   $\left| \right|$   $\left| \right|$   $\left| \right|$   $\left| \right|$   $\left| \right|$   $\left| \right|$   $\left| \right|$   $\left| \right|$   $\left| \right|$   $\left| \right|$   $\left| \right|$   $\left| \right|$   $\left| \right|$   $\left| \right|$   $\left| \right|$   $\left| \right|$   $\left| \right|$   $\left| \$ 

## K] WY^]b Zefa UWJ bU hYb hYa UndfnYXgHJk jcbc k fcnXnjUY =b Zefa UWY'c dfnYdjgUW "

ÚUY Ü3 VÄÖUÁJUÔZ VSWÁJVÜUÞŸ

# <span id="page-64-0"></span>Fcnk] nmk Ub]YdfcVYa OK

Zææða Ág^: ] a\& ^ · c adomn [ ; a : ^ , a } a\ A | [ a | ^ { 5 , A Dada & \_ & a\ b a a a a } ^ A ^ ca } an 400000 · DA 8 abh() [ c \ a + ^ h + [ a | ^ { ^ h 4 U | a | ^ { ^ h { c & z & h X h } a h a a a h A U | a | ^ { ^ h { c & z & h A  $P$ ato $\&$ [à|æ `ÁÁÚ|[à|^{ ^ÁÁjã|[c^{ Áåæ]}^\*[Ác^|[ a} ānaÁÁÚ|[à|^{ ^Á]^&^a&}^Ás|an4∫|[å `\c ÁÁ  $SI$  {  $\rightarrow$  }  $\tilde{a}$  and  $\tilde{A} \cdot d$ :  $\wedge^*$  and  $\tilde{a}$   $\wedge$   $\tilde{A}$   $\cup$   $\tilde{O}$   $\tilde{A}$  $\tilde{Q}$   $I$   $H$  and  $\tilde{A}$   $\tilde{A}$   $\vdots$   $\wedge$   $\tilde{a}$  and  $\tilde{Q}$   $Q$   $I$   $H$  and  $\tilde{B}$   $\tilde{B}$   $\tilde{B}$   $I$   $I$ 

ÞæÁ&^bÁnd[}ð^Á}æbåˇbzÁñáÁ§-{¦{æ&b^Á{Á[●c][¸æ}ãÁḀ́^●c]ˇbz&^{ã∯l¦à|^{æ{æÃid5¦^Á{[\*zÁ  $\mathbb{E}[(\bullet \text{ce } A]: \tilde{a}: \text{a} \land A| : \wedge : A \land \alpha],$   $\mathbb{E}[\bullet]$   $\mathbb{E}[\mathbb{E}[\bullet] \land \mathbb{E}[\mathbb{E}[\bullet] \land \alpha] \land \alpha]$ }æåæþÁãÁd:^{\*b^白Ăæþ^^Á\[}œadq'ee ÁãÁÁ,æbà|ã•:^{Áå^æþ^¦^{Áā{^ÁÚ@ã¤]•È

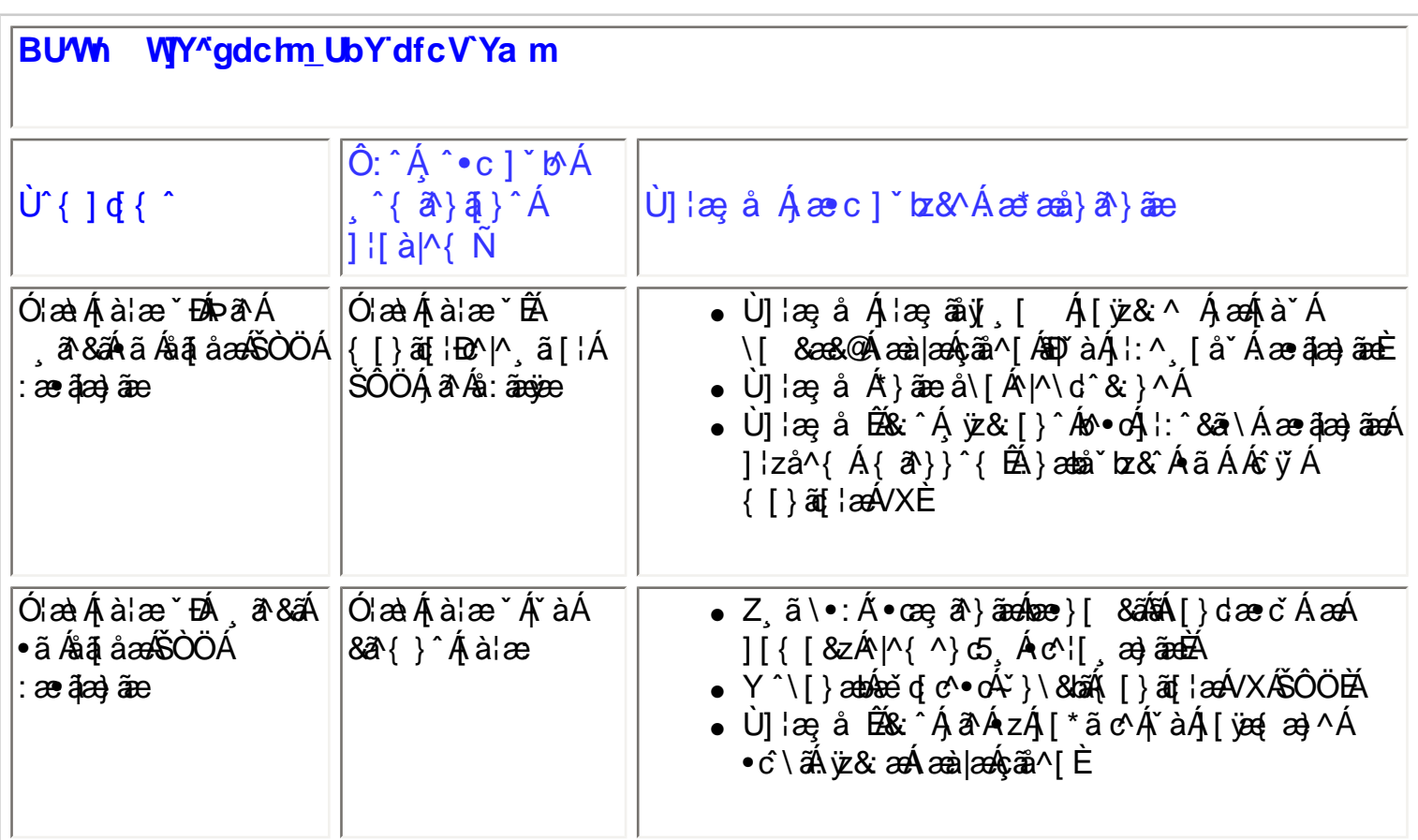

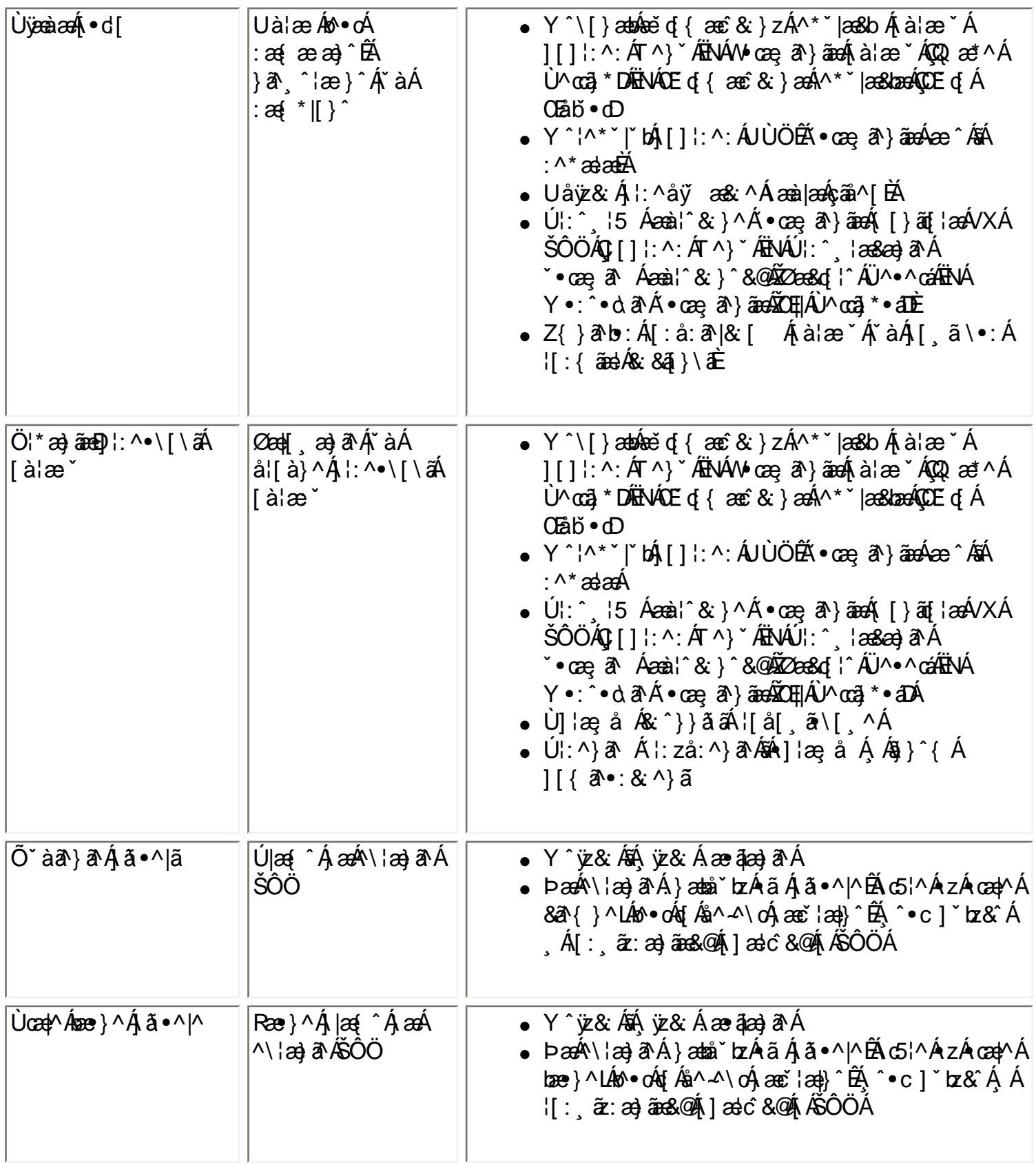

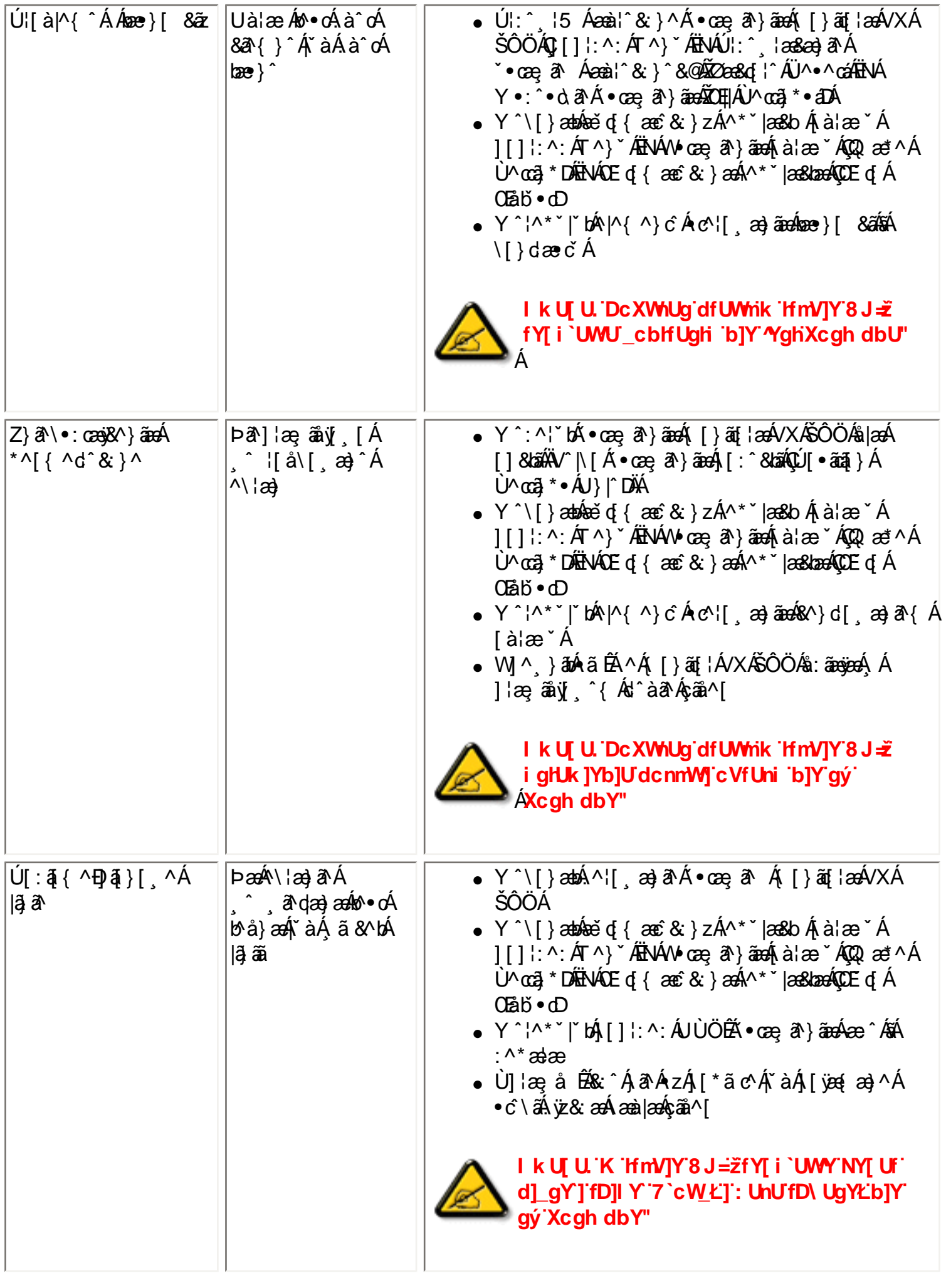

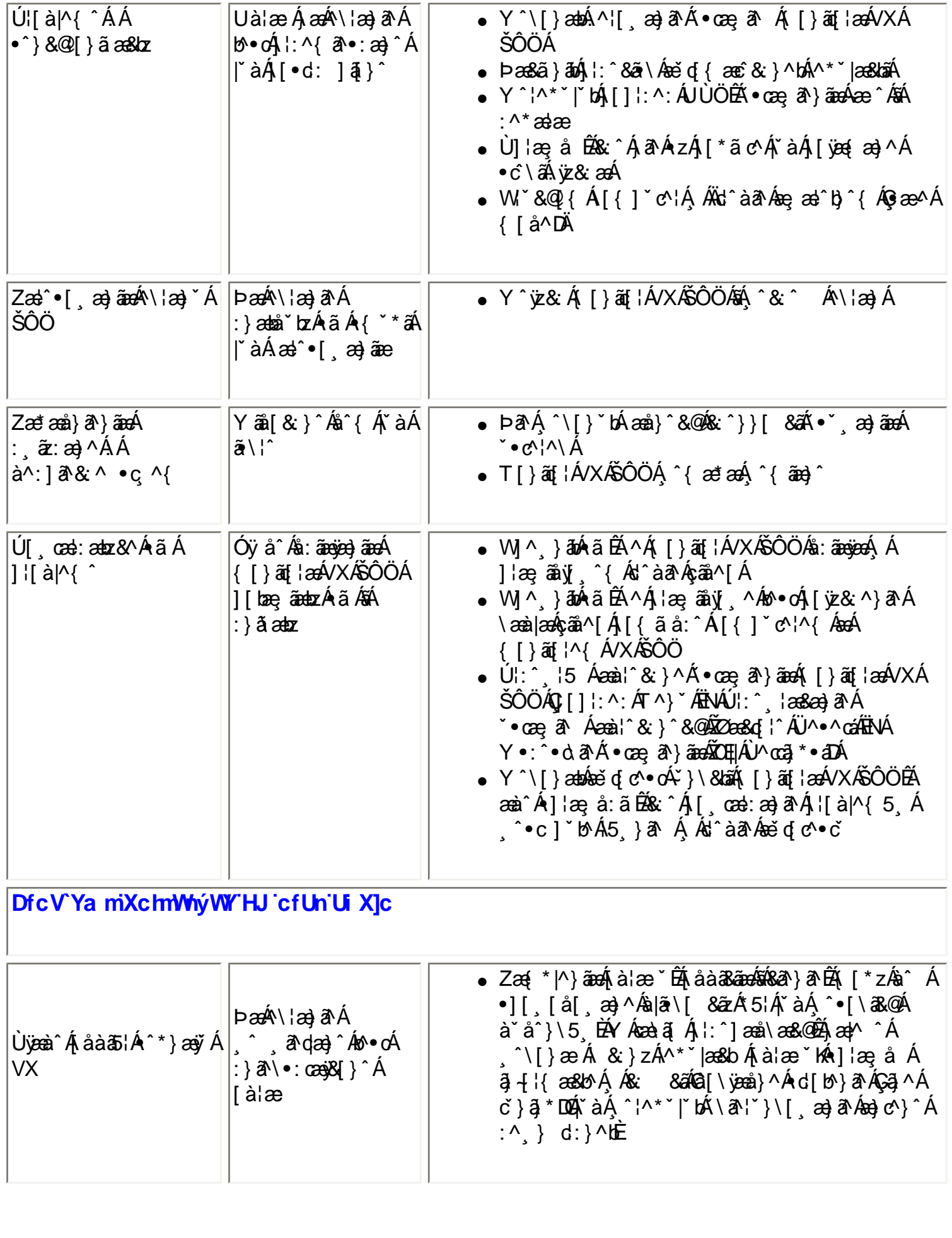

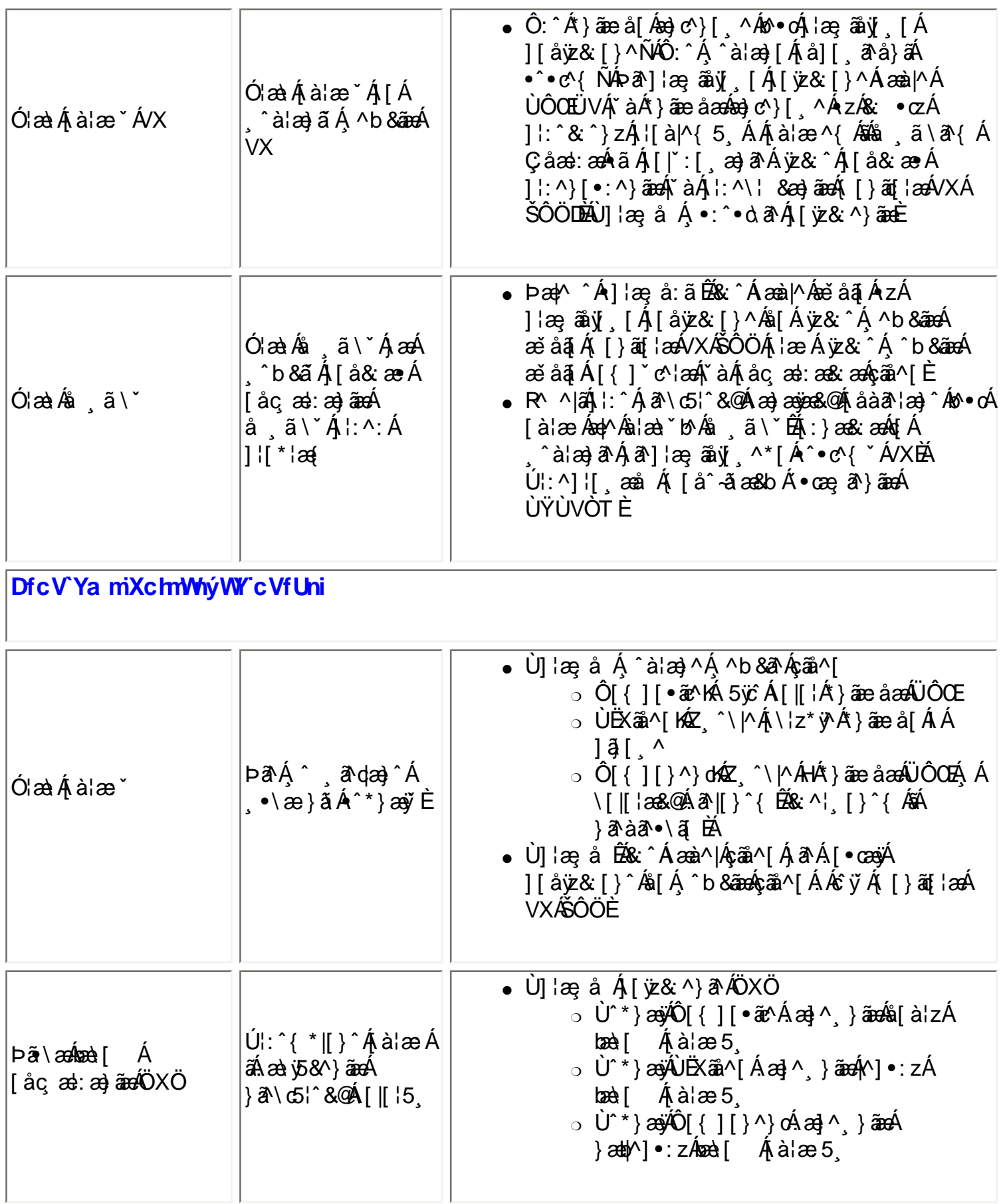

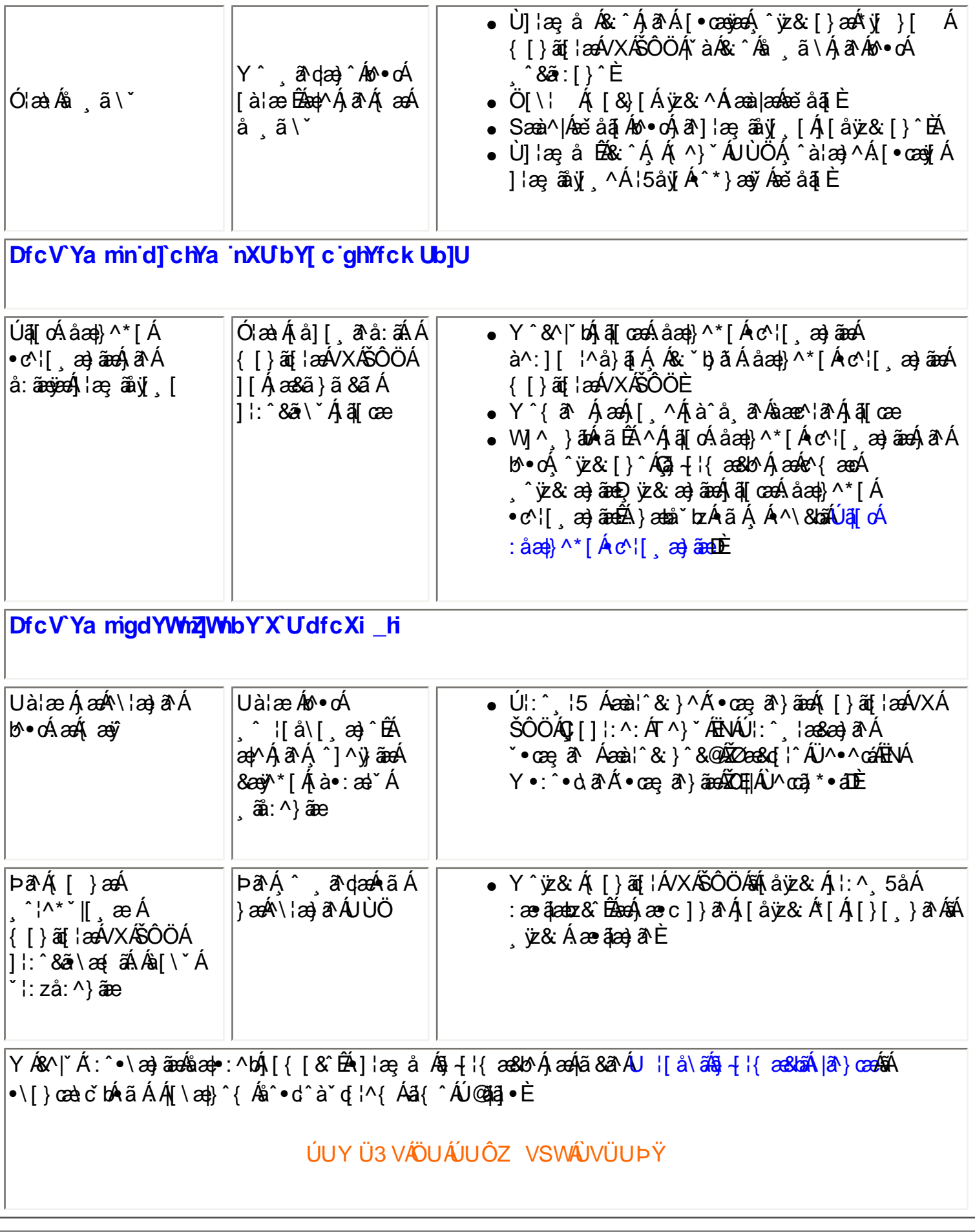

# ?ca i b]\_UmicgIfnY[ Uk WhYCG8

Dali [ Iki S MbdaT M\_ Oi

ÞæÁ^\¦æ}ð^Á{[^Á[∙œeÁ^¸ð^q[}^Á[{`}ãæeÁ|∙d:^\*æ}&`§{¦{`bz&`ÁÁàð^z&^{Áœe}ð^Á<br>{[}ã{¦æÁVXÁŠÔÖÈ

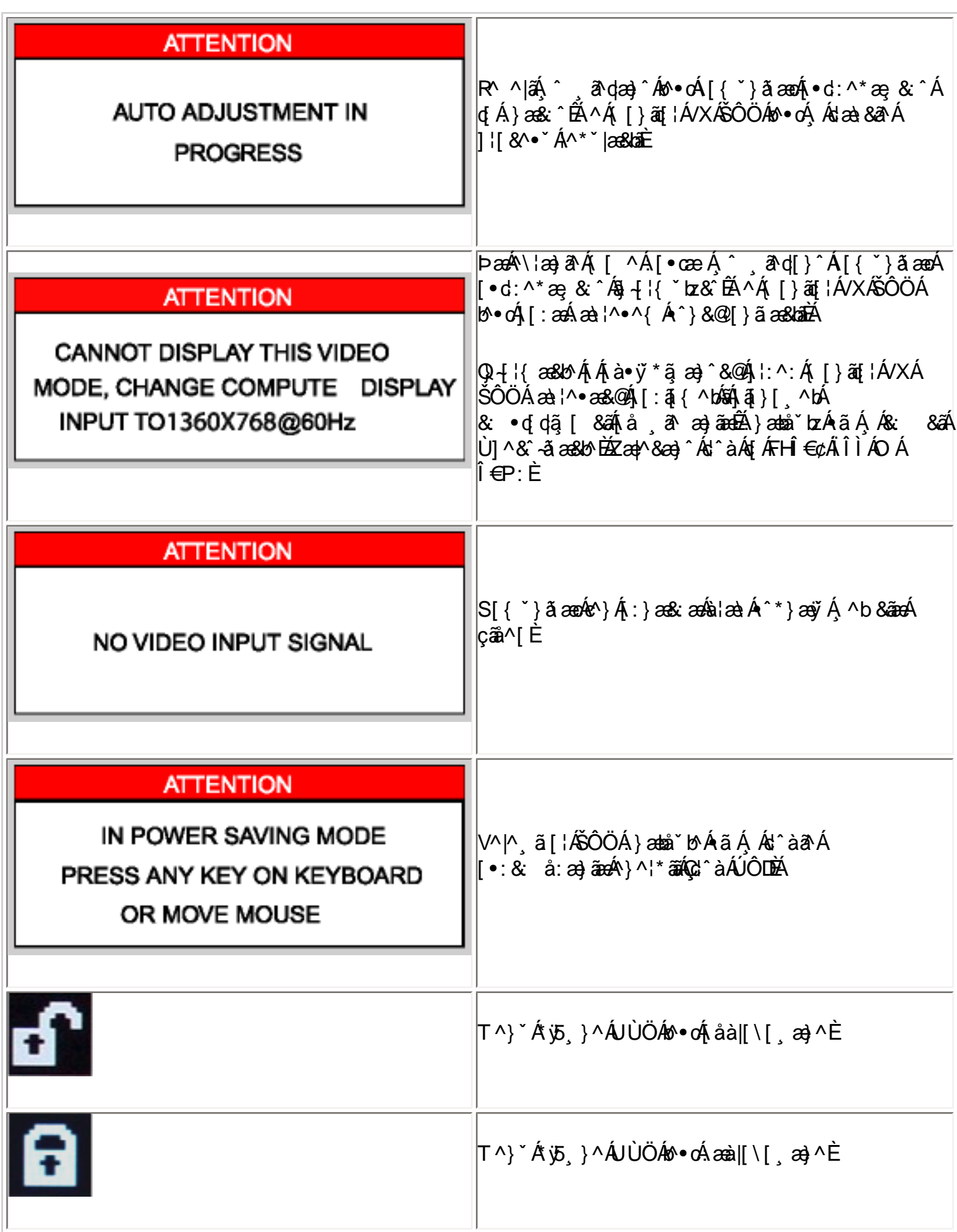

## ÚUY Ü3 VÁÖUÁÚUÔZ VSWÁÚVÜUÞŸ
# <span id="page-72-2"></span><span id="page-72-1"></span>**FYI i `Urcfm=bZcfa Uncb**

 $\hat{O}$  $\hat{O}$  $\hat{O}$  $\hat{O}$  $\hat{O}$   $\hat{O}$   $\hat{A}$   $\hat{O}$   $\hat{O}$   $\{$   $\{$   $\hat{K}$   $\hat{A}$   $\hat{O}$   $\hat{K}$   $\hat{O}$   $\{$   $\hat{K}$   $\hat{K}$   $\hat{O}$   $\hat{K}$   $\hat{O}$   $\hat{K}$   $\hat{K}$   $\hat{O}$   $\hat{K}$   $\hat{K}$   $\hat{K}$   $\hat{K}$   $\$ O[{{ã•ã}Á, QOODÁP[caRA Á, QUAEA)}|^DÁÁO [{{ã•ã}Á, ZA A a4A Á a4Ô [{{ \*} aBeana }A, QOOA Ö^&|asazã}DÁÔDÁÍ €GGŐ [{]|ãe}&^ÁÔ:^&@ÄÜ^]\*à|a&ÁU}|^DÁÁKÔÔ@Ô|ae•ÁGÁP[caR^ÁRa=}a=}ÁU}|^DÁÁ TOÔÁÞ [caRAÓQÙ] ordós[¦AæÁU}|^DÁÁÚ [a @KÔA}c^¦Ák¦ Á/A•cā, \* Áæ) å ÁÔA¦cãaRæaāj} ÁÞ [caRA •ÁÞ [¦c@KÒ ˈiʃ]AÁ QD[¦åā&AÔ['}dā^•DÁQQ-[¦{ænā}^AÓÙTQÁÞ[œ3X^AQVænāæ]AU}|^DÁAÔl\*[}[{ā^APa]^^ãAQ^'|AÖ^'or&@læa}åDÁ •ÁÚ@dā•ÁÒ}åËI-ËŠã^ÁÖã][•aaþÁÁQP4¦{aeaqī}Á4¦ÁNSÁ}}^ÁÁYae c^ÁÒ|^&da&aaþÁaa}åÁÒ|^&d[}ā&ÁÒ ~ ā {^}dË Y ÒÒÒ

 $\bigcup_{\alpha\in\mathbb{R}}\delta$   $\bigcup_{\alpha\in\mathbb{R}}\delta$   $\bigcup_{\alpha\in\mathbb{R}}\delta$   $\bigcup_{\alpha\in\mathbb{R}}\delta$   $\bigcup_{\alpha\in\mathbb{R}}\delta$   $\bigcup_{\alpha\in\mathbb{R}}\delta$   $\bigcup_{\alpha\in\mathbb{R}}\delta$   $\bigcup_{\alpha\in\mathbb{R}}\delta$   $\bigcup_{\alpha\in\mathbb{R}}\delta$   $\bigcup_{\alpha\in\mathbb{R}}\delta$   $\bigcup_{\alpha\in\mathbb{R}}\delta$   $\bigcup_{\alpha\in\mathbb$  $\hat{U}^* \wedge \cdot$ ca }  $\cdot$   $\hat{A}$ COCE $\hat{U} \cdot D$ 

#### <span id="page-72-0"></span>**79 8 WW Ugcb cZ7 cb Z fa J m**

 $\hat{U}$ @Aq • $\hat{A}$ O<sub>L</sub>} • { ^ | $\hat{A}$ O|^&d[} a&  $\hat{A}$ a^& &  $\hat{A}$  } a^ | $\hat{A}$  \* | $\hat{A}$ ^ | [} • aa aa aa aa aa aa aa aa aa aa aa  $\hat{A}$  |[a \* &  $\hat{A}$   $\hat{A}$   $\hat{A}$   $\hat{A}$   $\hat{A}$   $\hat{A}$   $\hat{B}$   $\hat{A}$   $\hat{$  $4$   $\parallel$   $\parallel$   $3 * A$   $\infty$   $a$   $a$   $a$   $b$   $a$ 

EKÖÞ΀JÍ€EFKG€€FÁQÙæ^c^Á^~`\*ã^{^}cÁr-ÁQQ-I¦{æqã}Á ⁄^&@}[∥\*^ÁÖ~`\*āl{^}dD  $\overline{H}$ Obi  $\overline{1}$   $\overline{1}$   $\overline{1}$   $\overline{1}$   $\overline{2}$   $\overline{4}$   $\overline{4}$   $\overline{4}$   $\overline{2}$   $\overline{2}$   $\overline{3}$   $\overline{4}$   $\overline{4}$   $\overline{2}$   $\overline{4}$   $\overline{4}$   $\overline{2}$   $\overline{4}$   $\overline{4}$   $\overline{4}$   $\overline{4}$   $\overline{4}$   $\overline{4}$   $\$ (2)PHIEGIKFJJÌA)QQ {`}ãĉÁ^``ã^{^}cÁ∖→Qiq{¦{aeã}}Á/^&@}[||\*^ÁO``ã {^}dDÁ ÉÁÒÞÎF<del>€€€ËHÉOKO€€€</del>ÁÓŠãã ão∙Á∔¦ÁPæ¦[}ā&ÁÔˇ¦¦^}ơÔ√{ã∙ã}DÁ EAOPÎF<del>E CEÎHÎK</del>FJJÍ ÁQSã( ãnasā) ÁT-ÁX [|cast^ÁØ] & cॅænā) Áso}åÁØ la&N ^ ¦DÁ EÖDLÍ EFHKJJE É OFF CÉ OFHÉ OFIAQUZ BA A ÖZÖ CHÀZA SA ÁM TRAMA A A VITILIA A BA A A VIDO ZE A VIDO A BA A Á A æ• Beanne^å DÁ EKÖÞÍÍ€G€KFJJIÉ OEFGÁQQ { č}ãčÁ^č čã^{^}oÁr-ÁÙ [č}åÁæ}åÁ/^|^çãã}ÀÜ^&^ã{^¦•Áæ}åÁæ∙r8ãæc^åDÁ ËKOÒÔŐ ãn^ÁFFGKG€€€ÁQŐ ãn^Á}Áo2AÙæ^c´Á, ~ÁT `|cã{^àãæÓÖ ` ã]{^}dÓH{||[, ã]\*Áj¦çã{ã}•Á, ~Ásã^&oãç^•Á æ}]∣a&æà∣^Á HAGHDÒOÓÁS MEL cet ^ ÁÖã^&cão ^ DÁ EÂJ<del>IDH</del>Î EDÒÔÁ CÒTÔÁÖ ã^&aã^DÁ HĐÙ ĐÒ ÔÁ CCE{ ^}å{^}o∱(→Ô TÔ Á<del>o}</del>åÁŠ[ ÁK [|cæ\*^ÁÖ ã^&oã(^D aa)åÁsaíÁl¦å Y&^åÁaî Áæó∯aa} Yaæ&c 'lã}\*Ál¦\*aa)ãaoeãj}Ál}ÁQÙUJ<del>∈∈</del>∈Ál^ç^|BÁ V@ Á ¦[å š & o <del>kup</del> [Á& [{] | ^ Á ã c @ ko A {| | [, ã \* Á c a } å a } å • Á HOÙ UJOIF L<del>E HO</del>Ù UJOIF EÏ HAŬ UJOIF EÌ Á CÙ \* [} [{ à& Á^ ~ ~ à^ { ^} c´A ¦ Á K à ~ aa} Ö à ] |æ DÁ  $\overline{E}$ QQUFHI€ $\widehat{E}$ CQC $\ket*$ |}|{ $\overline{8}$ Á∧``ã^{^}oó4| $\overline{A}$ QlæqÁlæ}^|•DÁ **EAOÙAOSFEREEEACOÙÁI^&ã&æã}DÁ** Ë∯¦ÒÞÍ€GÏJKFJJÌÁŞŠI, ÁØ∧~ `^}&^ÁÒ|^&da&Áæ}åÁTæª}^œ&Áæ^|å•Á{¦ÁKã\*æ†ÁÖã]|æ∂DÁ EÁT ÚÜ ECQÁQT ÚÜ HFJJ€HÁ EFJJ€HF€ÁŠI ÁRI^~~^}&^ÁÓ |^&da&Áæ)åÁTæt}^G&AÁa^|å•DÁ EÁVÔU JJBÁVÔU €HÁQÜ^~ ~ ã^{^}cÁ|¦ÁÒ}çã|}{^}cÁ§æà^||ã \*Á, ÁÒ¦\*|}|{æPEÁÒ}^¦\*^ ÉÁÒ&I||\*^ Áæ}åÁÒ{ã•ã}BÁ VÔU KÂU ^åã @KÔ[}~^å^¦æã[}Á, ~ÁÚ¦[~^••ã[}ækÂÒ{]|[^^^•DÁ[¦Á/ÔUÁç^¦•ã[}•

ÜÒVWÜÞÁ/UÁ/UÚÁJØÁ/PÒÁÚQIÕÒ

### <span id="page-73-0"></span>8 ]gd`UmDck Yf A UbU[Ya YbhG][bU]b[

**Regulatory Information** 

•]^&ãã&æã[}Âi €HGJJEJI ÈÁVã{^Á^œã}\*•Áæ}^Áæåbĭ•c^åÁ√¦{Áœ^Á^°•c^{Á}ãmÁâ^Á∫-c æ}^È

Óľ^

ŒĘ à^¦Á

Y ^Á^&[{^}åÁ['Á,ã&@Á~Á@^Á[}ã[¦Á @}Áā/ŠeÁ[|Á \*^Á[¦Á \* ãe^ÁæÁ[}\*Áaã|^È

ÜÒVWÜÞÁ/UÁ/UÚÁJØÁ/PÒÁJŒĎÒ

UØØ

68 @ &&%J

ŠÒÖÁQLå&Ræt[¦

 $\bigcup_{i=1}^n \bigwedge_{i=1}^n \bigwedge_{i=1}^n \$ 

F€ EÁY ÁÇC ] asaa D

łÁŃ

ŁÁHÁY

V@6A{[}ã{iAšeA^`\*ā]^åA{ão@booA\*}&qã}A{¦Áæçã,\*A^}^¦\*^A{@3&@A\*`]][¦or As@^AXÒÙOE4Öã]|æ`Á Ú [ ^¦ÁTæ}æ\*^{^}oÂJã}æ‡ã\*Á (ÖÚTÙDÁ)ææ}åælå BÁV@šÁ{^æ}•Á @eneÁn@^Á{[}ãt¦Á{`\*•oÁa^Á &{}}^&c^åA{*Áæk*&{{]~c^¦Á @&@Á~`]][¦orÁKÒÙŒÆÖÚTÙÁ{Á~`|allÁc@Á^~~ã^{^}orÁ§Ác@ÁÞWÒSÁ

## <span id="page-73-1"></span>: YXYfU'7 ca a i b]WUr]cbg'7 ca a ]gg]cb'fl 77 L'Bch]WY'fl "G"Cb`nt

XOUCHOLOGE<sup>^</sup>

UØØQU|^^] D

 $U$ ,  $a$  &  $Q$   $Q$   $Q$   $Q$ 

UÞ

åããædÁå^çã&^ÉÀ \*¦•\*æ) dÁnfÁÚædóFÍÁFÁo@ÁØÔÔÁÜ\*|^•ÈÁ√@^•^ÁãFãorÁæl^Áå^•ã}^åÁnfÁ ] |[çãå^Á^æ∙[}æà|^Á∫ |[c^&cã[}Áæ\*æã}•oÁ@æ}{ ~`|Áã}c^¦~^¦^}&^Áã}ÁæÁ∧•ãå^}cãæþÁ ā • catlassā} BA/@s A<sup>-</sup> ' a { ^} o A ^ } ^ lase ^ • BA • ^ • Ase} a Asea Aasa ase ^ Aasa ā A + ^ ' ^ } & A } ^ l \* ^ A a) à Étia Á l'offa • cad l^ å Ázo) à Á • ^ å Ázi Áze&&l ¦å að & Á ãroako@ Ázi • d`&azī } • Étia aê Á&azǐ • ^ Á@ad{ ~ ` |Á a c' ^ |^} & Á a |A [ oh & & 'A b A a ca & |a A b · ca |a a a } El a b o a | ^ } o b [ ^ · A ca · ^ A @de{~`|A§c^¦^\^}&^A§Áazâ§Á{|Áz^|^çã§}}Á^&^]@j}BÁ@@kQ@kaz}Áz^As^c^¦{@}^âÁs^Á c'}} a \* Áco Á ~ ~ a { ^} of ~ Áco å Á } Éto & Á • ^ ¦ / a Á } & \* ¦ a \* ^ å Á a Á ú Á g ¦ ¦ ^ & ob @ Á ã c^¦ ^ ¦ ^ } & ^ Á î Â } ^ Á ¦ Á [ ¦ ^ Á ~ Á @ Á | | | ] ã \* Á ^ æ ` ¦ ^ • K

V@shA~~ q{^}of@eeh&^^}h&^•c^ahagàA{~}ah{h&{{]|^A aoankozhaq ave A{¦hado]ae •hOA

- $\hat{U}^{\wedge}$ [ ¦ã } o \$ | Á ^ || 8 æ (^ Á o 2 Á ^ & ^  $\tilde{a}$  a  $\tilde{a}$  \*  $\hat{a}$  a  $c$   $\}$  } a  $\tilde{B}$
- QRI^æ^Ár@Á^]ææqã}Áa^c ^^}Ár@Á~~~ã{^}dóæ}åÁ^&^ãq^¦ÉA
- •Ô[}}^&o4x@^Á^`\*ã{^}o4\$jq{Áze}Á{`q^o4{}Áze4&ã&`ãn4åã~^¦^}o4{[{Áx@zen4q{Á{@&&@^Á^&^ã{^¦ÁseÁ&[}}^&c^åBÁ
- Ô[}• `|dóv@^Ás^æp^¦Á\¦Áæ}Á^¢]^¦ã^}&^åÁæåã{BVXÁz^&@}ā&ãæ}Á{¦Á@}|]EÁ

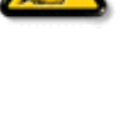

**ÞWÒS** 

 $P[\n\cdot \{ \text{ aph} \} \wedge \text{ aem} \}$ 

 $\bigcup_{n=1}^{\infty}$  ^  $\bigwedge_{n=1}^{\infty}$   $\bigwedge_{n=1}^{\infty}$   $\bigwedge_{n=1}^{\infty}$  $Offc^{\wedge}$  area  $\wedge AG$ 

 $U$ } ^ $A$ c^]

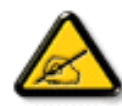

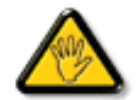

 $\hat{O}$ @g}\*^• $\hat{A}$ ¦ $\hat{A}$  [åãææã]}• $\hat{A}$ [ $\hat{A}$ vo]¦^••|^ $\hat{A}$ g}]¦[ $\hat{C}$ ^å $\hat{A}$ à^ $\hat{A}$ @ $\hat{A}$ æc´ $\hat{A}$ ^•][}•ãa|^ $\hat{A}$ ¦ $\hat{A}$ &[{]|ãne}&^A&[`|åAç[ãåAo@A\*^¦©Aeěc@¦¦ãĉAq[A|]^¦ær^Ao@A^``ĝ{^}dz

W+^Á}|^ÁUQÓ4@AN|å^åÁ&œà|^Áo@æó\æ∙Á\*]]|a^åÁ;ãn@Áo@∧Á[}ão[¦Á,@}ÁS[}}^&œã;\*Áo@ĕÁ{[}ão[¦Áo{ÁSol{|`c^¦Á å^çã&^EA

V[Á]^ç^}oÁsas{æ\*^Á,@B&@Á,æ^Á^•`|oÁ§jÁa3^Á;¦Áq0}&\Á@eeasåÉÁs[Á[oÁ^¢][•^Ác@erÁse}]|ães}&^Ás[ÁæsējÁ;¦Á  $\wedge$ ¢& $\cdots$ ã $\wedge$ Á [ãc' $\wedge$  $\mathbb{H}$ 

V POÙ Á GHOLL A GHOLL A SAO CHOIGHA A CHOIGHA A CHOIGHA A V V A GHOLL A SAO CHOIGHA A V AO CHOIGHA A CHOIGHA A ,17(5)(5(1&(&\$86,1\*(48,30(175(\*8/\$7,216

ÜÒVWÜÞÁ/UÁ/UÚÁJØÁ/PÒÁJQÐÒ

### <span id="page-74-0"></span>7 ca a <u>]gg]</u>cb': YXYfUY`XY``U7 ca a i b]WUjcb'fl 7 7 '8 YWUfUjcbŁ

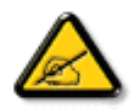

Ô^cÁ.~`qī^{^}c<del>/&c</del>Á.c. Áe^•c. Á^c/&a..&|æ}. Á&[}-[¦^Áæ`¢|q̃ æ̃^•Áa^•Áæ]]æh^aphÁ~{...¦ã~^•Á å^Á&|æ•ÁÓÊæĕ¢Á&∿¦{^•Áâ^ÁÆæka&k|^ÁFÍÁÖ^•Á—\*|^•Áâ^ÁæÁØÔÔÈÁÔ^•Áąãã&^•Á∙[}cÁ&[}8ˇ^•/ å^Áæ8J}ÁeÁJ~¦āÁ}^Á¦Jc^8œj}ÁæãJ}}æà|^Á8J}d^Á^•Á§c^¦~.¦^}&^•Á~ããa|^•Áŝæ}•Á^Á &æå¦^Æ\C}^Æ}•œa‡|æaā¦}A..•ãå^}@^||^EAOOVÆa}]æ}^ājA¦{å~ãtEA`cãã^A^cA}^~cA.{^cd^Æ\^•/ @]^¦-¦..``^}&^•A``&B\ãAQB}]æ|^ãA}C^•cA}æ^&§^cæ||..A^cA`cãã...A^|[}A{^^&Q{}^\$}^^/  $\hat{a}$ [}}..^• $\hat{H}$  ^ °  $C$ ^} $\hat{\alpha}$   $\hat{\alpha}$  • ^  $\hat{A}$  ^ •  $\hat{A}$   $\hat{\alpha}$  +  $\ldots$  }  $\hat{\alpha}$  •  $\hat{A}$   $\hat{\alpha}$  +  $\hat{\alpha}$  +  $\hat{\alpha}$  +  $\hat{\alpha}$  +  $\hat{\alpha}$  +  $\hat{\alpha}$  +  $\hat{\alpha}$  +  $\hat{\alpha}$  +  $\hat{\alpha}$  +  $\hat{\alpha}$  +  $\hat{\alpha}$  +  $\hat{\$ O^]^}åæ}dEA&^}A^A^~`oA\*ætæ}dãA@eà•^}&^&\@}&^¦~.¦^}&^•&\æ}•A{^&@eå¦^&\C}^/ ã•ca‡|æaã}A,æka&Y|ã—l^EAUã&ol^dæa}]æl^ãA^•oAæa&æ`•^Aå@jc^¦~…'^}&^•A,Yããu|^•Aj[Y¦Aæ/  $\ldots$ & $\eta$  di } $\mathbb{A}^{\wedge}$  $\bullet$   $\mathbb{A}$  a  $\circ$   $\mathbb{A}^{\wedge}$   $\mathbb{A}$   $\mathbb{A}$   $\mathbb{A}$   $\mathbb{A}$   $\mathbb{A}$   $\mathbb{A}$   $\mathbb{A}$   $\mathbb{A}$   $\mathbb{A}$   $\mathbb{A}$   $\mathbb{A}$   $\mathbb{A}$   $\mathbb{A}$   $\mathbb{A}$   $\mathbb{A}$   $\mathbb{A}$   $\mathbb{A}$   $\mathbb{$ |C.~`ãj^{^}dE}~`ã;A^}A{^A^{^ccea}cA^}A{}&cã{}EAC cãã;eae^~`¦Aj[~¦¦eaãnA^••eê^¦Aå^/  $8I$   $H$   $3$   $\wedge$   $A$   $2\theta$   $\tilde{a}$   $\tilde{a}$   $\tilde{a}$   $\tilde{a}$   $\tilde{b}$   $\tilde{b}$   $\tilde{c}$   $\tilde{b}$   $\tilde{c}$   $\tilde{d}$   $\tilde{c}$   $\tilde{b}$   $\tilde{c}$   $\tilde{b}$   $\tilde{c}$   $\tilde{c}$   $\tilde{a}$   $\tilde{c}$   $\tilde{b}$   $\tilde{c}$   $\tilde{c}$   $\til$ 

- U.[¦ã^}c^¦Ą^`Æå..]|æ&^¦Ą@e}c^}}^Æv^A..&^]cā[}E
- OE\*{^}c^¦A;æn\$åcæ}&^A^}d^A,C``ã^{^}cA^oA^A..&^]c^`¦E
- Clæ}&@^¦A,C``^\_ā}^{^}cA^`|A`}Aeĕd^A&ā&`ãnA``^A&^|`ãA`cã¦ãe...A}æd-A{^A...&^]c^`|En
- Ö^{æ}å^¦Á(@aãn^Ás\*Á;æ}&@æ}åÁ;\*ÁsC}Áe^&@}&T&?}Á&@^ç¦[}}..Á^}Á æåã[+Dc.|…çãã[}Èn

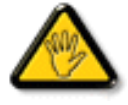

V[ˇc^•A{[åãã&æã[}•A, @êæ}oAjæ∙A^8ˇA@a}]¦[àæã[}Aå^•A∙^¦çã&^•A&[{]..c^}o•A^}/ {æã-¦^Æ\^^&Q|}{¦{ãc.A^∙cA``•&^]cãa|^Æ\@}c^¦åã^Æ\ACcã¦ãæc^`¦A|C•æ\*^Æ\`A}¦..•^}c  $\ldots$  a  $\wedge$   $\wedge$   $\angle$ 

ÞCqã{^¦A`^Æ\^•Æéà|^•AJØæ{\_.•A[`¦A\•Æ{}}^&q{}•Æç^&&^•A¦åãæ\`¦•A`A..¦ã @.¦ã`^•E

### ÔÒVÁTHŰŒÜŎĞÁÞWT ÒÜQÛWÒÁÖÒÆGTÄŐŠŒŨÙŎÁÓÁÜÒÙLŰÒÔVÒÁ/UWVÒÙÆŎÙÁÒÝ@ŎĎÔÒÙÁÖWÁÜÒŐŠÒT ÒÞVÁ LUMÜLÄSÕAT CEVÕLÜLODŠAKOLU UMOSŠÕMU LAÖVAKÕOLE CEÖOHA

### <span id="page-75-0"></span>**9B**)) \$&&7 ca d`JUbWYfV nYW FYdi V JWCb`nt

This device belongs to category B devices as described in EN 55022, unless it is specifically stated that it is a Class A device on the specification label. The following applies to devices in Class A of EN 55022 (radius of protection up to 30 meters). The user of the device is obliged to take all steps necessary to remove sources of interference to telecommunication or other devices.

Pokud není na typovém štítku počítače uvedeno, že spadá do do třídy A podle EN 55022, spadá automaticky do třídy B podle EN 55022. Pro zařízení zařazená do třídy A (chranné pásmo 30m) podle EN 55022 platí následující. Dojde-li k rušení telekomunikačních nebo jiných zařízení je uživatel povinnen provést taková opatřgní, aby rušení odstranil.

### ÜÒVWÜÞÁ/UÁ/UÚÁJØÁ/PÒÁJOÐÓ

#### <span id="page-75-1"></span>J77=BchW'fbUdUb'Cb`nt

7KLVLVD&ODVV%SURGXFWEDVHGRQWKHVWDQGDUGRIWKH9ROXQWDU\&RQWURO&RXQFLOIRU,QWHUIHUHQFH9&&,IRU Q+ {{ and } \&\&@]|[ \*^ A ` ` q}{ ^} doloro A ` ` q}{ ^} do K · ^ a A ~ a A coloro and A { \&\|^ c a q}} A ^ & ^ a ^ { A } A color { ^ · ca A HQYLURQPHQWLWPD\FDXVHUDGLR,QWHUIHUHQFH,QVWDOODQGXVHWKHHTXLSPHQWDFFRUGLQJWRWKHLQVWUXFWLRQ  $\Theta$   $\overline{\Theta}$   $\overline{\Theta}$ 

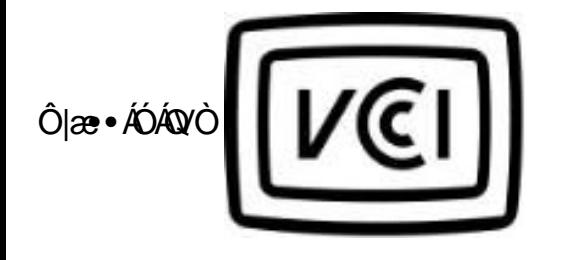

この装置は、情報処理装置等電波障害自主規制協議会 [VCCI] の基準 こか、コンスト、旧作処技術装置です。この装置は家庭環境で使用することを目的としていますが、この装置がラジオやテレビジョン受信機に近接して使用さえしていますが、この装置がラジオやテレビジョン受信機に近接して使用されると、受信 障害 を 引き 起 こ す こ と が あ り ま す 。取扱説明書に従って正しい取り扱いをして下さい。

ÜÒVWÜÞÁ/UÁ/UÚÁJØÁ/PÒÁJOFŐÓ

### <span id="page-75-2"></span>**A=7 BchW fGci h ?cfYUCb mL**

## $\hat{O}$ læ ·  $\hat{O}$ A $\hat{O}$ ^ca $\hat{R}$

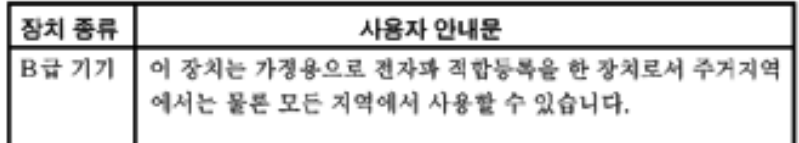

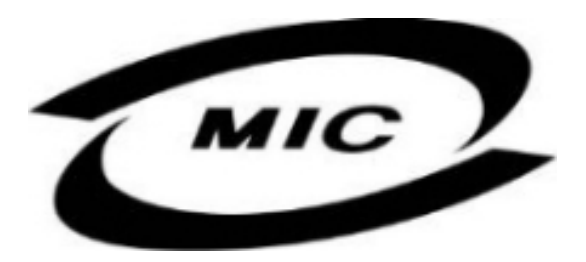

Ú|^æ^Á|c^Á@edó@ĕÁå^çã&^Á@eeÁà^^}Áea}|¦[ç^åÁ{¦Á[}Ëàˇ•ã^••Á,ˇ¦][•^•Áea}åÁ{æ`Áà^Á.•^åÁ§Áea}^Á  $\wedge$ } çã[} {  $\wedge$ } d $\overline{23}$  &  $\vee$  å $\overline{3}$  \* Á $\wedge$ • ã $\wedge$ } cãa $\Rightarrow$  Ás $\wedge$ æ È

### ÜÒVWÜÞÁ/UÁ/UÚÁJØÁ/PÒÁJOĐÒ

### <span id="page-76-0"></span>Dc`]g\ 7 YbhYf Ztf HYgHb[ UbX'7 YfHZWUHcb BcHWY

V@A\*\*\*q{^}o4^@\*|åA䦿;Aj[¸^¦Ai{{Aæ4^[&\^o4^;ã@Aæ}Aæcæ&@åAj¦[c^&qã}A&ã&\*ão4@aA^^Ej¦[}\*A[&\^dDeA OHA ~ ~ q{^}o6o2ee6{[¦\•Aq{\*^o@}AQ2q{] ~ c^}E6{[}aq{}E6}|q}c^}E6egàA[A}D6{@{`|åA@eq^As@Aeq^A[,^}A\*]]|^A  $\cdot$ [  $\degree$  | &  $\angle$  E

V@ Á @ce ã \* ÁSI}å ~ 8d ¦Á Áz@ ÁI [{ GÁ|^ 8d 38aaþÁsi• caa|aeaã}Á @ ~ |åÁ@aec^ÁzaÁ^•^¦ç^Á @ ¦dBa3& ãnÁ¦|c^8dã}Á å^çã&^Á§}Áo@^Á{¦{Á}~ÁœÁY •^Á}ão@Áœó}[{ā}æk|Áza}Y^Á}[Áæs\*^¦Áo@eo}ÁFÎÁæ{]^¦^•ÁCCEDÈ

V[&[{]|^c^|^Á,ã&@Á~Á@Á``^@}{^}dÁ@^Á[,^¦Á`]]|^&æà|^Á`\*•oÁà^Á^{[ç^åÁ|[{Á@^Á[,^¦Á`]]|^Á • 8) ^ dà @ B @ 4 @ \* |å Áa ^ Á | 8 az ^ à Á ^ as Ác @ Á \* \*  $\frac{1}{4}$  { ^ } o kao} å Á as af Ás & & ^ • • aa | ^ E

0EA || c^8ca } Á æl\ÁÄÓÄ&I}-a}{•Ác@ecÁc@Á^~~a}{^}o<sup>f</sup>a Ás|4{]|aaa}8^Á aï@Ác@Á || c^8ca]}Á•æª^Á^~~a^{^}o•Á-Á ∙œ) åælå∙ÁÚÞËJHEVËIGF€ÏÁæ) åÁÚÞËIJEÒDÊ€ÎGÍFÈ

### Wymagania Polskiego Centrum Badań i Certyfikacji

Urządzenie powinno być zasilane z gniazda z przyłączonym obwodem ochronnym (gniazdo z kołkiem). Współpracujące ze sobą urządzenia (komputer, monitor, drukarka) powinny być zasilane z tego samego zródła.

Instalacja elektryczna pomieszczenia powinna zawierać w przewodzie fazowym rezerwową ochronę przed zwarciami, w postaci bezpiecznika o wartości znamionowej nie większej niż 16A (amperów).

W celu całkowitego wyłączenia urządzenia z sieci zasilania, należy wyjąć wtyczkę kabla zasilającego z gniazdka, które powinno znajdować się w pobliżu urządzenia i być łatwo dostępne.

Znak bezpieczeństwa "B" potwierdza zgodność urządzenia z wymaganiami bezpieczeństwa użytkowania zawartymi w PN-93/T-42107 i PN-89/E-06251.

### Pozostałe instrukcje bezpieczeństwa

- Nie należy używać wtyczek adapterowych lub usuwać kołka obwodu ochronnego z wtyczki. Jeżeli konieczne jest użycie przedłużacza to należy użyć przedłużacza 3-żyłowego z prawidłowo połączonym przewodem ochronnym.
- System komputerowy należy zabezpieczyć przed nagłymi, chwilowymi wzrostami lub spadkami napięcia, używając eliminatora przepięć, urządzenia dopasowującego lub bezzakłóceniowego źródła zasilania
- Należy upewnić się, aby nie nie leżało na kablach systemu komputerowego, oraz aby kable nie były umieszczone w miejscu, gdzie można byłoby na nie nadeptywać lub potykać się o nie.
- Nie należy rozlewać napojów ani innych płynów na system komputerowy.
- Nie należy wpychać żadnych przedmiotów do otworów systemu komputerowego, gdyż może to spowodować pożar lub porażenie prądem, poprzez zwarcie elementów wewnętrznych.
- System komputerowy powinien znajdować się z dala od grzejników i źródeł ciepła. Ponadto, nie należy blokować otworów wentylacyjnych. Należy unikać kładzenia lużnych papierów pod komputer oraz umieszczania komputera w ciasnym miejscu bez możliwości cyrkulacji powietrza wokół niego.

ÜÒVWÜÞÁ/UÁ/UÚÁJØÁ/PÒÁJOFÕÓ

### <span id="page-77-0"></span>Bcfh '9i fcdY'fBcfXJW7 ci blf]YgٱbZcfa Uncb

 $Ú$ læ $R \$   $1$   $3 * EX \$  cáæra  $1 A$ 

#### $J5FB-B$ :

### ØSS ÜÙ†SÜŒJÖŐŐÁUTÁ ELVÁP WXWÖÓÜŸVŒÜÒÁUÔPÁ WVŒJŐA ÜÁІV‡VSUTŠŐŐŒJÉAÞ†ÜÁ ÖWÂJV†ŠŠÒÜÁÖQDÁWÜWÙVÞQDŐÁÚ‡ÚŠŒVÙĚÁ

 $Ú$ |æ&^¦ $3 * EX^2$ } cãæaã} Á

#### 58J5FG9@

### Ù< ÜÕÁKÒÖÁÚŠŒÍÒÜŒLÕÒÞÁZUÜÉÆNÁÞÒVŠÒÖÞŒLÕÒÞÙÁÙVŒSÁJŐÁÙVŒSUÞVŒSVÁ ÒÜÁÞÒT VÁ/ŠIŐI ÞÕÒŠØÕÐÁ

 $\hat{U}$ ana $\hat{A}$  \analya and  $\hat{A}$  \analya  $\hat{A}$ 

### **J5FC+ G.**

Ù ORU QY CHẤ CHY CÓ LÁN QUỐ ĐẾN VỰ Á KÒ ÜSSU RU P VUÁ KƯ CÔ CHE Á VO LƯ X QA V CHÒ LÙ CHẤ CỐ LÚ LỦ VI CÁ ASKY GROUTLIUM ARTIVITION OF LITIO

 $U$ l $\mathcal{E}$  • ^  $\{$   $3$  \*  $EX \land \}$  calce  $\emptyset$  }  $\land$ 

**58J5FG9@** 

b‡ÜÄÖÒVVÒÁWÙVŸÜÒVÁÚŠŒÙÙÒÜÒÜÊÁT‡ÄÖWÁÚŒÙÙÒÁÚ‡ÁŒVÁSUÞVŒSVÒÞÒÁZUÜÁ ÙV<TVOŠØ<ÜÙÒŠÁÒÜÁŠÒVVÒÁ‡ÁP‡ĚÁ

ÜÒVMÜÞÁ/UÁ/UÚÁJØÁ/PÒÁJOFÕÓ

<span id="page-78-0"></span>**6 GA=BcHWY fHUJk Ub Cb nL** 

符合乙類資訊產品之標準

ÜÒVWÜÞÁ/UÁ/UÚÁJØÁ/PÒÁJOÐÓ

### <span id="page-78-1"></span>**9ff cbca IY<Ibk Y|g'fbi f'8 Yi lgW `UbXL**

Öze(ãoÁOO2ÁT [}ã[¦Á§{^¦Á§^}Á§Á§^¦ÁZ~|ze•~}\*Á ^ -{¦å^¦c^}Á ^¦c^}Á^}or]¦3&©QÉÁãoÁ§adazě –Á ~Áæ&©2^}ÉÁ§aniÁ

- 1.  $U^{\wedge}$ ] asa  $i^{\wedge}$   $\wedge$   $\mathbf{A}$   $\wedge$   $\mathbf{A}$   $\wedge$   $\mathbf{B}$   $\wedge$   $\mathbf{B}$   $\wedge$   $\mathbf{B}$   $\wedge$   $\mathbf{B}$   $\wedge$   $\mathbf{B}$   $\wedge$   $\mathbf{B}$   $\wedge$   $\mathbf{B}$   $\wedge$   $\mathbf{B}$   $\wedge$   $\mathbf{B}$   $\wedge$   $\mathbf{B}$   $\wedge$   $\mathbf{B}$
- $2.$ }  $\overrightarrow{A}$ | $\overrightarrow{A}$ | $\overrightarrow{B}$  $\overrightarrow{B}$ | $\overrightarrow{B}$ | $\overrightarrow{C}$ | $\overrightarrow{C}$ | $\overrightarrow{C}$ | $\overrightarrow{C}$ | $\overrightarrow{C}$ | $\overrightarrow{C}$ | $\overrightarrow{C}$ | $\overrightarrow{C}$ | $\overrightarrow{C}$ | $\overrightarrow{C}$ | $\overrightarrow{C}$ | $\overrightarrow{C}$ | $\overrightarrow{C}$ | $\overrightarrow{C}$ | $\overrightarrow{C}$ | $\overrightarrow{C}$ | $\overrightarrow{C}$ | $\overrightarrow{C}$ | $\overrightarrow{C}$ |
- 3. à^ãQ+æ Áa^¦ÁQãå¦4@^Á `¦Á^ã ^Áaæ æd ræ@Á^ã \*^àæ o ÁãåÈ

OE • A ¦ \* [ } [ {  $\tilde{a}$  & @ }  $\tilde{A}$ O ¦ > } å ^ }  $\tilde{A}$   $\tilde{a}$  å  $\tilde{A}$  {  $\tilde{A}$   $\tilde{C}$  }  $\tilde{B}$   $\tilde{A}$   $\tilde{A}$   $\tilde{C}$  }  $\tilde{B}$   $\tilde{a}$   $\tilde{A}$   $\tilde{b}$  }  $\tilde{A}$   $\tilde{A}$   $\tilde{C}$  }  $\tilde{C}$  We''''}åÁ \ A \ | ^}å^}A & & @ \ & & \ ^ad \ ^ad \ } & A | @ + @ \ A \ a \ | a + C } \* A \ a \ 3 \ 4 \ 4 \ 4 \ 4 Z^&\@^}\[}dæo\_Q^{\\e}|^}A\$\@\AQ[|\*^D\_\

Ö^¦Áseà^ãor]|æc:à^:[\*^}^ÁÙ&@eaH妎&\]^\*^|Á,æ&@ÁÖQÞÁ.ÍÅHÍÁa^dê\*oÁi€åÓÁQDEÁÁå^¦Á^}ã^¦ĚÁ

57<HIB: ,ÁÓÓQT ÁDEVIZÚVÓŠŠÓÞ ÁÖDÖÚÖÜÁÖÖ܆ VÒÙÁÖODÜQEVZÁDÉD VÒÞÉÄÖŒTÁ ÞÒVZÙVÒÔSÒÜÁNÞÖÁÞÒVZSŒÓÒŠŒÞÙÔPŠWI ÆSÒ@DVÆVIÕ†ÞÕŠ@DÁÙQÞÖFÁ

### ÜÒVWÜÞÁ/UÁ/UÚÁJØÁ/PÒÁJOFŐÓ

#### <span id="page-79-0"></span> $9bX!cZ@Z'8]qdcgU'$

Ÿ[\*¦Á∧ Á [}ãt¦ÁSt}cæã • Á æz^¦ãæ)• Ár@æókæð, Áa∧Á∧&^&|^åÁæð, åÁ∧\* • ^åÈÁU]^&ãædjã ^åÁSt{]æð, ða• Ásæð, Á∧&^&|^Á ^|\*¦Á¦|å\*&o4o{Á§&¦^æ∙^Áo@^Áæ{|\*}o4\-Á^\*∙æà|^Á{æc^¦ãæl•Áæ}åÁo{Á{ã{ã{ã{vÁo@^Áæ{|\*}o4o{Áa^Áaã}||•^åÁ{-ÀÉ

Ú 1 ^ æ ^ Á ā å Á ~ o Áæà [~ o Á @ Á ] &æþÁ ^ \* ~ |æ ā } • Á } Á @ . Á [ Å â ã ] [ • ^ Á -Á [~ ¦ Á lå Á [} ã [¦ Á l} Á [~ ¦ Á ] &æþÁÚ @ã a • Á å^æl^¦ÈÀ

fl cf 'W glca Yfg']b'7 UbUXU UbX'l "G'5 'Ł V@64, II å 804, æ 184} cæ 14 A æ 1843 å Ep 14, ^ 8 ' EKÖ ã ] [ • ^ 4, 45 A æ 84 I åæ) & ^ 45, 41 & æ 1 È cæ ^ Áæ}å4 ^ a^ læ 4 ¦^\*ˇ|ænaī}∙È  $\text{\O}(\frac{1}{2} \text{Re} \hat{a} \hat{a} \hat{a} \hat{a} + \frac{1}{2} \text{Re} \hat{a} \hat{a} + \frac{1}{2} \text{Re} \hat{a} \hat{a} + \frac{1}{2} \text{Im} \hat{a} \hat{a} \hat{a} + \frac{1}{2} \text{Im} \hat{a} \hat{a} \hat{a} \hat{a} \hat{b} \hat{c} \hat{c} \hat{d} \hat{c} \hat{d} \hat{c} \hat{d} \hat{c} \hat{d} \hat{c} \hat{c} \hat{c} \hat{d} \hat{c} \$ 

#### ÜÒVWÜÞÁ/UÁ/UÚÁJØÁ/PÒÁJQÐÒ

#### <span id="page-79-1"></span>**+> 左fa Unicb Zefil ? cb'm**

K5FB-B: ''H< -G'5DD@5B79'AIGH'69'  $95$ FH $<$ 98"

#### $\triangleq$  dcfhubh $\triangle$

V @ Ara ] asac · As A " ] ] | a a A a color Ara ] | [ c ^ a A {| "|å^åÁFHOEÁ| " \* EÁV[Á&@ea} \* ^ÁæÁY • ^Á§Á@eǎ ÁS ] ^Á [-À| | \* Á | [ &^^å Áæ Á | | | | | • KÁ

FEAÜ^{[c^Á :•^ÁSIc^¦Áse}åÁ :•^EA

GEROSTA A A SOLOMA Q "|å A A A A A GUELE  $\hat{U}$ ELETA  $\hat{A}$  $\hat{O}$  $\hat{U}$ CA  $\hat{A}$   $I$   $I$   $C^{\wedge}$  $\hat{a}$  $\hat{A}$  $I$  $\hat{C}$  $I$  $\hat{C}$  $\hat{A}$ 

≁ (A) HEAU ^ adrona A : ^ ASI C^ HA

 $Q$ 6 $Q$ Aãn $c$ <sup>A</sup>å $A$ |  $*$  Á $\tilde{A}$ |  $\tilde{C}$ A $\tilde{C}$   $\tilde{C}$   $\tilde{C}$   $\tilde{C}$   $\tilde{C}$   $\tilde{C}$   $\tilde{C}$   $\tilde{C}$   $\tilde{C}$   $\tilde{C}$   $\tilde{C}$   $\tilde{C}$   $\tilde{C}$   $\tilde{C}$   $\tilde{C}$   $\tilde{C}$   $\tilde{C}$   $\tilde{C}$   $\tilde{C}$   $\tilde$  $\int$   $d \cdot \sigma$   $\frac{d \cdot \sigma}{d \cdot \sigma}$   $\frac{d \cdot \sigma}{d \cdot \sigma}$   $\frac{d \cdot \sigma}{d \cdot \sigma}$   $\frac{d \cdot \sigma}{d \cdot \sigma}$   $\frac{d \cdot \sigma}{d \cdot \sigma}$   $\frac{d \cdot \sigma}{d \cdot \sigma}$   $\frac{d \cdot \sigma}{d \cdot \sigma}$   $\frac{d \cdot \sigma}{d \cdot \sigma}$ 13 A I \* A acc a AS A so A læ& BA

 $Q$  $\phi$  $Q$  $A$   $\partial \tilde{B}$   $\bullet$   $A$   $\upharpoonright$   $\star$   $A$   $\downharpoonright$   $\circ$   $\partial G$   $\bullet$   $\bullet$   $\Delta$   $\bullet$   $\Delta$   $\bullet$   $\Delta$   $\bullet$   $\Delta$   $\star$   $\bullet$   $\star$   $\partial \tilde{B}$   $\star$   $\partial \Phi$   $\star$   $\partial \tilde{B}$   $\star$   $\partial \tilde{B}$   $\star$   $\partial \tilde{B}$   $\star$   $\partial \tilde{B}$   $\star$ CELA ADORAT A A CHARAGA | \* A and \* deck . A A A XVHGWKHIXVHDWWKHGLVWULEXWLRQERDUGVKRXOG  $\int \int d\hat{\mathbf{a}} \wedge \hat{A} \wedge \text{arg} \wedge \hat{A} \text{deg} \hat{A}$ 

DICYKW@A^C^¦^åAl' \* A vo&^&^odl^^åAt A ang[ãn ÁnaÁ] • • ãn |^ Á @ & Á @ æ anh á @ ˇ |å ÁnaÁn Á a.•^¦c^å&q ÁsofFHOTÁ[&^cÁ|•^ @¦^B

**kids kck tc WebbYWiUd** if A

V@ Á ā^• ÁB Áo @ Á æ ã • Á ^æ å Áed ^ ÁB || ' ¦^ å ÁB Á as&Kilåæ)& A ão@ko@Ailli ã \* ÁS ja A KÁ

ÓŠWÒÆÄP ÒWVÜ OEŠÄKÄP ÄDÁ

ÓÜUY ÞÁRASOXÓÄKTASÁTÁ

ŐÜÒÒÞÁBÁŸÒŠŠUY ÁËÄÄÒŒÜVPÄÁGÄÖÄDÁ

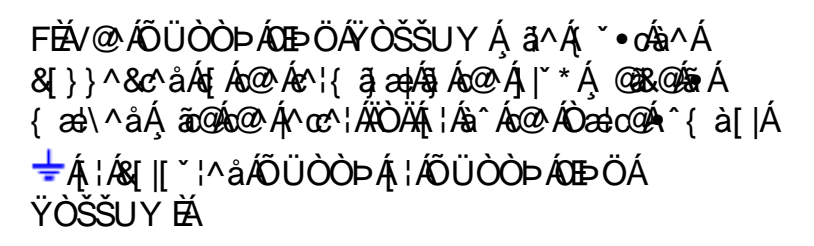

GEN@ÁÓŠWÒÁ ã^Á \*·œá^ÁS[}}^&c^åÁt Ác@Á c'i a and one of a and the Android Arcc'h Alphania &II<sup>\*</sup>¦^åÁÓŠOEÔSÉÁ

HBAV@AÓÜUY ÞÁ ã^Á \* • ofa^ÁSI}}^&c^åÁsIÁs@A c'Haan-A @BR@4 as\^aA arookoo A Yoc KKSAA A 8 || '¦^å ÄUÒÖBA

 $\hat{O}$  +  $\hat{A}$   $\hat{A}$   $\hat{B}$   $\hat{B}$   $\hat{A}$   $\hat{B}$   $\hat{A}$   $\hat{B}$   $\hat{C}$   $\hat{C}$   $\hat{C}$   $\hat{C}$   $\hat{C}$   $\hat{C}$   $\hat{C}$   $\hat{C}$   $\hat{C}$   $\hat{C}$   $\hat{C}$   $\hat{C}$   $\hat{C}$   $\hat{C}$   $\hat{C}$   $\hat{C}$   $\hat{C}$   $\hat{C}$   $\hat$ comerted AST la A la Astas 1 na A chi Aco A co anount A O @A Y as a ABA | G A 3 | C A C A C A G A G A G A A SA • BA

ÜÒVWÜÞÁ/UÁ/UÚÁJØÁ/PÒÁÚQIÕÒ

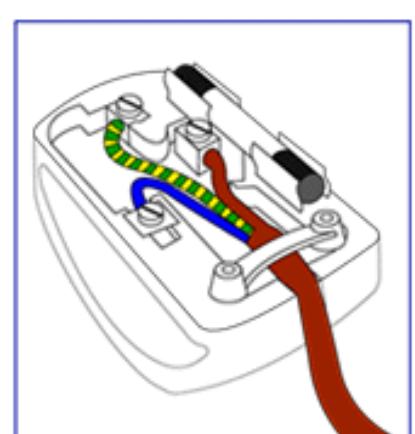

### <span id="page-81-0"></span>K UghY'9`YWf]WU UbX'9`YWfcb]W9ei ]da YbHK 999

O Ecc^} cã } Á • ^ ¦ • Á§ Á O ̃ ¦ [ ] ^ æ} Á V } ã } Á ¦ ã ;æc^Á @ ˇ • ^ @ |å •

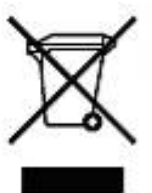

 $\hat{A}$  (@  $\hat{A}$  as  $\hat{a}$  as  $\hat{a}$   $\hat{A}$  }  $\hat{A}$  as  $\hat{A}$  as  $\hat{A}$  as  $\hat{a}$  as  $\hat{a}$   $\hat{a}$  as  $\hat{a}$  as  $\hat{a}$  as  $\hat{a}$  as  $\hat{a}$  as  $\hat{a}$  as  $\hat{a}$  as  $\hat{a}$  as  $\hat{a}$  as  $\hat{a}$  as  $\hat{a}$  GEEGEJÎ EDŐÁ [ç^¦} à \*Á•^åÁ|^&da&ao 4 à An |^&d [} a&ba]] an & · Éto con Á ¦ [å \*&o f(a â A [o fa ^Áa ã ] [•^åÁ -Á ã co A }[¦{æ|ÁQ?\*•^@[|åÁæc^EÄY[\*Áæl^Á^•][}•āà|^Á{¦Áãã][•æ|Áj-Áo@šÁ\*\*ã]{^}o4o@[\*\*@Aæl&^•ã}æz^åÁæc^Á ^^&d&ad&ba}åA^\&d[}&&^`\*a}{^}o<&[||^&aq}}EA^[A&^c^}{a}^&@A{&aeqq}}•A{¦A&}[]]a}\*A{~A\*&@A{ae}c^A ^|^&da&ao|Aao}åÁ^|^&d[}a&BZka]}ca&oÁ[ `|Á|{&ao|A^{[ c^|}{^}oÁ{~a&^B&@^A{ae^c^Aâãe}[ •ao|Ā|\*ao}ãæqã}Ao@ed4^|c^•Á ^| `|AQ `•^@|aA|AcoAd|^AseA @R@A| `A `|&@ee^aAcoA||a `&E

ÜÒVWÜÞÁ/UÁ/UÚÁJØÁ/PÒÁJOÐÓ

# <span id="page-82-3"></span><span id="page-82-0"></span>**ED Zefa UWY Xc XUh ck Y**

 $Z$ æ ænî Áa^:]  $\delta x \wedge \cdot c$  æn $\delta x$ [:,  $\tilde{a}$  : ^,  $\tilde{a}$   $\delta x$   $\delta x$  [  $\tilde{a}$ |  $\delta x$   $\delta x$   $\delta x$   $\delta x$   $\delta x$   $\delta x$   $\delta x$   $\delta x$   $\delta x$   $\delta x$   $\delta x$   $\delta x$   $\delta x$   $\delta x$   $\delta x$   $\delta x$   $\delta x$   $\delta x$   $\delta x$   $\delta x$   $\delta x$   $\delta x$   $\delta x$  $QCDI + DAUI :$ ,  $\tilde{a}:$ ,  $\tilde{a}A^2 + |a| \leq 5$ ,  $A Q + | \{ \cosh A A : \infty \}$   $\tilde{a} \cosh Q + | \{ \cosh A a | \sinh A \}$  $\hat{a}$  [ }ã5 Á ÁNÙO FÁ Q 4 ¦{ as ko Ás $\hat{a}$  and  $\hat{a}$   $\hat{a}$  [ }ã5 Á 1 [: as ÁNÙO FÁ

### <span id="page-82-1"></span>

 $W:$   $\hat{a}: \hat{ }$   $\hat{a}$   $\hat{a}$   $\hat{d}'$   $\hat{d}:$   $\hat{ }$   $\bullet$   $\hat{d}$   $\bullet$   $\hat{f}$   $\therefore$   $\hat{d}$   $\hat{f}$   $\hat{A}$   $\hat{d}$   $\hat{d}$   $\hat{f}$   $\hat{d}$   $\hat{d}$   $\hat{d}$   $\hat{f}$   $\hat{d}$   $\hat{f}$   $\hat{f}$   $\hat{f}$   $\hat{f}$   $\hat{f}$   $\hat{f$ 

Þæ†^ ^Áæ∙q′•[¸æÁ^•æ-şÁ¦:^¸[å[¸^ÁbćÁÁ^\æãAWŠÉÀ\ÿæåæb&^ÁãÁÁd5b^ÿ]^\*[Á<br>]¦:^¸[åˇÁÁ¦^å}ā&^Á{ã{¨{ÁFÌÁOEYÕÁĢæ{^¦^\æ•\ãÁ}[¦{æþã[¸æ}^Á^•æ--¿Á¦^å}ā&Á妎čDĚn&^]ˇÁ UXVÁY à AURVBÁ Á æ • [æ]}^b&y \* [& a frí Á c5] ÁQ \ BÁ Á DÁ læ Á c & \ a fl : ^ y & ^ } ā ^bÁ Á : ā { ^ { Á Á  $15$  } [ $\wedge^*$   $\vee$  { $\tilde{a}$  } [ as  $\tilde{a}$ ( $\tilde{a}$  ] |  $8$  as  $4$   $\tilde{a}$  as  $4$   $\tilde{a}$  } [  $\hat{a}$   $8$   $\tilde{a}$   $\tilde{b}$   $\tilde{c}$   $\tilde{c}$   $\tilde{d}$   $\tilde{c}$   $\tilde{c}$   $\tilde{d}$   $\tilde{c}$   $\tilde{c}$   $\tilde{c}$   $\tilde{c}$ 

W: å:^} aas i:^•q •[ a> ^As [ A ao aa) aas a 8a { A F E A K

Þæl^^Áædo[,æÁ^•æ ġÁ¦:^ [å[ ^ÁbćÁÁ^\æ ãAWŠÉÀ\ÿæåæb&^ÁãÁÁd5b^y]^\*[Á ] |:^ [å ʿÁ, Ă l^å } ā& ̂Á, ā aj `{ Á FÌ Á DEY Õ BÁs`] ` Á UX VÁ, `à Á URVBÁ, Á, æ • ^ {æ } ^ bÁå yॅ \* [ & ā Fi Á dō ] Á 0 \ BÁ. Á  $\{D\mathbf{\hat{A}}\mid \mathbf{\hat{z}}\in\mathbf{A}\in\mathbf{A}\cup\mathbf{\hat{z}}\in\mathbf{A}\}$   $\mathbf{\hat{z}}\in\mathbf{A}\cup\mathbf{\hat{z}}\in\mathbf{A}\}$   $\mathbf{\hat{A}}\in\mathbf{A}\cup\mathbf{\hat{A}}\cup\mathbf{\hat{z}}\in\mathbf{A}\}$   $\mathbf{\hat{z}}\in\mathbf{A}\cup\mathbf{\hat{z}}\in\mathbf{A}\cup\mathbf{\hat{z}}\in\mathbf{A}\}$  $:$ } as  $\{3\}$ [  $\hat{ }$  & @ F( $\hat{ }$  ADEASI  $\in \hat{ }$  A  $\check{E}$ 

### <span id="page-82-2"></span>**⇒b** Zefa UWYX°Ui mh\_ck b <u>]</u> O Ka gdcnUl G5

 $W:$   $\hat{a}: \hat{ }$   $\hat{a}$   $\hat{a}$   $\hat{d}'$   $\hat{d}:$   $\hat{ }$   $\bullet$   $\hat{d}$   $\bullet$   $\hat{f}$   $\therefore$   $\hat{d}$   $\hat{d}$   $\hat{d}$   $\hat{d}$   $\hat{d}$   $\hat{d}$   $\hat{d}$   $\hat{d}$   $\hat{d}$   $\hat{d}$   $\hat{d}$   $\hat{f}$   $\hat{f}$   $\hat{f}$   $\hat{f}$   $\hat{f}$   $\hat{f$ 

Þæl^ ^Áæq(•[¸æÁ^•æ ҈Á¦:^¸[å[¸^ÁÁ¦^å}æk^Á ã ã \*{ ÁFÌ ÁOEY ÕÁ¦æÁ ĉ&∖ Á ]: `y & ^}  $\tilde{a}$ ,  $\tilde{A}\tilde{A}$ :  $\tilde{a}$  { ^{ $\tilde{A}\tilde{F}$   $\tilde{A}\tilde{C}\tilde{H}$  $\tilde{C}\tilde{C}\tilde{C}\tilde{C}$   $\tilde{C}\tilde{C}\tilde{C}$   $\tilde{A}$ : ^, [  $a$   $\tilde{a}$   $\tilde{A}$   $\tilde{A}$   $\tilde{A}$   $\tilde{C}\tilde{C}\tilde{C}\tilde{C}$   $\tilde{C}\tilde{C}\tilde{C}\til$ & 'I' c - a ango a  $\wedge$  i a  $\otimes$   $\wedge$  .  $\bullet$  c and last  $\tilde{B}$ ,  $A$  c5  $\wedge$  {  $A$  :  $\circ$  a  $\wedge$  a  $A$  a  $\circ$  a  $A$  ang  $\bullet$  cash  $\circ$  a  $\wedge$   $\circ$  a  $\circ$   $\circ$   $A$  :  $\circ$  a  $\circ$   $\circ$   $\circ$   $A$ :}æ\a}{ÁPOEÜÈ

ÚUY Ü3 VÁÖUÁJUÔZ VSWÁJVÜUÞŸ

# Dc`]lm UZfa mD\ j`]dg`k cVYWXYZY\_hi `d]\_gYck Y[ c`

Y ÿæ & ą̃ [ & ãn | [ å ` \ č Á Úælæ { ^ d ^ Áe^ & @ a } \ ^ Á Ü [ : å: a \ | & [ *k*inka ` à ^ Á | ^ å^ -a} a } , æ} ^ Á OEq{æc & }^Á(•:& å:æ}@^Á}^¦\*ãákÚælæ{^d^Áã^& }^Á Ú¦:^å:ãæjÁ^\*}æj5, Áå|æÁrc^\5, Á  $Y^*$ | å $\hat{A}$ || å $\hat{C}$ 

### Dc`]lm UZfa mD\ T]dg'k cVYWXYZY hijd] gYck YJ cjd Ug JW ja cb]hcfO kijdUbYck mW

Øä{æÁÚ@ãã•ÁœsæÁãÁå[•œs&æÁ¦[åˇ∖c´ÁÁæb̥ ̂•:^bÁæst[&ãnÃÙq핡bˤ{ ^Áæsbæsaså:ãNóÁ :ææ,æ)∙[ˌæ}^Áj¦:^{^•y[ˌ^Áj|&^•^Ḁ́^cˌæəlːæ)āæ@kãĂd:^{\*b^{^Á\*j[ˌÁ[}d[|Ánæs][&abĕfrā;[Áq[Á] å^~^\c^A^3^\*^|[^^A^`àA^`à] ã •^|[^^A^xa}^|akooOdoc^}`A/20VEA q • [^aa}^&@A^A^yae \a&@A^[} at laa&@A ] and  $\wedge$   $\mid$   $\cdot$   $\wedge$   $\otimes$   $\mathbb{R}$   $\rightarrow$   $\wedge$   $\wedge$ å^~^\c`Á ã •^|[^\*[Á ^Á •:^• d a&@Á æ)^|æ&@ĂÚ@ã • Á æ [{ aæ o<sup>A</sup> ælæ) c`b^Ě ^Á æ å^Á [} at ¦Á Á \c5|^{ A c 3 a l a 3 a a A a a [ ] \* · & a a } A [ A a A a c c A a A a a l a a a } ^ A a A ^ { a } a } ^ A A læ{æ&@Ár¸ælæ}&babbéne}a^be:æ4§q-{l{æ&bæq{àbæ}aæ45}^Ál{å:æb^Ás^~^\c`Ájã•^∥¸^\*[Ás&n^-a}a^bÁ å[] \*•:& aa} Áal[ Áa^-^\c5 Áa|aaÁæå^\*[Áa&@Ál[å:aabĭÈÁQEa^Ájaa}^|Á/ØVÁŠÕÖÁ[•œajÁjaa} aabãã[ aa}^Á å [Áæ]¦æ, ^Á čaÁ ^{ ãæ}^Á Áæ{ æ&@ <sup>k</sup>, ætæ}&babæka [ Á ^•c ] o & &@ Á ã{ Áá^\_^\c5, Á ã •^ |[ ^& @ Á {  $\bullet$  a \$ : ^\ lass as As [ ]  $\bullet$  : & as  $\circ$  ^ A [ | {  $\circ$  EX pas 4 | : ^\ yess EX last [ } at last GAYOOE ( $\bullet$  : \ [ a : [ }  $\circ$  & @ \$ [  $\circ$  A à^ Ájā^Ájã&^bÁjãÁ€È<del>È∈</del>€IÃÁ ~ à]ã •^|āÈÁÚ[:ækôc{ÉÁj[}ā^,æÁjā^\c5¦^Ál[å:æbóÁ[{àãjæ&bãÃn 4^\c5,Á ]ã•^|[ ^&@Á Áå^&^å[ a}ā^Ásadà:ā^bÁæi ææb}^ÃÚ@ãq •Á•œa}æ;ãæó& |æo∮ā&@Áo^•:& ^Á^ •:^Á }[¦{^Ánae\[84ā]^ÈZærænåæókæó∱à[ãːˇb^Á,æók&æoÿ{Á]&r&ãPĚÁ

Úã •^|^ 54 ~ à| ã •^|^

Úã • ^ |Ái`àÁ§iæ&: ^ bÁ^|^{^}oÁ{à¦æ [ ໋ BÁ^\ jæåæÁ{ã Á.Ád;: ^ &@Á``à]ã • ^ |ãÁ{Á [|[¦æ&@Á][å • œ a [ á cæ [ á åæ}^\*[Ájã•^|æÁ] Áæ ¸ã&[}^Éxú:^Á[|[¦[¸^Á ˘à]ã•^|^Á¸^\*| åæb ÁnæàÁj[b^å^}& ^ÁnsāneoÿÁjã•^|ĚÁ San a^Á •:^•d an Á ˇ à] a •^|^Á Ásan {}^Éas:^Á[|[¦[ ^Á z à] a •^|^Á ^\*| åæb Ásæl Á [b å ^}& ^Á& æb}^Á<br>] a •^|ÉQQ}^Á[{ à a}æ&b Á æ ¸ a^&[}^&@Ásan {}^&@Á ˇ à] a •^|a ý ^\*| åæb Ásæl Á[b^å^}& ^Ája •^|^Áj Á  $\left(33, 34\right)$   $\left(43, 1\right)$   $\left(5, 2\right)$   $\left(1, 32\right)$ 

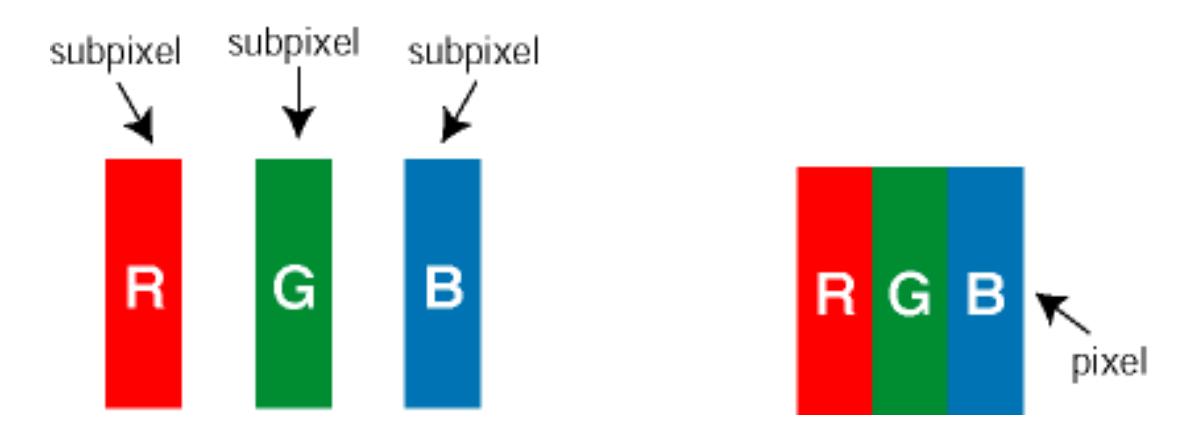

 $\ddot{U}$ [ å: ab $\ddot{A}$ a $\wedge$  $\wedge$ \  $\circ$   $\dot{A}$   $\ddot{a}$   $\circ$   $\wedge$   $\parallel$   $\wedge$   $\circ$   $\uparrow$   $\dot{A}$ 

Ö^~^\oÁjã •^|[¸^ÁãÁ\*à]ã •^|[¸^Á¦:^bæ;ãæÁiãÁjæÁ^\¦æ}ãÁjÁ5}^Á][•5àÈÁ@id}ãbÁå,ãAÁæ&^\*[¦ãÁ

 $a^{\wedge A}$   $\sigma$ ,  $\tilde{A}$   $\tilde{a}$  •  $\sim$   $\lbrack\lbrack$ ,  $\tilde{a}$  &  $\tilde{a}$  &  $\tilde{a}$   $\sim$   $\tilde{a}$   $A$   $\tilde{a}$   $\tilde{a}$   $\sim$   $\lbrack\dot{a}$   $\tilde{a}$   $\tilde{a}$   $\sim$   $\lbrack\lbrack$   $\tilde{a}$   $\sim$   $\lbrack\lbrack$ ,  $\tilde{a}$  &  $\tilde{a}$   $\tilde$ 

Ö^~^\c^#xxe}^bÁ|[]\ã{x`à/Ä{ÿ&^}&^}\Z}`@`Q`^~^\c^#xxe}^bÁ|[]\ã{{\a``qa`[&}^^\_^{\ne{{\ate^|^{x`a^\_{A^`a`] a`\*^|^E{ \c5¦^Á Áæ;•:^Áæ; a^&]}^BÁÚ[}ã^bÁ|[\ææ}[Á[å:æb^Ás^~^\c5; Áæne}^bÁl¦[]\aK

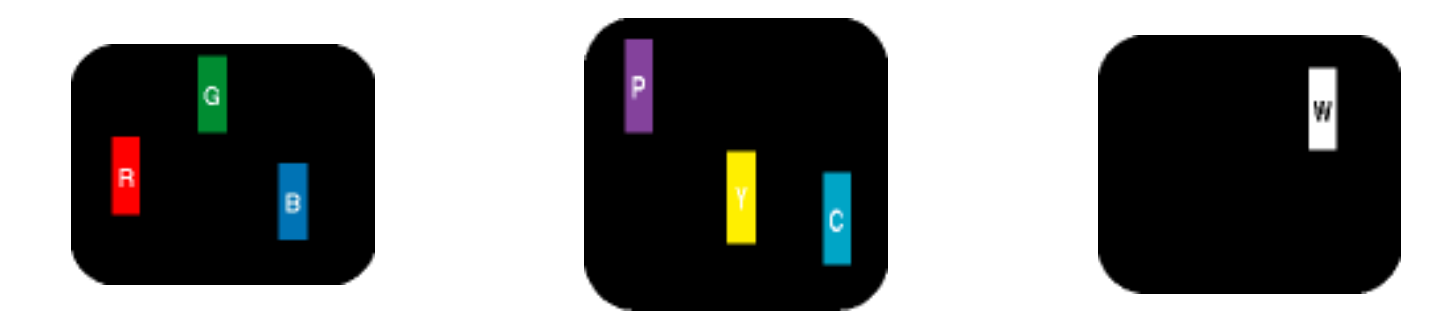

Ö æÁ •a^å}a^Á a^& &^Á `à]ã•^|^K R a 1 } A } a & & k x | [ } ^ E H E \ 1 } ^ E A a a a a - \ a N A \* | ] \* | [ . VI: A · axea b & A EX& ^ | [ } ^ AEA an | } ^ AMA 5 yc ЁА́а || }^ Ӕ́А́а адо́ (аА́Мае )[}адао \аА́ Фа́^}А́ааеў А́до^| D  $\bullet$  ` à]  $\tilde{a} \bullet \wedge$ |

Ö^~^\c^{&`as}^bÁ\|[]\abo^~^\c^{&`as}^bÁ\|[]\a{\ana{{@`}^{A^{}ane^|^A{`a^{^`a`]ã.•^|^B{\as}^A{{\a}{\a :æ;•:^Á&a^{}^Á{`àÁÄ{^ÿ&`[}^ÄÈÁÚ[}ã^bÁ}[\ææ}[Á[å:æb^Áå^~^\c5 〔Á&:æ}^bÁ\¦[]\aK

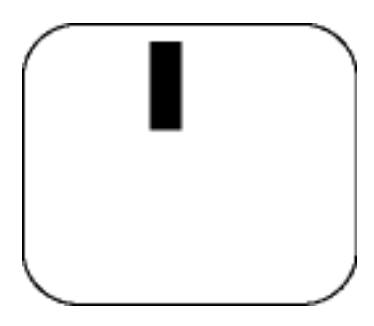

 $R^{6}$ <sup>1</sup>  $\stackrel{?}{\sim}$   $\stackrel{?}{\sim}$   $\stackrel{?}{\sim}$   $\stackrel{?}{\sim}$   $\stackrel{?}{\sim}$   $\stackrel{?}{\sim}$   $\stackrel{?}{\sim}$   $\stackrel{?}{\sim}$   $\stackrel{?}{\sim}$ 

Ú[}ā^, æÁå^~^\c^Ájã•^|[ˌ^ÁãÁ\*à]ã•^|[ˌ^Áe^\*[Áræ{^\*[Á[å:æbĭÊ#(^ &^Áj Áj à|ã\*ÁjāàneĂj[\* Á à Ánada: ā bÁ æ ໋ æ æ þ ^EÁal{æÁU@Aq • Á \ |^ |æÁ5 } ā Áq |^ |æ }&b Án|æÁ à|ã ^} ānanho ^ ^ \ o5 Á ]  $\text{a} \cdot \text{M}$  . 80  $\pm$ 

VI |^¦æ}&b^&^~^\c`Áã•^|[ ^\*]

05a^Ájæ}^|ÁŠÔÖÁ\$]`Á/ØVÁ[•æ¥Áæ\;æ‡ãå[¸æ}^ÁjÁi\¦^•æ`Á\*,æ}æ}&^b}^{Áà[Ájæ}¦æ}^Á\*àÁj^{ã#e}^Á  $:\hat{A}$ [ [a  $\hat{A}$ a $\sim$  \c5  $\hat{A}$  a  $\bullet$  ^ |[  $\hat{A}$   $\hat{B}$   $\hat{C}$   $\bullet$  :  $\hat{A}$   $\hat{A}$   $\hat{A}$   $\hat{C}$   $\hat{A}$   $\hat{B}$   $\hat{A}$   $\hat{A}$   $\bullet$   $\hat{C}$   $\hat{A}$   $\hat{B}$   $\bullet$   $\sim$   $\mid$   $\hat{C}$   $\hat{A}$   $\hat{A}$   $\cdot$   $\sim$  $\oint$  |^ | a a } & b  $\oint$  | a a } ^  $\oint$   $\oint$  | }  $\tilde{a}$   $\bullet$  : ^ & @  $\oint$  a & @  $\hat{c}$ 

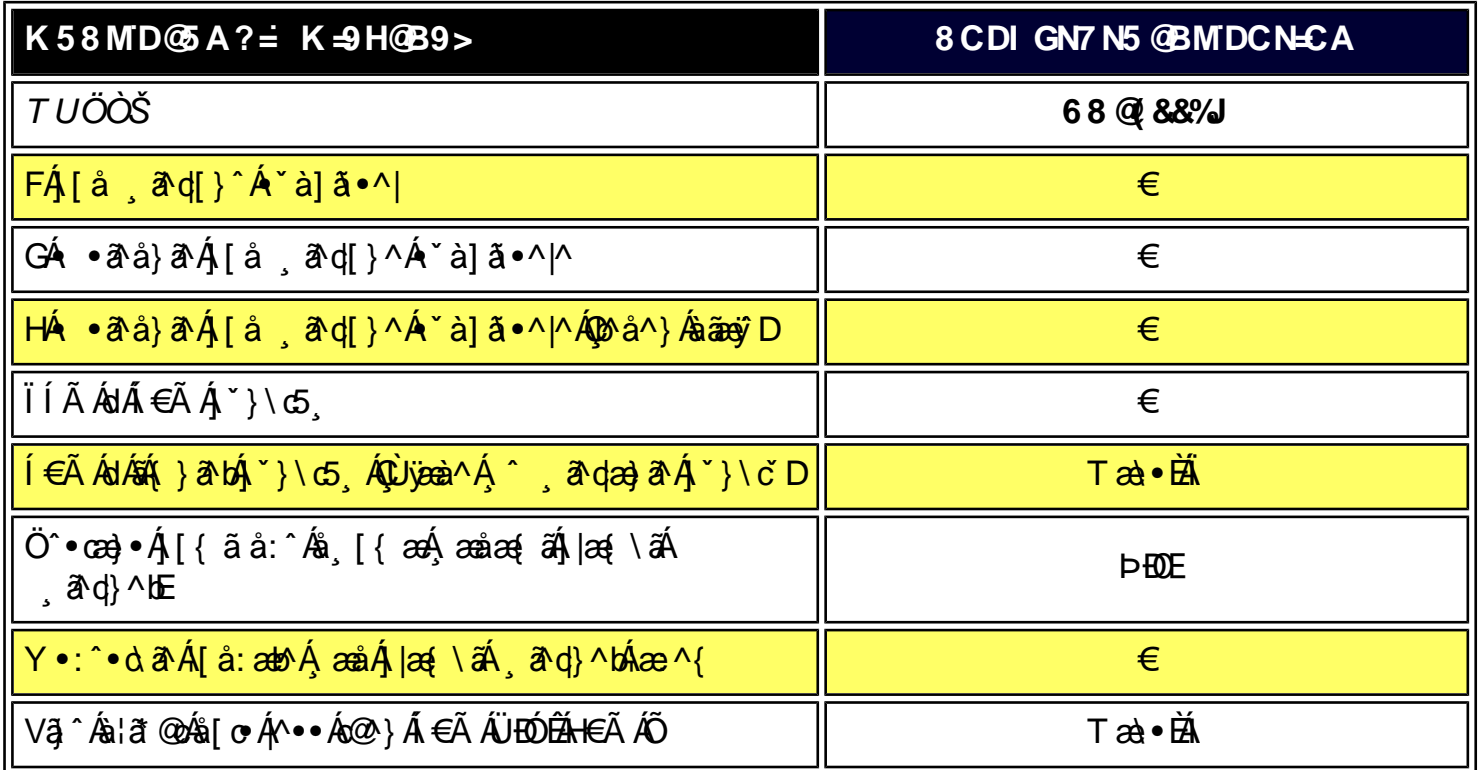

EÁÓ lã @AÖ [c/&a Áå^-a}^å Áæe Áâ [c•ÁQ\*àË]ã¢^|•DÁ, @R&@Áæ}]^æl^å Áà lã @q^Á§a Áo @A &l^^}Á, @}Áo @AŠÔTÁ åã]|æ^åÁ¸ã@Á¸ @|^Ájæœ^¦}ÁBÁÓ¦ã @AÖ[œÁa¦ã @z^••ÁãrÁa^-ã}^åÁ{ç^¦Ái €Ã Á{-Áe@^Áa¦ã @}^••Áæªæã}•cÁ as [\*) a Elg \* d El O 1 ^ ^ } As 1 a @ As [ o 4 a A c ^ 1 A HEA A As 1 a @ ^ ... As a a case o d s = [\* ] a D

ER ^ '^ ÁB Á V B ^ ÁÓ' EI @AÖ J c/SE ÁB ^ - B ^ å ÁB e ÁH ' ÁÜ ^ å ÁB à ÁÓ | ` ^ ÄÁ @ ÁB ¦ EI @ ÁB ^ æÁ @ ` |å ÁB ^ Á J Á J \* ^ ' Á @ B Á FEDEA a E am láng a AH lÁ la a láng Asla comha an coisia an Al láng a láng a FEDEA a E am lE

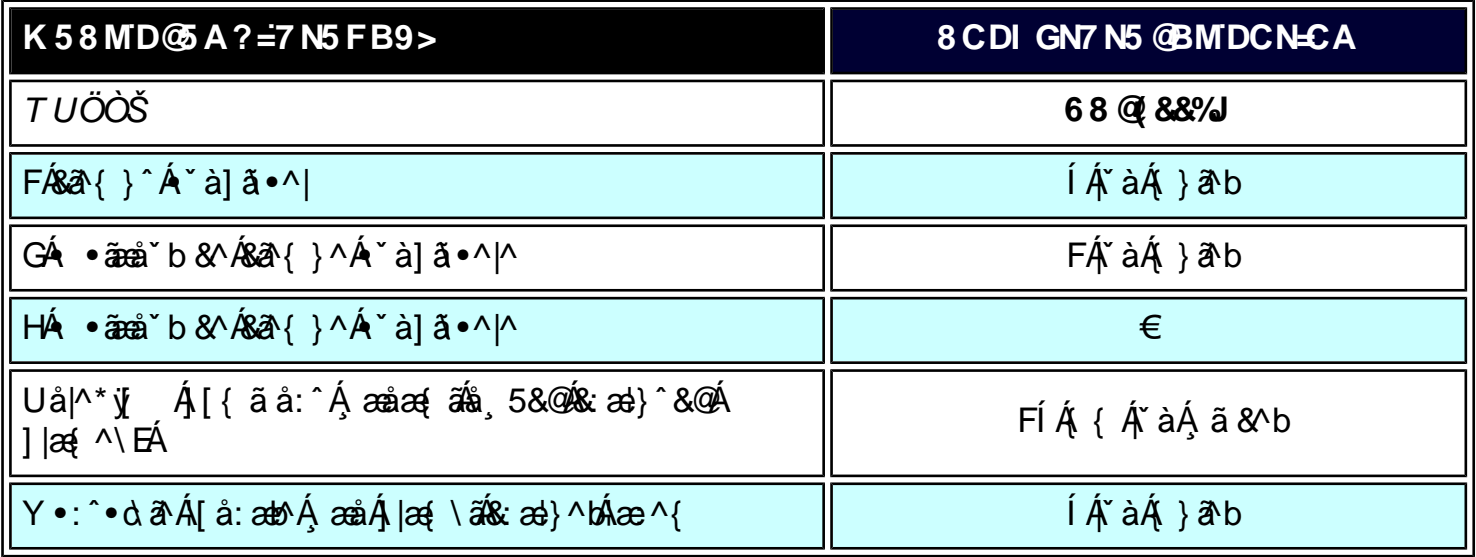

ú 7NB9 K58MD@A9?

8 CDI GN7 N5 @BMIDCN=CA

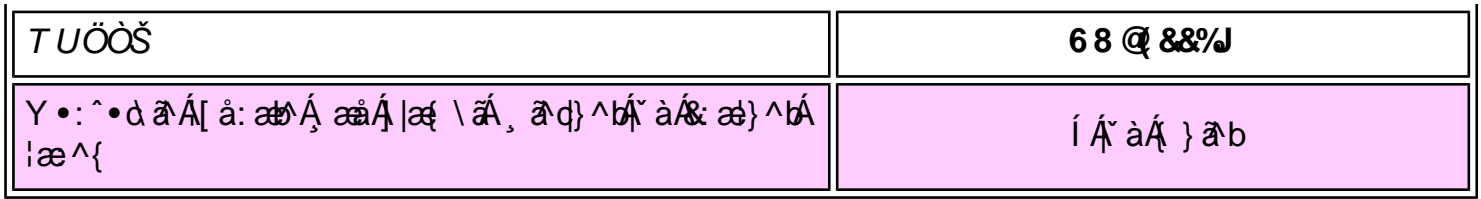

W a ak

*EÁY æå^Á*FÁ,~àÁGÁ •ãæå~b&^&©Á^~à]ã •^*|ã*ÁVÁ,æåæÁFÁ, |æ{\ã

Y•:^•dãÁ[}ã[¦^ÁÚ@j3]•Á]^y}ãnebÁ[¦{^ÁÙUFH€ÎËE

ÚUY Ü3 VÄÖUÁJUÔZ VSWÁJVÜUÞŸ

## <span id="page-87-0"></span>DcXû WIJb]Y'Xc'\_ca di hYfUD7 žUbhYbmHJ žcXHk UfnUWIJ8 J8 ža U[ bYhck ]Xi ž ]hd"

U]ã Á, l:^å}ā^b&c &ã(kà čå[¸^ÁÁY^][•æ^}ā^k&[åæol[¸^ÁÁÚ[åÿ&æ}ā^k&[Á[{] čo^læÁÚÔĚæ}o^}^Á/XÉÁ{åcçæl:æ&cæÁ 

#### KndcgU YbjY'XcXUh\_ckY

Y^]æ\`bÁ∖∙:^∙o\a^Á\ÿæå}ãaĎÁ

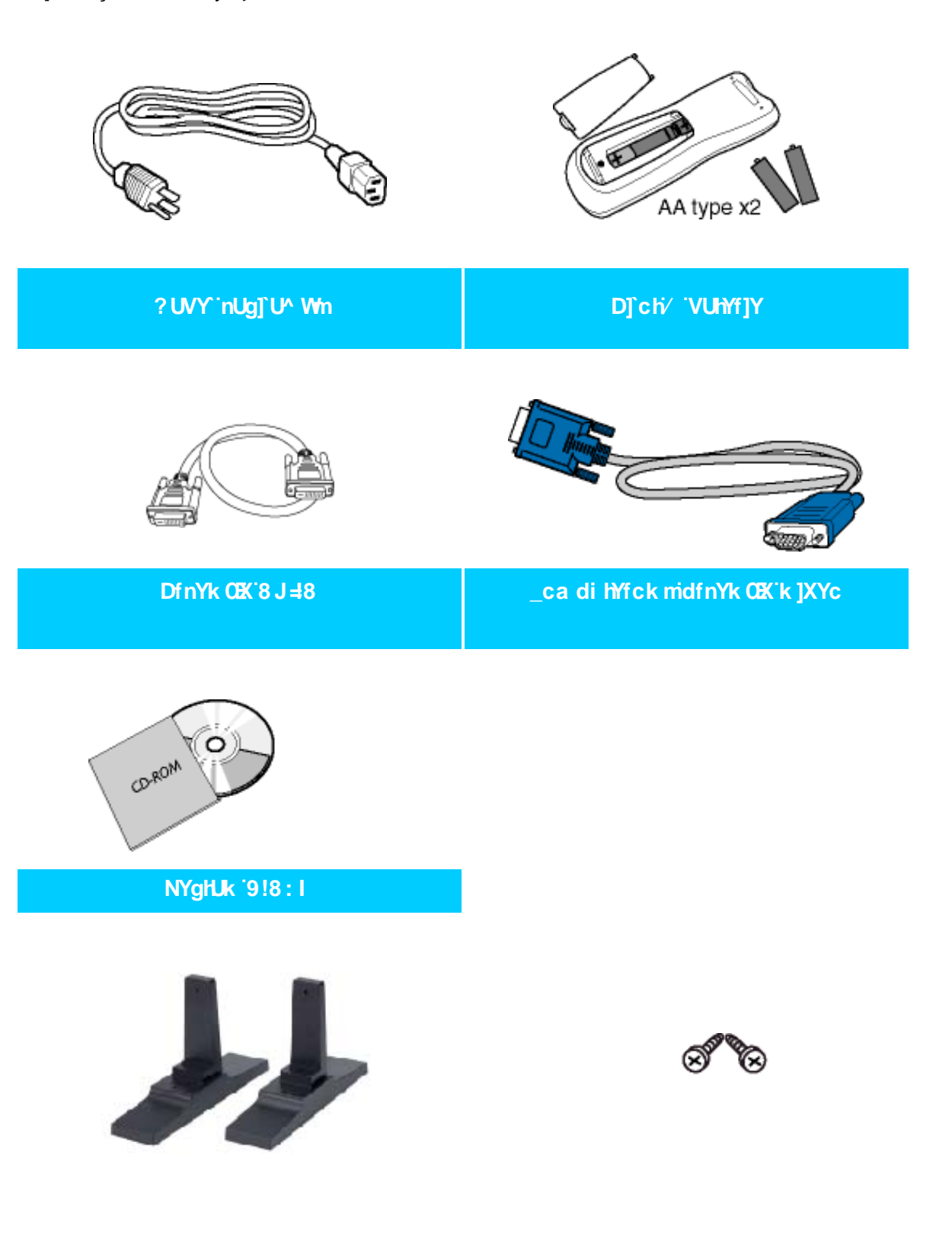

#### **Dc XgHJk U**

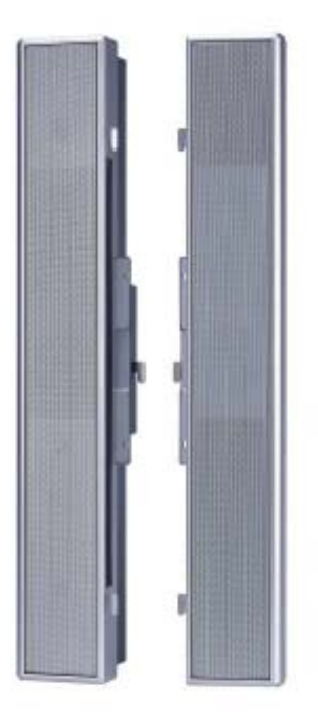

; ûc b] cXû WNUbY'&'I '%K

#### ÚUY Ü3 VÄÖUÁJUÔZ VSWÁJVÜUÞŸ

#### I głUk ]Ub]Y']'dcXû WiUb]Y'a cb]łcfU#YYk ]ncfU

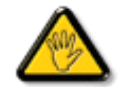

CGHFC B=9. Ú|: ^åÁ[:][& &a^{ Á§ • œdaskaĂ{ [} at | asta^|^, ã[ | ask) ap^ ^Á] ^, } ã Á ã BÃ & ^ Á ^ ÿ & [ } ^ Á ∞ • o Á æ ãæ} a È

#### !'DcXû WIUb]Y'a cb]hcfU#YYk ]ncfU

• Ú [åÿ & Áæà|^Áâ [Áɛ̃]}^bó& &ãÁ{ [}ãn[¦æn2o^|^ ¸ã [¦æn2ó}^åy̌ \*Ạ́ ˇ { ^¦5 ¸K

ACXY'HJ.

```
BaV-US [Wa]a_bgfWS
```
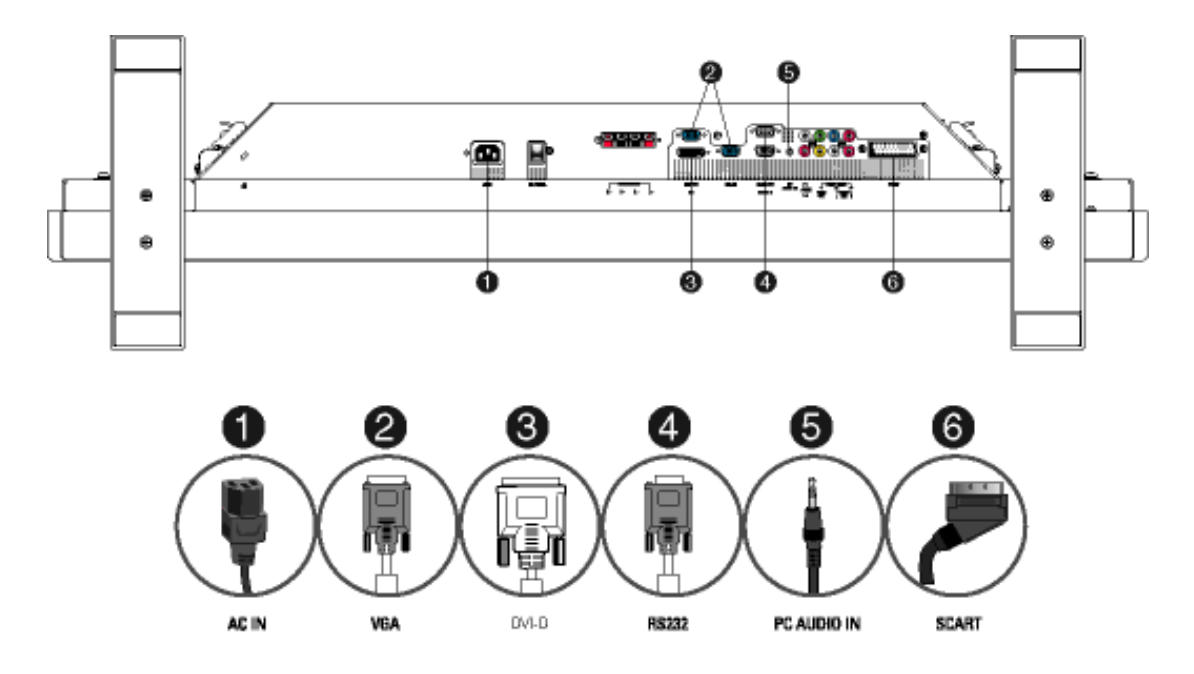

ÚUY Ü3 VÄÖUÁJUÔZ VSWÂJVÜUÞŸ

#### !'DcXû WIUb]Y'Xc' ca di hYfU

- Ú[åÿ&:Áæà|^Áâ[Áɛ̃|}^bÁ&: &ãÁ[{] ઁc^¦æÁ( ^\[} ઁb&Á&: ^}}[ &āFdÍÈ
- R ^ | 24 [ }  $\frac{1}{4}$  [ }  $\frac{1}{4}$  [  $\frac{1}{2}$   $\frac{1}{4}$   $\frac{1}{4}$   $\frac{1}{4}$   $\frac{1}{4}$   $\frac{1}{4}$   $\frac{1}{4}$   $\frac{1}{4}$   $\frac{1}{4}$   $\frac{1}{4}$   $\frac{1}{4}$   $\frac{1}{4}$   $\frac{1}{4}$   $\frac{1}{4}$   $\frac{1}{4}$   $\frac{1}{4}$   $\frac{1}{4}$   $\frac{1}{4}$
- R^^|aÃã) cadaa& baná ā́Áj[, ā[åyanÁã ÉÁjand: Á^\& banÁÜ[: ¸ã:^ ¸an}ā^Ájl[à|^{5 ¸È
- YÁ&^|`Á :^●\æ}ãæÁ§}-{¦{æ&kãÁ,æÁ&^{ææÁ§∙œæka&kãÁ∙c^¦[¸}ãæÁ{[}ãt¦æÁ¸Á^∙c^{&^ÁTa&l[•[~oÁYājå[¸●í自Ãjæd:Á
- ^ \&bæ4Q capa&bæ4 c' : [ , }  $\tilde{a}$  az4 [ ]  $\tilde{a}$ [ : az4 CU a : ^ A : [ \  $\tilde{a}$ E

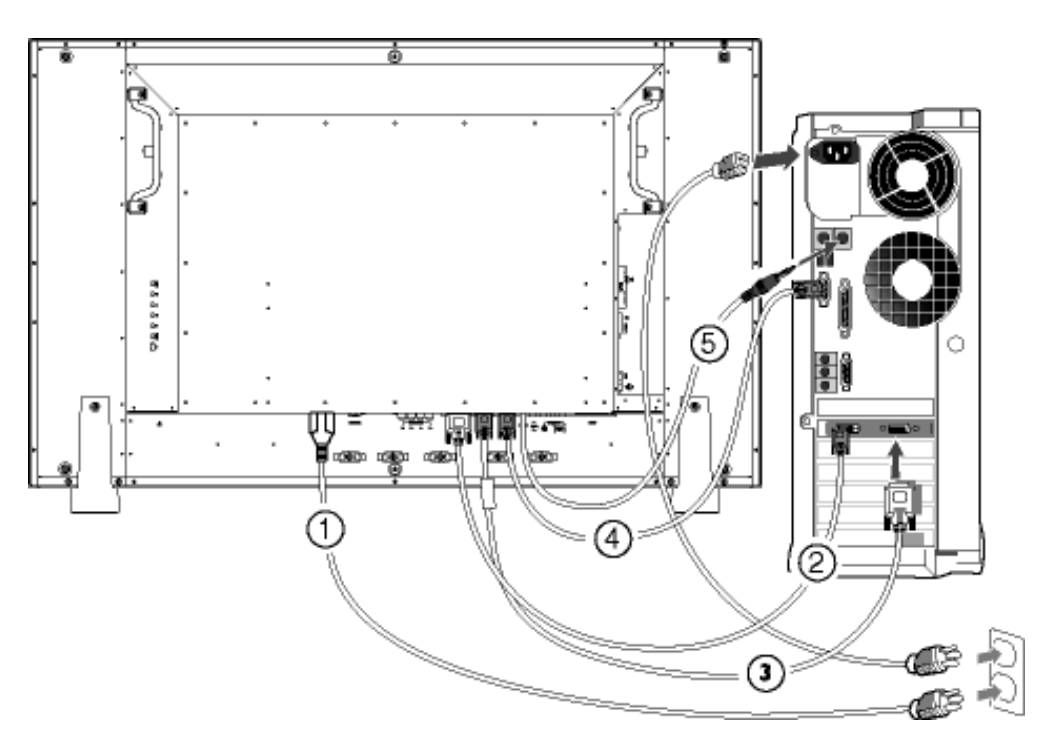

ÚUY Ü3 VÄÖUÁJUÔZ VSWÁJVÜUÞŸ

#### !'DcXû WYb]Y'Xc 8 J8#J78# U[bYrck ]Xi

### DcXû WYb]Y'Xc 8 J8 th U bYrck ]Xi #J78 dcdfnYn GIJ \$9C

• Ú[ åÿ & ^}  $\delta$  Å [ ÄÖXÖ # a } ^ q ,  $\tilde{a}$  ¥  $\delta$  XÔÖ  $\delta$  [ ] : ^: A U E YOU

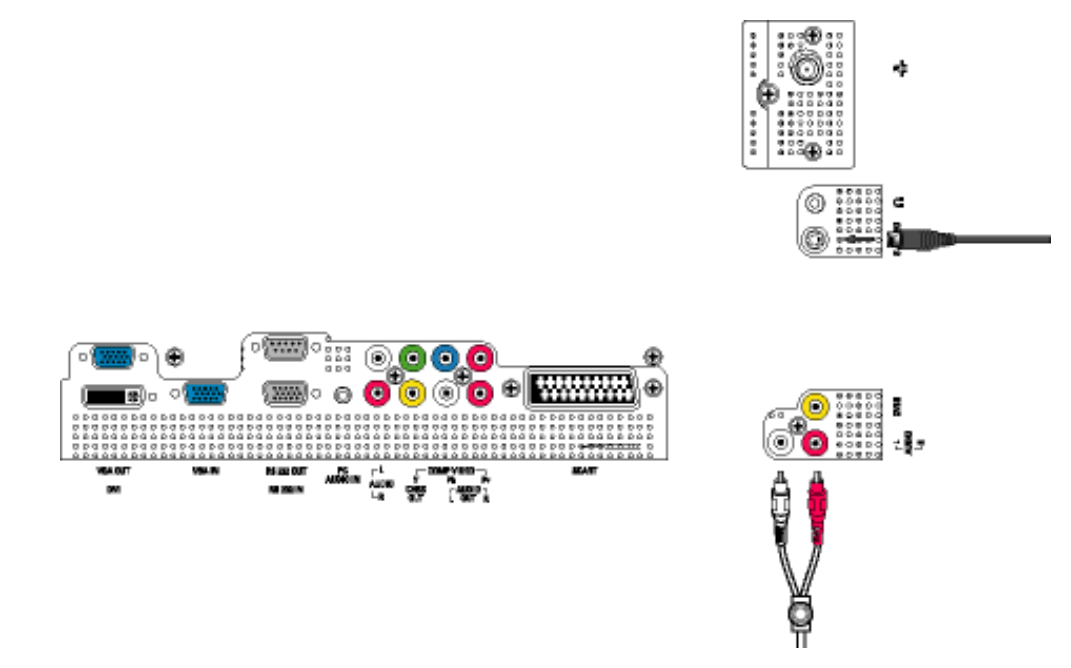

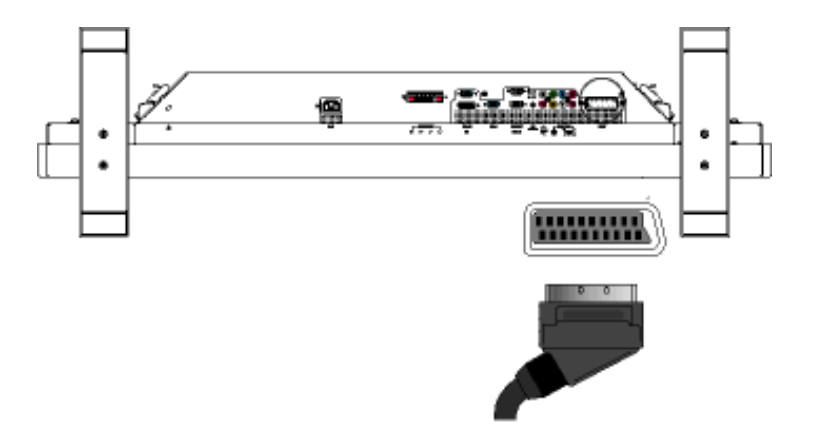

• Ú[åÿ & ^} ð Áá[ÁÖXÖEQ æ } ^q , ãn ` EXÔÖÁ [ ] : : ^: Á& { ] [ • ãe^Áysã ^ [ÁÇÔXÓÙD

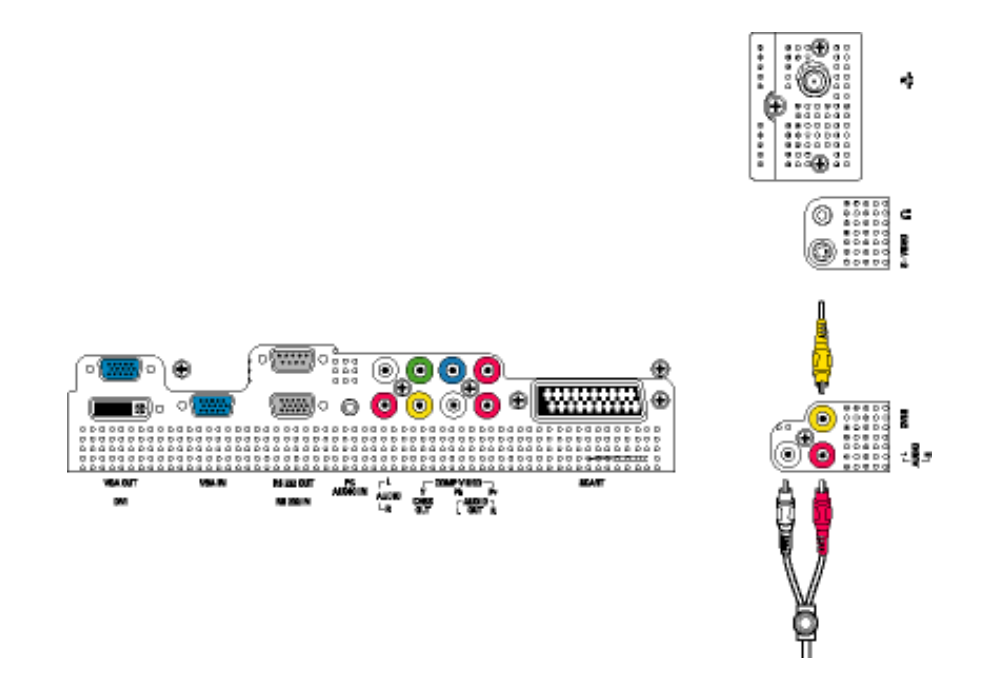

• Ú [åÿ & ^} ð hâ [ÁÖXÖ EQ až } ^ q ] ã \* EXÔÖÁ [ ] : ^ : ÁS [ { ] [ } ^} o h s a ^ [Á Y Ú à Ú ¦ D

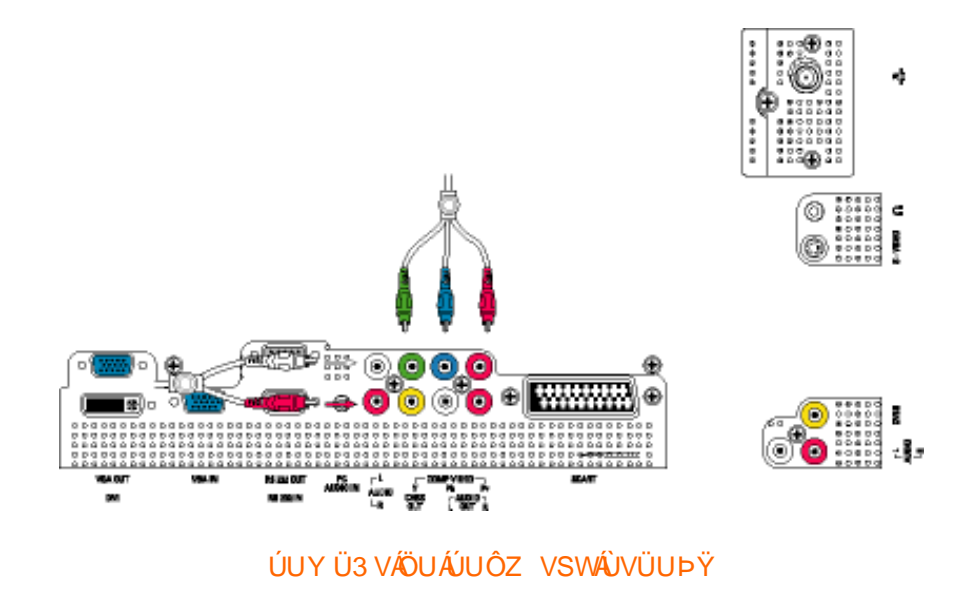

DcXû WIJb]Y'Xc 'H'Yk ]n']'\_UV ck Y^

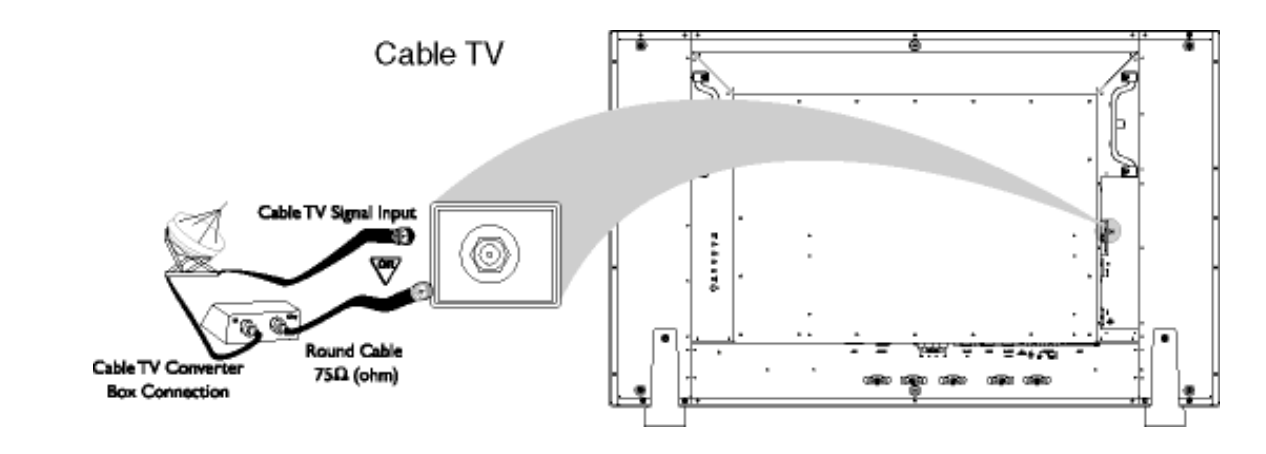

5 bhYbU

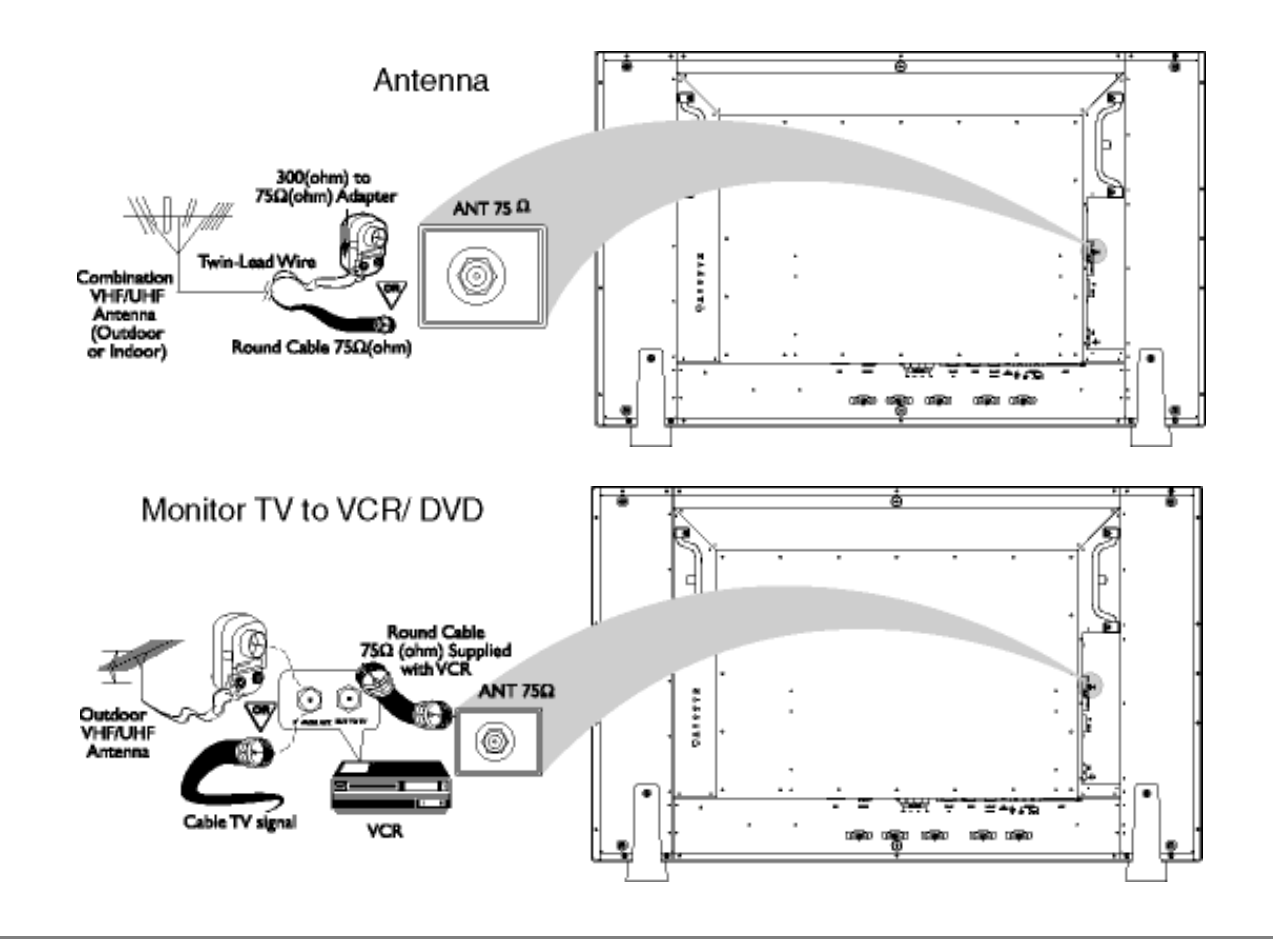

Dcû WYb]Udfc[fYgnk bY[c'j]XYc']'<8HJ'X'UcVfUnOK 'WhZck nW \][\!XYZb]h]cb

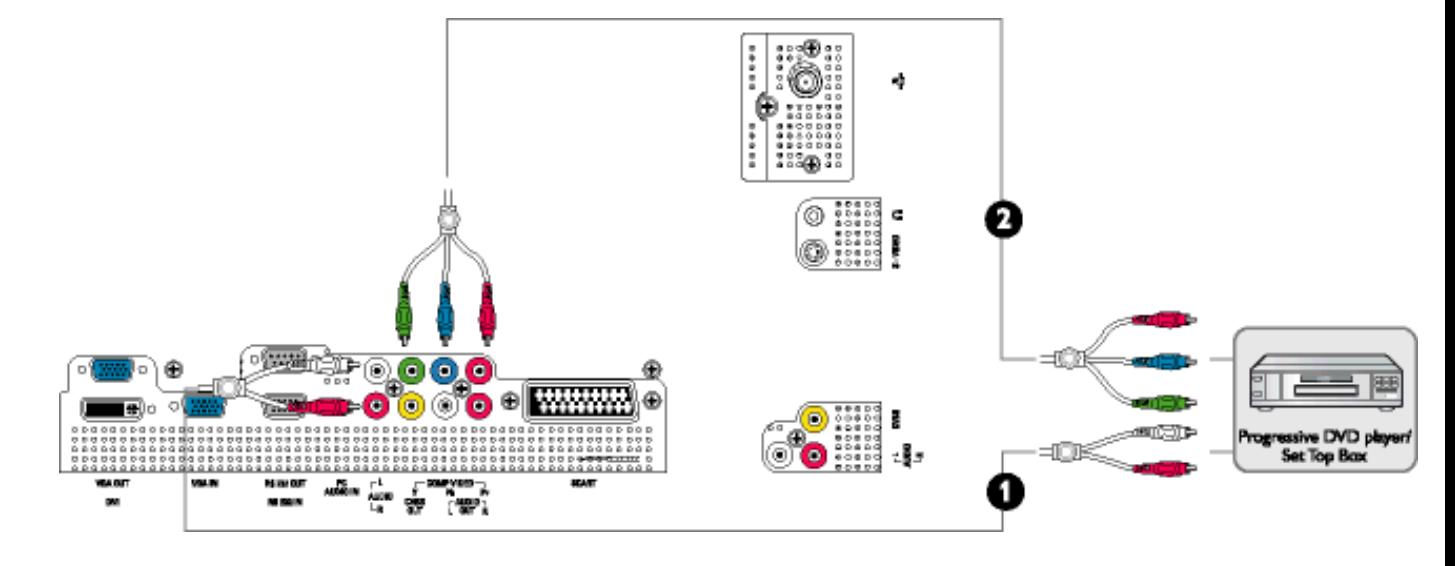

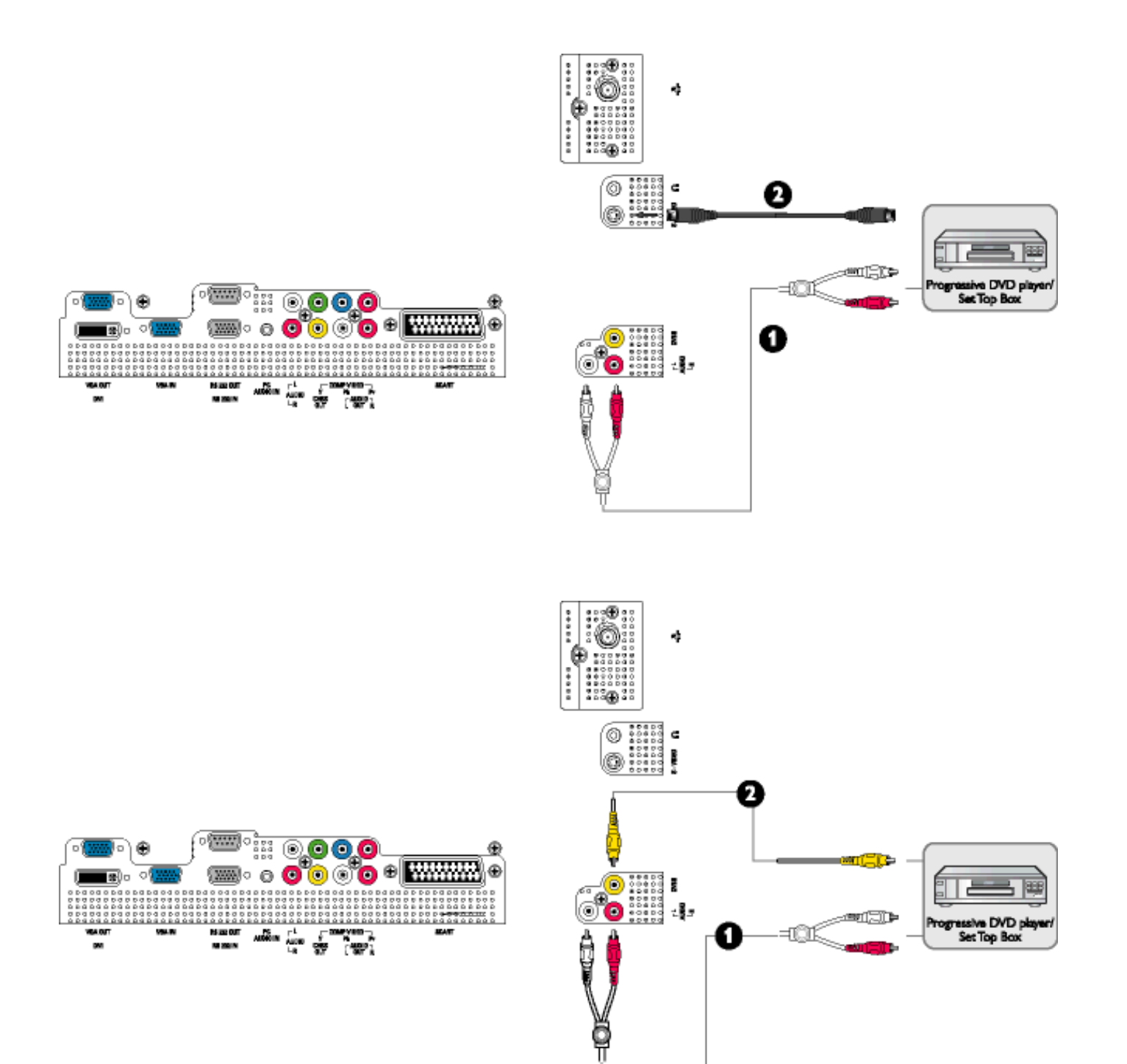

BaV-US [Wa ]a\_bgfWS

### ÚUY Ü3 VÁÖUÁÚUÔZ VSWÁÚVÜUÞŸ

# <span id="page-95-0"></span>DIYfk gnY fc 1

U]  $\tilde{a}$  A : ^ a}  $\partial b\$  &  $\partial \tilde{a}$  a  $\partial f$   $\partial f$   $\partial f$   $\partial f$   $\partial f$   $\partial g$   $\partial g$   $\partial g$   $\partial g$   $\partial g$   $\partial g$   $\partial g$   $\partial g$   $\partial g$   $\partial f$   $\partial f$   $\partial g$ a) c^}^Á/XBÁ åc as:as& as/ÖXÖBÁ as }^q ař Bánj BÁÁJa^¦ . ^ Á¦[\ãÁÁJ] c^{aspã as&basÁ • cae a^ Á

## D]Yfk gnY fc ]

### >U i m d'] i 'jbZcfa UWmbYj c fl''jbZck dfnmdUX i K jbXck g¤ - ) #, #&\$\$\$#A Y#LD'] k Yfg4  $dCE$  b]Y $q$ nnW $A$

T[}ãt¦^ÁÚ@ãã•Á Á ^][•æ[}^Á Á \*}\&bÁKÒÙŒÆÖÖÔGÓÁjà•y̌\* \*b&Á ^{[\*ãÁæ]|ãæ&bãÁÚ|\*\*ÁBÁÚ|æ´Á å|æÁY ājå[ فَإِنَّهُمْ اللَّهُ فَاللَّهُ اللَّهُ وَإِنَّهُمْ اللَّهُ وَاللَّهُ وَاللَّهُ وَاللَّهُ وَاللَّهُ وَاللَّهُ وَاللَّهُ وَاللَّهُ وَاللَّهُ وَاللَّهُ وَاللَّهُ وَاللَّهُ وَاللَّهُ وَاللَّهُ وَاللَّهُ وَاللَّهُ وَ Yā å[ • ÁJÍ EDÌ EDE<del>CCE</del>D ^ EÝÚÁSÁB Jã æ SbÁJ| \* ÁBÁJ|æ ÁÁ æ n^ Á æ ã • œ shī æ Á ã ã b : ^ Á Jã ÁB - I { æ S ù h ^ ÁQÉ  $\frac{1}{4}$   $\frac{1}{2}$   $\frac{1}{2}$   $\frac{1}{4}$   $\frac{1}{4}$  . ^\*låæÁ)æ∙c ] `b&lÊ

#### K dfnmdUX i  $K$  lbXck  $q\alpha -$

 $#Z$  W  $^{\circ}$  &  $Q\{$   $\acute{A}$  a  $Z\{$   $\acute{C}$   $\acute{C}$ \$ 2 S | a } a bi Coascich . a a have case a } a a grain | a } a bi Coas ^ | A J c · | a a a a cit & z̃Y^à and : Á æà yæå \ Á QM • cæ, and } aano bank | and } abokZææ, æn) • [ æ} ^ EEEE  $'$  žY^àða': ÁOTI}ãof¦GÃ $\cdot$ \æÁZ{ða  $\overline{H}$ ān (já}ān (zÁa^ $\cdot$ \\* $\overline{H}$ dm $\overline{C}$  $(\check{z}$  S| $\check{a}$ }  $\check{a}$ 4 $\check{a}$ ):  $\wedge^*$ |  $\check{a}$ a $\check{a}$   $\check{a}$   $\check{a}$   $\check{a}$   $\check{a}$   $\check{a}$   $\check{a}$   $\check{a}$   $\check{a}$   $\check{a}$   $\check{a}$   $\check{a}$   $\check{a}$   $\check{a}$   $\check{a}$   $\check{a}$   $\check{a}$   $\check{a}$   $\check{a}$   $\check{a}$   $\check{a}$ ) ž SI& } zbÁCU SOŘÍ ^ à zi: Á [å^IÁ [b \* [Á [} at ¦ azÁSÁ IA } zbÁCU SOÈ  $*$   $\Sigma$  SI $\mathbf{\tilde{a}}$  }  $\mathbf{\tilde{a}}\mathbf{\tilde{\alpha}}$   $\mathbf{\tilde{z}}$   $\rightarrow$   $\mathbf{\tilde{a}}\mathbf{\tilde{c}}$ 

#### K dfnmdUX i  $K$ ]bXck g $\alpha$  -,

 $#Z$  W  $^*$  &  $Q \{ \mathbf{\hat{A}} \mathbf{\hat{a}} \}$   $\bullet$   $\mathbf{\hat{A}} \mathbf{\hat{b}}$ & *X* Y ^ à *a* l : Á æ yæå \ Á Q M · cæ a ?} an obok \ a } an o Z æ æ g æ } • [ e a } ^  $\overrightarrow{HH}$ 'žY^àa^¦:ÁOT|}ão¦l®Á(•\æÁZ{a^ ⊞òbáÁla\}ānÁ©òan∤^boÊ (ŽY^àāN:ÁsMc[¦:^ Álãc Á •:^• d ā&@Á∙c^¦[ } ã 5 Á Á \¦^ |[}^bÁ|\aajã aa&bānŽaxaà^Á [ } aaÁà^yj Á ^à¦æÁ[å][¸ã^å}ãÁc^¦[¸}ã +ÁãÁ|ã}ãókÖæ√^kóéæÁæc]}ã ÁÖæ√^kÉ )  $\check{z}$  S|  $\check{a}$ }  $\check{a}$ 4 $\check{a}$ ]  $\check{b}$   $\check{a}$   $\check{a}$  and  $\check{a}$   $\check{a}$  and  $\check{a}$   $\check{a}$  and  $\check{a}$  and  $\check{a}$  and  $\check{a}$  and  $\check{a}$  and  $\check{a}$  and  $\check{a}$  and  $\check{a}$  and  $\check{a}$  and  $\check{a}$  and  $\check{a}$ \*žS|ã}ānCUSGÃ ^àã\:Á[å^|Á [bi\*[Á [}ãq[anbó4]ã}ānnCoap\bóban4 as c]}ān AO anh bÈ  $+ \check{z}$  Slã }  $\check{z}$ uk $\mathbb{Z}$ æà [ &  $\check{\mathbb{C}}$ ænk $\check{A}$ æc ] }  $\check{z}$ nk $\mathbb{Z}$ æi \} $\check{z}$ uk $\check{E}$ 

#### K dfnmdUX i K ]bXck g¤ A Y

 $#ZW^*$ & $Q\{$   $\acute{A}$   $q\$  $d\}$   $\bullet$   $i$   $\acute{A}$  $i$  $$Z$  S| $$A$ }  $$M\ddot{C}$ |casd $$M\ddot{C}$ |  $\bullet$  \ as  $A$  as  $$M\ddot{C}$ |  $C$  as  $$A$  }  $$M\ddot{C}$ |  $$A$   $$M\ddot{C}$ |  $$A$   $$M\ddot{C}$ |  $$C$   $$H$   $$C$   $$H$   $$D$  $\%$  S| $\AA$ }  $\frac{3}{4}$   $\frac{3}{4}$   $\frac{1}{4}$  (  $\frac{1}{4}$   $\frac{1}{4}$   $\frac{1}{4}$   $\frac{1}{4}$   $\frac{1}{4}$   $\frac{1}{4}$   $\frac{1}{4}$   $\frac{1}{4}$   $\frac{1}{4}$   $\frac{1}{4}$   $\frac{1}{4}$   $\frac{1}{4}$   $\frac{1}{4}$   $\frac{1}{4}$   $\frac{1}{4}$   $\frac{1}{4}$   $\frac{1}{4}$   $\frac{1}{$ & Y ^ à a l : Á æ yænt AQM cæ a } and ant a } an (z ane a j · [ a } ^ HHE  $'$ žY ^àan': ÁOT[}ãt¦OáaÁ|ã}aból2{an Emide  $(\check{Z}Y \hat{a}X \hat{a})$ : ÁsU\¦^ |Á[\æjãæ&b^Ác^¦[}}ãæÁ $\chi$ ææ, æ}•[}æ}^ $D$ ÁsÁljã}ān/ÃOæj^boÈ ) žY^àāN: ÁsMc, [¦:^ Áxãc Á, •:^•c\a&@Á∙c^¦[¸}ã5, Á, Á[\¦^ |[}^bÁ||\æþãæ&babbæà^Á{[ }æóbà^y[Á  $\hat{a}$ læ Á $\hat{a}$ ][ $\hat{a}$ à] $\hat{a}$ ) $\hat{a}$ WWA c $\hat{a}$ [ $\hat{a}$ } $\hat{a}$  $\hat{a}$ A $\hat{a}$ B $\hat{a}$  $\hat{b}$   $\hat{a}$   $\hat{b}$  and  $\hat{a}$   $\hat{b}$  and  $\hat{a}$   $\hat{b}$  and  $\hat{a}$   $\hat{b}$   $\hat{c}$   $\hat{c}$   $\hat{c}$ \*žS|ã}ānúCl¦:^\*|åæbbbbbén(^àan?l:Á[å][ anå}āníae]åÁn2nk4Opae]åÁOÖEÜUTDBeanáæc]}an ÁOUSOÈ 

#### K dfnmdUX i K ]bXck qn 8\$\$\$

# 2 W  $\degree$  8 Q {  $\acute{A}$  and  $\degree$  of  $\acute{A}$  G  $\epsilon \in$ \$ 2 S | a } a bi Coasco  $\hat{H}$  . e a how case  $\hat{a}$  } a a consoling } a bi Coas ^ | A J c ^ | T as a a constant  $\%$  SI& }  $\frac{36}{8}$   $\frac{11}{10}$  d  $\frac{36}{8}$  [ }  $\frac{1}{100}$   $\frac{1}{100}$   $\frac{1}{100}$ & Y ^ à a l : Á æl yænt\ Á QV + cæ, a l an e za h an kZ ære, æl • [a a n millet 'žY^àðA': ÁOT[}ãof¦ÓÁ Ё́АР |а́А́¦:^&ã \Á0Y ÿæ &ą̃[&а2́а́№ о́А́, а̂>аѐ с̂ }^Ё́а́ц́ Á, [}а́ці А́о • о́А́ ўæ &ą̃а^А́ \[}-а̃ \*¦[ а}^Ё́А́  $U \parallel \bullet$ :  $\hat{A} \parallel \cdot \wedge \parallel$  as  $\hat{A} \parallel \bullet$  can base of  $E$ ËRN |ã∯\:^&ã ∖ÁOY ÿæ &ã [ &ã2bo^•o4æ\ĉ }^ËA |ã }ānÁOY ÿæ &ã [ &ã2ã∯ [ • c ] ĭ bÁ \* [å }ā^Á Á [|^b}^{ ãÁ  $1^{\prime}\log E$  $(2\,\mathrm{Si\AA})$   $3\,\mathrm{Al\AA}$   $\mathrm{Co\AA}$   $\mathrm{Li\AA}$   $\mathrm{Si\AA}$   $\mathrm{Si\AA}$   $\mathrm{Si\AA}$   $\mathrm{Li\AA}$   $\mathrm{Li\AA}$   $\mathrm{Si\AA}$   $\mathrm{Si\AA}$   $\mathrm{Si\AA}$   $\mathrm{Li\AA}$   $\mathrm{Li\AA}$   $\mathrm{Li\AA}$   $\mathrm{Li\AA}$   $\mathrm{Li\AA}$   $\mathrm{Li\AA}$   $\mathrm{Li\AA}$   $\mathrm{Li\AA}$   $\mathrm{Li\AA}$   $\mathrm{Li\$ )žY^àāN:ÁsMc,[¦:^ ÁpãcÁ,●:^●c\a&o@Á,c^¦[¸}ã5¸Á,Á[\¦^|[}^bó∯|\æ‡ãæ&babôbæà^Á{[ }æóbà^yjÁ  $\hat{a}$ læ Ár å $\hat{a}$   $\hat{a}$   $\hat{a}$  a  $\hat{a}$   $\hat{a}$  a  $\hat{c}$   $\hat{b}$   $\hat{c}$   $\hat{a}$   $\hat{b}$   $\hat{a}$   $\hat{b}$   $\hat{a}$   $\hat{b}$   $\hat{c}$   $\hat{c}$   $\hat{c}$   $\hat{b}$   $\hat{c}$   $\hat{c}$   $\hat{c}$   $\hat{c}$   $\hat{c}$   $\hat{c}$   $\hat{c}$   $\hat$ \*žS|ã}ānúúl:^\*|åæbmintóná,^àan:Áan|[anàa}āÁ)aa}ankóQÞaa}ankÓÖ EÜUTDÈ  $+ \check{z}$  SI $\check{a}$  }  $\check{a}$  $\check{a}$   $\mathbb{C}$   $c$  5  $\colon \check{a}$   $\check{a}$   $\check{a}$   $c$   $\in$   $\mathbb{C}$   $\mathbb{R}$   $\check{a}$   $\check{a}$   $\mathbb{C}$   $\mathbb{S}$   $\check{c}$   $\check{c}$ #"žS|ã}ānACUSOŽĄ ^àa3'l:Á{[å^|Á}[b^\*[Á{[}ãq[¦æbãA\|ã}ānACO`æ|^bóbæo}æ∙c]}ā^ACO`æ|^bo£ ##ŽS|ã}ānóZæ\[&:Qéanáæc]}ã^óZæ{\}ānôÈ R |aÃ\æ^ÁãÁ\}[ÄÞãÁå}æ|^:4}}[Á[å]ã \*Á|^\d[}a& }^\*[ÄA|å}abÄVælÄBÁ K dfnmdUX\_i K ]bXck g¤ LD #žWi\*&@{{Á^●c^{Á{]^¦æ&îb}^ÁYãjå[ ●íÁYÚÈ \$žS|ã}ān) : ^ &ã \ Á Jœdo Élean) æ c ] } ã Á Ô [ } d [ |Á Jæ}^|Á (Úæ)^|Á c^ ¦ [ æ) ã adoE  $\%$  Y ^ à  $\delta$  l: Á æ (\* [lã Á JI g c l • Á g å Á J c  $\delta$  l Á  $R$  æ å æ  $\land$  Á  $\ddot{\Omega}$ l  $\land$  all  $\delta$  and  $\delta$  l  $\Lambda$  l:  $\delta$  :  $\land$  and  $\delta$ 'žY^àða':Áæ¦cÁV^ocã\*•ÁOW•œe,ða}äædÉækakæ∙c1}ðAÁlã}ðanÁl:^&ã∧ÁOEåcæ)&VåÁOZææe,æ}•[ æ}^DÈ  $(\check{Z}Y^{\hat{}}\hat{a}\check{a})$ : Áæc ÁTI }  $\check{a}I$  ; È ËRN |ãÁ∖l:^&ã∖ÁÚ¦[]^¦cãN•ÁQY ÿæ&ã [ &āDÁoN+oÁ)&^æ\c^ .}^ËÁ\ [}ãqf¦ÁoN+oÁ¦¦æ, ãàyĭ . [Á  $\bullet$ \[}- $\tilde{a}$   $\tilde{a}$   $\tilde{b}$   $\tilde{c}$   $\tilde{d}$   $\tilde{d}$   $\tilde{d}$   $\tilde{c}$   $\tilde{d}$   $\tilde{d}$   $\tilde{d}$   $\bullet$   $\tilde{c}$   $\tilde{d}$   $\tilde{c}$   $\tilde{d}$   $\tilde{c}$   $\tilde{d}$   $\tilde{c}$   $\tilde{d}$   $\tilde{c}$   $\tilde{d}$   $\tilde{c}$   $\tilde{d}$   $\overline{E}R^{\wedge}$  | $\overline{a}$ } |:  $\hat{a}$  &  $\overline{a}$  \ $\overline{A}$ J|[]  $\wedge$  | $\overline{a}$   $\hat{a}$   $\overline{A}$   $\overline{Q}$   $\overline{Q}$   $\overline{Q}$   $\overline{Q}$   $\overline{Q}$   $\overline{Q}$   $\overline{Q}$   $\overline{Q}$   $\overline{Q}$   $\overline{Q}$   $\overline{Q}$   $\overline{Q}$   $\overline{Q}$   $\overline{Q}$   $\hat{U}$ [ • c ]  $\hat{D}$ A $\hat{A}$   $\hat{A}$  ]  $\hat{A}$ A $\hat{A}$ [ }  $\tilde{a}$  • :  $\hat{A}$   $\hat{B}$  • d  $\hat{C}$   $\hat{S}$  axes  $\hat{A}$   $\hat{E}$ 

) ž S|ã } ānÁ ælc ÁÖ¦ãç^¦ÁQÙc^¦[ } ã DÉssenÁ ælc ] } ã A |ã } ānÁ ¦:^&ã \ Á VI åæc^ÁÖ¦ãç^¦ HÈÉAQOE c ̃æla ~ bÁ

 $BVM$  el  $Wd$ <sub>c</sub>hl $\lceil$ 

 $\cdot$ c $\cdot$ | }  $\delta$ IE

- $*z$ Y^à $\tilde{\bm{a}}$ l:Ál:^& $\tilde{\bm{a}}\setminus\tilde{\bm{A}}$ ]&Nas $\tilde{\bm{a}}$ poen $|\tilde{\bm{\Delta}}|$ {  $\tilde{\bm{a}}$ van $\tilde{\bm{a}}$  of  $|\tilde{\bm{A}}|$   $\wedge$  &  $\tilde{\bm{a}}$  &  $\tilde{\bm{a}}$  &  $\tilde{\bm{a}}$  &  $\tilde{\bm{a}}$  &  $\tilde{\bm{a}}$  &  $\tilde{\bm{a}}$  &  $\tilde{\bm{a}}$  &  $\tilde{\bm$  $\left[\begin{array}{cc} \setminus \end{array} \right]$   $\left[\begin{array}{cc} \setminus \end{array} \right]$   $\left[\begin{array}{cc} \setminus \end{array} \right]$   $\left[\begin{array}{cc} \setminus \end{array} \right]$   $\left[\begin{array}{cc} \setminus \end{array} \right]$   $\left[\begin{array}{cc} \setminus \end{array} \right]$   $\left[\begin{array}{cc} \setminus \end{array} \right]$   $\left[\begin{array}{cc} \setminus \end{array} \right]$   $\left[\begin{array}{cc} \setminus \end{array} \right]$   $\left[\begin{array}{cc} \setminus \$
- +žY^àða':ÁI:^&ã\ÁI&bóãÑDj}″oÁU^æb&@ÁQÁã||Á&@I[•^Áo@^Ás¦ãc^¦ÁqfÁ§•œe||ÁDÞa^Á,^•:ˇ\ˇbǘÃ{àã¦Á
- VWHURZQLNGR]DLQVWDORZDQLD1DVWĊSQLHNOLNQLMSU]\FLVN1H[W'DOHM
- $\#$ " ž S|ã }  $\frac{1}{2}$ an  $\frac{1}{2}$ :  $\frac{1}{2}$   $\frac{1}{2}$   $\frac{1}{2}$   $\frac{1}{2}$   $\frac{1}{2}$   $\frac{1}{2}$   $\frac{1}{2}$   $\frac{1}{2}$   $\frac{1}{2}$   $\frac{1}{2}$   $\frac{1}{2}$   $\frac{1}{2}$   $\frac{1}{2}$   $\frac{1}{2}$   $\frac{1}{2}$   $\frac{1}{2}$   $\frac{1}{2}$   $\frac{1}{2}$   $\frac{$ [å][ ð\å}ãÁs^∙∖ÁØKÁQ}æ] åÁÔÖËÜUTDÈ
- ##žS|ã}ãon{|:^&ã\ÁU]^}ÁQUç5¦:Déæn{}æc]}ã^Á|ã}ãon{|:^&ã\ÁUSÈ
- #\$žY^àāN:Á([å^|Á([}ão[¦æbāA|ã}ānó]:^&ã\ÁÞ^¢oÁQÖæp^boDÈ
	- EÄR^ |ãÁ[•œ}ã^Á໋ ¸ão d[}^Á[{˘}ãæ¤Á@æ∙Á[cÁæ•^åÁYãjå[¸•íÁŠ[\*[Áe^•cã;\*Áq{Áç^¦ã-Áæ∙Á &[{]æcãàãjãĉA;ão @AYājå[¸●íAYU˝AQc^∙oAYājå[¸●íAS[\*[Ą.A&^|ˇĄ.^¦ˆ~ãæ&bãA\[{]æcĉàã}[ &ã :A^●c^{^{AY^ãjå[¸●íAYUA}ã^A[●cæni}[{^ |}ā^Aæ\[&:[}^DEA|ã}ābA}¦:^&ã^\AO[}cã\*^/  $\overline{\text{OE}}$   $\hat{\text{ce}}$   $\overline{\text{AS}}$   $\overline{\text{CO}}$   $\hat{\text{CO}}$   $\hat{\text{CO}}$
- $\#$ % S| $\tilde{a}$ } $\tilde{a}$ A,  $\vdots$   $\tilde{a}$  $\tilde{a}$  \ $\tilde{A}$  $\tilde{a}$   $\tilde{a}$   $\tilde{a}$   $\tilde{a}$   $\tilde{a}$   $\tilde{a}$   $\tilde{b}$   $\tilde{a}$   $\tilde{b}$   $\tilde{a}$   $\tilde{a}$   $\tilde{b}$   $\tilde{a}$   $\tilde{b}$   $\tilde{b}$   $\tilde{a}$   $\tilde{b}$   $\tilde{a}$
- #&žS|ã}ānÁ¦:^&ã\ÁUSÉÁacAjæc]}ã^Áo•:&^ÁæÁ|ã}ānÁ¦:^&ã\ÁUSÉÁacà^Áæ(\} Á\}[Áâāae|\*[^Á  $\overline{O}$ ã I læ $\hat{C}$  Uli I ^ loã  $\overline{AC}$  væ &  $\tilde{a}$  I &  $\hat{a}$ Å $\setminus$  læ $\check{C}$

RN |äÁl[•änaåæe:Á§} Á, ^¦•b ÁY ⦠å[ •í ÁJÍ ED <del>ECCED</del>T ^EÝÚÁ, čáÁl[d:^à ĭb^•:Áàæå:āhoÁ:& ^\*5.ÿ ^&@Á ā-[¦{æ&baÁn§[c^&: &^&@Án}•caaba&baÁn\[¦:^•caabÁn[å¦&;}ãæÁr^d;[.}ãæÁYāja[.•íÁJÍÐDÌÐ<del>DECE</del>DT^ĐÝÚĐÁ

ÚUY Ü3 VÄÖUÁJUÔZ VSWÁJVÜUÞŸ

# ; k UfUbWUD\  $\int$ dg: %gh7\ c]WY

### 8n] i Ya mnUnU i dia cb]hcfUZffa mD\ i dq"

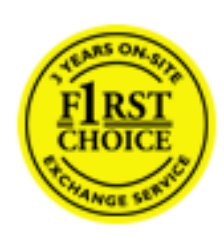

 $8\tilde{a} \tilde{y}$  { $\tilde{a}$ } [ { $\tilde{a}$  { $\tilde{a}$   $\tilde{z}$ }  $\tilde{z}$   $\tilde{z}$   $\tilde{A}$  } ^ A  $\tilde{b}$   $\tilde{a}$   $\tilde{b}$   $\tilde{c}$   $\tilde{c}$   $\tilde{d}$   $\tilde{a}$   $\tilde{b}$   $\tilde{d}$   $\tilde{c}$   $\tilde{d}$   $\tilde{c}$   $\tilde{d}$   $\tilde{d}$   $\til$  $\frac{3}{4}$  · capasual  $A$  :  $\hat{A}$  :  $\hat{A}$   $\hat{B}$  ·  $\hat{C}$  ]  $\hat{A}$   $\hat{B}$   $\hat{C}$   $\hat{A}$   $\hat{C}$   $\hat{A}$   $\hat{C}$   $\hat{A}$   $\hat{C}$   $\hat{A}$   $\hat{C}$   $\hat{A}$   $\hat{C}$   $\hat{C}$   $\hat{A}$   $\hat{C}$   $\hat{C}$   $\hat{A}$   $\hat{C}$   $\hat{$  $\wedge$   $\bullet$ ] || accasadaÑ || å `\ č Á aal^ ^ Á \ [ } caa d e ae Á ã Áa $\wedge$  : ] [  $\wedge$  å }  $\frac{3}{4}$  Á Á ` } \ c  $\wedge$  Á [ {  $\mid$  & Á c 8@ 28: } ^ bha { ^ AU @ 12 = A A& \| A \| |: ^ = cao are A A ad ao 8ba AU @ 12 = AO F | = of 0 @ 28 \ BA V: ^|^c}ãne4\*, asas & bané^| ã| an4\|ae }ãne4\|a^} can4&| Á^{ ãne}^Á\| }ãn[ an4 Á Á a bo & Á ā • cataskā A, l: ^ l asa\ \* Á re at ā ph \* à A asa l ā ^ \* l Á a : ā por à arbito a { a a N orda · Å a l vera a A  $\mathcal{A}$  . ^ \\&\@^\\ cadee  $\mathbb{E}$  and ^  $\mathbb{A}$  [ \ [ } and  $\mathbb{A}$  ^ {  $\mathbb{E}$  and ^  $\mathbb{A}$  &  $\mathbb{A}$  \*  $\mathbb{A}$   $\mathbb{A}$  [  $\mathbb{A}$  [  $\mathbb{A}$  =  $\mathbb{A}$   $\mathbb{A}$  and  $\mathbb{A}$   $\mathbb{A}$   $\mathbb{A}$   $\mathbb{A}$   $\mathbb{A}$ :\*v[∙:^}ãadÈ

### **NU\_fYg'[kUfUbW]'**

Õ, ælæ}&læaÁJ@42]•ÁOF¦•oÁÔ@{æx^Á{à[¸ã: ˇb^Á}&^éx}¦^}&^ÁQE}å[¦^ÉÁQE •dæîÉÁÓ^|\*æñÉÔ^]¦ `ÉÁÖæ}æñÉÁZlæ}&bañÉÁ OI^&bookan a about a samal a control a control of a samal a control of a series and a series and a series and a b[| ^\*ānbiú]|cǐ\*adanbiú. absadanbiú. ^&bobiú an \andiú cao) ambiú y &oobolis c´& ^A ^y & }an A [} at 15 A  $:$  a  $\frac{1}{2}$   $\frac{1}{2}$   $\frac{1$  $\left| \int_{a} \right|^{a}$  .  $\left| \frac{\partial \mathcal{A}}{\partial \mathbf{A}} \right|$  at  $\frac{\partial \mathcal{A}}{\partial \mathbf{A}}$ 

U\¦^•Á saa}&`b}^Á[:][&^}aaÂãÁ,Áå}ãÁæ\`]`Á[}ãq{aeÀYÁ&ã \*`Ád:^&@ÁæeA{[}ãq{¦Á[•œa}ãÁ ୁ ^{ a}} a}}^Á an kao a¥a ao a{ Á\* à Án^] •: ^Á[ j å^|Á Á|: ^] ana\ `Á ^ • c ] a}} anao K • c^¦^\Á àb c & @ k\* ao ao a} &b E

Þ[ ^Á [}ãn[¦Á cabb^Á ã Á ÿæ} [ &ã Á |aॊ}cao $\tilde{H}$ aen[{ ãæ oÁ āl{ ao4Ú @ña]•Á aenl: ^{ \*b^Á cao}^ $\tilde{H}$ \anala]ã ^Á  $\{ [\}$  at  $\mathbb{R}$  at  $\mathbb{R}$  as  $\mathbb{R}$   $\{ \}$   $\mathbb{R}$   $\{ \}$   $\mathbb{R}$   $\{ \}$   $\mathbb{R}$   $\mathbb{R}$   $\{ \}$   $\mathbb{R}$   $\{ \}$   $\{ \}$   $\mathbb{R}$   $\{ \}$   $\{ \}$   $\{ \}$   $\{ \}$   $\{ \}$   $\{ \}$   $\{ \}$   $\{ \}$   $\{ \}$   $\{ \}$   $\{ \}$   $\{ \}$ lai [d^\*[Á [}ān[anbbc] bhan la as é Á å Á a an la an la ai [d^\*[Á [}ān[anbb

### 7 nY[ c b]Y c VY'a i 'Y' [ k Uf Ub WU3

 $\tilde{O}$ , ashe should be a short of  $\tilde{O}$  and  $\tilde{O}$  as  $\tilde{A}$  as  $\tilde{A}$  and  $\tilde{A}$  and  $\tilde{A}$  and  $\tilde{A}$  and  $\tilde{A}$  and  $\tilde{A}$  and  $\tilde{A}$  and  $\tilde{A}$  and  $\tilde{A}$  and  $\tilde{A}$  and  $\tilde{A}$  and  $\tilde{$ jæ & ã ār ÁaÁ.\* [å}ā^Á Á /:^:}æ&:^}ā^{£Ā ^åyï\*Á§ ∙ d ˇ∖&bãÁn à∙yï\*ānÀÖ [åæd. [ ˆ {Á æd ̌}∖ā^{ Áo∙oÁ 1: ^ a • cæ a } a A i ^ \* a ay Á a č i ^ Á \* à À a & @ } \ \* A A ; : \* | å } a } a { A a a \* ] \* B a g ^ A ] : ^ å æ & A [¦æÁ[å^|`ÁsÁ`{^¦`Á∙^¦^b}^\*[Á¦[å`\čÈ

 $\tilde{O}$  as a stack  $\tilde{O}$  as  $\tilde{O}$   $\tilde{O}$   $\tilde{O}$   $\tilde{O}$   $\tilde{O}$   $\tilde{O}$   $\tilde{O}$   $\tilde{O}$   $\tilde{O}$   $\tilde{O}$   $\tilde{O}$   $\tilde{O}$   $\tilde{O}$   $\tilde{O}$   $\tilde{O}$   $\tilde{O}$   $\tilde{O}$   $\tilde{O}$   $\tilde{O}$   $\tilde{O}$   $\tilde{O}$ 

- b^ |a‰all'{^}c´Ál cæŷÁ Ánædiall an\Áll 5 àÁ{ and all}^Ár`àÁ Ána & ^c^l}^LÁ
- by  $|\tilde{a}\hat{\Lambda}|$   $|\tilde{a}^{\wedge}|\tilde{A}^{\wedge}|\tilde{a}^{\wedge}|$   $|\tilde{A}^{\wedge}|$   $|\tilde{B}^{\wedge}|\tilde{A}||\tilde{a}^{\wedge}|\tilde{c}$   $\tilde{A}|\tilde{c}$   $\tilde{c}$   $\tilde{A}|\tilde{a}^{\wedge}|\tilde{a}^{\wedge}|\tilde{a}^{\wedge}$   $\tilde{B}$   $\tilde{a}$   $\tilde{c}$   $\tilde{a}^{\wedge}$   $\tilde{c}$ } a& ^c^|} ^LÁ
- b^  $|\tilde{a}\rangle$   $| \tilde{a}^* \setminus 0$   $| \cdot \tilde{a} \rangle$   $| \tilde{a} \rangle$   $| \tilde{a} \rangle$   $| \tilde{a} \rangle$   $| \tilde{a} \rangle$   $| \tilde{a} \rangle$   $| \tilde{a} \rangle$   $| \tilde{a} \rangle$   $| \tilde{a} \rangle$   $| \tilde{a} \rangle$   $| \tilde{a} \rangle$   $| \tilde{a} \rangle$   $| \tilde{a} \rangle$   $| \tilde{a} \rangle$   $| \tilde{a} \rangle$   $| \tilde{a$
- b |aĂ ° c ] ay Á : \[ a : ^} aad 4 ] [ , [ a [ , a } ^ A aad : ^} aad a Aj [ , ^ { aBread a aAbread A ^ yanal[ , a } aad A

æg [•~^¦^&`}^ÉÁæ)æ}ãPÉÁ[æ}ÉÁã?`, ÿæ&ã ^Á´^d[æ}āAĥàåÁæ}ãAåæ}ãPLÁ

- b^ |ãĂ ^ c ] `b Á æàyō&^}ãæÁ Á å à ā[:^Á] [ [å[ æ] ^Ánæà [ & ã Á ^ \* }æyĭ Ánà å Á æà|æa{ãĂ ča Á
- $\partial A \circ B$  as  $\partial A$  :  $\partial A$  :  $\partial A$  :  $\partial B$  :  $\partial A$
- b^ |ã∱ ^●c ] ãŷ Á ●c^ | \ãÁ ] [ , [ å[ , æ} ^Á ð^ , ÿæ &ã ^ { Á ^ d [ , æ} ð^{ Á [ } ã[ ¦ æL
- b^ |ãĂ || å `\ cÁ ^{ æ\*æak[ jå ^–ã æ&loãkj` à Ás| d [ a=) āæá. Á&^| `Á æa}^ }} à}} āæá. \* [å} [ &ãÁ Á [\ad}{& aA lad{; ^{ aA}[ }{ and about all {\ad}{ at a a a de 8.09 as } ^{ aA a l { a { a } ^{ a } A } a { a } a { a } a { a } a { a } a { a } a { a } a { a } a { a } a { a } a { a } a { a } a { a } a { a } a { a } a { a } }ā^Áa^`v́Ajā^}[c}ā^Á||b^\d]\_æ}^ÉÁ||å\*\[\_æ}^ÉÁæç\_ā^¦å:[}^Á{`àÁ&||\*•:&:[}^ÁQ;æp^\_^Á  $\therefore$  æ •: ^Á ]  $\frac{1}{2}$ æ å: ã  $\frac{2}{2}$ &: ^ Á  $\frac{1}{2}$  [ å ` \ o Ko • o A  $\frac{1}{2}$ : ^ : } a &: [ } ^ Á æ A ^ } ^ \ Á a æ} ^ \* [ Á  $\frac{1}{2}$ æbĭ DE
- Ú¦[åˇ\ĉBÁo5¦^Á, ��Á, [•œəŷÁ, ��¦, [c}��Áæ]¦[b^\d] æ}^BÁ ^]¦[åˇ\[ æ}^BÁææ, ��¦å: [}^ÁBD)\*àÁ  $a$ [] \* • : & [} ^  $\hat{a}$ [ $\hat{A}$  al]  $\hat{C}$   $\hat{A}$   $\hat{A}$  labora@  $\hat{A}$  ab  $\hat{C}$  &  $\hat{Q}$  as a  $\hat{B}$   $\hat{A}$   $\hat{C}$   $\hat{C}$   $\hat{A}$   $\hat{C}$   $\hat{B}$   $\hat{C}$   $\hat{C}$   $\hat{C}$   $\hat{A}$   $\hat{C}$   $\hat{C}$   $\hat{A}$   $\hat{$ \* asaa &baak Asaa a&@Ail:^jæå\æ&@Aiajã:\*bÁæææå^Áljàæ}^bA\* asaa &baAaj^ÁU@aaj•BA

#### K ngHJf Whni YXbc [1] b] VJY

YÁ, ¦:^]æå\ˇÁnæàā&@ [| ̥ãNÁ, ¦[à|^{5 ̥ÉÁ.æ|^&æ{^Áå[\ÿæå}^Á, ¦:^&:^œa}ã^Á§∙dˇ\&bãÁn{à∙y̌\*ãÁ,ˇàÁ ,^b&2^Á,æÁ•d[} Á§ic^¦}^q[, Á], p͡j@4ā,●È&[{Bo`]][¦cÁ,Á&^|ˇÁ:^●∖æ)ãneÁs[åæd\[,^\*[Á,●]æ-&ãnebĚÁ

#### K ngHJf Whni YXYb HYYZb

O En ^Á}ã} Ánzeà a& @ [| ̯ã \Á ā^å [\*[å}[ & aBÁ æn|^& ae{ ^Ás [\ÿæni}^Áj¦:^& ^cæ}ā^Á§ • d `\& haÃn{à• y̌\*ãÁ `àÁ ,^b&a^Á,æÁ•d[}Á§c^¦}^d[, Á¸, È,@Aā]●È&[{Bo`]][¦cÁ,Á&^|`Á :^●\æ}ãæÁs[åæs\[,^\*[Á,●]æ&ãæÉÁ.  $1!:\wedge \aa A \setminus \{ \}$  cas d  $\aa$  as  $\aa \setminus A \tilde{a}$   $A \setminus \{ \wedge \aa \setminus A \mid \{ \} \in \mathcal{X} \land \aa \cup \aa \}$   $\wedge$  b $\aa \setminus \aa \setminus A$  cas d  $\aa \setminus \aa \setminus A$ 

c 8@ 3& } ^b4a} ^ AU@ a • A a + ^ A : : ^ \* [ d e A a + c ] \* b & A + i{ a & b K

- [:}æ&:^}ā^Á{[å^| ̃Ái|å ̌\čÁã{ ^ÁÚ@ãã •L
- } `{ ^¦Á^¦^b ^Á¦[å`\cॅÁã{ ^ÁÚ@㪕L
- $\bullet$  åænæklæð '] 'Á $\mathcal{G}$  [ ^Áa ̂ Á ^{ ætæa}ækĺ ] āænkal[ [å `Áæo '] 'DL
- ] || &^●[ |ÁãÁl | } -ã ˇ |æ&|æÁl { | ˇ c^ |æK
	- ⊙ GÌíÐhÌîÐiÌÐÚ^}cã{ÁÚ¦[Ð]æ(ã Á,^ ှ}d:}æL
	- o •^•c^{Á|^¦æ&îb|^ÁQYājå[ •ÉÄÖUÙÉÁUÙEΘÉÁTOEÔDL
	- ⊙ ~æ#EQ [å^{ ED}:^\*| åæl\æ#§c^¦}^q[ anÑ
- $\bullet$   $3$   $\land$   $\land$   $\alpha$   $\bullet$   $\alpha$   $\bullet$   $\land$   $\land$   $\land$   $\alpha$   $\circ$   $\circ$   $\bullet$

Ú¦[&^●Á[à●y̌\*ãÁ\*y̌[●:^}ãæÁ[[\* Á]:^●]ã^●:^ Á5 }ā^ Á æec] b&^Á§ -[¦{æ&b^K

- •å[ 5åÁæl ] `ÁÁ\¦^ |^}æ}{ Konaner Áæl `] `ËÁæ ^Á]¦:^åæ & ËÁ [å^| `ÁsÁl `{^¦ `Á^| ^b^\* [Á  $\vert \, \vert \, \vert \, \, \aa^* \setminus \check{c} \, \, \dot{\sf E}$
- $\overrightarrow{PaP} \hat{A}$  [  $\hat{a} \in \hat{A} \wedge \hat{y}$   $\hat{A} \in \hat{A} \wedge \hat{B}$ ] [  $\hat{a} \hat{A} \circ \hat{b}$  |  $\wedge$   $\hat{r}$  [  $\hat{A} \circ \hat{a}$  |  $\otimes$   $\hat{A} \circ \hat{c}$  |  $\hat{r}$   $\hat{A}$  |  $\hat{r}$   $\hat{a}$  |  $\hat{r}$   $\hat{a}$  |  $\hat{a}$  |  $\hat{a}$  | }æ|^^Á§[•œe|& ^ Á(|}ão[¦Áæec]& ^È

 $\emptyset$ ā{  $\partial A$ U $\emptyset$ ā $\theta$  • Á, [ • ã $\partial \partial A$  \* } \ $\circ$  Á, [ { [  $\&$  Á  $\circ$  &  $\bigcirc$   $\emptyset$   $\&$  } ^  $\bigwedge^{\bullet}$   $\partial A$   $\emptyset$  {  $\bigwedge^{\bullet}$   $\wedge$   $\emptyset$   $\bigwedge^{\bullet}$   $\bigwedge^{\bullet}$   $\bigwedge^{\bullet}$   $\bigwedge^{\bullet}$   $\bigwedge^{\bullet}$   $\bigwedge^{\bullet}$   $\bigwedge^{\bullet}$ 

T[ }æké^ Á \[ }æàqí , æ Á ã Á Á æ { ã Á : ^: K

9i SoS` USBZ['[be8#def5Za[UW

•d[} 每c'i}^d, KAG27HED,, DFG127•B2{B']][/c

# ; k UfUbWUa ] XnmbUfcXck U

 $\hat{U}:$   $\partial \theta$  [  $\hat{S}$   $\hat{B}$   $\hat{B}$   $\hat{B}$   $\hat{B}$   $\hat{B}$   $\hat{B}$   $\hat{C}$   $\hat{C}$ 

 $\tilde{O}$ |æč|"b^{^Áæ\"]" $\tilde{A}$ ||å"\čÁã{^ÁÚ@ã¤|• $\tilde{E}$ Aæ}||b^\d໋\_æ}^\*|Áã{^|||å"\[\_æ}^\*|ÁÁ  $\check{a}$ , :\*| å}ā^}ā^{ $\hat{A}$ æb}^  $\bullet$ :^&@Ácæ}åælå5, Ánæl[&ā[,^&@È

R ^|ãn ã [Á •:^• d [Á ^• c ]āŷ Á ā^]¦æ, ãnyǐ [ &ã Á Č : æ}^Á Á ¦ [å ˇ \c^{ BÁ Ú @nā] • Á Č æ}æ}č b^Á Á [\¦^• a^ 4FG4{ a^• a &^ 4{ a^ 4ba ac A^ ab ~ ]  $\overline{Y}$  ab ^ : ]  $\overline{Y}$  ag ^ A^ | an  $\overline{X}$  a  $\overline{X}$  a  $\overline{X}$  a  $\overline{Y}$  a  $\overline{Y}$  a  $\overline{Y}$  a  $\overline{Y}$  a  $\overline{Y}$  a  $\overline{Y}$  a  $\overline{Y}$  a  $\overline{Y}$  a  $\overline{Y}$  a  $\over$ \c5 |^{ Á æ c ]āÁ æ] |æ æb2Þājā^bo :æ 4\* asæ)&bæ4{ ã å:^}æ [å[ æ4é3{ ^ÁÚ@ă] • Án • cÁ \* [å}æÁ Á ão}āb&^{ãÁ[à[¸ãːa=}ãa={ãÃ,a=a=}&^b}^{ã&a^a={^!5}ÁÚ@ãa]•a=á∫Á¦a±ŏÁæe``]`Ásájā^Á{æa\_{j}ÿ ,`ÁæaÁ  $U$ æð $\mathcal{A}$ að $\mathcal{A}$  að  $\mathcal{A}$  að  $\mathcal{A}$   $\mathcal{A}$  að  $\mathcal{A}$   $\mathcal{A}$  að  $\mathcal{A}$  að  $\mathcal{A}$ 

Úla \*\cÁãl ^ÁÚ@ãã •Áb • cÁ àb c´Á asaa) & bála as \*}\al{ Á vae & ã ^bá à • v, \*ãbánd • [aa} ãna Afl Á : \*[å}ā^Á Áo^\*[Á]:^:}æ&:^}ā^{ ÉĂ \*[å}ā^Á Á[å}[ }^{ ãk§}•d``\&bæ{ ã ḥ à∙ ў \* ãh[:æ Á][Á]:^啜 - а?}ã Á 1: ^: ÁS|ai} cean i \* aj aoy Áæl c'i Á r à Á ælæt [} A æ [ ^ \* [ Ě læ ai læb & ^ \* [ Á læ az Áæl ] ` Ě læ \_ Ás ^æl^ læ A [  $\frac{1}{2}$   $\frac{1}{2}$ 

 $U$ ||å $\check{a}$  \o  $\hat{A}$ al{ $\hat{A}$  $\hat{B}$ @qla  $\bullet$   $\hat{A}$   $\hat{B}$   $\hat{A}$  |  $\hat{a}$ | $\hat{A}$   $\hat{B}$   $\hat{B}$   $\hat{C}$   $\hat{C}$   $\hat{A}$   $\hat{C}$   $\hat{C}$   $\hat{C}$   $\hat{C}$   $\hat{C}$   $\hat{C}$   $\hat{C}$   $\hat{C}$   $\hat{C}$   $\hat{C}$   $\hat{C}$ 

- 
- ĉ] Áx àÁ \*{^¦Á^¦^b}^Á¦[å \*\č Á[ •œoŷ Á{ ā} ā}^ $\tilde{E}$ A\¦^ |[ }^ $\tilde{E}$ (• \* } ã c^Á \* àÁæædc^Á Ga&^c\}^D
- } and lang ^ Á va A [ å ^ ã anas bo Ásá { anan) ^ A l[ å ' \ c A [ canay As [ \ [ } and ^ A l: ^: A a ana q l ^ : [ and ^ A [ à ^ A  $|\tilde{a}(\tilde{A}^{\prime})\rangle \tilde{c}(\tilde{A}^{\prime})$   $\tilde{a}$   $\tilde{b}$   $\tilde{c}$
- \*•: \[å:^} a^A [ œay [A ] [ , [å[ , æ) ^A |:^: A ^] æa\ aA [ [ , ^ Beast a^Abeat A ^ yean [ , æ) aan A æg [• ^¦^& }^ $\hat{H}$ | 5å  $\hat{H}$ | æk hæ Å å væ & ã ^Á ^& a Á a à å à æ à å æ Å æ Á a Á Å Å Á  $\mathbb{R}^*$  as  $\mathbb{R}$  as  $\mathbb{R}^*$  as  $\mathbb{R}^*$  as  $\mathbb{R}^*$  as  $\mathbb{R}^*$  as  $\mathbb{R}^*$

YÁ [: '{ a}ã Á,ā}a^bo:^bÁ\* asaa}&baÃ}¦[å `\oÁ,a^Áo •oÁ,anaå|ã ^Á,Á, l:^]anaå\ `Á\*a^Áo \*[Á{ [å ^–ã ana&b^Á Á \[} a\& }^ Á Á&^| Á æ]^ } a\} aman \* [ a } [ & a Á Á [ \ æ } ^ { a Á ` a Á l æ b} ^ { a Á cæ a a aa a a { a k ^ & @ a & } ^ { a £ A [a]  $a: b$   $c$  {  $a$   $b$   $b$   $c$   $a$   $b$   $a$   $b$   $c$   $a$   $a$   $a$   $a$   $a$   $b$   $b$   $a$   $b$   $b$   $c$   $a$   $a$   $a$   $b$   $b$   $c$   $a$   $a$   $a$   $b$   $a$   $b$   $c$   $a$   $a$   $a$   $b$   $a$   $b$   $c$   $a$   $a$   $b$   $a$   $b$   $c$   $a$   $b$   $a$   $b$   $c$   $a$ , ^] |[å `\[ , aa} ^ **bbzÁs^b**} |: ^& ^} ^ A}aan^ ^ A^] |aa<sub>s</sub> å: ã **bbs** ^ A^i[å `\ok[ [ ^ Aa^ Á ´ ^ , aa} ^ A^ A [ } \ |^o} ^ { A ∖¦æbĭÈ

YÁæðA G ð lå: ^}ãæn) ð spe 8q ^\* [Ás:ãængen) ãæn{\`àÁ • c^ l^\Áæs \* ]  $a$ } ^\* [Ál: ^: Á Jæ • c æn4 l[å ` \ čÁ -a{^AU@Aaj•BAll•aj^AjA\[}cand and and a and and and and Ali^]and All as }[8aA ā c^¦ ^}&bãÁ^¦ ã `Á [å& æ Á [à ̂ c Á æ ¦æ) a& Éæå¦^•Áå^æ|^¦æ4{ [ ^&a^ÁJæ • c [Á : ^• \æ Á Á&^}dæ&@Á å[¦æå& [Ë^¦, ã[, ^&@à v5¦^&@Á, \*{^¦^ k^|^-{}5, *k*áÁæ\•5, Á}æbå `b Á ã Á Á å}[}^bk& &ãÁ }  $a$  a b : ^boal[ • : ` |^ È

 $\dot{U}$ :^å $\acute{A}$ \[}castd as  $\ddot{a}$ { $\acute{A}$ ã Á $\acute{A}$ å^as $\acute{a}$ '^{ $\acute{A}$ assi $\ddot{a}$  ^ $\acute{A}$  as  $\ddot{a}$   $\acute{A}$  as  $\ddot{a}$   $\ddot{a}$   $\ddot{b}$  as  $\ddot{a}$   $\ddot{a}$   $\ddot{b}$   $\ddot{a}$   $\ddot{b}$   $\ddot{a}$   $\ddot{b}$   $\ddot{a}$ { |}ão[¦anezk] ^ |ak anb Álæ • c | Á ^ can) ānak à Á ¦ | à |^{ ^ ÉA Á c5 |^{ aka^an|^ | Á ā Á { ā Ā | àā Á | ¦ænå: ã ÉA ] | [ • a] ^ A[ A [ } can ok ^ | ^ 4 } as } ^ A A O ^ } d and an an as [ E ^ | a a [ ^ { a A a a A [  $\cdot$  | ^ a } as c ^ { A Q c ^ |  $\cdot$  ^ c K

 $Q$ ad $H$ **D**  $\hat{H}$   $Q$  $H$   $\hat{H}$   $R$   $I$ 

### $D < \frac{1}{2}$   $Q + D$   $G'$   $Q + A + 98$   $K$  5 F F 5 BHM CbYff/LMWLf @Wcf UbX DUfra FYdUff

#### D<= @DG7CBGIA9F9@97HFCB=7GÁælæ)o Á@

] || å š & o <del>ket</del> æ a j • o ka ^ ~ ^ & o ka A ( æ ^ | aa a A | A | | \ { æ } • @ ] E A \* à b & o ka { æ}^Á&[}åãã[}∙Á^oÁ[¦o@éæ∙Á[∭].∙K

#### DFCC: C: DI F7<5G9.

Ÿ[\*Á\*•o4@eq^Á¦[[-Ár-Án@^Ásæq^Ár-Ár\*¦&@ee∙^ÁqrÁn~&^ãq^ÁrashE` læic^åÁ^1æãÁi}Áo 204. lí a schádáran • Á^&^a ofilá co2 lÁsi & Ë { ^} oh @ \_ a \* ho @ A : [ a \* 80 had a ho @ ha a e ^ ho @ en A [ \* | A \* | 8 @ e ^ a ho @ ]¦[å č8orÁærÁ ^||ÁærÁs@rÁæčo@l¦ã^åÁ∧œaãM¦Á§i&l ča^åÉ#ák&l}•ããË ^¦^åÁ `&@Á¦| I E

#### 7CJ9F5; 9.

**Colo co Á ¦ a sob Áa^c ¦ a ^ a Áa Áa ^ Áa^ ^ 8cã ^ D** 

ŠO EÓ U Ü KÁZO ¦ÁæÁ)^¦ã¦åÁj-Áj}^ÁGFDÁ^æÁ¦{{Á@^Ásæ^Áj-Áj`¦&@æ∙^ÉÁ Ú @hā • Á ālÁ^]ænáÁ ¦Á^]|æ&^Áo@ Á ¦[å š&dææ/#or Á ]cā }Bæná∫ Á &@ed\*^白Aiki eê Áo@^ Áæà[¦Á&@ed\*^•Ág Áæ}^ÁÚ@dā|•Áæ`o@}¦ã^åÁ^]æãÁ -æ&ãão^ÈÁQEe^¦Áo@Á^¦ãåÁ√Á}^ÁQEDÁ^æÈÁÚ@ãã•Áã|Á[Á|}\*^¦Áa^Á ¦^●][}●ãa|^Á|¦Á&@ee}\*^●Á§&ଁ¦¦^åÈ

ÚŒÜVÙKÁRZIÁÐÁN^¦ĄīåÁjÁj^ÁGFDÁ^ælÁ√[{Án@Aâæn^Áj~¦&@ee^ÉÁ Ú@Aāj•Ájā|Á`]]|^BáænÁ[Á&@ea\*^BÁ^, ÁjÁ^à`ãoÁ^]|æ&^{^}oÁjækorÁ<br>ājÁvc&@ea}\*^Á{¦Áá^*^&c*ã{^ÁjækorBá@[`\*@<del>&a</del>ÁÚ@Aā]•Áæčo@¦¦ã^åÁ •^¦ca&^Á&^}c^¦È

Þ[c^kkQAÚ@ãã•ÁãÁ}æà|^Ááþá¦[çãå^Á^¦çã&^ÁãJÁ[ˇ¦Áæ}^&^ã]oĂ,Á c@^ÁlænãåÁ^¦çã&^Á&æ}Áà^Á^`à{ãnc^åÁ{¦Á&{}●ãå^¦ænã}Ál-Áæåb`●c{^}cÁ |¦Á-ĭ||Á∧ã[à-lº^{^}oÁaeAÚ@ãal∙Áãã&l^cã[}È

#### 9L7@898: FCA K5FF5BHM7CJ9F5: 9

ŸI ゙¦Á æ¦æ}c^&|^•Á|d&|ç^¦kÁ Äsæà[¦Á&@ed\*^•Á{¦Á§•œa‡|æaā{}Á¦Á^c}]Á;Áo@^Á¦[åˇ&dÉæåbĭ•d̥^}cÁ Ù[{^Áœæ^•Áá[Á[céæ][,Áo@^Ác&|ˇ•ã{}•Á¦¦Áã{ãæaā{}Á;Á§&ãn^}œaþÁ¦Á [ √&č •d[{^¦Á&[}d[|•Á[}Ác@^Á]¦å č&dÉæ}åÁ§j•cæ||æaã[}Á[¦Á^]æãÁ[-Á æ)c^}}æÁ^•c^{•Á\°orão^Á-Án@^Á¦[å`&dĂ ÁU¦[å č8oÁ^]æãÁæ}å ED¦Á,ædoÁ^]|æ8∆{^}oÁà^&æ`•^Á,⊶Áã[]¦[]^¦Á ã • cæ ∥ææã } É& {}}^&œã } • Áa[Áā]¦[]^¦Ás[|œ \* ^ Á \* ]]|^ Éææ ` • ^ ÉÁ }^\*|^&dÃ{ã\*•^Bæ&&ãA}dÃ{}æ`c@}¦ã^åÁ^]æãÁ{¦Á{c@}¦&æ`•^Á[cÁ ão@ãÁo@Á&[}d[|Ái-ÁÚ@ãa]∙ÈÁ ÁDÉ)¦[å šooko@eeÁ^ ) \* ã^•Á([åãã&eeã{}Á{¦Áæåæ]cæã{}Áq{Á}æà|^Áãók[Á []^¦æ^Á§Áæ}^Á&[\*}d^Á[c@^¦Ác@ea}Ác@Á&[\*}d^Á[¦Á¸@&@Áæó∫æ∙Á

å^●ã}^åË∯ æ}`~æ&c`¦^åËæ}]¦[ç^åÁæ}åE}¦Áæčo@}¦ã^åË∯¦Á^]æãÁ,⊷Á ]¦[å šoo Ánana{ az \* ^ å Án ^ Án @ • ^ Ái [åãã&æãi} • ÈÁ

*Ĭ*Öæ{æ\*^Á{&&`¦¦ã\*Á{Á¦[å`&oÁå`¦ã\*Á{@ã]ã\*Á{@}}Æ{]¦[]^¦|^Á ]æ&\æ\*^åÁ(¦Á&[•oÁæ∙[&ãæc^åÁ,ão@Á)æ&\æ\*ã}\*ĚÁ

ÁUI a son (• obsa Á @ai {^} obsa an {i A at } an i ^ k ^ l a a san as } A - A ^ & ^ aj o A &æ}Áà^Áilícãå^åÈÁ

ÁJI a 80 Á La ATLANA HÜÒPÒY ÒÖLA

#### 75FFMB #G<= D!= B K 5FF5BHM

ئÁÔæ¦^ËDA æ¦æ}c´Á^]æãBéæà^Áo@Á¦[å šcók]ÁæÁÚ@ãã•Áæčo@¦ã^åÁ • ^¦ça&^Á&^}c^¦Á{¦Á^]ænåÉÁY@}Án@Á¦[å &oÁ@ee Áà^^}Á^]ænã^åÉÁ[\*Á { `•oÁ, a&\ Á ` | Áo @ Á ` } ān ÁænÁo @ Á&^ }c^ HŽkO [¦ ÁÙ @ A] EQ Á æ ¦æ}c^ Á^ ]æal ÉÁ @ 1 Á 0@ Á ¦[å š & okt[ÁæÁÚ@jã • Áæč o@ ¦ã ^åÁ ^¦çã&^Á&^}¢^¦Á ¦Á ^]æãÁã Áæ∙Á [|at a adoladot] And a A analy a \* A ane land Each [ Ali A [ of @ene A boo A | at a ad A &æddj}Áf¦Álæ&\ãj\*Álæ&^¦äædéÉ@æcc^Á[\*¦Á¦[å\*&oÁ¦|∡••ã|}æd|^Álæ&\^åÁ + | Á @ 1 ] a \* È Ù @ 1 Á | [ å \* & o k ãn kaok as A caàl^ Á & a | a | È Y @ } Áa Ka Á }^&^••æl^Á{¦Á[ˇÁ§á@}Áo2^Á¦¦åˇ&oÁ§ÁÚ@àã]•Á{¦Á^]æâíÉÁ[ˇÁ¸ã]ÁjæêÁ c@ Á @ 1 ] ã \* Á& (• cÁ ] Á @ 1 { ^ } cÁ [ Á Ú @ 1 a • ŘÚ @ 1 a • Á al Á æ Á @ Á @ 1 a \* Á &| • o Á @ } Á^c l} ã \* Á @ Á l[ å č & o 4 Á [ č Ř

HC C6H5 B K 5 FF5 BHM G9 FJ = 9 B H< 9 1 "G"5 "ZDI 9 FHC F= CZ CF1 "G"J=F; =B'=G@B8G)"

Ô[}cæ&oÁÚ@ãã)•ÁÔ\*•q{^¦ÁÔæ}^ÁÔ^}c^¦ÁædhÁ FËII HPOŠOJUÁFËII ËI I EI I I D

#### HC C6 H5 B K 5 FF5 BHM G9 FJ = 9 '-B 7 5 B5 8 5)' FË €€ËÎ Î FËÎ FÎ GÁCZI^}&@ÂJI^æ∖ã \* D

FËÌ Ì ËJP GŠOÚ Á GË Ì Ì Ë I I Ë I Ï DËAÇÒ }\* |ã @Á ¦ ÂJ] a à ã @Á Ùl ^æ\ ã \* D

ÜÒÚŒѾÁJÜÁÜÒÚŠŒÔÒT ÒÞVÁŒÙÁJÜUX@ŎÖÁVÞÖÖÜÁ/PQÙÁ Y ΆÜŒÞVŸÁQÙÁVPÒÁÒÝÔŠWÙQXÒÁÜÒTÒÖŸÁØUÜÁVPÒÁÔUÞÙWTÒÜĚÁ ÚPOŠOÚÚ ÁJPOTŠŠÁÞU VÁJÓ AŠODEÓ ŠÓ ÁZU Ü ÁDEÞ Y ÁDÞÔ ÖDD VOTŠÁU Ü Á ÔUÞÙÒÛWÒÞV@DŠÁÖŒTŒŐÒÙÁØUÜÁÓÜÒŒÔPÁJØÁŒÞŸÁÒÝÚÜÒÙÙÁ <u>UÜÁQT ÚŠODÖÁY QEÜÜQIÞVÝÁUÞÁVPOÙÁÚÜUÖWÔVEÁDÝÔÒÚVÁVUÁVPÒÁ</u> ÒÝVÒÞVÁÚÜUPOÓQYÒÖÁÓŸÁŒŰÚŠOÔQEÓŠÒÁŠQEY ÉKDEÞŸÁQTÚŠOÒÖÁ Y ΆÜŒÐVŸÁUØÁT ÒÜÔPŒÐVŒÓGŠQYŸÁUÜÁØQUÞÒÙÙÁØUÜÁDÉÁ ÚŒÜV@ŴŠŒÜÁÚWÜÚUÙÒÁJÞÁ/PQÙÁÚÜUÖWÔVÁQÙÁŠQTQYÒÖÁDÞÁ ÖWÜQEYQUÞÁ/UÁ/PÒÁÖWÜQEYQUÞÁUØÁ/PQÙÁY QEÜÜQEÞVŸÈ

&[}•^˘˘^}cãna)&ãa{a=\*^•Bá¦Áaa|[¸Áa[ãnaoaã[}•Á[}Áo2],Á[]\*Áaa}Áa[]|a^åÁ ູælæ)c´Áæ∙orÉÁl[Ác@'Áæà[ç^Áqã̃ææqã}∙Ál¦Áv¢&|`∙ã[}∙Á{æ∂Ál[o∜æ]]|̂Áq{Á `[ˇBĂQvÁxaååãnā]}BÁSáÁ[ˇÁ^}c^¦Á§q{ÁæÁ∙^¦çã&∧Á&{}dæ&dÁ檦^^{^}cÁ¸ãn@Á c@AUPGŠQÚUÁ,æd ^¦•@4A;ã@4A;ã}^c^AQHOA&æ•Ai-Ak@^A&æe^Ai-Akaal^BA c@ Á a ācaeā}}Á} Á @. Á |}\*Áæ}Áā|||ā^åÁ æ¦æ}c Áæ∙o∙Ás[^•Á [cÁæ}||^È

V@A æ¦æ}c´Áãn∙Á∫ `Á]^&ã&An^\*æAã\*@e`BŸ| `Ájæ`A@ænAjc@¦Áã\*@eAj@&@&æi^A¦{AcænD¦|çã&nAjAcænD¦|çã&nÈ ์D\ ]`]dgžD'C "6 cl \* +% ' - z̈A Uf]YHLE; ́5 "' \$\$\$\* !\$\$&\*

O ھ¦æ) c´ KÁ Ì HÍ Á F€Á ƏÏ FÏ Í fi

# <span id="page-103-0"></span>**lb Zefa UWj\_cbHJ\_lck nW 'dfc[fUai': %gh7\c]WY**

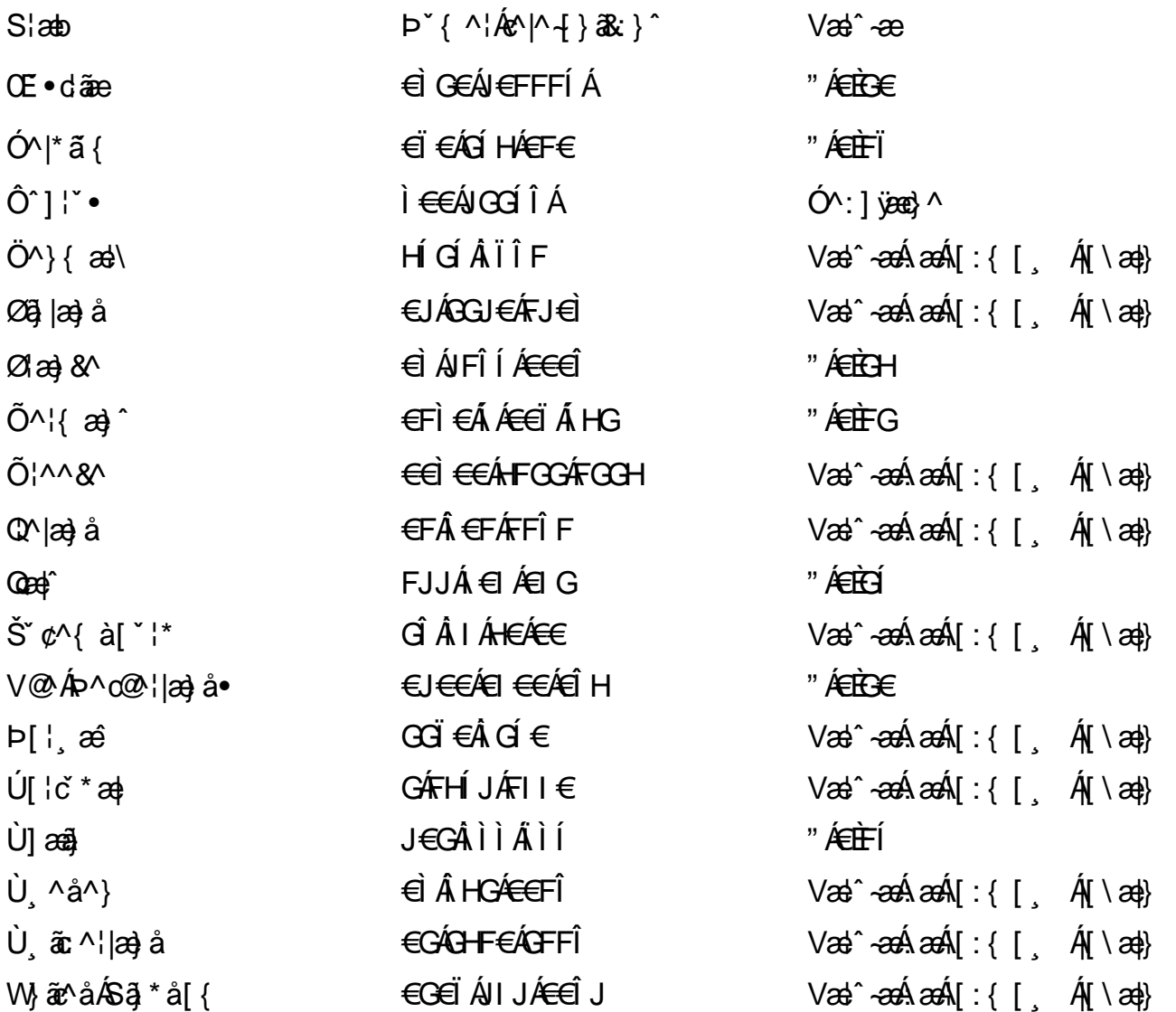

# <span id="page-104-0"></span>7 cbgi a Yf =b Zefa Uncb 7 YbhYfg

OH GI|^• ÁÁDH\*^} GI atÁÁDE • ClatartÁÁÓat) \* læå^• @ÁÁÓ¦ae jáÁÁÔat atálatÁÓ@A^ÁÁÔ@A atÁÁÔ | [{ àartÁÁ 0 2 3 4 5 1 × 4 5 1 × 4 5 1 × 4 5 1 × 4 5 1 × 4 4 5 1 × 4 4 5 1 × 4 5 1 × 4 5 1 × 4 5 1 × 4 6 1 × 4 6 4 5 1 × 5 1 × 5 1 × 5 4 6 4 5 1 × 5 1 × 5 4 6 4 5 1 × 5 1 × 5 1 × 5 1 × 5 1 × 5 1 × 5 1 × 5 1 × 5 1 × 5 1 × 5 1 × 5 1 × Qåäné ÁDa[}^• äné ÁS[¦^ané ÁSançãné ÁSão a) äné ÁT apa · äné ÁT ^¢äN ÁÁT [¦[88] ÁÁP^ ÁZ^apa} åÁ •Áuzà ã ca) ÁÁuzàz \* æ ÁÁU^¦\* ÁÁu@Ha 1 ā ^ • ÁÁU 1 a) åÁÁÜ 1 { a) ãnÁÁÜ\* • • ãnÁÂU^¦àãnÁBÁ T [ } c^} ^\* | [ ÁÂJ ā \* a ] [ |^ÁÂJ | [ cao ā ráÁÎJ [ c^} ā ráÁÙ [ \* c@ÁD = ] a raÁÁ/a a ji ÁÁ/@ e jiajáÁÁ/\* | \ ^^ ÁÁ Wilan ^AAW \* \* & AAM ^: \* ^|æ

## $\hat{O}$ æc'i  $\hat{A}$  $\hat{O}$ 'i 1

### <span id="page-104-1"></span>**ÓÒŠŒÜVWÙ**

V^&@ a&abAO^} c^¦ A ARXAOOCE TEKO \* åæ}[çæv@kid EkFÍÍ ÓŸÆÄGG<del>E</del>EI €ÁT ã . V^|KẤEHÏ Í ÁFÏ ÁGFÏ ÁHHÂ Î

### <span id="page-104-2"></span>**OVIŠÕOTJOE**

ŠOED AU CORA FI€EAT ãI ãAÓ æan en anaAU dÈ  $U - 3x^{3}$   $(8)$   $c'$   $|\Delta'|$   $\omega$   $\bullet$   $||$   $*$  $F1 \in \hat{A}$ J  $\tilde{a}$  $\tilde{a}$  $\tilde{a}$  $\tilde{a}$  $\tilde{b}$  $\tilde{c}$   $\tilde{r}$   $\tilde{a}$  $\tilde{a}$  $\tilde{a}$  $\tilde{c}$ V^|KÆH JÁGÁJÎ €ÁGHÎ € ,,, फेक्) Ë•^¦ça&^Èa\*Á

### <span id="page-104-4"></span>ÔZÒÔP ÁJÒLIMÓŠÔ

 $\dot{Y}$  ^&d<sup>\*</sup> {  $\check{S}$   $\check{z}$ }  $\vdots$   $\check{A}$  JFD ÔZÁŘFÎ €Á€€ÁÚ¦æ@eÁ Á⁄^|KÂN €€ÁF€€ÂJÏ  $\dot{O}$   $\ddot{a}$   $\ddot{a}$   $\ddot{b}$   $\ddot{a}$   $\ddot{b}$   $\ddot{c}$   $\ddot{c}$   $\ddot{c}$   $\ddot{c}$   $\ddot{c}$   $\ddot{c}$   $\ddot{c}$   $\ddot{c}$   $\ddot{c}$   $\ddot{c}$   $\ddot{c}$   $\ddot{c}$   $\ddot{c}$   $\ddot{c}$   $\ddot{c}$   $\ddot{c}$   $\ddot{c}$   $\ddot{c}$   $\ddot{c$ . . . . 宧 ] ^&d ˇ { **B**c

### <span id="page-104-3"></span>**ÔÜUŒ/@E**

 $\bigcup_{i=1}^{n}$   $\bigcap_{i=1}^{n}$   $\bigcup_{i=1}^{n}$   $\bigcup_{i=1}^{n}$   $\bigcup_{i=1}^{n}$   $\bigcup_{i=1}^{n}$   $\bigcup_{i=1}^{n}$   $\bigcup_{i=1}^{n}$   $\bigcup_{i=1}^{n}$   $\bigcup_{i=1}^{n}$   $\bigcup_{i=1}^{n}$   $\bigcup_{i=1}^{n}$   $\bigcup_{i=1}^{n}$   $\bigcup_{i=1}^{n}$   $\bigcup_{i=1}^{n}$   $\bigcup_{i=1}^{n$  $T |\tilde{a} \cdot \rangle$  as  $\tilde{B} \tilde{d}$   $d \left\{ \begin{array}{c} 0 & 0 \\ 0 & \end{array} \right.$ PÜÄÄÄFIH€ÂUæ{ [à[¦ V^lKÉHÌÍÁFÁ<del>HH</del>ÉUÏI

### <span id="page-105-0"></span>**OUVUPOE**

ØWROYÙWAUOÜXCÔOÙÁUW O Each<sup>AA</sup>{ and the AGFO OOFG FI Availa } V^|KÉHÏGÂÍFJJ€€ ZZZ BAD Cande bar Ball

### <span id="page-105-1"></span>**PWPOOLUT**

Ù^¦  $\omega^2$ A): ^¦çã Xãã [|}ı¦Á <del>DÁGÜ</del>  $PW\ddot{\mathbf{a}}\ddot{\mathbf{k}}\in\mathbf{F}$   $\ddot{\mathbf{A}}\ddot{\mathbf{o}}\mathbf{a}\dot{\mathbf{a}}$   $\ddot{\mathbf{o}}\cdot\mathbf{c}$ VA KAÊHÎ AFAGIGÎH F O {  $\alpha$  and  $\alpha$  and  $\beta$  and  $\alpha$  and  $\alpha$ <sub>∡∡∡</sub>ີ⊧∿¦ຸæ¦^È@

### <span id="page-105-2"></span>**SOB/X@E**

UnicaMb^of6X  $R$ <sup>+</sup> $\alpha$ e $\alpha$ e $\hat{A}$  $\alpha$  $\hat{H}$ ŠXÆÄT€Í Í ÄJã æÊ V^|KẤEHÏFẤI΀HJJ O ATTA Alçã · O · Alçã A } Adte

### <span id="page-105-3"></span>SQYP WO **ID** OF

Ù^¦c&^Þ^o\$V  $\tilde{O}$ æ $\tilde{a}$ }  $\tilde{O}$  $\tilde{B}$ H SVA<del>JA JEC</del>IÁS O EMPORU V^|KÉHÏ€ÁÎI<del>∈∈</del>€ÌÌ O {  $\alpha$  a a point of  $\alpha$  a  $\alpha$  o  $\alpha$   $\alpha$  of  $\alpha$   $\alpha$  of  $\alpha$ <sub>vv</sub>é^¦çã&^}^d po

### <span id="page-105-4"></span> $Ü$ UT  $O$  $E$  $O$  $E$

O|`^AJã\\*^AQ\qAO[{]`c^¦∙AJUS FFIELT acession a ^ & Auditaurad IAG ÜUÆFGEEIIÁÓ & COBA^.c V^|KÉI€ÁGFÁGF€FJÎJ

### <span id="page-105-5"></span>ÚÒÜÓ@ÉBÁT UÞVÓÞÓŐÜU

VA@R&K{AUAlcaRA&AEEE  $\acute{\mathrm{O}}$  |^cæ $\acute{\mathrm{A}}$ K| bc| å^ $\acute{\mathrm{A}}$   $\ddot{\mathrm{a}}$   $\ddot{\mathrm{a}}$   $\ddot{\mathrm{a}}$   $\ddot{\mathrm{a}}$   $\ddot{\mathrm{b}}$   $\dot{\mathrm{O}}$ ŸW**ÆFF€€€ÁÓ**^|\*¦æå^ V^|KẤEHÌFÁFFÁH €ÂÌÎ

### <span id="page-106-1"></span><u>ÙŠU XOISODE</u>

Ozeztza) AVIçã}^AJd^åã\[Á  $\dot{U}$  &  $\dot{Q}$   $\dot{C}$   $\circ$   $\ddot{Q}$   $\dot{R}$   $\dot{A}$ USAEA HFÁEI ÁÓlæra læra Á V^IKAEIGFÁGÁJG eÏ FÍÍ O GALOVA Nova Cacada El

### <span id="page-106-2"></span>ÙŠU XÒÞ **Œ**

ÚÔÆQIÞÖÁ  $Q' \cdot$  [  $\cos \angle F \in A$ ÙGÄÄFGHÎ Á/¦: ã Á V^IKÉHÌ Î ÁFÁ HEÁEÌ ÁGI Ò (aajká^¦cãO ] & Oza) åÈã

### ÚUŠŒDÖ

```
Z[ |C^*|*lÈZ^c}ãneo—kA
\bigcup_{i=1}^n \widetilde{X_i} is \bigcup_{i=1}^n \widetilde{X_i} if \bigcup_{i=1}^n \widetilde{X_i}V^|KÉIÌÁGGÂÍ€FÏÎÎ
\dot{Q}(\alphaa) \dot{P} \dot{Q} (\dot{Q} \dot{Q} (\ddot{Q} \ddot{Q} \ddot{Q} \ddot{Q} \ddot{Q} \ddot{Q} \ddot{Q} \ddot{Q} \ddot{Q} \ddot{Q} \ddot{Q} \ddot{Q} \ddot{Q} \ddot{Q} \ddot{Q} \ddot{Q} \ddot{Q} \ddot{Q} \ddot{Q} \frac{1}{2}, \frac{1}{2} E [ |c^| B&| \frac{1}{2} | \frac{1}{2} |
```
### <span id="page-106-0"></span>**ÜWUU@E**

VAIK EI ÆJÍ ÁJÎ FËFFFF V^|KÂË <del>EEËDEEË</del> I €Á Y ^à. avk A i qua · È

### <span id="page-106-3"></span>**VWÜSOY**

V>II AU @ FalaseA of QELIE Ÿ`\æãÖ`å`∥`ÁJ¦\*ËJæ}ĚÓ[|\*^•ã GEÔæåå^ÁP[KGGÁ  $H$   $\ddot{\phantom{1}}$   $\ddot{\phantom{1}}$  V^|KKEE <del>EEDEC</del>ÎFÁ+HÆG

### <span id="page-106-4"></span>**WSÜCKEDO**

 $\hat{O}[\ \wedge]$  $\cup$ @c&@}\[ $\land$ d^^o $\land$ G WOE EA J€HEAO}^] | [ ] ^d [ ç• \ V^|KÉHÌ €ÁÎ GHG EE Í  $\ddotsc$ ,  $\ddot{\mathbf{B}}$ e ]  $\ddot{\mathbf{B}}$  {  $\land$   $\ddot{\mathbf{B}}$  {  $\land$ 

Særå ADE <sup>A</sup>låRæ

<span id="page-107-0"></span>**OED VOSSOU** 

Ú@Aa • ÁO E cálæ) æÁÞÈXÈ Sæl ä åæ**@EEEEEEEEEEF** Z^^|æ}å俤BÚÈUBà[¢ÁHÍGHËHEÍF Yäll^{ •cæåÉÃÔ ¦æ&æt ÚQU}^KAGEJDËTÎFGÏJJ Øær ÁK GEJ DEI I FGI I G

### <span id="page-107-1"></span>**OH JOS OF**

Ú@Ma • ÁO E cálæ) æÁÞÈXÈ X<sup>^</sup>åächHJG<sup>Q</sup>ad äcal@^å^¦ad ÔÚKAFI HEÁÓ ^}[ · ÁBA·  $U@$ }^EOZeogk $R$ EEFFLDE IIIAGEII

### <span id="page-107-2"></span>**ÓÜCEUS**

 $\bigcup_{i=1}^{\infty} \mathbb{Q}$ a  $\bigotimes_{i=1}^{\infty} \mathbb{Q}$ a be $\bigotimes_{i=1}^{\infty} \mathbb{Q}$ a be $\bigotimes_{i=1}^{\infty} \mathbb{Q}$ Ü `æÁX^¦à[ÁÖãcã [ÉÁFI€€EÜë[ÁÚæੱ|[ËÙÚ ÔÒÚËEI Ï FJË<del>EC</del>G Ú@}^•KFAFGFEGEHÜGIÁJzě | ÁBÆ EE EFËGEHÜJc@¦ÁÜ^\* &} • Á ãn@ voAJë | ÁJzě | ÁÔão

### <span id="page-107-3"></span> $\hat{O}P$  $\check{S}O$

 $U$ @  $3 \cdot \hat{A}$  $0$ @  $\land \}$   $\alpha \hat{A}$  $0$  ECHE OE^}ãiao4Ùao}cao<sup>4</sup>Tao ao <del>al</del> E  $\hat{U}$ EU EASI $\phi$ AGÎ I Ü $\hat{z}$ Beye Gãn et l'Ás^ÁÔ @A^ UQ } ^ KAGEGITHE HEAGEEE Øær ÁKIGEGET Ï Ï Â Ï HE

### <span id="page-107-4"></span>ÔU ŠUTÓ **ODE**

Quả · dãne ÁU@Hal · Áa^ÁÔ [ | { àãne UEEHÖãã & } Á AVIcasa ÔŒÜÜÒÜŒÆTÍ ÁPIÈÆ<del>TEI</del>H O F'I caened I fàãne Ú@}^K€EFDÈ<del>ECCÁFFFECFÁ</del>Q{||Á¦^^D Øær ÁKÁ WESFDEÎFJËIHEEÐÎFJËIFEI
Consumer Information Centers

## **TÒÝÔU**

 $\hat{O}$ [ } •  $\check{O}$  {  $\land$   $\hat{A}$ Qu {  $\vdots$  {  $\hat{Q}$  {  $\hat{O}$  }  $d\land$  $P[$ |c^ $\hat{A}$ | $\hat{A}$ | $\hat{E}$ | $\hat{I}$ J O DEQQã · dãne Axand^b ÔEUEGHEERET ^¢äN ERÖEDE ÚQU}^KAGEÍDËHÎÌÏÏÌÁBÁJFÌ<del>∈</del>EÍ€IÎG Øær ÁKKE EI LEIGIG

## UCHUCHO WORY

OFEPÄÜ&æÐ ATET I <del>€ ASHOLI, '</del>^å [ÁJ^ã^¦ @ |å  $\hat{U}$ EU EXO ( $\phi \hat{A}$ ) Ú @ } ^ KÁQÍ JÍ ÁGFDÂIÎ IÁHH Øærkkú JÍ ÁGFDÂ ÎI ÁHH  $\hat{O}^*$ • $d \{ \wedge \hat{A}^*\}\hat{O}^*\}$ • $\setminus K$ ÚQI}^KA<del>C</del>EJÂ<del>E</del>EÃIÁFÁEEEI

# ÚÒÜW

```
\hat{U}@14 \cdot \hat{A}<sup>1</sup>\cdot \hat{B} \hat{B} \hat{C} \hat{E} \hat{E}\hat{O}^*\cdot d { \land \hat{O}^{\land}\cdot\\hat{O}[{\hat{\alpha}} and \hat{\alpha} \hat{A}O ] \hat{a} \hat{\alpha}\hat{A} FJ
Ôæ ålæfFÌ IF
Šã æàFÌ
Ú@}^KAGEFDEGFHÎGEE
Øær ÁKKEEFLÜKSFHÎ GÏÎ
```
## WÜWÕWOB<sup>Y</sup>

Uæ{à|æAUCPã\*ã,∙AH∈HAT[}c^çãå^[ W<sup>\*\*</sup>æ ÚQU}^KÁDÚJÌDÂNFJÂÎÂÎ ØærKADÍ DÂFJÁÏÁÏ  $\hat{O}^* \cdot d \nmid \wedge \hat{A} \hat{O}^{\wedge} \cdot \setminus K$ Ú@}^k¥<del>€€</del>El€ÍIFÏÎ

## **XÒÞÒZWÒŠŒ**

Qa · dae ÁK^}^: [as ae ÁU@Ha · AUEDE O El ælcæå [ÁÚ | • cæþÁ FFÎ Ï Ôælæ&æ*Í*F€ËDE ÚQ?}^KAGEGDÁGHÏÏÍÏÍ Øær ÁKREGDÁGHI I GE

#### Oa aåæ

#### $\ddot{\text{O}}$   $\times$   $\ddot{\text{O}}$   $\times$   $\ddot{\text{O}}$   $\times$   $\ddot{\text{O}}$   $\times$   $\ddot{\text{O}}$   $\times$   $\ddot{\text{O}}$   $\times$   $\ddot{\text{O}}$   $\times$   $\ddot{\text{O}}$   $\times$   $\ddot{\text{O}}$   $\times$   $\ddot{\text{O}}$   $\times$   $\ddot{\text{O}}$   $\times$   $\ddot{\text{O}}$   $\times$   $\ddot{\text{O}}$   $\times$   $\ddot{\text{O}}$   $\t$

 $\hat{U}$ @  $\hat{A}$   $\bullet$   $\hat{A}$   $\hat{O}$   $\wedge$   $\hat{S}$   $\circ$   $\hat{A}$   $\hat{S}$   $\circ$   $\hat{A}$   $\hat{E}$   $\hat{S}$   $\circ$   $\hat{A}$   $\hat{E}$ d FAPall [ sold and Tæl@e{BûJ}cælāfÁSÛ ÔÁGÙH Ú @ } ^ K Q CEDA Ï J EÎ Î JÎ

#### Úæ<sub>l</sub>äæ

#### **OEVUVÜCIŠQIE**

 $\widehat{U}$ @Aa • $\widehat{A}$ O[ } •  $\check{ }$  { ^  $\widehat{A}$  $\widehat{A}$  $\widehat{O}$ |^ 8d[ } are Ô[}• '{ ^ | A a A A A C + Š^ç^|*f*Fâ Í *Í*Ò] ] ą \* ÁJå b[ loo W å ^ Å DV ÁGFFH Ú@}^K <del>Í HE€Á I</del> HÁHJF Øær ÁKÁÉÎ FÁGÁJJI Ï Á <del>C</del>EÎH.

#### **POY EZODEOEO**

Ú@ja·ÁP^ ÁZ^adad}åÁŠcåÈ  $\hat{O}[\ \} \bullet^{\times} \{ \wedge |\hat{A}^{p} \wedge || \hat{A}^{p} \wedge \bullet \}$ GAY as A A A AU as EX EXTENSION  $\hat{U}$ EUES  $\hat{\mu}$  ( $\hat{\kappa}$   $\in$  F OE& a Ú@}^KKEÌ € EÁ Ï Ï ÁJJÁ Q{||Á¦^^D ØærÁKÉ E€ÁGÌ Ì Ái Ì

#### OE ãe

#### **ÓOE Ő ŠOEÖ ÖLJP**

Ú@ją·Ân¦çak^ÁÔn}d^ F<del>∈</del>éSæã Þæ¦ µÁ@|æ{ OF<sub>C</sub>^} ^ ^ \$ & a a *i* Q a as *i* OHDE Ö@eadEGFÍ Ú@}^KAGEGOET FGJ€J ØærÁKAGEGILLE FHEIG

### $\hat{O}$ P $\oplus$  $\circ$ F

 $UPO\oplus \tilde{O}PO\oplus$  $U\{F\in E\cap E\}$ \*``}ÁÓ`  $a\aa\aa\bullet E\{F\{F\}$ i  $\AA\in F\{F\}$   $a\bullet\AA$ [  $a\aa\bullet\AA$ GEEE HAJ@A \* @BEAJEUHO @A æ ÚQU}^KÁ<del>L</del>€EÌÂ<del>L€É</del>È ØædkAGFEÏGÏF€€ÍÌ

PUÞÕÁSUÞÕ

 $\hat{U}$ @Aq • $\hat{A}$ O|^&d [} a&e  $\hat{A}$ P[} \* $\hat{A}$ Sa[} \* $\hat{A}$ Saj aa^a  $\hat{O}$ |  $\cdot$   $\cdot$   $\cdot$   $\wedge$   $\hat{A}$  $\wedge$   $\cdot$   $\cdot$   $\hat{C}$  $\hat{B}$  $\wedge$ 8QLW\$)3DUN6XQ%XLOGLQJ F<del>∈HË</del>€ÏÁY | ÁŸãÁP | ] ÁÜ [æå  $S$ ,  $\mathcal{A}(\mathbf{X})\otimes\mathbf{Y}$   $\mathbf{Y}(\mathbf{X})$  $PI$   $*$   $4SI$   $*$  $\hat{U}(\mathbb{Q}) \wedge \hat{X}(\hat{\mathbb{Q}})$  and  $\hat{I}$  if  $\hat{I}$ ØærkiOt í GDBIFÍII

### $\overline{O}$   $\overline{O}$   $\overline{$

ÚQI}^KÁJFÉG<del>EL</del>ÏFGÁGEIÌÁ\¢dKÁGÏÎÍ ØærlÁN FEGEET FGÁFÍ Í Í

ÓUTÓOBY Ú@44-AQaaæ  $\hat{O}^* \cdot d$  {  $\wedge$   $|\hat{A} \rangle \wedge |\text{deg} \rangle$  }  $\hat{AO} \wedge$  }  $d \wedge$ Óæ} åà[ $\kappa$ **AP**[ $\cdot$ •^ GIEÖÄÖ'EÖÖY · a dÜ[aåÊY[¦a  $\mathsf{O}$  {  $\land$   $\land$   $\mathsf{R} \in \mathsf{H}$ 

ÔŒŠÔWWVŒ  $\hat{O}^* \cdot d$  {  $\wedge$   $|\hat{A} \rangle \wedge |\text{deg} \rangle$  }  $\hat{O} \wedge$  }  $d \wedge$ <u>IÁN • GBK Á Ö @Aa) álæ Í æ á @Aan Á U [æå</u> Ôæk∛ coad €€ÆG€

 $T$  $(35)$  $(36)$  $\hat{O}^* \cdot d$  {  $\land$   $|\hat{A} \rangle \land |\text{reg} \rangle$  { $\hat{O} \land$ }  $d \land$  $H\hat{H}R$ æåå $\left[ \cdot \hat{A}\right]$  æå Tanå¦ane Â<del>€€Á€€</del>Î

**ÞÒY ÁÖÒŠPQ**  $\hat{O}^*$  of {  $\wedge$   $|\hat{A} \rangle \wedge |\text{coeff} \rangle$  }  $\hat{O} \wedge$  } d  $\wedge$  Î LÂU QQîcabaXTaa' **b^ AO QaFFۮFI** 

#### **Q**OUPOUQE

 $\hat{U}$ @qq • $\hat{A}$ Ol $[$ '] $\hat{A}$  $\hat{A}$ O $[$ {] $\hat{A}$ ] $\hat{A}$  $\hat{B}$  $\hat{A}$ P $\hat{A}$ g $\hat{A}$ [}^• $\hat{a}$ æ  $\hat{O}$ [ } •  $\{ \wedge$ [ $\hat{A}$ Q]  $\{ \}$  {  $\{$  ace  $\{ \}$  }  $\hat{A}$  $\hat{O}$  $\wedge$  }  $d \wedge$ RHÓ }&ãÑvææóSæçHÁJHF<del>EE</del> FGÍ F€ÁRaa\aakaa Ú@}^KAGEGFDEÏJI<del>E</del>EIEÁÁR¢dKÁGF<del>E</del>E ØærÁKAGEGFDEÜJIÁ Í FFÁÐÁNJIÁ Í HJ

#### suüòœ

```
\hat{U}@ja • ÁSI¦^æk\hat{S}cåÈ
U@ 3 \cdot AP[ \cdot \cdot \cdot\hat{O}EUEUES [ \alphaAHÎ Ì\in\hat{H} , \hat{H} and \hat{H} and \hat{H} and \hat{H}\ddot{Y}[} * • a B\ddot{B} \ddot{B} \ddot{B} \dot{B} \dot{C} \ddot{B} \ddot{C} \ddot{C}Ú@}^KAÊI€A΀€AÎ΀€AQI||Á¦^^D
Øæ¢ÁKAGEGDÄ €JÁFGF€
```
#### T OBSOBY UGDE

O Ee^¦ÁTæ\^cÁU[| cã[} • ÁUå}ÁÓ@àÊ  $\dot{U}$ @  $\ddot{A}$   $\ddot{A}$   $\ddot{B}$   $\ddot{C}$   $\ddot{A}$   $\ddot{C}$   $\ddot{A}$   $\ddot{C}$   $\ddot{C}$   $\ddot{C}$   $\ddot{C}$   $\ddot{C}$   $\ddot{C}$   $\ddot{C}$   $\ddot{C}$   $\ddot{C}$   $\ddot{C}$   $\ddot{C}$   $\ddot{C}$   $\ddot{C}$   $\ddot{C}$   $\ddot{C}$   $\ddot{C}$   $\ddot{$ SI of Erratas AGGI EN A & FOLE IÎ F€€ÁÚ^ca‡ã\*ÁRaê aÊ  $\hat{U}^{\wedge}|\hat{\mathbf{a}}\hat{\mathbf{j}}|^*$ [ $\hat{A}\hat{O}\hat{\mathbf{a}}\hat{\mathbf{a}}^*$ ] $\hat{A}\hat{O}\hat{\mathbf{a}}\hat{\mathbf{a}}\hat{\mathbf{j}}$  $\hat{\mathbf{c}}$ Tæ)aê •ãanE Ú @PA YAKÔ <del>EHD</del>Ë JÍ I ÁJÎ JFĐÖ JÍ Î ÁHÎ JÍ Øæ¢KAÛ €HDËJÍI Í €I Ô · d{ ^¦ÁÔæ¦^lã ^k—kri ∈∈Ë Ì ∈ËFÌ ∈

#### $\overline{O}$  $\overline{O}$ .  $\overline{O}$  $\overline{O}$

Ú@ją.ÁÔ[}.'{ ^¦Á)^¦çæ^ T `àælæ\A{\æ}: ãË  $H$ U $\widetilde{H}$  $\widetilde{O}$ æ $\widetilde{A}$  $\widetilde{O}$   $\widetilde{H}$  $\widetilde{H}$  $\widetilde{O}$   $\widetilde{H}$  $\widetilde{O}$   $\widetilde{H}$  $\widetilde{O}$   $\widetilde{H}$  $\widetilde{H}$  $\widetilde{H}$  $\widetilde{H}$  $\widetilde{H}$  $\widetilde{H}$  $\widetilde{H}$ Sælæ&@**E**ill€€ V^IKACJGGFDÁGÏHÏIFFEFÎ ØærkiQGGFDIG GFFI I  $\overrightarrow{O}$ EL $\overrightarrow{O}$   $\overrightarrow{O}$   $\overrightarrow$ Y ^à. avký, qì @qq. B({ }\

## <u>ÚPOŠOJÚODÓÙ</u>

ÚPOŠOÚJÁ ČÔ VŮU ÞOÔÙ ÁBAŠO PVOÞ Õ PÁDD Ô È  $\hat{O}[\ \}$  •  $\{ \ \wedge |\hat{A}\rangle \wedge \& \{ [\ \} \& \bullet$ IÌ ØÁJÓÔUTÁ [ ^|  $\hat{\Pi}$   $\tilde{\Pi}$  of  $\hat{\Lambda}$   $\cong$   $\partial \partial \hat{\sigma}$   $\partial \mathbb{E}$   $\wedge$   $\partial \tilde{\Sigma}$   $\wedge$   $\partial \tilde{\Lambda}$   $\cong$   $\partial \Lambda$   $\partial \tilde{\Lambda}$   $\partial \tilde{\Lambda}$   $\partial \tilde{\Lambda}$   $\partial \tilde{\Lambda}$   $\partial \tilde{\Lambda}$   $\partial \tilde{\Lambda}$   $\partial \tilde{\Lambda}$   $\partial \tilde{\Lambda}$   $\partial \tilde{\Lambda}$   $\partial \tilde{\Lambda}$   $\partial \tilde{\$  $U$ ab $8^{\wedge}$ ål $\overline{A}$ ðal $\overline{B}$ FGG AT as assaíos sé mADPOSU Ú@}^KAGEGODË II Æ TGEÄÖ [{^•œIAÁ/[|LÁQY^^KAFEÏ <del>ECEÏ</del>EEŬPÓ\$QÚÚÁ,¦ÁFEÏ <del>ECEÏ</del>EEÏIIÁ I I Ï ØædkAGEGODÊ I Ì ÁEÍ Ï F

### $\hat{U}$

 $O$ Bo $S$ ¦å $\hat{A}$  $\hat{O}$   $\cdot$  of {  $\wedge$ ¦ $\hat{O}$ æ $\wedge$  $\hat{A}$  $\hat{O}$ || $\hat{O}$  ca $\hat{O}$ }  $\cdot$  $\hat{O}$ æ $\hat{O}$  $CE$   $\alpha$ <sup>1</sup> $\tilde{A}$ <sup> $\alpha$ </sup> $\tilde{A}$  $\tilde{B}$  $\tilde{C}$  $\tilde{C}$   $\tilde{B}$  $\tilde{A}$  $\tilde{C}$  $\tilde{C}$  $\tilde{C}$  $\tilde{C}$  $\tilde{C}$  $\tilde{C}$  $\tilde{C}$  $\tilde{C}$  $\tilde{C}$  $\tilde{C}$  $\hat{O}$ |  $\cdot$   $\cdot$   $\{ \land |A \land |C}$  $\hat{\mathsf{I}}$  GEO  $\mathbb{R}$ s $\hat{\mathsf{S}}$ [  $\mathsf{I}$   $\mathsf{I}$   $\mathsf{I}$   $\mathsf{I}$   $\mathsf{R}$   $\mathsf{A}$   $\mathsf{K}$   $\mathsf{A}$   $\mathsf{I}$   $\mathsf{R}$   $\mathsf{A}$   $\mathsf{I}$   $\mathsf{R}$   $\mathsf{B}$   $\mathsf{I}$   $\mathsf{R}$ Ùã \* a [¦^ÁFJÏ Î G V^|KÉÊÎ Í ÂÌÌGÁHJJ ØædKÉÎÍÂG̀€HÏ

#### VOEY OF

Ú@ia·Ávaã a ÁŠcåÈ  $\hat{O}$  \e \cdot \e \cdot \left(\appli \e \cdot \left(\appli \e \cdot \left(\appli \e \cdot \left(\appli \e \cdot \left(\appli \e \cdot \left(\appli \e \cdot \e \cdot \left(\appli \e \cdot \e \cdot \e \cdot \e \cdot \e \c  $F$ HOĐÁN DÁHETÁY ang ÁU Auduankang ÁÖ ang \*ÁÖ as duak Væ¶l^ãkFFÍBÂVæãeaA ÚQU}^KAÊI<del>∈EËQI</del>FËEJJ Øær ÁKAGEGDÖH I JËGÎ IF

### **VPOESOEO**

```
\dot{U}@ A\dot{A} \dot{O} \wedge 8d [ } 3e AV @ 3e a b b a c \dot{c} \dot{c}GEGGAHIRAOGEAU<sup>T</sup>{{ adv[ ^|
FÜ Î Ì ÁP^ ÁV^c&@à `¦ãÂÜ[æå
SO(2e^x) * SO(2e^x) and ESO(2e^x)Óæ)*\[\F<del>∈HG€Á</del>V@eaãjæ}å
V^|KAÔÛ DOĐÊ Í GÌ Í G
\overrightarrow{CH} \overrightarrow{cah} \overrightarrow{RA} \overrightarrow{Q} \overrightarrow{H} \overrightarrow{PR} {
```
#### OE alsee

## **TUÜUÔÔU**

Ú@jā • ÁÒ|^&d[ } ã \* ^ ÁT æl[ & HEI BÓÖÁT [ @eq{ ^åÁK  $\hat{O}$ æræi $|\hat{a}|$ & $\hat{b}$ Ú@}^KAGEGOL HEGUJG ØærÁK**IGEGILHEHI**IÎ

ÚUWPÁBZÜŐDCE

ÚPGŠQÚLÁUGÁQÚVŸDÁŠVÖ  $\hat{O}^* \cdot d$  {  $\wedge$   $\hat{AO}$   $\hat{AO}$   $\hat{O}$   $\wedge$   $\hat{O}$   $\wedge$   $\hat{O}$   $\wedge$   $\hat{O}$   $\wedge$   $\hat{O}$   $\wedge$   $\hat{O}$   $\wedge$   $\hat{O}$   $\wedge$   $\hat{O}$   $\wedge$   $\hat{O}$   $\wedge$   $\hat{O}$   $\wedge$   $\hat{O}$   $\wedge$   $\hat{O}$   $\wedge$   $\hat{O}$   $\wedge$   $\$  $FJ$ l $\hat{A}$   $\hat{a}$   $\hat{a}$   $\hat{A}$  $\hat{b}$  $\hat{c}$   $\hat{a}$   $\hat{a}$ Tælcāj åæļ^EĀR[@ea}}^•à'¦\*  $\hat{L}$ EREA  $\hat{c}$ b^ cal^AGFFI V I Q } ^ KAEGI Á GEDÁFFÁ I FÁ FJI ØærkÆGI Á EDÍFFÁ I FÁ FGH  $\overrightarrow{O}$ E  $\overrightarrow{O}$   $\overrightarrow{O}$   $\overrightarrow$ 

### Tãå∣^*Í*Òæc

#### $\ddot{\text{OWO}}$

Ú@ja · Á aaal^ Adae of OBXE  $\hat{O}$ [ } •  $\{ \wedge |\hat{A}Q| + | \{ \text{ceil } \hat{A} \hat{O} \wedge \} d \wedge$  $UEDE$  $ZA$  $I$  $I$ ÖWÓCEQ ÚQ2}^KÁGEIDÜHHÍÁHÎÎÎ ØærÁKKGEI DÜ<del>TT</del>Í ÁHJJJ